# TECNOLÓGICO NACIONAL DE MÉXICO INSTITUTO TECNOLÓGICO DE NUEVO LEÓN

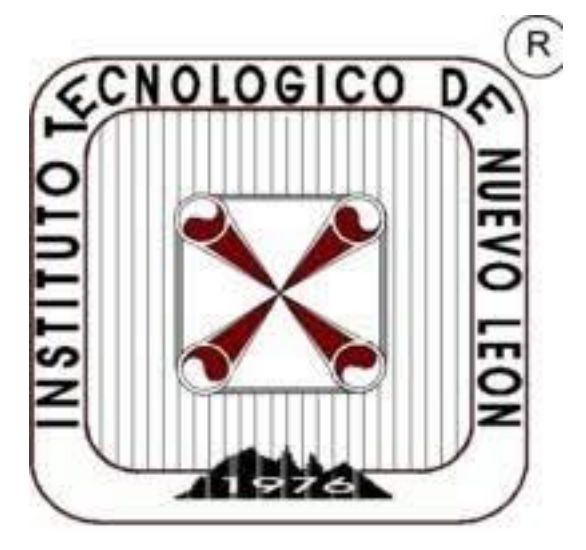

MODELACIÓN Y OPTIMIZACIÓN DE UN PROCESO DE MANUFACTURA DE TRATAMIENTOS TÉRMICOS MEDIANTE SIMULACIÓN CON FLEXSIM

> TESIS PARA OPTAR AL GRADO ACADÉMICO DE MAESTRO EN INGENIERÍA

> > PRESENTA:

ING. JOSÉ EMMANUEL RODRÍGUEZ HERNÁNDEZ NÚMERO DE CONTROL: G17481386

DR. RENE SANJUAN GALINDO

Ciudad Guadalupe, NUEVO LEÓN-MÉXICO.

Mayo 2020

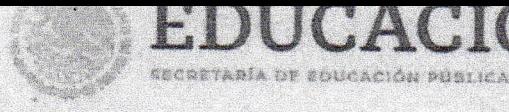

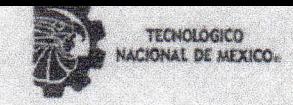

"2020, Año de Leona Vicario, Benemérita Madre de la Patria"

#### Aceptación de documento de Tesis

Guadalupe Nuevo León, Margo 2020

#### **DR. MARIO CÉSAR OSORIO ABRAHAM** JEFE DE LA DIVISIÓN DE ESTUDIOS **DE POSGRADO E INVESTIGACIÓN PRESENTE:**

A la Comisión de Revisión de Tesis nos es grato comunicarle que, conforme a los lineamientos para la obtención del grado de MAESTRÍA EN INGENIERÍA de este instituto, y después de haber sometido a revisión. académica el proyecto de Tesis titulado: "MODELACIÓN Y OPTIMIZACIÓN DE UN PROCESO DE MANUFACTURA DE TRATAMIENTOS TÉRMICOS MEDIANTE SIMULACIÓN CON FLEXSIM", realizado por el ING. JOSÉ EMMANUEL RODRÍGUEZ HERNÁNDEZ, No. De Control: G17481386, dirigida por el Dr. Rene Sanjuan Galindo, y habiendo realizado las correcciones que le fueron indicadas, acordamos ACEPTAR el documento final de proyecto de Tesis, así mismo le solicitamos tenga a bien extender el correspondiente oficio de autorización de impresión.

Sin otro partícular, agradecemos la atención.

#### **ATENTAMENTE**

Excelencia en Educación Tecnológica» "CIENCIA Y TECNOLOGÍA AL SERVICIO DEL HOMBRE"

**DIRECTOR DE TESIS** DR. RENE SANJUANGALINDO

**DOCTOR EN INGENIERÍA** CÉDULA: 7685678

**REVISOR** 

**DR. MARIO CÉSAR OSORIO ABRAHAM DOCTOR EN INGENIERÍA FÍSICA INDUSTRIAL CÉDULA: 7576591** 

**REVISOR** 

M. J. GUADALUPE NAVARRO CORONADO **MAESTRÍA EN INGENIERÍA INDUSTRIAL ESP. PRODUCTIVIDAD CÉDULA: 4335856** 

C.c.p.- Expediente

Av. Eloy Cavazos No. 2001 Col. Tolteca, C.P. 67170. Guadalupe, Nuevo LeónTel. (81) 8157 0500 www.techm.mx | nuevoleon.techm.mx

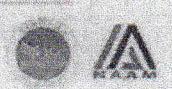

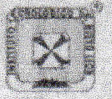

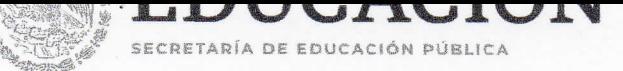

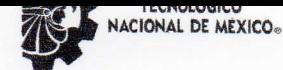

"2020, Año de Leona Vicario, Benemérita Madre de la Patria"

Guadalupe Nuevo León, 24/Junio /2020

ING. JOSÉ EMMANUEL RODRÍGUEZ HERNÁNDEZ CANDIDATO A OBTENER EL GRADO DE MAESTRÍA EN INGENIERÍA EN INGENIERÍA PRESENTE:

Después de haber atendido las recomendaciones sugeridas por la Comisión del Consejo de Posgrado de Ingeniería, en relación a su trabajo de Proyecto de Tesis, cuyo título es: "MODELACIÓN Y OPTIMIZACIÓN DE UN PROCESO DE MANUFACTURA DE TRATAMIENTOS TÉRMICOS MEDIANTE SIMULACIÓN CON FLEXSIM", me permito comunicarle que, conforme a los Lineamientos para la Operación de los Estudios de Posgrado, se le concede la autorización para que proceda con la impresión de su proyecto de Tesis.

Sin otro particular, agradecemos la atención.

ATENTAMENTE Excelencia en Educación Tecnológicas "CIENCIA Y TECNOLOGÍA AL SERVICIO DEL HOMBRE"

DR. MARIO CÉSAR OSORIO ABRAHAM JEFE DE LA DIVISIÓN DE ESTUDIOS DE POSGRADO.

C.c.p.- Expediente

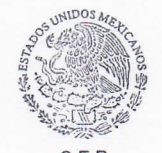

SEP **TNM** SES INSTITUTO TECNÓLOGICO DE NUEVO LEÓN DIV. DE ESTUDIOS DE POSGRADO E INVESTIGACIÓN

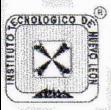

Av. Eloy Cavazos No. 2001 Col. Tolteca, C.P. 67170, Guadalupe, Nuevo LeónTel. (81) 8157 0500 www.tecnm.mx | nuevoleon.tecnm.mx

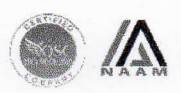

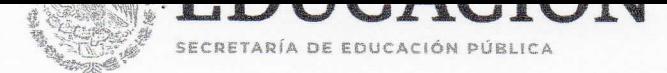

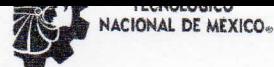

"2020, Año de Leona Vicario, Benemérita Madre de la Patria"

#### CITATORIO DE EXAMEN DE GRADO

Guadalupe Nuevo León, 24/Junio/2020

DR. RENE SANJUAN GALINDO: PRESIDENTE DR. MARIO CÉSAR OSORIO ABRAHAM: SECRETARIO M. J. GUADALUPE NAVARRO CORONADO: VOCAL DR. JOSÉ LUIS HERNÁNDEZ GARCÍA: VOCAL SUPLENTE PRESENTES:

Por este medio me permito hacer de su conocimiento que ustedes han sido nombrados Miembros del Jurado en el Examen de Grado del ING. JOSÉ EMMANUEL RODRÍGUEZ HERNÁNDEZ, candidato a obtener el grado de MAESTRÍA EN INGENIERÍA,

La cita es el LUNES 29 DE JUNIO, a las 9:00 horas, a través de internet para atender las medidas de vigilancia sanitaria. La liga de la reunión será enviada 10 minutos antes. Su puntual asistencia es importante, debido a que no se podrá iniciar la ceremonia si alguno de ustedes no se encuentra presente.

ATENTAMENTE Excelencia en Educación Tecnológicas "CIENCIA Y TECNOLOGÍA AL SERVICIO DEL HOMBRE"

DR. MARIO CÉSAR OSORIO ABRAHAM JEFE DE LA DIVISIÓN DE ESTUDIOS DE POSGRADO E INVESTIGACIÓN

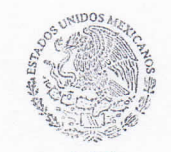

SEP SES TNM INSTITUTO TECNÓLOGICO DE NUEVO LEÓN DIV. DE ESTUDIOS DE POSGRADO E INVESTIGACIÓN

C.c.p.-.Dr. René Sanjuan Galindo. - Coordinador de la Maestria en Ingeniería C.c.p.- Expediente

MCOA/Ross

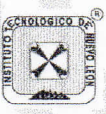

Av. Eloy Cavazos No. 2001 Col. Tolteca, C.P. 67170, Guadalupe, Nuevo LeónTel. (81) 8157 0500 www.tecnm.mx | nuevoleon.tecnm.mx

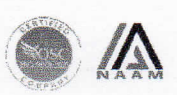

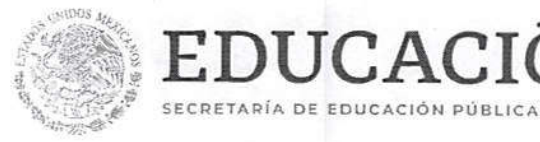

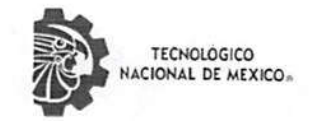

"2020, Año de Leona Vicario, Benemérita Madre de la Patria"

ńΝ

**BERRICH** 

AUTORIZACIÓN PARA PRESENTAR EXAMEN DE GRADO DE MAESTRÍA

Guadalupe Nuevo León, 24/Junio/2020

ING. JOSÉ EMMANUEL RODRÍGUEZ HERNÁNDEZ PRESENTE:

Por medio del presente me es grato comunicarle que SE AUTORIZA la presentación del examen de MAESTRÍA EN INGENIERÍA, toda vez que ha cubiertos los requisitos necesarios.

Aprovecho la ocasión para desearle el mejor de los éxitos en su examen, así como en su vida profesional, y agradecerle la confianza depositada en nuestra institución para la realización de sus estudios de Posgrado.

**ATENTAMENTE** Excelencia en Educación Tecnológica-"CIENCIA Y TECNOLOGÍA AL SERVICIO DEL HOMBRE"

DR. MIGUEL ÁNGEL OCHOA VILLEGAS

SUBDIRECTOR ACADÉMICO

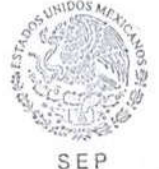

SES **TNM** INSTITUTO TECNÓLOGICO DE NUEVO LEÓN SUBDIRECCIÓN ACADÉMICA

C.c.p.- Dr. René Sanjuan Galindo. -Coordinador de la Maestría en Ingeniería C.c.p.- Expediente

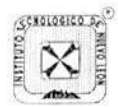

Av. Eloy Cavazos No. 2001 Col. Tolteca, C.P. 67170, Guadalupe, Nuevo LeónTel. (81) 8157 0500 www.tecnm.mx | nuevoleon.tecnm.mx

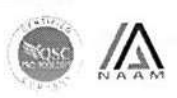

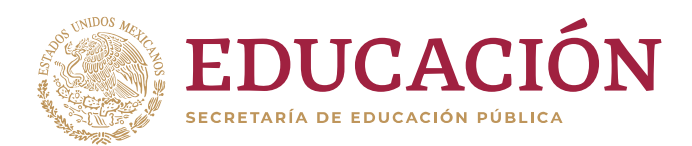

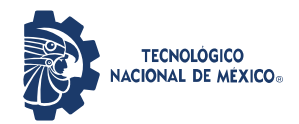

**"2020, Año de Leona Vicario, Benemérita Madre de la Patria"**

Guadalupe Nuevo León, 21/enero/2020

Asunto: Cesión de derechos

**DR. MARIO ALBERTO MARTÍNEZ HERNÁNDEZ INSTITUTO TECNOLÓGICO DE NUEVO LEÓN DIRECTOR PRESENTE** 

Hago manifiesta la

#### **CESIÓN DE DERECHOS**

De la tesis MODELACIÓN Y OPTIMIZACIÓN DE UN PROCESO DE MANUFACTURA DE TRATAMIENTOS TÉRMICOS MEDIANTE SIMULACIÓN CON FLEXSIM que fue dirigida por el Dr Rene Sanjuan Galindo.

En cumplimiento a los requisitos de obtención del grado que señala el numeral 2.15.5 de los Lineamientos para la Operación de los Estudios de Posgrado en el Tecnológico Nacional de México.

**A T E N T A M E N T E**  *Excelencia en Educación Tecnológica®*

ff -

**José Emmanuel Rodríguez Hernández Número de Control G17481386 CANDIDATO AL GRADO DE MAESTRO DEL PROGRAMA MAESTRÍA EN INGENIERÍA**

ccp. Archivo

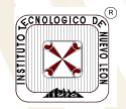

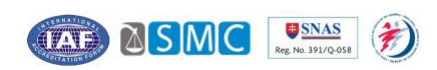

El presente trabajo se desarrolló en la División de Estudios de Posgrado e Investigación del ITNL.

Agradecimientos:

Colaboración de la empres Meritor Manufacturing De México, S.A. De C.V. Nuevo León.

Beca CONACYT PNPC 631658.

#### **Resumen**

El presente trabajo describe la propuesta de mejora desarrollada en un proceso de tratamientos térmicos en la manufactura de piezas metálicas para tractocamiones de una empresa del sector privado con un mercado internacional. En el proceso estudiado se detecto como oportunidad de mejora la línea de producción conformada por un horno de recocido, carburizado, enjuague y lavado de piezas, gantry y prensas. En esta linea se procesa un total de 645 piezas al dia en jornadas de tres turnos. Es un proceso completamente automatizado y con limitada intervención de operadores. Se procesan dos tipos de piezas: engranes de 17, 18, 20 y 24 pulgadas de diametro interior con un peso de 7, 9, 10 y 14 kilos respectivamente., y pinones de 3, 4, 5 y 51/2 pulgadas de diametro exterior con un peso de 2, 2.5, 3 y 3.8 kilogramos respectivamente.

En esta etapa del proceso las principales afectaciones a la producción se originan en la salida del horno de carburizado que va hacia holding o hacia el área de piñones, asi como fallas mecánicas en la grúa que lleva las piezas del horno a las prensas, acumulación de piezas por el tiempo de espera en las prensas y cambios de herramental por parte de los operadores al tipo de engrane. Para generar una propuesta de mejora que atienda estos inconvenientes, fue necesario realizar un analisis estadistico que comprende el levantamiento en piso del proceso, medición de tiempos y movimientos de las operaciones involucradas en esta etapa de la manufactura de las piezas. Se hicieron mediciones in situ a lo largo de 3 turnos. Las condiciones de operación de la planta se utilizaron para diseñar el proceso y llevar a cabo su modelacion computacional en el software especializado de procesos de manufactura FlexSim.

Para llevar a cabo la simulación del proceso e identificar condiciones de mejora en el procesamiento de piezas se hizo una recopilacion de 50 datos tanto del horno 1 como del horno 2, considerando la fecha y hora de entrada, número de piezas y el tiempo de entrada al sistema, para determinar la distribución de probabilidad de los datos históricos. Conociendo el comportamiento de probabilidad que tiene cada horno, se generan los números pseudoaleatorios para encontrar la mejor distribucion en el proceso sin alterarlo, ya que dichos números podrán ser manejables gracias a las pruebas de ajustes que se realicen con estos.

Hecho lo anterior, se implementa el método Taguchi que indica cual es la mejor combinación de piezas para procesar en el sistema y asi cumplir con las metas planteadas, por lo cual, el conjunto de la toma de datos estadísticos, los número pseudoaleatorios, la simulación y la aplicación del método Taguchi optimizarán el procesamiento de piezas.

La simulación solamente se enfoca en la producción de engranes ya que es el producto que eligió la empresa para aumentar su producción semanal, modelando desde el procesamiento original hasta lograr la mayor producción de piezas con los mismos recursos. Las limitantes que se encontraron para la recopilación de datos fueron mantenimientos inesperados, fallas en los hornos, cambios de herramental por parte de los operadores, entre otros. Fue necesario conocer el comportamiento del sistema durante los 3 turnos de operación en el día para simular el proceso apegado a la realidad.

Los resultados de este trabajo sugieren que se obtendrá la optimización del proceso si se efectúa una carga en cada tarima de 6 engranes y un tiempo en Holding de 8 minutos, ya que al efectuarse esto se logrará un total de 126 piezas procesadas más por semana, aumentando así en un 2.8% la producción para ambos hornos de tratamientos térmicos. Los cambios sugeridos eliminan desperdicios que no agregan valor al proceso y disminuirán significativamente el cuello de botella que se tienen actualmente en tratamientos térmicos, eficientandose los tiempos en la cadena de valor.

#### **Abstract**

The present work describes an improvement proposal for the truck pieces manufacturing in a thermal-treatment process of a private capital enterprise which have a global market. In this process it was detected as an opportunity to improve the process-line where the product enters to the annealing furnace, carburization, rinsing and washing, gantry and press. This line processes a total of 645 pieces daily working three-shifts per day. The process is completely automated with limited operators' participation. Two types of pieces are processed: gears having an inside diameter of 17, 18, 20 and 24 inches weighing 7, 9, 10 and 14 kilograms respectively and pinion-gears having an inside diameter of 3, 4, 5 and 5 1/2 inches which weigh 2, 2.5, 3 and 3.8 kilograms respectively.

Detected affectations when pieces leave the annealing furnace and are carried to the press were: mechanical failures in the gantry crane and pieces accumulated caused by the waiting times before pieces enter to the press due to adjustments that operators should made accordingly to the gear type.

To have an improvement proposal to solve these difficulties, it was necessary to prepare a statistical analysis that comprises the layout and data collection from the real process.

Times and movements of the operations involved in this stage of the pieces manufacturing were measure in situ throughout the three shifts. The same conditions of the plant operability were used to design the process layout and to perform the computational modeling in the manufacturing-specialized software FlexSim.

To perform the process simulation and identify the improvement conditions in the pieces processing, 50 values were collected from the furnace 1 and 50 values from the furnace 2, date and entering time, number of pieces and the time at which each piece entered into the system were considered to determine the probability distribution of the historical data. After knowing the probability behavior for each furnace, pseudoaleatory numbers are generated to find out the best process distribution but without being altered, such numbers could be used for the adjustment tests developed with this purpose. Thereafter, the Taguchi method is implemented

to indicate the best combination of pieces to process in the system and so, bring about the established goals.

Simulation was performed from modeling the original process until obtaining the maximum pieces production conserving the same resources amount and comparing the three best models with respect to the original one. Limitations that were encountered in the data collection were: unexpected equipment maintenance, furnace failures, arrangements that operators made accordingly to the type of piece, and some others. It was necessary to know the complete performance of the system along the operation of the three shifts per day to simulate the process in accordance to reality.

The results of this work suggest that process would be improved if each pallet is charged with 6 gears and have a holding time of 8 minutes, since it will achieve a total increase of 126 processed pieces per week which represents 2.8% of the production for both furnaces of thermal treatments. This suggested change will improve also the scrap reduction that no add value to the process and reduce the current bottle neck that occurs in the thermal process, making times more efficient in the supply chain.

### **Objetivo general**

El presente trabajo se desarrolló para generar una propuesta de mejora de un proceso de tratamientos térmicos en la manufactura de piezas metálicas para tractocamiones de una empresa del sector privado con un mercado internacional, particularmente en la línea de producción conformada por un horno de recocido, carburizado, enjuague y lavado de piezas, gantry y prensas.

# **Objetivos específicos**

El proceso se estudió mediante modelado computacional usando el software especializado de procesos de manufactura FlexSim. A partir del análisis estadístico se generaron los números pseudoaleatorios para encontrar la mejor distribución en el proceso sin alterarlo, ya que dichos números podrán ser manejados gracias a las pruebas de ajustes que se realicen. Hecho lo anterior, se implementará el método Taguchi que indicará la mejor combinación de piezas para procesar en el sistema y así cumplir con las metas planteadas, por lo cual, la toma de datos estadísticos, los número pseudoaleatorios, la simulación y la aplicación del método Taguchi optimizarán el procesamiento de piezas.

# **Hipótesis**

Mediante la técnica de simulación será posible contar con una propuesta que optimice el proceso de tratamientos térmicos de la manufactura automatizada de engranes y piñones.

# **Índice**

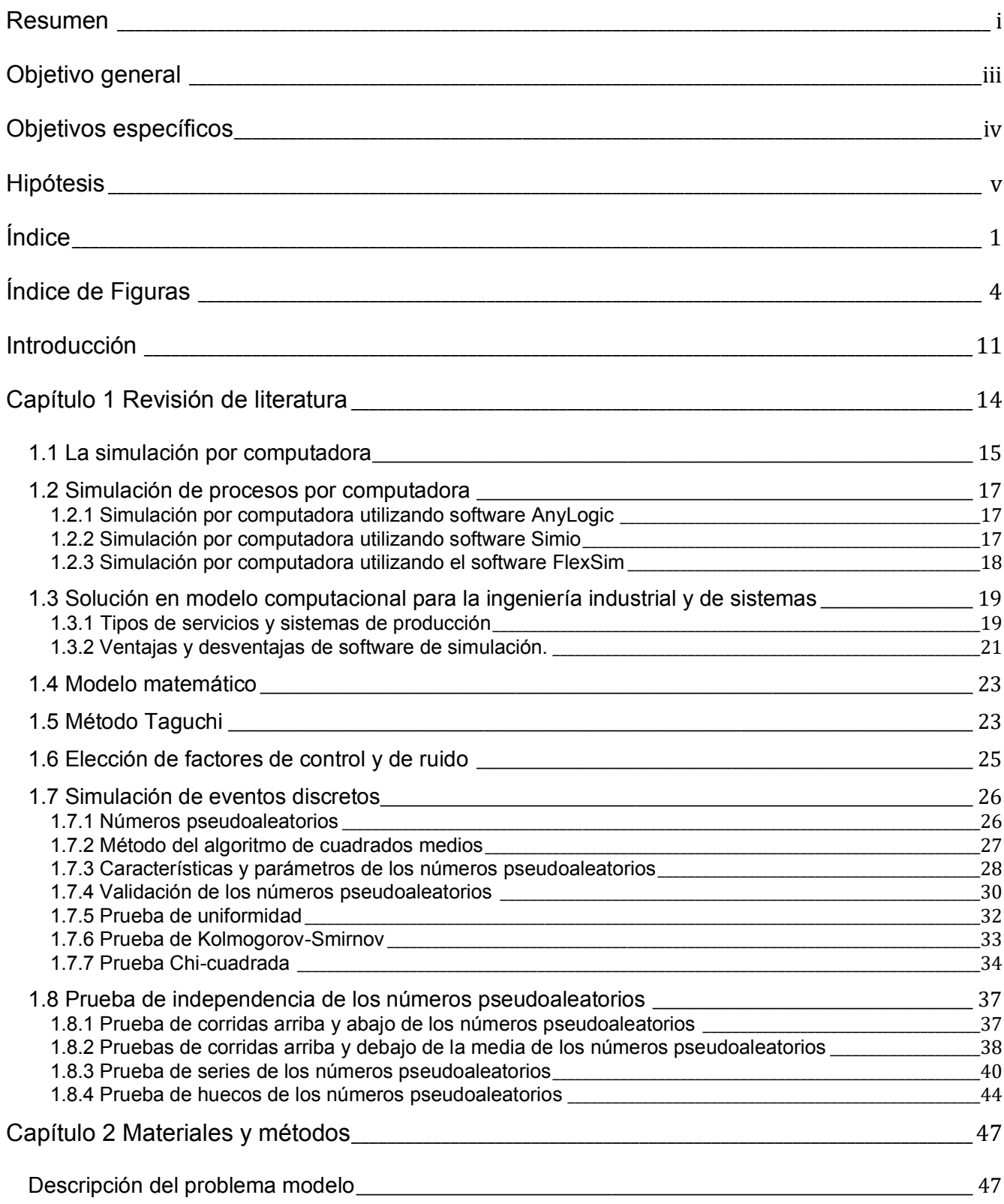

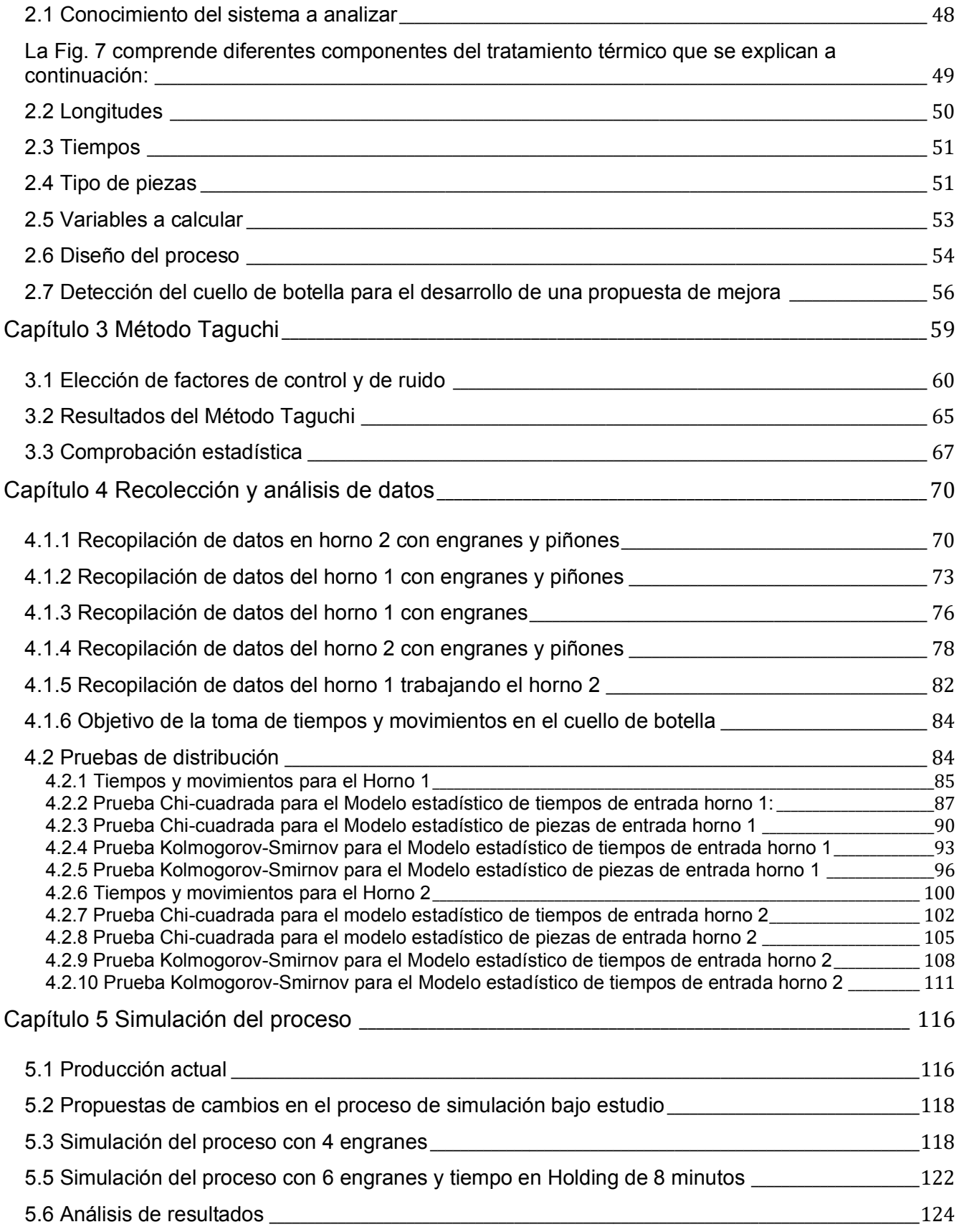

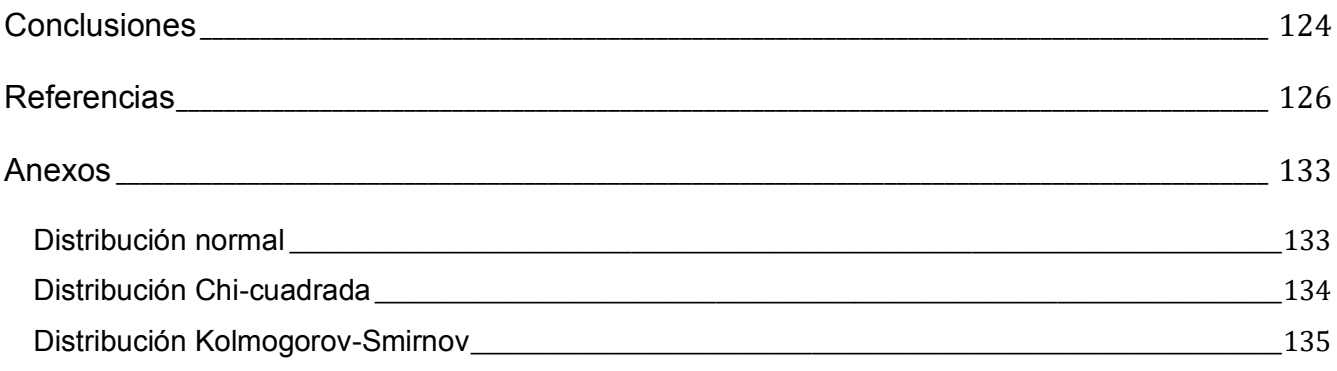

# **Índice de Figuras**

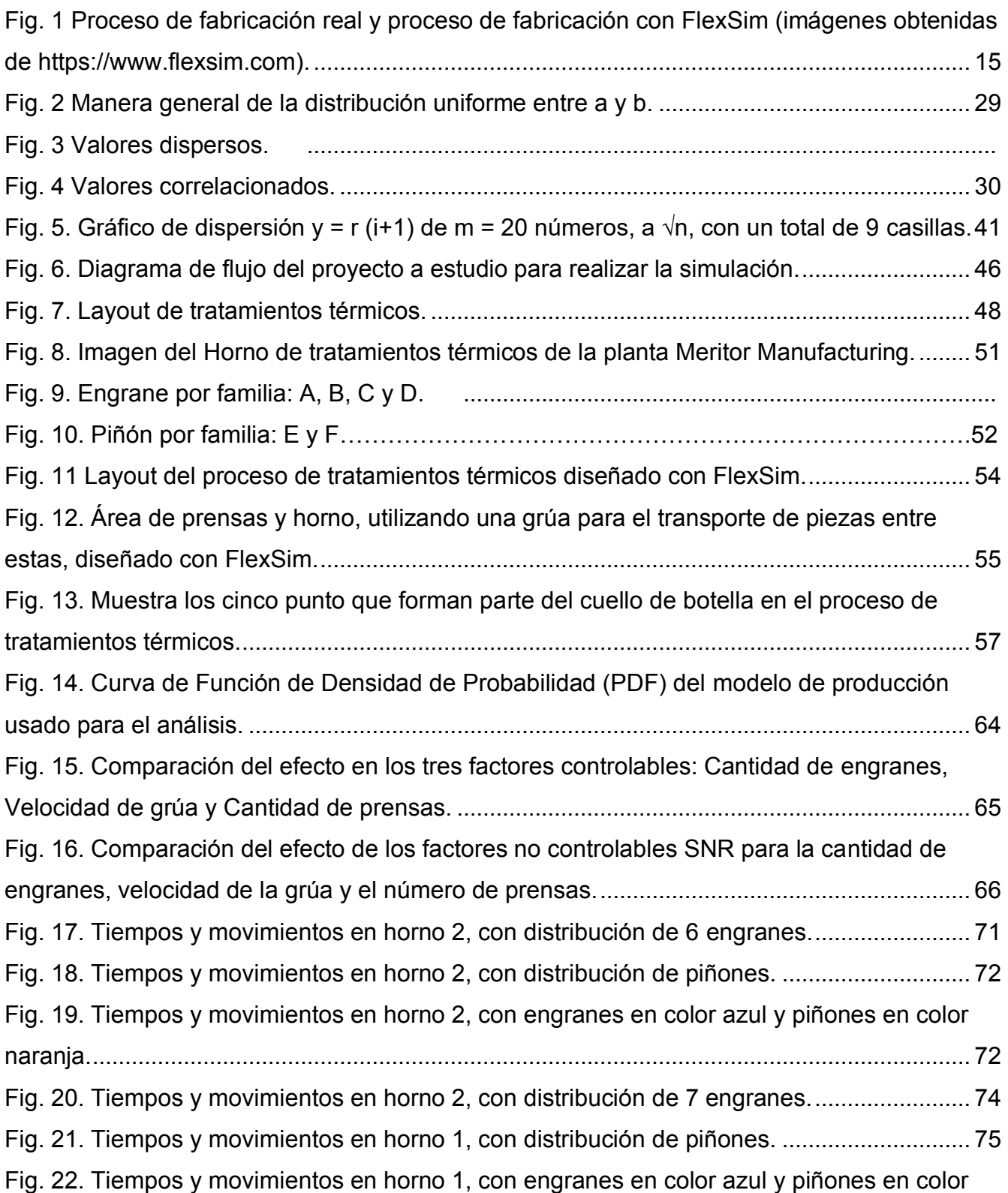

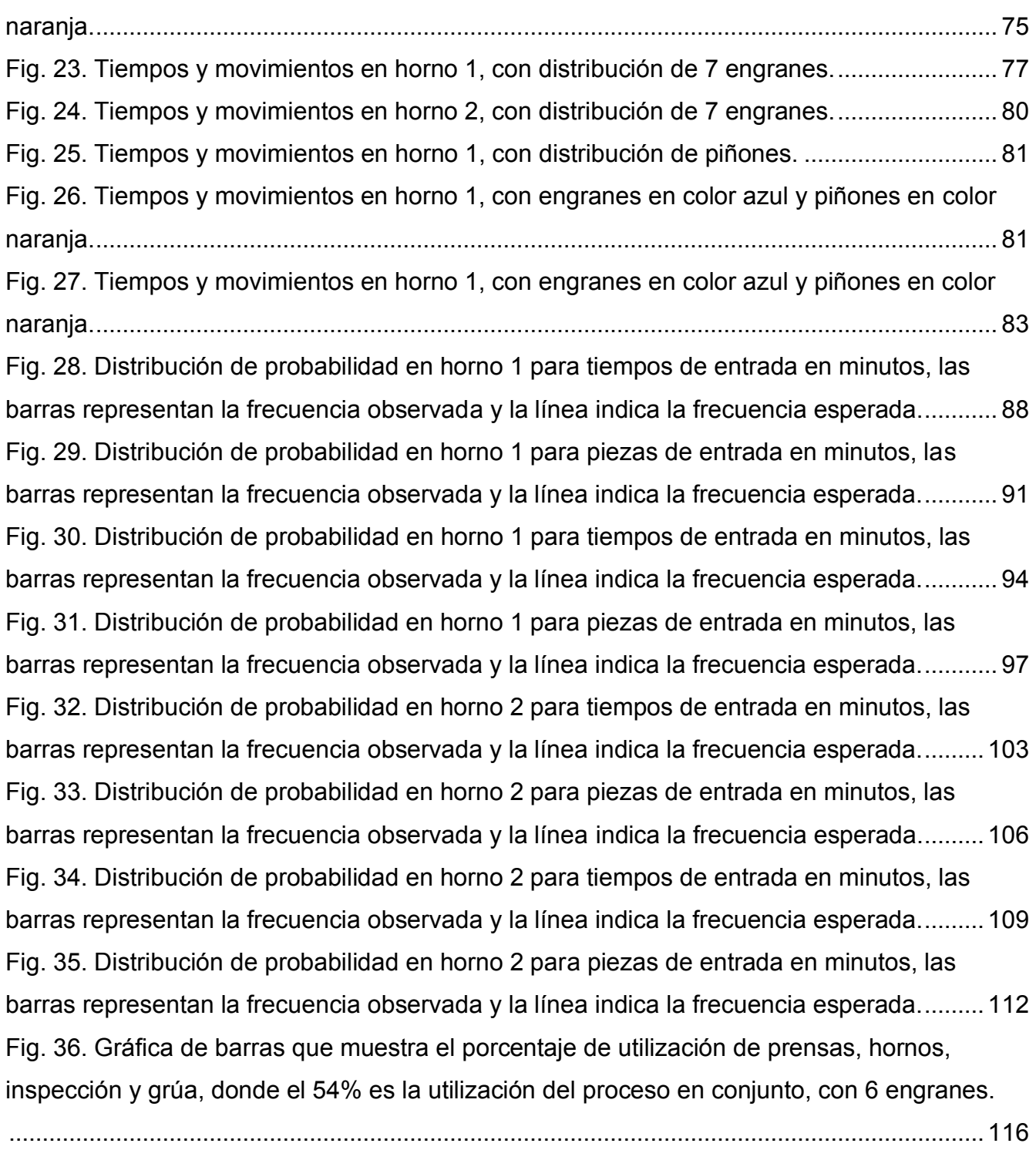

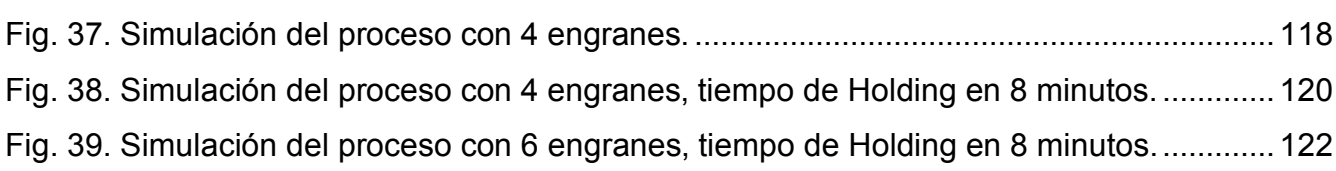

# Índice de Tablas

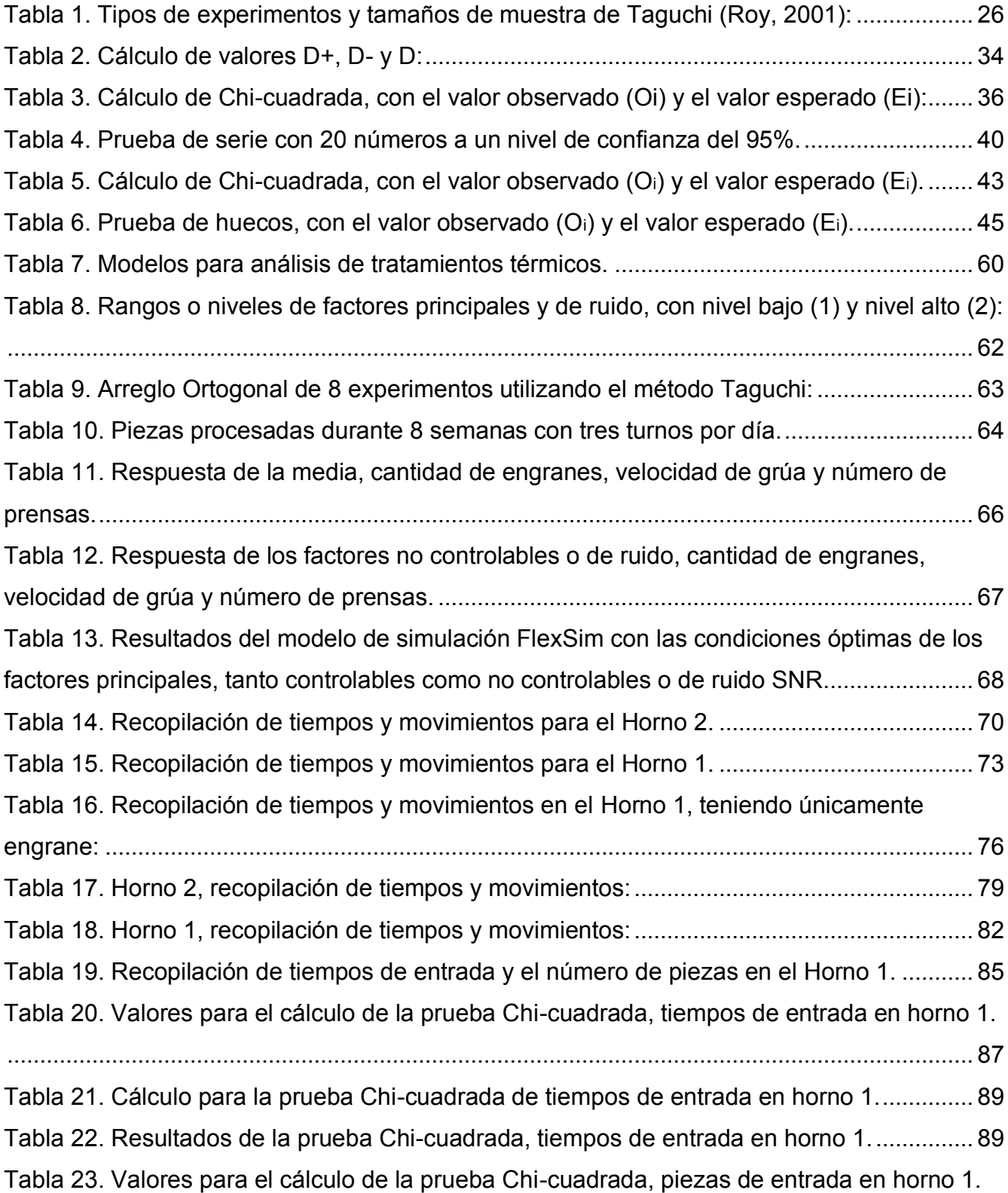

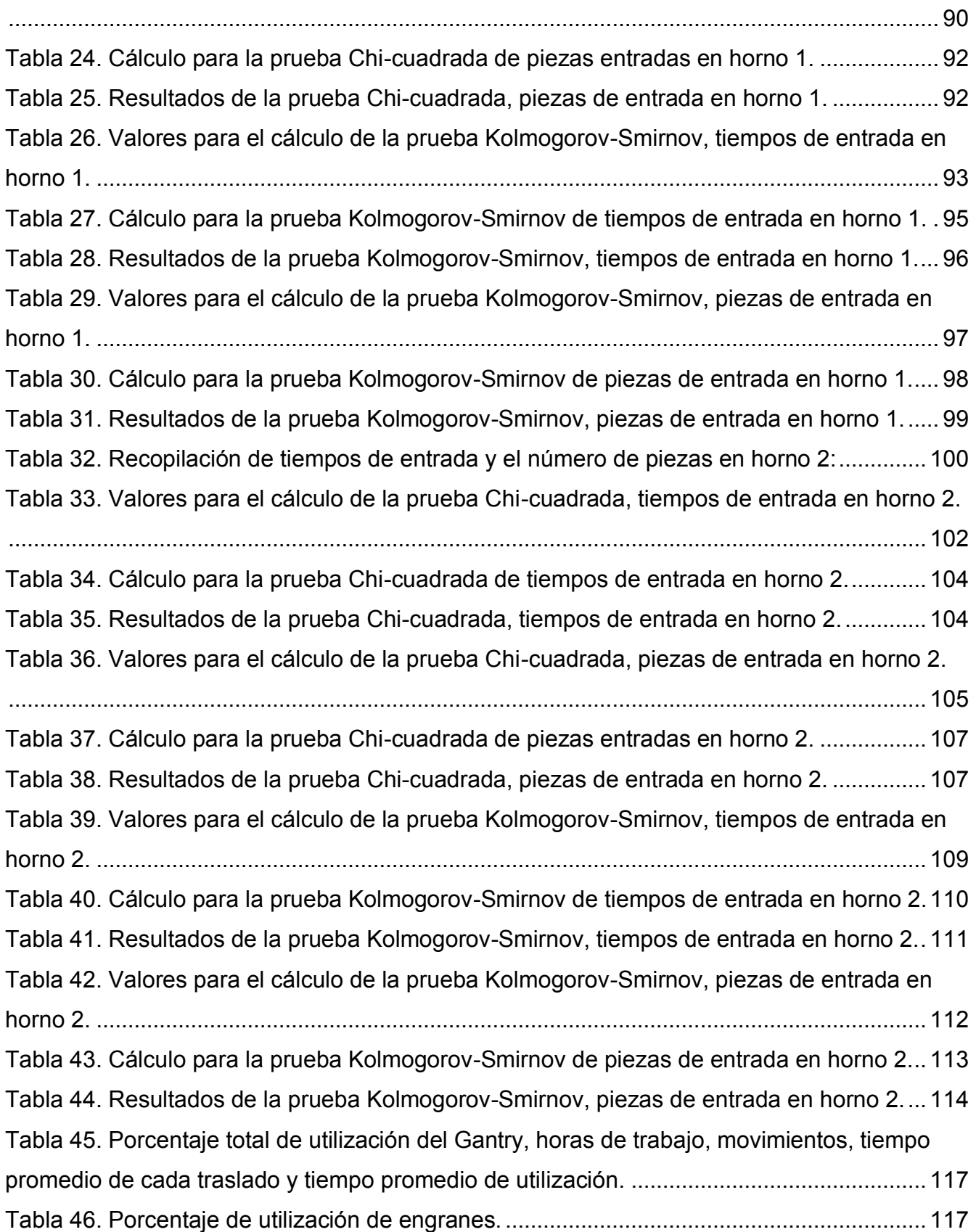

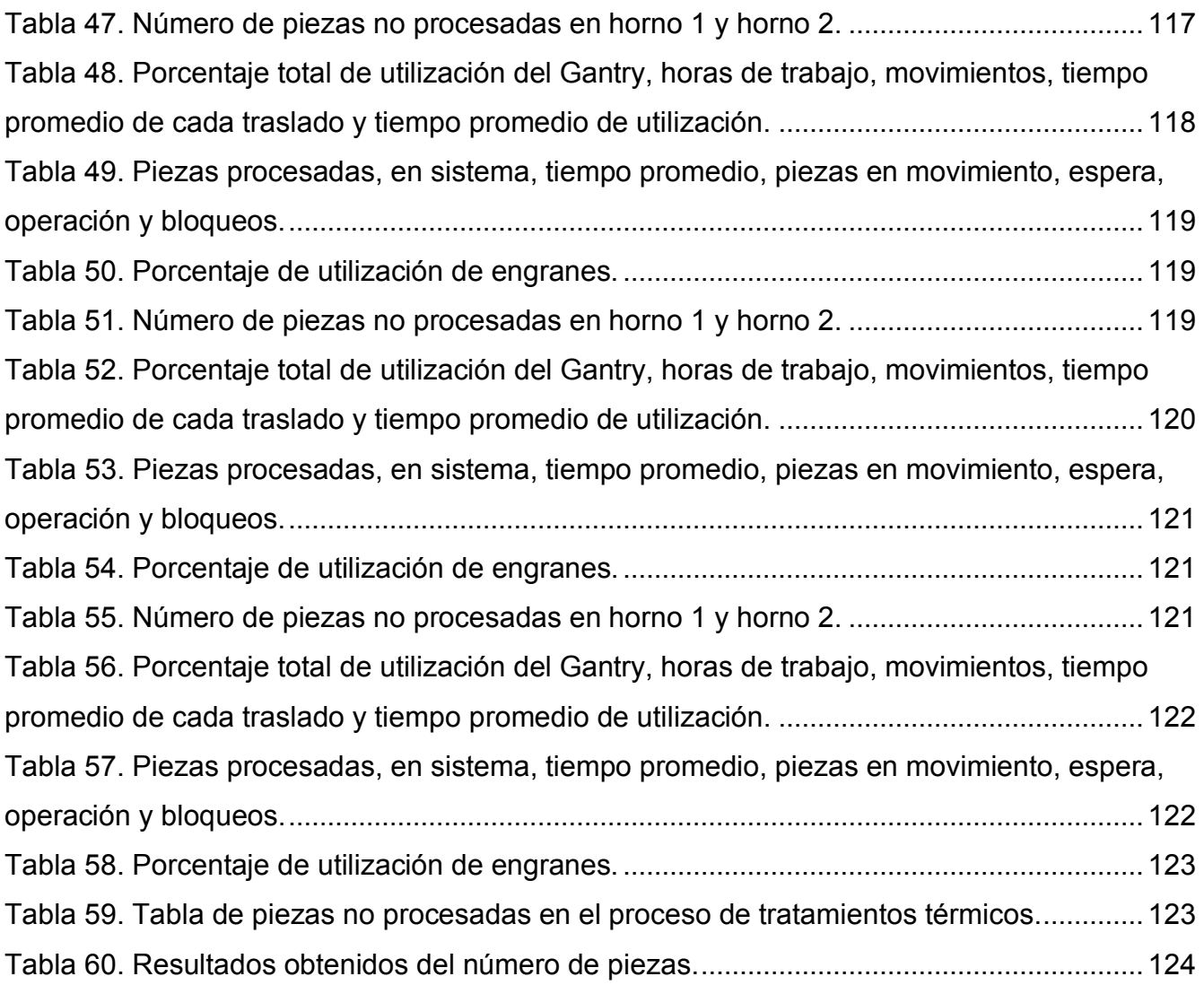

# **Listado de símbolos**

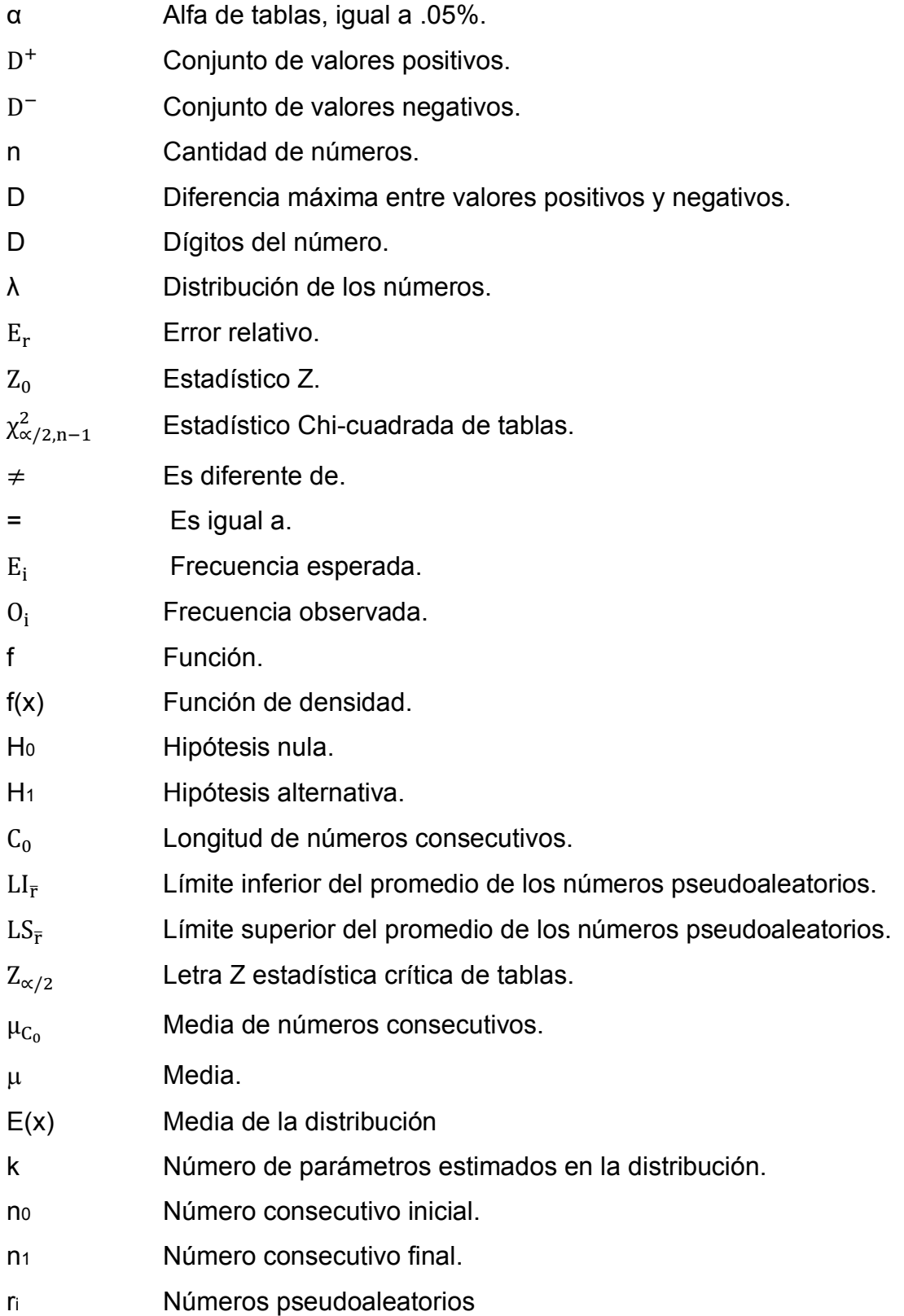

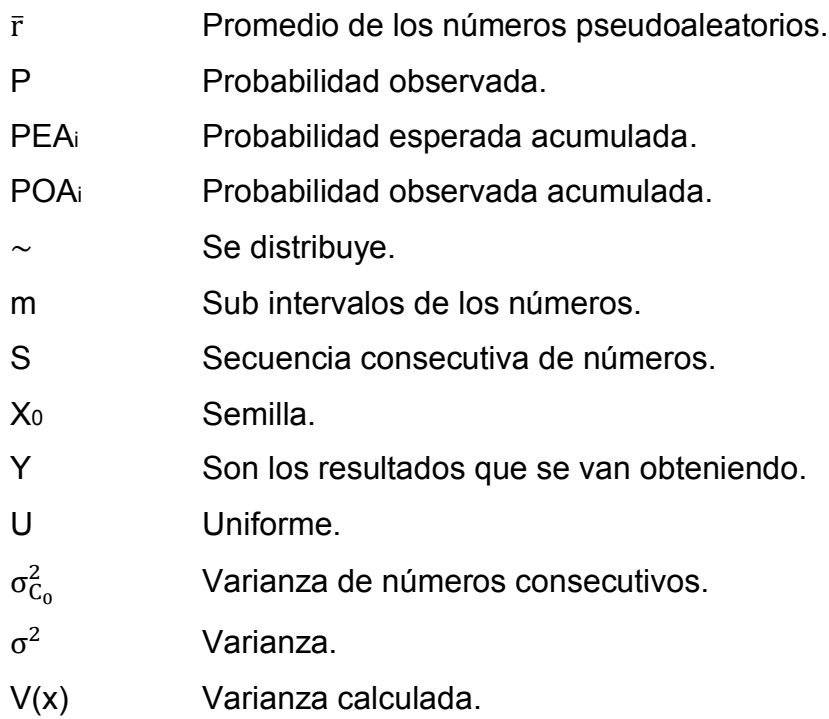

### **Introducción**

El presente trabajo de investigación y tesis pretende mejorar los tiempos del proceso de tratamientos térmicos en una empresa de manufactura utilizando simulación por computadora mediante el uso del software FlexSim, para lo cual se han estructurado capítulos, a fin de obtener un panorama más amplio del tema a tratar.

De inicio se aborda de manera general los antecedentes de la ingeniería industrial y de sistemas, asimismo, se realiza un estudio de las contribuciones que se han obtenido al utilizar investigación de operaciones en la industria.

Posteriormente, se analizan los diferentes tipos de softwares de simulación que existen en el mercado, su contenido y sus elementos funcionales, concluyendo con las características técnicas que deben reunir los simuladores o proyectistas.

Toda vez que en este trabajo se pretende demostrar la operatividad de la simulación, se efectúa un estudio en el que se determina el estado actual de una línea de producción a mejorar, que es lo que ocasiona que se tenga un cuello de botella y se finaliza con las propuestas de mejora.

Al abordar el tema de la simulación por computadora resulta necesario, analizar las formas que la modelación prevé como idóneas para asegurar el mejor resultado, en que momento debe garantizarse, la forma de hacer efectiva dicha simulación y los plazos con los que se cuenta para garantizarla, por lo que los resultados que arroja el software son analizados en forma exhaustiva en el capítulo cinco.

Cuando el personal a cargo de las líneas de producción es omiso en facilitar la información para realizar la simulación, el simulador cuenta con una serie de herramientas estadísticas que le ayudarán a matizar sus objetivos, mismos que son la investigación de operaciones, método Taguchi y estadística.

Por su parte el software de simulación FlexSim, establece herramientas de optimización que

buscan en todo momento hacer más con menos. Esto es, producir un mayor número de pizas con el menor número de recursos, para llegar a comprender de una mejor manera este software se plasman imágenes de los resultados obtenidos y su interpretación.

Para finalizar el presente trabajo se analizará la propuesta de modificaciones que garantizan el aumento en la producción de piezas.

En el apartado de recolección y análisis de datos, para conocer la capacidad máxima de la línea de producción, se realizan estadísticos de prueba de bondad basado en análisis de experimentos, realizando varios muestreos; situación que tras repetidas gráficas se comienza a observar la interpretación o el comportamiento de nuestro proceso a estudio, lo que implica poder interpretar matemáticamente con el comportamiento de gráfico.

En cuanto al capítulo pruebas de distribución, se utilizan pruebas de bondad de ajuste que garantizan las muestras recopiladas, resulta necesario que el simulador conozca de estadística, asegurando el comportamiento de los datos para programar de manera correcta al software de simulación, situación que de no tener un dominio en estadística lo condena a que el modelo de simulación fracase.

La tesis reúne los elementos necesarios para modelar, demostrando las herramientas fundamentales para que el diseño se apegue a la realidad, conllevando así a una optimización de tiempos de producción y por ende a un eficaz aprovechamiento de los recursos. Con esta demostración muchas empresas se ubicarán en la posibilidad de contratar los servicios de un simulador, toda vez que esta especialidad puede ser utilizada para cualquier producto o servicio, con una inversión mínima a comparación de tener que adquirir una nueva máquina o aumentar el número de empleados.

### **Planteamiento del problema**

La propuesta está centrada en el área de tratamientos térmicos de una línea de manufactura que procesa engranes y piñones en la empresa Meritor Manufacturing ubicada en el municipio de Ciénega de Flores Nuevo León. Debido a un cuello de botella que disminuyó la producción, la empresa se ve en la necesidad de conocer si es capaz de satisfacer la demanda del cliente, y con la simulación computacional se podrá conocer esta información. De la estancia realizada en la empresa, se tomaron datos para elaborar el proyecto de mejora que se presenta en este trabajo, desarrollado con el apoyo del software de simulación FlexSim.

#### **Capítulo 1 Revisión de literatura**

La ingeniería industrial tiene su origen en una planta de fundición de Filadelfia, cuando Fred Wilson Taylor aplico los principios científicos de la manufactura (Villa Señor y Cota, 2011). La ingeniería industrial es la encargada de organizar los procesamientos complejos, eliminando residuos de materiales (scrap), tiempos innecesarios, horas de trabajo, tiempo de máquina, energía y demás recursos que no generan valor en la línea de producción (Tokgöz, 2017).

El principal proceso de las empresas que transforman metales es el tratamiento térmico, el cual consta de ciclos de calentamiento y enfriamientos que modifican la microestructura del metal sin alterar las propiedades químicas, obteniendo una superficie dura y un interior dúctil. La naturaleza, forma, porcentaje y distribución de los constituyentes de los metales y aleaciones conforman la microestructura del material metálico considerado. La microestructura consecuencia de las reacciones en estado sólido generadas entre las fases existentes a lo largo de los tratamientos térmicos, es responsable de las propiedades físicas, químicas y mecánicas del metal, por lo tanto, una atmósfera rica en carbono es lo que promueve la adsorción y posterior difusión del carbono en la superficie del metal a altas temperaturas. El incremento de concentración de carbono mejora la templabilidad del acero. Las atmósfera N2 metanol permiten un control eficiente del potencial de carbono dentro del horno, al mismo tiempo que protegen al acero de la oxidación y proveen carbono suficiente para incrementar su contenido en la superficie (Molera, 1991).

Una gran variedad de productos metálicos requiere de un tratamiento térmico previo a su uso. Estos productos pueden ser: tubos, alambres y tiras de acero, tornillos, bujes, piezas automotrices de acero de diferente geometría. La principal razón de someter a las piezas a este tratamiento es incrementar su dureza superficial. La cementación o carburizado, es uno de los métodos más antiguos para producir un endurecimiento superficial de las piezas de acero. La implementación de atmósfera protectoras con nitrógeno (N2) - metanol en hornos de tratamiento térmico da como resultado incrementos en la producción y mejoras en la calidad del producto (Molera, 1991).

La simulación es una técnica utilizada por muchas industrias para modelar situaciones de la

vida real e hipotéticas debido a su naturaleza dinámica y escenarios complejos. El método de prueba y error en la fabricación ha llevado mucho tiempo y es costoso de llevar a cabo. Todo esto ha cambiado con la simulación que permite realizar mejoras en tiempo real sin necesidad de parar las líneas de producción.

### **1.1 La simulación por computadora**

La modelación de sistemas de manufactura permite diseñar modelos basados en sistemas de producción real, creando un entorno virtual que reduce tiempo, inventario, almacén y costos que se generan al realizar pruebas reales (Antonelli, et al., 2019).

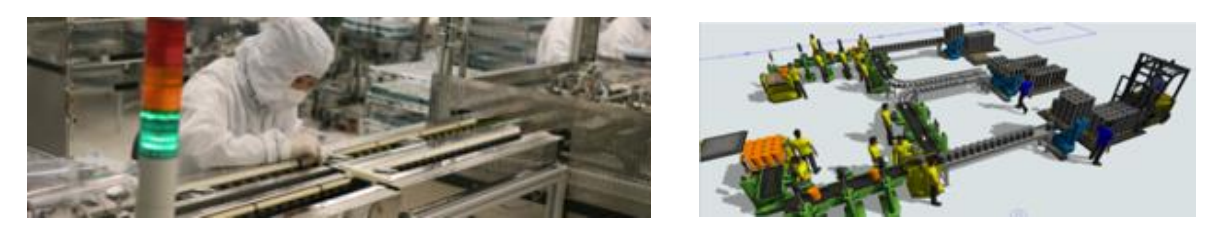

 **Fig. 1 Proceso de fabricación real y proceso de fabricación con FlexSim (imágenes obtenidas de https://www.flexsim.com).**

<span id="page-28-0"></span>En la industria de manufactura, es común mantener la competitividad para lograr un alto rendimiento y productividad frente a los clientes. Problemas como tiempos de espera y fallos en la línea de producción hacen que las empresas se vean en la necesidad de invertir en nuevas estrategias de mejora, aumentando la producción y mejorando sus líneas de trabajo (Litwin, et al., 2019).

La simulación por computadora brinda diferentes métodos para la mejora del proceso (Turner, et al., 2016). Golda (2019) describe la optimizacion de un proceso de manufactura de engranes utilizando el software de simulación FlexSim, analizando el área de tratamientos térmicos de una empresa metal-mecánica localizada en el estado de Nuevo León México, dónde se identificó un cuello de botella debido a que se procesan dos productos diferentes de diversos modelos que es causal de una acumulación de tiempos de espera. Una vez que se implementa la optimización del sistema mediante FlexSim, se utiliza la metodología Taguchi, basada en Arreglos Ortogonales para realizar diferentes combinaciones de procesos y saber así la mejor

combinación de cada uno de estos (Kamarudin, et al., 2019), de tal manera que se encuentra la mayor productividad evaluando factores controlables, considerados como todo aquello que puede ser controlado en el proceso, y factores no controlables, considerados como todo aquello que no puede ser controlado en el proceso (Roy, 2010).

Los procesos de manufactura son susceptibles a mejorar y una de las herramientas para lograrlo, es a través de simulación por computadora (García et al., 2013).

Con la simulación es posible estudiar procesos existentes de una forma más rápida, económica y completa que en una planta industrial (Xiang, et al., 2005), aumentando y reduciendo de forma análoga al igual que una cámara cinematográfica acelera o retarda las imágenes; de esta forma se puede observar más fácil la operación del sistema (Womak, et al.,1990).

También es posible simular fuera de las condiciones o intervalos normales y trabajar la planta con el fin de encontrar las condiciones óptimas de operación (Wu, et al., 2019).

Las técnicas de prueba y error ya no son utilizadas debido a los altos costos y excesivos tiempos requeridos, por lo cual, para aumentar la capacidad de una empresa se usa el diseño y simulación por computadora, logrando mejores decisiones de tiempo en base a la estimación del comportamiento del sistema, con esto el proceso genera ahorros, evita costos de fabricación y cambios en la producción (Villaseñor y Cota, 2011). La simulación es una herramienta complementaria en relación con técnicas Lean como Value Stream Mapping, Kanban y Heijunka (producción nivelada y mezclada) o el concepto de células de fabricación (Simio, 2019).

Cuando los sistemas de fabricación enfrentan problemas con disponibilidad de recursos (Punna, et al., 2019), es difícil identificar el problema de manera precisa y efectiva con el costo más bajo de producción (García et al., 2013, Zahraee et al., 2014a). Herramientas como el diseño de experimentos muestran los factores importantes que han afectado la productividad del sistema (Werner, et al., 2019), de acuerdo con Kelton (1999) al utilizar dicha metodología se estima cómo influyen los cambios en las variables de entrada con el resultado de la respuesta del experimento.

# **1.2 Simulación de procesos por computadora**

Los softwares de simulación como AnyLogic, Simio y FlexSim, son utilizados para determinar soluciones de optimización en ingeniería industrial y de sistemas, por lo que a continuación se explica en que se enfoca cada uno de estos:

# **1.2.1 Simulación por computadora utilizando software AnyLogic**

Es una herramienta de simulación multi-paradigma basada en lenguaje Java. De acuerdo con Andres et al., (2016) permite al modelador combinar y usar de manera eficiente en una plataforma los ambientes de simulación 3D de Sistemas Dinámicos, Eventos Discretos, Eventos Continuos y Agentes, para adquirir mayor entendimiento sobre el sistema modelado y alcanzar la optimización que se enumeran a continuación:

- 1. Sistemas dinámicos: dinámica de sistemas de ecuaciones diferenciales que analiza el comportamiento de sistemas complejos a través del tiempo, identificando los bucles de retroalimentación y los retrasos en la información y en los materiales, empleando modelos matemáticos. Los bucles de retroalimentación: "El principio 80/20 puede explicarse por alusión a ellos, la teoría del caos establece que influencias leves en un principio pueden multiplicarse varias veces y acabar produciendo resultados totalmente inesperados que, sin embargo, pueden explicarse en retrospectiva (Koch, 2009).
- 2. Eventos discretos: basado en el método computacional (Statecharts). Incluye una biblioteca de información que permite crear cualquier tipo de modelo relativo a eventos discretos (Enterprise Library).
- 3. Basado en agentes: permite la interacción de individuos autónomos dentro de un entorno determinando los efectos producidos en el conjunto del sistema (Djassemi, et al., 2019). Es un tipo de modelado para sistemas complejos (Multiagent) que simula las operaciones simultáneas de entidades múltiples.

# **1.2.2 Simulación por computadora utilizando software Simio**

El nombre Simio proviene del marco de modelado de simulación basado en objetos inteligentes y pertenece a la empresa Simio LLC. Es una herramienta de simulación y producción en 3D orientada a objetos que representa gráficamente sus resultados para ser analizados más fácilmente (Simio, 2019).

Simio modela el flujo del proceso mediante elementos discretos, basado en un enfoque mixto objetos-procedimientos, siendo los siguientes:

- Modeliza: captura y describe un funcionamiento, un comportamiento de un sistema real o imaginario.
- Simula: permite estudiar resultados del sistema ante nuevas situaciones hipotéticas o futuras.
- Anima 3D: presenta resultados en animaciones 3D gráficamente e informes numéricos de todo tipo.

Se puede utilizar en sistemas donde exista un flujo gobernado o no por un tiempo de ciclo o takt time calculado, con un sentido de progresión (movimiento o transformación) de entidades de productos en el tiempo (Ying, et al., 2019): cadenas de montaje y procesos de fabricación en general, situaciones donde se producen colas de espera a servicio (hospitales, call-centers, aeropuertos) (Zhang, et al., 2019), recorridos de elementos de transporte (logísticos, transporte de personas, tráfico) o traslado de entidades (terminales de puertos) (Bardzinski, et al., 2019). Takt time: Es el ritmo de producción que marca el cliente. Se calcula dividiendo el tiempo de producción disponible (o el tiempo disponible de trabajo por turno) entre la cantidad total requerida (o la demanda del cliente por turno) (Villa Señor y Cota, 2011).

### **1.2.3 Simulación por computadora utilizando el software FlexSim**

Es un software para la simulación de eventos discretos que modela, analiza, visualiza y optimiza cualquier proceso industrial, desde procesos de manufactura hasta cadenas de suministro (Jurdziak y Kawalec, 2007).

FlexSim es un programa que permite construir y ejecutar el modelo desarrollado en una simulación dentro de un entorno 3D desde el comienzo, es básicamente un sistema de flujo de entidades, colas, procesos y sistemas de transporte (Checinski, 2014).

Un modelo en FlexSim consta de los siguientes recursos:

- Recursos constantes o fijos: Colas o filas, máquinas o procesos y cintas transportadoras.
- Recursos compartidos: operadores.
- Recursos móviles: sistemas de transporte tales como elevadores, trans-paletas, robots industriales, etc.

Diferencias entre los tres software mencionados: AnyLogic, Simio y FlexSim.

- Anylogic ofrece un modelado multimétodo de propósito en general, dando diferentes soluciones mediente modelos al simulador.
- FlexSim esta basado en la utilización de elementos discretos con una interface de arrastrar y soltar los iconos en 3D. Se utiliza cuando se necesita mejorar un proceso en específico o toda la línea de producción, ello debido a un aumento de la demanda del producto o por la disminución de la producción.
- Simio utiliza objetos orientados en elementos discretos basado en agentes.

# **1.3 Solución en modelo computacional para la ingeniería industrial y de sistemas**

El uso de la computadora da una solución importante a los roles de la Ingeniería Industrial y de sistemas. La simulación por computadora permite investigar los impactos de los factores controlables e incontrolables en la producción general de cualquier industria, por su parte Kluska (2019) nos menciona que al conocer el valor óptimo de productividad se mejorarán los procesos de fabricación (Montoya, et al., 2019), reduciendo ensayos y errores encontrando la mejor solución (Montechevi et al., 2007).

# **1.3.1 Tipos de servicios y sistemas de producción**

Los softwares de simulación incluyen servicios paras:

- Cuidado de la salud
- Fabricación
- Minería
- Puertos y Marítima
- Cadena de suministro
- Transporte

Los sistemas de producción son susceptibles de ser optimizados en materia de innovación (Checinski, et al., 2015), flexibilidad, calidad y costo, además de ser integrados a funciones tan importantes como la participación en el diseño y el mejoramiento continuo del producto (Xiangyang, 2010), lo cual es totalmente compatible con las nuevas tendencias de simulación por computadora. Por ejemplo, la aplicación del análisis de simulación 3D al modelado de procesos de producción en minería de superficie, representando los elementos de explotación minera en un entorno tridimensional, así como la descripción de la influencia que tienen las características espaciales de las minas de superficie en los procesos de simulación. El software también presenta los resultados del análisis realizado para un sistema de producción modelo, comparando las ventajas y desventajas de las perspectivas para su posterior desarrollo (Xiangyang, 2010).

Los sistemas productivos cuentan con la participación de múltiples actores (Thete, et al., 2019), todos ellos sin importar la naturaleza de la organización a las que pertenezcan, siendo susceptibles de la toma de decisiones en aras de aumentar la eficiencia de los procesos (Jauregui, et al., 2010), por ende, la productividad depende de la optimización de estos, lógicamente dependiendo del contexto competitivo de las organizaciones. De manera general, la simulación por computadora permite eliminar tiempos incensarios y otras fuentes que no generen valor en la producción (Tokgöz, 2017).

Atributos que debe incluir un software de simulación (Tokgöz, 2017):

- 1. Facilidad de uso: el software debe tener un entorno amigable de trajo y de fácil entendimiento para mostrar los resultados que arroja el mismo.
- 2. Capacidad de uso interactivo: las imágenes en 3D ayudan al mejor entendimiento de lo que se está realizando.
- 3. Estudio de corridas completas: se refiere a completar los turnos necesarios en una empresa, ya sea de 8hrs, 12hrs o mixtos, obteniendo los diferentes escenarios en los turnos de trabajo.
- 4. Tener capacidad de macro: las macros son herramientas que permiten automatizar

tareas rutinarias que se almacenan en archivos que puedan ser utilizados cuando sean necesarios.

- 5. Contiene comandos incorporados para bloques de construcción; la construcción de bloques ayuda al simulador a tener un avance en el diseño de su trabajo.
- 6. Incluir capacidad de flujo de material; las empresas suelen tener problemas con el flujo de materiales, lo que garantizar el flujo de estos, permite alcanzar los niveles de producción esperados.
- 7. Capacidad de producir estadísticas de salida estándar tales como tiempos de ciclo, utilización y tiempos de espera; estandarizar los procesos es fundamental para mejorar a futuro el proceso (Henry Ford).
- 8. Análisis de los datos de entrada y salida en una variedad de formas; conocer que es lo que entra y que es lo que sale en el proceso es de suma importancia.
- 9. Visualización gráfica del flujo de producto a través del sistema con la animación; permite una interpretación clara de los resultados analizados.
- 10.Capacidad de depuración interactiva; que el sistema cuente con un sistema de depuración en la secuencia de comandos, permitiendo que múltiples actividades se simulen simultáneamente al mismo tiempo.

# **1.3.2 Ventajas y desventajas de software de simulación.**

Ventajas (Tokgöz, 2017):

- 1. Independencia del sistema real, por lo tanto, no impacta el flujo de trabajo diario;
- 2. Ayuda a entender los detalles de la simulación real del sistema;
- 3. Compresión de años de experiencia en sistemas reales en segundos o minutos;
- 4. Genera un conjunto de números para diferentes escenarios posibles que puede ser utilizado para soluciones de ingeniería industrial;
- 5. Disponibilidad de software de simulación gratis para propósitos educativos;
- 6. Capacidad para utilizar la simulación como un juego para el entrenamiento y generar experiencia;
- 7. Provee una réplica del sistema de manera más realista comparado con el modelado matemático;
- 8. El análisis del período transitorio es posible mientras que tal análisis puede no ser

posible utilizando técnicas matemáticas;

- 9. Análisis what-if para los aspectos deseados del sistema;
- 10.Posibilidad de utilizar la nube para aplicaciones interactivas.

Desventajas (Tokgöz, 2017):

- 1. Las buenas respuestas no están garantizadas;
- 2. La confiabilidad puede no ser posible;
- 3. La estructuración de un modelo de simulación puede llevar mucho tiempo;
- 4. Los resultados de la simulación pueden ser menos precisos en comparación con análisis de modelos matemáticos por número aleatorio naturaleza generacional;
- 5. Tiempo y memoria que pueden necesitarse para correr modelos complejos;
- 6. Enfoque no estandarizado para resolver problemas.

Los primeros diez puntos referentes a las ventajas del software de simulación detallan que es posible modelar y simular cualquier sistema sin necesidad de interrumpirlo (Kessel, et al., 2019), interpretándolo de una manera sencilla e interactiva, que a diferencia de un cálculo matemático que llevará semanas, las versiones gratuitas de software de simulación permiten utilizar modelos a menor escala con las mismas funciones (Xiangyang, 2010), ayudando a los estudiantes o interesados a conocer las bondades de estos sistemas que tienen detrás de su diseño la experiencia de profesionales que brindan herramientas estadísticas, de diseño, compatibilidad con otros softwares y demás accesorios, como un médico que utiliza tecnología de vanguardia para operar y detrás de aquella tecnología existe el trabajo de profesionales que hicieron posible la instrumentación (Marchet, et al., 2012).

Es de suma importancia elaborar modelos apegados a la realidad, para así impactar en su confiabilidad y precisión. Con frecuencia el simulador tiene la barrera de obtener la información que requiere de la planta por parte de los encargados del sistema, ya sea por desconocimiento u omisión estos, por ello es vital realizar un estudio de campo, recopilando datos, comparando y utilizando filtros que permitan apegarse a la realidad del sistema a análisis (Stadnicka, et al., 2015).
### **1.4 Modelo matemático**

Un modelo matemático es una abstracción de las relaciones matemáticas construidas mediante ecuaciones simplificadas que interpretan un fenómeno real y que sirve de punto de partida para la simulación por computadora.

A partir de los datos generados mediante la observación del proceso de manufactura, se analiza el estadístico correspondiente que nos permitirá obtener el modelo. Para este estudio, las variables de análisis serán los tiempos y el número de piezas, ambos entre llegadas al sistema, definiendo a las variables en dos grupos:

Variable critica. - Tiempos de entrada y número de piezas.

Otras variables. - Tiempos en hornos, tiempos en lavado, tiempos en prensas, tiempos de operario, etc.

El modelo matemático termina cuando se acepta o rechaza la hipótesis (Demming, 2000), que puede ser utilizada en el modelo de probabilidad debido a que los tiempos seguirán dicha distribución comprobándose estadísticamente con las pruebas Chi-cuadrada y kolmogorovsmirnov. Es de suma importancia denostar que en cada paso del proceso se tiene que hacer el mismo análisis estadístico y con ello ingresar los parámetros correspondiente al programa de Simulación FlexSim.

Por lo tanto, se obtiene un modelo matemático por cada variable critica del sistema, debido a que el comportamiento de tiempos, según lo expuesto, nos dará el tipo de distribución que maneja cada horno, para ello, se analizará una muestra con 50 datos tomando en cuenta la fecha y hora de entrada, número de piezas y el tiempo de entrada al sistema.

# **1.5 Método Taguchi**

Creado por el Dr. Genichi Taguchi en Japón, tiene como principal objetivo disminuir los efectos de los factores de ruido SNR (signal-to-noise rate) y determinar el nivel óptimo de los factores controlables (Zahraee et al., 2014b), el factor de ruido es aquello que no se puede controlar y tiene gran impacto en el proceso. Un ejemplo de un factor de ruido es la temperatura ambiente que existe en la atmosfera. Los factores de ruido causan variabilidad en el desempeño de un sistema o producto. Sin embargo, durante la experimentación son controlados para representar la gama de condiciones en las cuales la respuesta deberá permanecer robusta (Minitab, 2020).

Un arreglo ortogonal significa que el diseño está balanceado, de manera que los niveles de los factores se ponderan equitativamente. Debido a eso, cada factor se puede evaluar sin considerar todos los demás factores, de manera que el efecto de un factor no afecta la estimación de otro factor (Nie, et al., 2019). Esto puede reducir el tiempo y el costo asociados al experimento cuando se utilizan diseños fraccionados (Punna, et al., 2019). Los diseños con arreglos ortogonales se concentran principalmente en los efectos principales (Minitab, 2020).

La ortogonalidad significa que dos vectores son ortogonales si y sólo si su producto escalar es cero (Grossman et al., 2012). A través de la Ec. 1 se calcula el producto de dos vectores, el cual el producto de estos debe ser igual a cero:

$$
a = \begin{pmatrix} 3 \\ 1 \\ 7 \\ 4 \end{pmatrix} \quad b = \begin{pmatrix} 0 \\ 5 \\ 1 \\ -3 \end{pmatrix} \quad a * b = 3(0) + 1(5) + 7(1) + 4(-3) = 0 \tag{1}
$$

Como se ve en la multiplicación de los vectores el resultado es cero, lo cual indica que son ortogonales.

La ortogonalidad en el diseño de experimentos habla sobre la independencia, debido a que se puede estimar cada efecto principal e interacción de forma independiente. En el supuesto que el diseño no sea ortogonal su interpretación se complicaría (Minitab, 2020).

Para asignar los factores elegidos del experimento, se aplica el diseño de arreglos ortogonales (OA) que estiman la media de respuesta y la variación, los diseños más útiles son L8, L16 y L18 (Taguchi, 1986) donde el número de condiciones necesarias depende del número de factores y sus niveles. Por ejemplo, un arreglo L8 se usa para diseñar un experimento con 7 factores todos con dos niveles, donde se requieren únicamente 8 experimentos en lugar de 128 posibles combinaciones, por lo tanto, los experimentos diseñados con arreglos ortogonales reducen el número de experimentos a un tamaño mucho más practico (North, 2018). Taguchi determino los arreglos ortogonales debido a que los factores utilizados son los más comunes en los proyectos industriales, hizo referencia a la preparación de un sándwich, haciéndolo tan grande como se necesario, pero los ingredientes principales siempre serán los mismos, y esos ingredientes principales serán los factores para analizar (Roy, 2001). Los arreglos ortogonales calculan los efectos principales y de interacción con el mínimo de experimentos, este método se aplica para minimizar los efectos de ruido (SNR) y optimiza el rendimiento del proceso, en general se denota como:

$$
La (bc) \t\t (2)
$$

De acuerdo con la ecuación (2), L es el arreglo ortogonal, a el número de experimentos que se requieren, b el número de niveles de cada factor, y c el número de factores, debiendo seguir los siguientes pasos:

#### **1.6 Elección de factores de control y de ruido**

Se utilizan factores de control como el tiempo de inspección, el número de máquinas, el número de trabajadores, etc. Siendo los factores de ruido los reprocesos, tiempos de reparación, etc. Tanto a los factores de control como los de ruido se les asignan letras mayúsculas para diferenciarlos. Posteriormente, se diseña una tabla para asignar el rango o niveles de factores principales y de ruido, asignándoles un nivel bajo (1) y un nivel alto (2).

Los arreglos ortogonales de Taguchi son planificados mediante DOE (Diseño de Experimentos), teniendo como base los cuadrados latinos (Mascó,1996). La siguiente tabla muestra las combinaciones más comunes de experimentación.

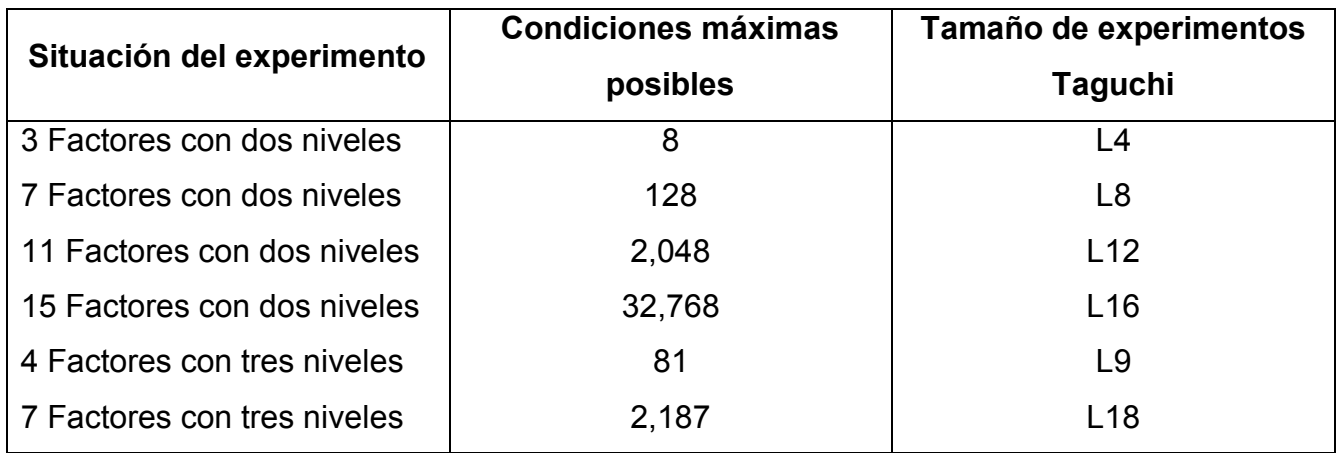

# **Tabla 1. Tipos de experimentos y tamaños de muestra de Taguchi (Roy, 2001):**

# **1.7 Simulación de eventos discretos**

El presente trabajo se enfoca en el uso de ecuaciones matemáticas y estadísticas, mejor conocida como simulación de eventos discretos (Krenczyk, et al., 2019). Este método estudia cualquier sistema que pueda ser dividido en elementos relevantes para construir un modelo a estudio. Consiste en relacionar diferentes eventos mediante distribuciones probabilísticas y condiciones lógicas del proceso.

La definición de simulación de eventos discretos es la siguiente: conjunto de relaciones lógico, matemáticas y probabilísticas que integran el comportamiento de un sistema bajo estudio cuando se presenta un evento determinado (García et al., 2013).

Los eventos discretos necesitan números pseudoaleatorios y pruebas estadísticas, una vez hecho lo anterior se modela el sistema utilizando el software FlexSim.

# **1.7.1 Números pseudoaleatorios**

Es necesario que la simulación incluya variabilidad dentro de sus eventos, para ello se generan números aleatorios por sí mismos, extrapolando estos al modelo bajo estudio, y así lograr realizar varias réplicas del sistema obteniendo un mejor modelado. Precisar la inexistencia de correlación en la variabilidad resulta costoso y tardado, sin embargo, se debe asegurar que el conjunto de números utilizados en la simulación se comportará muy similar a un conjunto de números totalmente aleatorios; por ello se les denomina números pseudoaleatorios (García et al., 2013).

Los números aleatorios deben estar en el intervalo (0,1), llamados ri siendo todos diferentes.

La Ec. 3 muestra como un conjunto de números ri deberá seguir una distribución uniforme continua de la siguiente manera:

$$
f(r_i) = \begin{cases} 1 & 0 \le r \le 1 \\ 0 & \text{cualquire otro valor} \end{cases}
$$
 (3)

### **1.7.2 Método del algoritmo de cuadrados medios**

Existen varios métodos para generar números pseudoaleatorios (ri), en este caso se utiliza el algoritmo de productos medios, propuesto por Von Neumann y Metrópolis en la década de los cuarenta en el siglo XX (García et al., 2013). Requiere un número entero llamado semilla del cual se seleccionarán los D dígitos del centro; el primer número ri se determina simplemente anteponiendo "0." a los digitos seleccionados. A continuación, se muestran los pasos para realizarse:

- 1. Seleccionar un número semilla  $(X_0)$  con D dígitos  $(D > 3)$
- 2. Sea Y<sub>0</sub> = resultado de elevar X<sub>0</sub> al cuadrado; sea X<sub>1</sub> = los D dígitos del centro, y sea ri = 0. De dígitos del centro.
- 3. Sea Y<sub>i</sub> = resultado de elevar Xi al cuadrado; sea X<sub>i+1</sub> = los D dígitos del centro, y sea ri  $= 0.$  D dígitos del centro para toda i  $= 1,2,3,...n$
- 4. Repetir el paso 3 hasta obtener los n números ri deseados.

Nota: si no es posible obtener D dígitos del centro del número Yi, agregar ceros a la izquierda del número Yi.

Ejemplo:

Se generan 4 números n a partir de una semilla  $X_0 = 3579$ , cumpliendo con D > 3, siendo D = 4 dígitos:

Procedimiento

 $Y_0 = (3579)_{2} = 12809241$   $X_1 = 8092$   $r_1 = 0.8092$ 

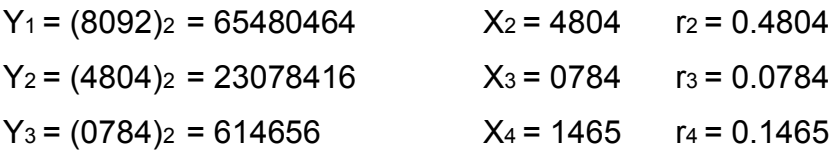

Este tipo de algoritmos es incapaz de generar secuencias ri con periodos grandes, por ejemplo, si  $X_0$  = 1000, se tiene que  $X_1$  = 0000; ri = 0.0000, degenerándose con la semilla  $X_0$  = 1000.

### **1.7.3 Características y parámetros de los números pseudoaleatorios**

Es de suma importancia garantizar que los números pseudoaleatorios se encuentren entre cero y uno, refiriéndonos a la media, varianza e independencia de estos:

Media.- Es necesario que el comportamiento de los números muestre una distribución de probabilidad uniforme continua, teniendo un límite superior e inferior para ello (García et al., 2013). En la Ec. 4 a representa el punto inicial de conteo y b representa el punto final de conteo García et al., (2013) la función de densidad f(x) de una distribución uniforme es la siguiente:

$$
f(x) = \frac{1}{b-a}
$$
  $a \le x \le b$ ; siendo,  $a = 0$  y b = 1 (4)

Siendo necesario obtener la media de la distribución E(x) se multiplica la función de densidad por x, para integrarla en todo el rango de la distribución de la siguiente manera:

$$
E(x) = \int_{a}^{b} f(x)dx = \int_{a}^{b} \frac{x}{b-a} dx = \frac{x^{2}}{2(b-a)} \Big|_{a}^{b}
$$
 (4.1)

Teniendo en cuenta los valores de a = 0 y b = 1 se obtiene la media de la distribución en la Ec. 5:

$$
E(x) = \frac{1}{2} \tag{5}
$$

Finalmente, el valor de la media entre 0 y 1 será  $\mu$  = 0.5

Para una mejor ilustración se muestra la Fig. 2.

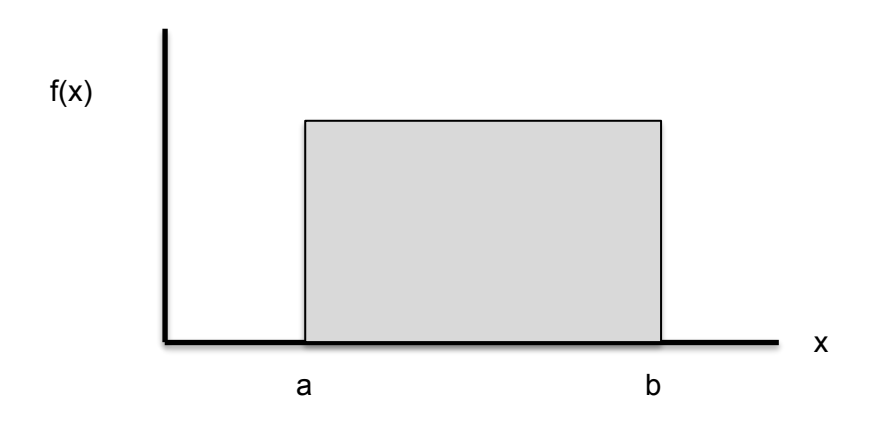

**Fig. 2 Manera general de la distribución uniforme entre a y b.**

Varianza.- partiendo de la misma distribución uniforme la Ec. (6) de la varianza es:

$$
V(x) = \sigma^2 = E(x^2) - \mu^2
$$
 (6)

$$
E(x^2) = \int_a^b \frac{1}{b-a}(x)^2 dx = \frac{x^3}{3(b-a)}\Big|_a^b
$$

Sustituyendo los valore de  $a = 0$  y  $b = 1$ , se tiene como resultado la Ec. (7):

$$
E(x^2) = \frac{1}{3}
$$

$$
V(x) = \frac{1}{3} - \left(\frac{1}{2}\right)^2 = \frac{1}{12}
$$
 (7)

Por lo tanto, los números pseudoaleatorios entre cero y uno deben tener media μ y varianza  $\sigma^2$ , resultado de las ecuaciones (5) y (7):

$$
\mu = \frac{1}{2} = 0.5
$$
 y  $\sigma^2 = \frac{1}{12} = 0.833$ 

Independencia.- Los números deben ser independientes, de tal modo que su dispersión en el espectro de valores sea uniforme. Se tiene la posibilidad de realizar pruebas para garantizar que no exista un sesgo o que los números tengan una tendencia entre cada uno de ellos. En la Fig. 3 se muestran los valores dispersos a lo largo y ancho de todo el cuadro., la Fig. 4 muestra valores conglomerados, siendo que los valores conglomerados o muy juntos debe ser desechados porque no demuestran una independencia entre sí mismos.

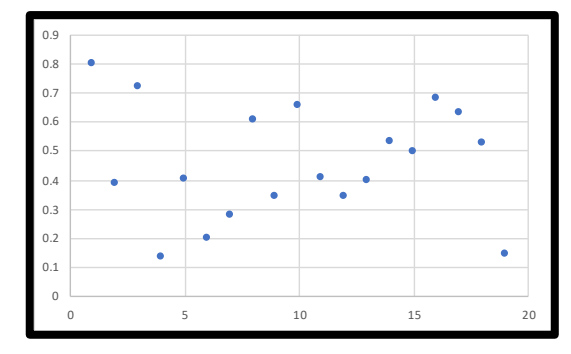

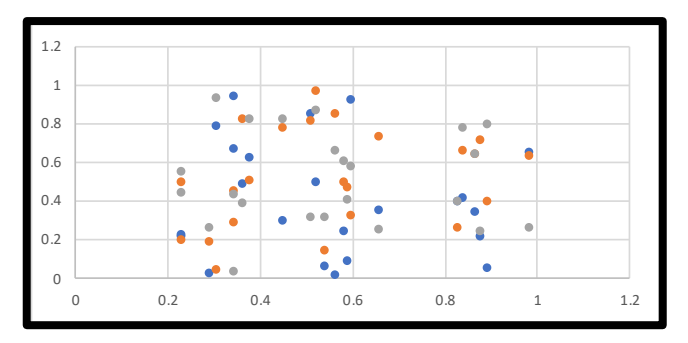

**Fig. 3 Valores dispersos. Fig. 4 Valores correlacionados.**

# **1.7.4 Validación de los números pseudoaleatorios**

Se tiene como objetivo validar que el conjunto de ri (número pseudoaleatorio entre 0 y 1) sea aleatorio, analizando si el conjunto de números pseudoaleatorios generados entre cero y uno cumplen con independencia y uniformidad, ya que de lo contrario no serán aptos para ser usados en un estudio de simulación (García et al., 2013). A continuación, se desarrollarán las pruebas más comunes, sin embargo, no son las únicas que se pueden utilizar para este análisis.

Previo a la prueba para determinar la uniformidad de los números ri, se debe satisfacer con la media y la varianza.

Prueba de medias.- Los números del conjunto ri deben ser iguales a 0.5, teniendo las siguientes hipótesis las cuales no son consideradas Ec. (7.1) y (7.2):

$$
H_0: \mu_{r_i} = 0.5 \tag{7.1}
$$

$$
H_1: \mu_{r_i} \neq 0.5 \tag{7.2}
$$

La ecuación Ec. (7.1) indica que el promedio de los números pseudoaleatorios ri es igual a 0.5 por el contrario, la Ec. (7.2) indica que el promedio ri de los números pseudoaleatorios ri es diferente a 0.5.

Para determinar el promedio de los n números del conjunto ri es utilizando la Ec. (8) siguiente:

$$
\bar{\mathbf{r}} = \frac{1}{n} \sum_{i=1}^{n} \mathbf{r}_i
$$
\n(8)

Se introducen los límites de aceptación inferior  $LI_{\bar{r}}$  y superior  $LS_{\bar{r}}$  con las Ec. (9) y (10):

$$
LI_{\bar{r}} = \frac{1}{2} - Z_{\alpha/2} \left( \frac{1}{\sqrt{12n}} \right)
$$
 (9)

$$
LS_{\bar{r}} = \frac{1}{2} + Z_{\alpha/2} \left( \frac{1}{\sqrt{12n}} \right)
$$
 (10)

Por lo tanto, si el valor de  $r_i$  esta entre los límites de aceptación, se acepta la hipótesis nula H<sub>0</sub> de 1−∝, de lo contrario se rechaza, aceptando la hipótesis alternativa H1.

El estadístico  $Z_{\alpha/2}$  se calcula mediante tabla de distribución normal estándar.

Prueba de varianza.- Es otra de las propiedades que debe satisfacer el conjunto de ri, teniendo que tener una varianza de 1/12. La prueba de varianza utiliza las siguientes hipótesis:

$$
H_0: \sigma_{r_i}^2 = 1/12
$$
  

$$
H_1: \sigma_{r_i}^2 \neq 1/12
$$

Dicha prueba determina la varianza Ec. (11) de los n números del conjunto ri, de la siguiente manera:

$$
V(r) = \frac{\sum_{i=1}^{n} (r_i - \bar{r})^2}{n - 1}
$$
\n(11)

Seguido, se calculan los límites de aceptación tanto inferior como superior con las Ec. (12) y (13):

$$
LS_{V(r)} = \frac{\chi_{\alpha/2,n-1}^2}{12(n-1)}
$$
(12)

$$
LI_{V(r)} = \frac{\chi_{(1-\alpha)/2,n-1}^2}{12(n-1)}
$$
(13)

Por lo tanto, si el valor de V(r) se encuentra entre los límites de aceptación, no se rechaza la hipótesis nula de 1−∝, de lo contrario se rechaza, aceptando la hipótesis alternativa. Recordar que el estadístico Chi-cuadrada ( $\chi^2_{(1-\alpha)/2,n-1}$ ) se calcula mediante tabla de distribución.

#### **1.7.5 Prueba de uniformidad**

Es la prueba más importante para cumplir por el conjunto de los números ri, para comprobar dicha prueba se utilizan los estadísticos Chi-cuadrada y Kolmogorov-Smirnov. Para cualquiera de estas pruebas se tiene la hipótesis nula Ec. (14.1) H<sub>0</sub> incida que los números ri se distribuyen uniformemente entre 0 y 1, y la hipótesis alternativa Ec. (14.2) H<sub>1</sub> indica que los números n no se distribuyen uniformemente. U es la uniformidad de los números ri entre 0 y 1:

$$
H_0: r_i \sim U(0,1) \tag{14.1}
$$

#### **1.7.6 Prueba de Kolmogorov-Smirnov**

Se utiliza en conjuntos ri menores a 20 (n < 20), y nos ayuda a determinar si el conjunto cumple con las propiedades de uniformidad (García et al., 2013).

Primero, se ordenan los números del conjunto ri de menor a mayor.

$$
r_1 \le r_2 \le r_3 \le \ldots \le r_n
$$

Segundo, se deben determinar los valores de D<sup>+</sup>, D<sup>−</sup> y D, donde la letra D representa el valor máximo del conjunto de números positivos y negativos de ri para finalmente comparara el valor máximo entre estos con las siguientes ecuaciones:

$$
D^{+} = \frac{\max_{1 \le i \le n} \{i - r_i\}}{n - r_i}
$$
 (15)

$$
D^{-} = \frac{\max_{1 \le i \le n}}{r_i - \frac{i - 1}{n}}
$$
 (16)

$$
D = \max(D^+, D^-) \tag{17}
$$

Tercero, se debe determinar el valor crítico de  $D_{\alpha,n}$  con la tabla de valores críticos Kolmogorov-Smirnov para obtener el grado de confianza ∝, de acuerdo con el tamaño de la muestra n.

Finalmente, si el valor de D es mayor al valor crítico  $D_{\alpha,n}$ , se concluye que los números del conjunto ri no se encuentran cumpliendo con una distribución uniforme; por el contrario, si D es menor, no habrá diferencias significativas entre la distribución de los números del conjunto ri y la distribución uniforme.

Se recomienda hacer una tabla para determinar los valores de D<sup>+</sup>, D<sup>−</sup> y D, recordando que los intervalos son (0,1) con un máximo de 20. Por lo que siempre se tendrán intervalos de 0.00 a 1.00 para nuestras pruebas, debiendo ordenar los números ri de menor a mayor.

Como ejemplo se usará una secuencia de 10 números (n = 10), con un nivel de confianza del 90% (alfa =  $0.01$ ):

 $r_i = \{0.27, 0.33, 0.47, 0.93, 0.07, 0.13, 0.99, 0.20, 0.40, 0.81\}$ 

|                       | $\mathbf 1$ | 2            | 3 <sup>1</sup>          | $\overline{4}$                                                     | 5    | $6\phantom{1}6$ | $\overline{7}$ | 8                                                                  | 9    | 10           |
|-----------------------|-------------|--------------|-------------------------|--------------------------------------------------------------------|------|-----------------|----------------|--------------------------------------------------------------------|------|--------------|
| $\frac{i}{n}$         | 0.1         | 0.2          | 0.3                     | $\vert$ 0.4                                                        | 0.5  | 0.6             | 0.7            | 0.8                                                                | 0.9  | $\mathbf{1}$ |
| $\mathsf{r}_i$        | 0.07        | 0.13         | 0.20                    | 0.27                                                               | 0.33 | 0.40            | 0.47           | 0.81                                                               | 0.93 | 0.99         |
| $\frac{i-1}{n}$       | $\mathbf 0$ | 0.1          | 0.2                     | $\begin{array}{ c c c c c } \hline 0.3 & 0.4 \ \hline \end{array}$ |      | 0.5             | 0.6            | $\begin{array}{ c c c c c } \hline 0.7 & 0.8 \ \hline \end{array}$ |      | 0.9          |
| $\frac{i}{n} - r_i$   | 0.03        | 0.07         | 0.1                     | 0.13                                                               | 0.17 | 0.2             | 0.23           | $-0.01$ $-0.03$                                                    |      | 0.01         |
| $r_i - \frac{i-1}{n}$ | 0.07        | $\vert$ 0.03 | $\overline{\mathbf{0}}$ | $\vert$ -0.03 $\vert$ -0.07 $\vert$ -0.1                           |      |                 |                | $-0.13$   0.11   0.13                                              |      | 0.09         |
| n                     | 10          |              |                         |                                                                    |      |                 |                |                                                                    |      |              |
| $D^+$                 | 0.23        | $D^-$        | 0.13                    | D                                                                  | 0.23 |                 |                |                                                                    |      |              |

**Tabla 2. Cálculo de valores D+, D- y D:**

Por lo tanto, si el valor crítico de D<sub>∝,n</sub> = D<sub>10,10</sub> = 0.368 obtenido de la tabla de valores para la prueba Kolmogorov-Smirnov, es mayor al valor de D = 0.23 determinado, se tiene que  $D_{\alpha,n}$  > D; se concluye que los números pseudoaleatorios n se distribuyen de manera uniforme.

### **1.7.7 Prueba Chi-cuadrada**

Determina que los números del conjunto ri se distribuyan uniformemente en el intervalo (0,1). Se necesita dividir dicho intervalo en m sub-intervalos, siendo m =  $\sqrt{n}$ . Posteriormente se clasifica cada número del conjunto ri en los m intervalos, llamándolos frecuencia observada (Oi), y a los números ri que se espera encontrar en cada intervalo se llaman frecuencia esperada (Ei) (García et al., 2013), para ello se utilizan las siguientes Ecuaciones:

$$
\chi_0^2 = \sum_{i=1}^m \frac{(E_i - O_i)^2}{E_i}
$$
 (18)

Estadístico Chi-cuadrada

 $\chi^2_{\propto,m-1}$ Valor de tablas Chi-cuadrada

$$
E_i = \frac{n}{m}
$$
 (18.1)  
Valor esperado

Se recomienda hacer una tabla que resuma los pasos que se llevarán a cabo, recordando que los intervalos son (0,1). Por lo que siempre se hacen intervalos de 0.00 a 1.00 para nuestras pruebas, no olvidando dividir en sub-intervalos  $m = \sqrt{n}$  y que a diferencia de la prueba anterior, se utilizan conjuntos más grandes (Nota: en el caso que se tenga un conjunto que termine en fracción se redondea a un número más arriba, Ej. 17.5 intervalos se cierra a 18).

Como ejemplo, en la Tabla 3 se usará un conjunto de 400 números de un conjunto ri, siendo  $m = \sqrt{400}$  nos dan 20 sub-intervalos, esto es, que al obtener la raíz cuadrada de 400 distribuiremos 20 sub-intervalos entre 0 y 1 como se muestra a continuación:

| $m = \sqrt{n}$ | Intervalo       | Oi             | n<br>$E_i = \frac{m}{m}$ | $\frac{(E_i - O_i)^2}{E_i}$ |  |
|----------------|-----------------|----------------|--------------------------|-----------------------------|--|
| 1              | $[0.00 - 0.05]$ | Números        | Se repite el             | El resultado de             |  |
|                |                 | encontrados    | número                   | ambos                       |  |
| $\overline{2}$ | $[0.05 - 0.10]$ | Números        | Se repite el             | El resultado de             |  |
|                |                 | encontrados    | número                   | ambos                       |  |
| 3              | $[0.10 - 0.15]$ | Números        | Se repite el             | El resultado de             |  |
|                |                 | encontrados    | número                   | ambos                       |  |
| $\overline{4}$ | $[0.15 - 0.20]$ | Números        | Se repite el             | El resultado de             |  |
|                |                 | encontrados    | número                   | ambos                       |  |
| 5              | $[0.20 - 0.25]$ | <b>Números</b> | Se repite el             | El resultado de             |  |
|                |                 | encontrados    | número                   | ambos                       |  |
| 6              | $[0.25 - 0.30]$ | Números        | Se repite el             | El resultado de             |  |
|                |                 | encontrados    | número                   | ambos                       |  |
| $\overline{7}$ | $[0.30 - 0.35]$ | Números        | Se repite el             | El resultado de             |  |
|                |                 | encontrados    | número                   | ambos                       |  |
| .              |                 | Números        | Se repite el             | El resultado de             |  |
|                |                 | encontrados    | número                   | ambos                       |  |
| 19             | $[0.75 - 0.95]$ | Números        | Se repite el             | El resultado de             |  |
|                |                 | encontrados    | número                   | ambos                       |  |
| 20             | $[0.95 - 1.00]$ | Números        | Se repite el             | El resultado de             |  |
|                |                 | encontrados    | número                   | ambos                       |  |

**Tabla 3. Cálculo de Chi-cuadrada, con el valor observado (Oi) y el valor esperado (Ei):**

El resultado que se obtiene de Chi-cuadrada se compara con el resultado de Chi-cuadrada de tablas, por lo que si se cumple la condición de  $\chi^2_0<\chi^2_{\propto,m-1}$  se acepta la hipótesis nula (H $_0$ ), lo que significa que el conjunto de números ri se encuentra siguiendo una distribución uniforme. Por el contrario, se aceptaría la hipótesis alternativa (H<sub>1</sub>), rechazando el conjunto ri ya que no sigue una distribución uniforme.

### **1.8 Prueba de independencia de los números pseudoaleatorios**

Para determinar la independencia de los números ri, se corrobora mediante pruebas estadísticas su independencia entre el intervalo (0,1).

Se utiliza la siguiente hipótesis de los números de un conjunto ri:

 $H_0$ : los números del conjunto  $r_i$  son independientes

 $H_1$ : los números del conjunto  $r_i$  no son independientes

Existen varias pruebas estadísticas para determinar la independencia, por lo que en el presente estudio se utilizará la prueba de series, sin embargo, se mencionan algunas otras que podrán ser de utilidad debido a que cada proyecto es diferente y se debe elegir la más adecuada.

### **1.8.1 Prueba de corridas arriba y abajo de los números pseudoaleatorios**

Consiste en determinar una secuencia consecutiva de números S con n-1 que solamente contienen valores de ceros y unos. Para ello es necesario hacer una comparación entre ri y ri-1 que posteriormente se tendrá que determinar el número de corridas observadas a las que se nombran C<sub>0</sub> (la corrida C0 se determina a partir del número de la contabilización en las secuencias (S) de los unos y ceros consecutivos que conforman la cadena de la secuencia S, cada cambio de 0 a 1 o viceversa es una corrida), seguido del cálculo del valor esperado (Ec. 19), la varianza del número de corridas (Ec. 20) y finalmente se utiliza el estadístico Z0 Ec. 21.

Primero se determina la secuencia S que contiene ceros y unos, colocando un cero si el número ri es menor o igual al número ri anterior; en caso contrario se coloca un uno. El primer número ri, ya sea en renglón o columna, será utilizado para el siguiente, esto es, no tendrá valor en la determinación. Ejemplo:

 $r_i = \{0.45, 0.90, 0.95, 0.88, 0.81, 0.77, 0.78, 0.80\}$ 

Quedaría de la siguiente manera:

$$
S = \{1, 1, 0, 0, 1, 1, 1\}
$$

Teniendo una secuencia de S con n-1 de 7 números, y al tomarse en cuenta que la secuencia solamente aplica números consecutivos (ceros o unos), independiente de la longitud de estos, se tiene:

$$
C_0 = 3
$$

con las siguientes ecuaciones:

$$
\mu_{C_0} = \frac{2n - 1}{3} \tag{19}
$$

$$
\sigma_{C_0}^2 = \frac{16n - 29}{90} \tag{20}
$$

$$
Z_0 = \left| \frac{C_0 - \mu_{C_0}}{\sigma_{C_0}^2} \right| = \left| \frac{C_0 - \mu_{C_0}}{\sqrt{\sigma_{C_0}}} \right| \tag{21}
$$

Se compara el estadístico Z<sub>0</sub> con el valor crítico de tablas  $Z_{\alpha/2}$ , teniendo que sí Z<sub>0</sub>≤ Z<sub>∝/2</sub> se acepta H0, de lo contrario se rechaza ya que el conjunto ri no es independiente.

**1.8.2 Pruebas de corridas arriba y debajo de la media de los números pseudoaleatorios** Consiste en determinar una secuencia consecutiva de números S que solamente contienen ceros y unos. Para ello es necesario hacer una comparación entre ri y 0.5 que posteriormente se tendrá que determinar el número de corridas observadas a las que se llaman C<sub>0</sub> (la corrida

C0 se determina a partir del número de la contabilización en las secuencias (S) de los unos y ceros consecutivos que conforman la cadena de la secuencia S, cada cambio de 0 a 1 o viceversa es una corrida), seguido del cálculo de los valores de no y n<sub>1</sub>; siendo no la cantidad de ceros en la secuencia y n<sub>1</sub> la cantidad de unos, teniendo  $n = n_0 + n_1$ . Finalmente se calcular el valor esperado (Ec. 22), la varianza del número de corridas (Ec. 23) y el estadístico Z0 Ec. (24).

Primero determina la secuencia S que contiene ceros y unos, colocando un cero si el número ri es menor o igual a 0.5; en caso contrario se coloca un uno. En este procedimiento todos los ri son tomados en cuenta, ya sea en renglón o columna. Ejemplo:

 $r_i = \{0.45, 0.90, 0.95, 0.88, 0.81, 0.77, 0.78, 0.80\}$ 

Quedaría de la siguiente manera:

$$
S = \{0, 1, 1, 1, 1, 1, 1, 1\}
$$

Teniendo una secuencia no = 1 y n<sub>1</sub> = 7, con una secuencia S que solamente se aplica para los números consecutivos, independiente de la longitud de estos, se tiene:

$$
\mathsf{C}_0=2
$$

con las siguientes ecuaciones:

$$
\mu_{C_0} = \frac{2n_0 n_1}{n} + \frac{1}{2} \tag{22}
$$

$$
\sigma_{C_0}^2 = \frac{2n_0n_1(2n_0n_1 - n_1)}{n^2(n-1)}
$$
\n(23)

$$
Z_0 = \frac{C_0 - \mu_{C_0}}{\sigma_{C_0}^2} = \frac{C_0 - \mu_{C_0}}{\sqrt{\sigma_{C_0}}} \tag{24}
$$

Para esta prueba el estadístico Z<sub>0</sub> deberá estar entre el intervalo de -Z<sub>∝/2</sub> y Z<sub>∝/2</sub>, si es así, se acepta H0, de lo contrario se rechaza ya que el conjunto ri no es independiente.

### **1.8.3 Prueba de series de los números pseudoaleatorios**

Consistente en la comparación de números que corroboran la independencia entre números consecutivos, utilizando la siguiente hipótesis:

$$
H_0: r_i \sim
$$
Independentes

 $H_1: r_i$ ~Dependientes

Primero.- Se debe crear una gráfica de dispersión entre los números consecutivos  $(r_i, r_{i+1})$ ; una vez hecho lo anterior se divide la gráfica en m casillas como el valor entero más cercano a  $\sqrt{n}$  que nos permita preferentemente formar una matriz cuadrada. Ej. Con 20 números a un nivel de confianza de 95%, nos da 19 pares ordenados  $(x, y) = (r_i, r_{i+1})$ :

**Tabla 4. Prueba de serie con 20 números a un nivel de confianza del 95%.**

| 0.540 | 0.330 | 0.893 | 0.400 |
|-------|-------|-------|-------|
| 0.707 | 0.551 | 0.631 | 0.987 |
| 0.458 | 0.824 | 0.677 | 0.748 |
| 0.082 | 0.598 | 0.660 | 0.139 |
| 0.212 | 0.528 | 0.882 | 0.584 |

La secuencia de numero puede ir de manera horizontal o vertical, según se le facilite, para este ejemplo serán 19 pares como ya se ha mencionado:

$$
(r_1, r_2) = (0.540, 0.707) \circ (r_1, r_2) = (0.540, 0.330)
$$

$$
(\mathbf{r_2},\;\mathbf{r_3}) =
$$

$$
\ldots
$$

 $(r_{19}, r_{20}) = (0.139, 0.584)$ 

Teniendo como máximo tres decimales, se procede a generar la gráfica de dispersión  $y = r(i + 1)$ 1), teniendo en cuenta que m es el entero más cercano a  $\sqrt{n}$ , por lo que se tienen seis casillas, ya que la raíz de 20 nos da 4.47, siendo el entero más cercano 5, haciéndola cuadrada, quedaría en 9, ya que un requisito de una matriz cuadrada es que esta debe ser nxn:

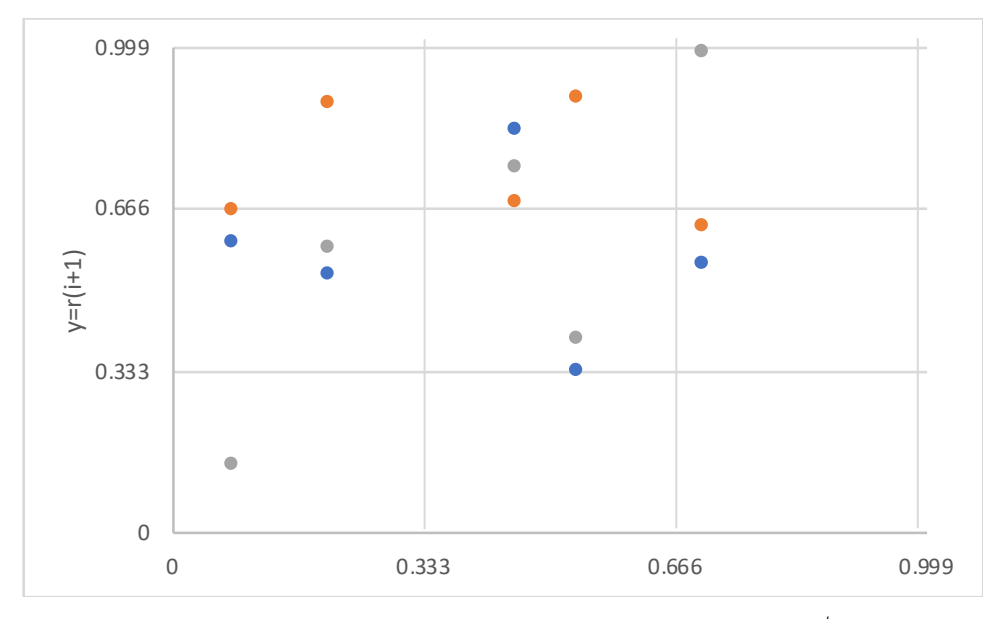

**Fig. 5. Gráfico de dispersión y = r (i+1) de m = 20 números, a √n, con un total de 9 casillas.**

Segundo.- Determina la frecuencia observada  $O<sub>i</sub>$  contabilizando el número de puntos en cada casilla y su correspondiente frecuencia esperada Ei (Ec. 25) donde n-1 es el número total de pares ordenados o puntos en la gráfica. Para nuestro ejemplo queda de la siguiente manera:

$$
E_i = \frac{(n-1)}{m} \tag{25}
$$

$$
E_i = \frac{19}{9} = 2.11
$$

Tercero.- Se calcula el error estadístico de prueba con la Ecuación de Chi-cuadrada Ec. (17), seguido de una tabla que nos ayudara a determinar el número de puntos en la casilla de cada frecuencia observada  $O_i$ :

$$
\chi_0^2 = \sum_{i=1}^m \frac{(E_i - O_i)^2}{E_i} \tag{17}
$$

Sustituyendo en el ejemplo quedaría:

$$
\chi_0^2 = \sum_{i=1}^9 \frac{(2.11 - 0_i)^2}{2.11}
$$

| Intervalo      | Oi                      | $E_i = {n-1 \over m} = {19 \over 9} = 2.11 \sqrt{\chi_0^2 = \sum_{i=1}^{9} {(2.11 - 0_i)^2 \over 2.11}}$ |           |  |
|----------------|-------------------------|----------------------------------------------------------------------------------------------------|-----------|--|
| 1              | Frecuencia<br>Observada | 2.11                                                                                                    | Resultado |  |
| $\overline{2}$ | Frecuencia<br>Observada | 2.11                                                                                                    | Resultado |  |
| 3              | Frecuencia<br>Observada | 2.11                                                                                                    | Resultado |  |
| 4              | Frecuencia<br>Observada | 2.11                                                                                                    | Resultado |  |
| 5              | Frecuencia<br>Observada | 2.11                                                                                                    | Resultado |  |
| 6              | Frecuencia<br>Observada | 2.11                                                                                                    | Resultado |  |
| $\overline{7}$ | Frecuencia<br>Observada | 2.11                                                                                                    | Resultado |  |
| 8              | Frecuencia<br>Observada | 2.11                                                                                                    | Resultado |  |
| 9              | Frecuencia<br>Observada | 2.11                                                                                                    | Resultado |  |
| Total          |                         | 19                                                                                                    | Resultado |  |

**Tabla 5. Cálculo de Chi-cuadrada, con el valor observado (Oi) y el valor esperado (Ei).**

Cuarto.- Compara el error con el estadístico de tablas  $\chi^2_{\propto,m-1}$ , y si el error es menor o igual se acepta la hipótesis nula, ya que el estadístico nos indica que si existe independencia entre los números consecutivos.

Para nuestro ejemplo de 20 números con un nivel de confianza de 95%, tenemos que  $\chi^2_{\propto,m-1}=1$  $\chi^2_{0.05,9-1}$  = 15.507. Si nuestro total es mayor que Chi-cuadrada de tablas, tenemos que rechazar H0, de lo contrario se acepta.

### **1.8.4 Prueba de huecos de los números pseudoaleatorios**

Compara los números para verificar el tamaño de hueco entre ocurrencias sucesivas de números, utiliza la siguiente hipótesis:

> $H_0: r_i \sim$ Independientes  $H_1: r_i$ ~Dependientes

Primero.- Se tiene que definir un intervalo de prueba ( $\propto$ , β), donde ( $\propto$ , β)  $\in$  (0, 1), para construir una secuencia de ceros y unos asignando uno si ri pertenece al intervalo (∝, β), y un cero si no pertenece a dicho intervalo. Ej. Definimos un intervalo  $(α, β) = (0.7, 0.8)$  con muestra de 8 números, y nivel de confianza del 95%:

ri{0.72, 0.85, 0.30, 0.08, 0.75,0.73, 0.55, 0.81}

Segundo.- Vamos a asignar un 1-uno si ri se encuentra entre 0.7 y 0.8, de lo contrario se asigna un cero:

$$
S = \{1,0, 0, 0, 1, 1, 0, 0\}
$$

$$
= 3, 0, 2
$$

Tercero.- Para saber el tamaño de hueco i, se toman en cuenta los ceros, ceros consecutivos y unos consecutivos, en caso de encontrar 1, 0, 1 solamente cuenta el cero, caso contrario: 1, 1, 0, 1, 1. Por lo tanto, en nuestro ejemplo  $h = 3$ .

Cuarto.- Determinar la frecuencia observada Oi, al contar las ocurrencias de cada tamaño de hueco y su frecuencia esperada con la siguiente Ecuación Ec. (26):

$$
E_i = (h)(\beta - \alpha)(1 - (\beta - \alpha))^i
$$
 (26)

El número de renglones en nuestra tabla, son el conjunto de números y los que no estén en conjunto, para el ejemplo serían 4 renglones, y la frecuencia del último intervalo se va a calcular del total menos las suma de las frecuencias observadas.

| Tamaño de hueco | $\boldsymbol{o}_i$ | $E_i = (3)(0.8 - 0.7)(1 - (0.8$<br>$(-0.7)^i$ | $(\bf{E}_i - \bf{0}_i)^2$<br>$E_i$ |
|-----------------|--------------------|-----------------------------------------------|------------------------------------|
| 0               |                    | $(3)(0.1)(0.9)$ <sub>0</sub> = 0.3            | 1.6333                             |
|                 | O                  | $(3)(0.1)(0.9)$ <sup>1</sup> = 0.27           | 0.27                               |
| $\mathcal{P}$   |                    | $(3)(0.1)(0.9) = 0.243$                       | 2.3583                             |
| 3               | 1                  | $(3)(0.1)(0.9) = 0.2187$                      | 2.7911                             |
| >4              | O                  | $(3)(0.9)4 = 1.9683$                          | 1.9683                             |
| Total           | $h = 3$            | $h = 3$                                       | 9.021                              |

**Tabla 6. Prueba de huecos, con el valor observado (Oi) y el valor esperado (Ei).**

Cuarto.- Sí el estadístico de prueba  $\chi_0^2 = \sum_{i=1}^{m} \frac{(E_i - O_i)^2}{E_i}$  $\frac{m}{n} \frac{(E_i - C_i)^2}{F_i}$  de la Ec. (17) es menor o igual que el estadístico de tablas  $\chi^2_{\propto,m-1}$ , se acepta la hipótesis nula, ya que existe independencia entre los números, de lo contrario se rechaza y acepta la hipótesis alternativa.

Para nuestro ejemplo m = 5, utiliza 5 renglones, teniendo  $\chi_0^2 = \sum_{i=1}^5 \frac{(E_i - O_i)^2}{E_i} = 9.021$  que es menor a  $\chi^2_{\infty,\mathrm{m-1}}=\chi^2_{0.05,5-1}=9.4877$ , por lo tanto se acepta la hipótesis nula teniendo números independientes.

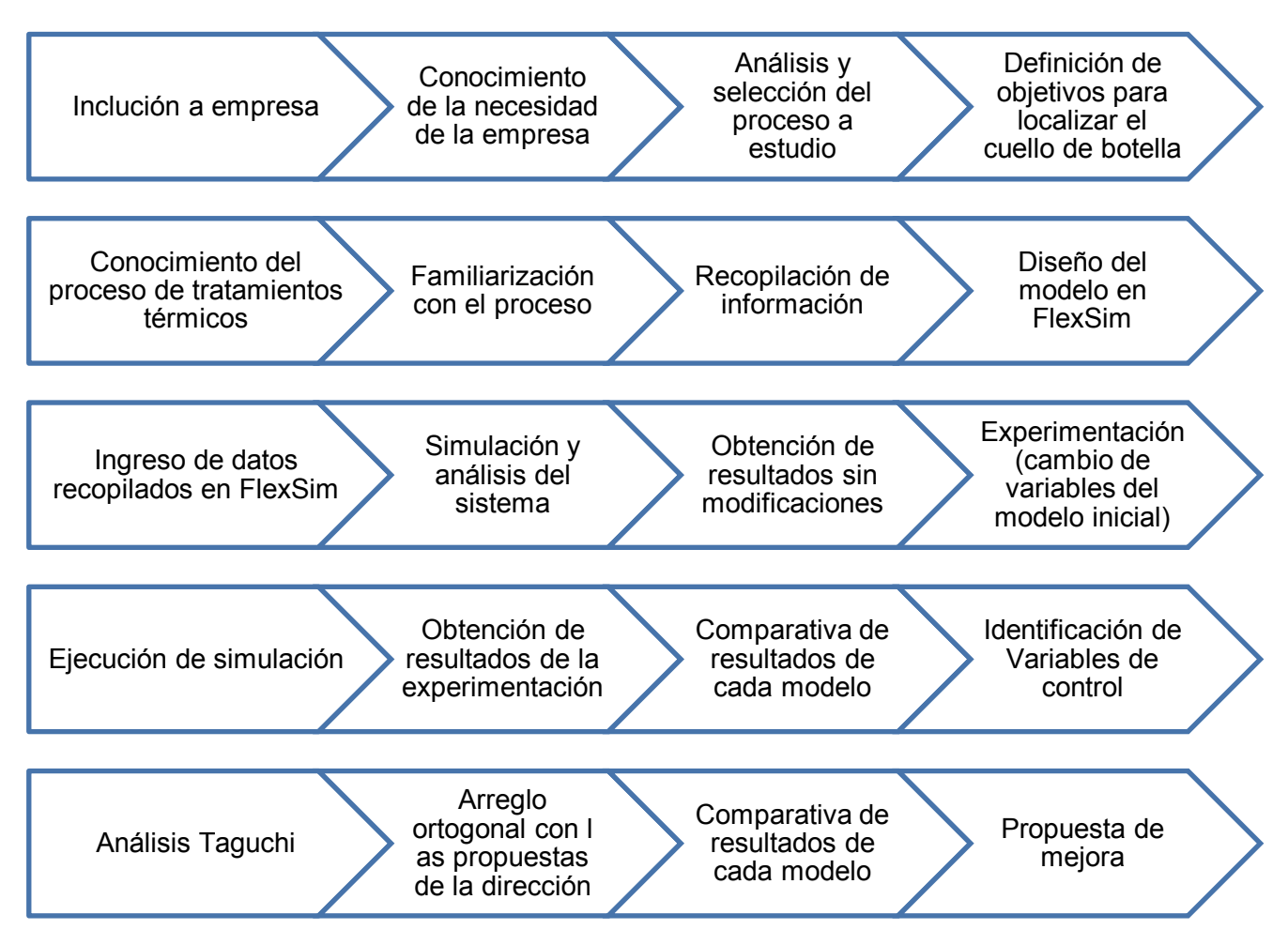

**Fig. 6. Diagrama de flujo del proyecto a estudio para realizar la simulación.**

# **Capítulo 2 Materiales y métodos**

### **Descripción del problema modelo**

El presente estudio propone una solución al área de Tratamientos Térmicos de una línea de manufactura que procesa engranes y piñones de acero. Se identificó como cuello de botella el area de prensas donde las piezas se transaldan mediante un Gantry (grúa) (Jianzhong, 2005). El conveyor, por alguna razón deja de operar de manera normal al momento de separar las piezas que salen del horno de carburación que van hacia el área de prensas y las piezas que continúan en otra dirección del conveyor, impactando a lo largo de la jornada en horas ineficientes como se muestra en la Fig. 6. Por lo tanto, al igual que Bunterngchit, et al. (2019) se tiene el interés de reducir esta pérdida y aumentar la producción de piezas en un proceso que consta de 24 horas al dia con 3 turnos, el 99% de las operaciones esta automatizada, la cantidad de prensas son 6, la velocidad del Gantry cuenta con un rango de 0.05 a 0.07 m/s, la cantidad de engranes maximos son 8 por tarima y de piñones son 16 por tarima.

Como todo proceso industrial, este caso de estudio representa variables de entrada y salida los cuales se comportan con cierta regularidad dependiendo cada etapa del proceso, y que al estudiarlas nos permitirán conocer los atributos que se fijarán en el diseño original para poder reproducirlo en el software de simulación (Beaverstock, et al., 2011). En el sistema de tratamientos térmicos a estudiar es necesario:

- Conocimiento del sistema a analizar.
- Longitudes (distancia entre procesos).
- Tiempos (de cada proceso).
- Tipo de piezas.
- Variables ha calcular.
- Diseño del proceso.

# **2.1 Conocimiento del sistema a analizar**

Es conveniente realizar reportes de los avances que se tendrán durante la etapa de observación, siendo de consideración lo siguiente:

- 1. Diseño en papel para aplicar correcciones necesarias Fig.7.
- 2. Diseño mediante software de simulación FlexSim.
- 3. Efectuar simulaciones, que permitan agregar o eliminar tiempos y movimientos, adecuándose lo más parecido a la realidad del proceso (Capítulo 5).

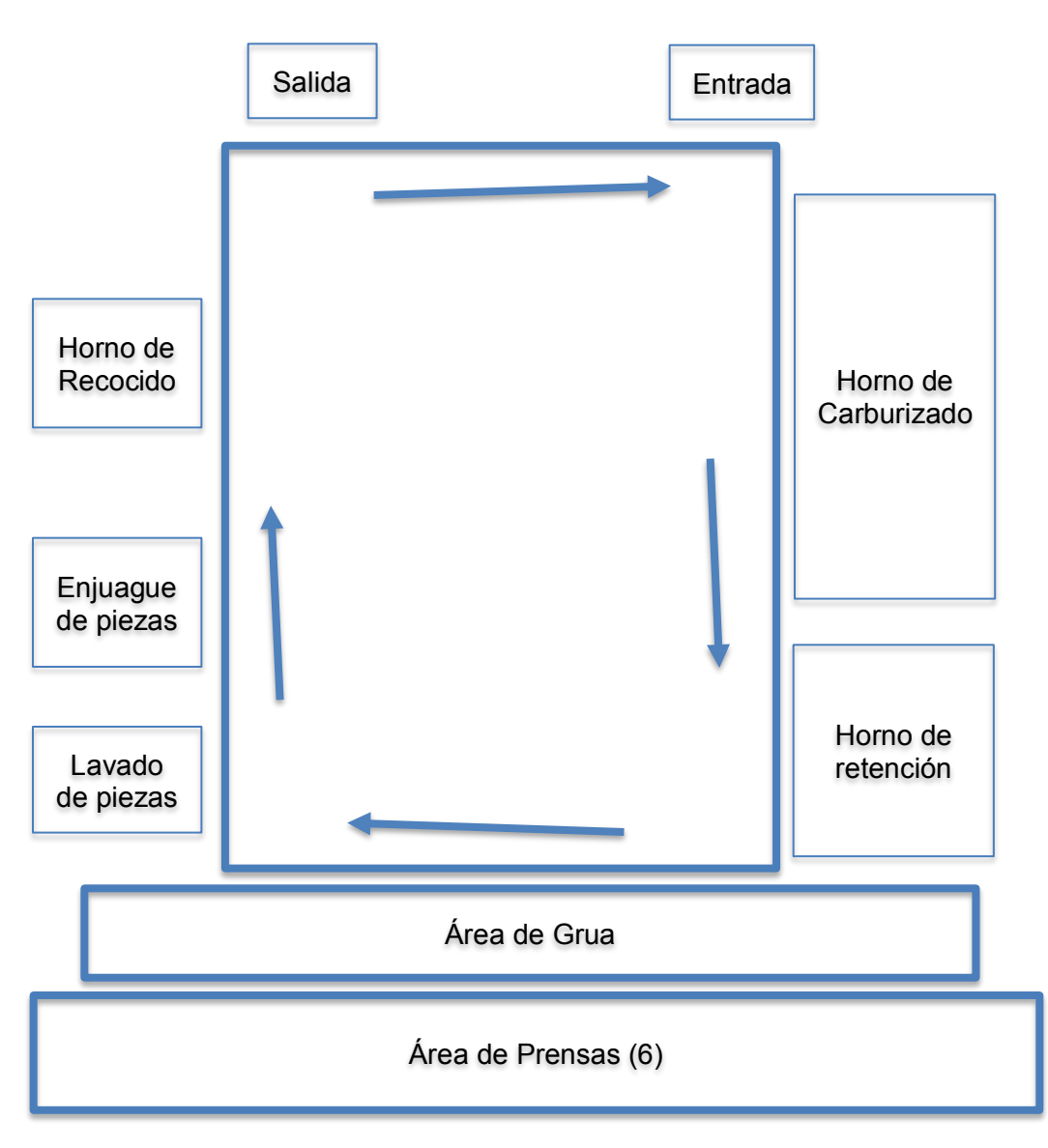

**Fig. 7. Diseño de tratamientos térmicos.**

La Fig. 7 comprende diferentes componentes del tratamiento térmico que se explican a continuación:

**Gantry** o grúa aérea, traslada las piezas del área de tratamiento térmicos al área de prensas.

**Holding**: es un precalentamiento antes de pasar a prensas, a diferencia del horno principal el tiempo que esta un engrane en este puede ser modificado, es decir, variar su tiempo según nos convenga.

**Prensa**: la función de las prensas en un enfriamiento para lograr así un endurecimiento controlado de componentes con poca tolerancia en matrices de restricción, como los engranajes. Garantiza un buen control dimensional y un endurecimiento uniforme.

**Horno de Carburizado y el Horno de Holding**, crean un endurecimiento mediante una atmósfera de nitrógeno y pequeñas cantidades de hidrocarburo por gas. Por lo que una vez lograda la austenización de la pieza se templa en un medio severo de aceite.

En función del contenido de carbono y de la transformación de la fase austenita a martensita se logra un grado de endurecimiento a través de la prensa (Molera, 1991). Como el endurecimiento de las piezas es en función del contenido de carbono en la superficie, la atmósfera deberá proteger a ésta de la oxidación y evitar la descarburación o pérdida de carbón.

**Horno de Carburizado**: también llamado horno de cementación, es un método antiguo para producir un endurecimiento en la superficie de piezas de acero.

En este tratamiento, el metal ferroso es expuesto a una atmósfera rica en carbono lo que promueve la absorción y posterior difusión del carbono en la superficie del metal. La principal razón de someter a las piezas a este tratamiento es para endurecerlas, hacerlas resistentes al uso (Molera, 1991).

Este proceso permite obtener piezas con el corazón blando y la periferia endurecida y se realiza cuando se requiere incrementar el contenido de carbono en la periferia de la pieza (Molera, 1991), como consecuencia, la atmósfera reactiva (endotérmica) empleada en este proceso, deberá proteger al acero de la oxidación y proveer de carbono suficiente para incrementar su contenido en la superficie.

Este incremento se basa en la adsorción y posterior difusión del carbono en el acero a altas temperaturas, una vez que la penetración del carbono sea la deseada, se retira la pieza templándola o bien normalizándola (Molera, 1991).

**Horno de Recocido**: Es un proceso para reducir los esfuerzos internos y ablandar el acero. El proceso consiste en calentar el acero por arriba de su temperatura critica (de acuerdo al tipo de acero) y dejarlo enfriar con lentitud en el horno cerrado o envuelto en ceniza, cal, asbesto etc. Cuando se requiere maquinar un acero endurecido hay que recocerlo o ablandarlo, como el calentamiento se debe realizar lentamente y uniformemente.

# **2.2 Longitudes**

Medidas de todo el recorrido del proceso: Conveyor, distancia entre procesos, distancia de revisión, alturas, etc.

- Conveyor: 83 metros de recorrido.
- Distancia entre procesos: Entre el horno de carburizado y el área de prensas existen 5 8 metros de distancia; entre las áreas de enjuague y lavado se tiene 3 metros; entre enjuague y revenido son 5 metros de separación; entre el horno de revenido y la salida son 7 metros de recorrido.
- La distancia de revisión de engranes esta a 2 metros entre cada una de las 6 prensas.
- La altura del gantry es de 8 metros.
- El largo del gantry es de 22 metros.

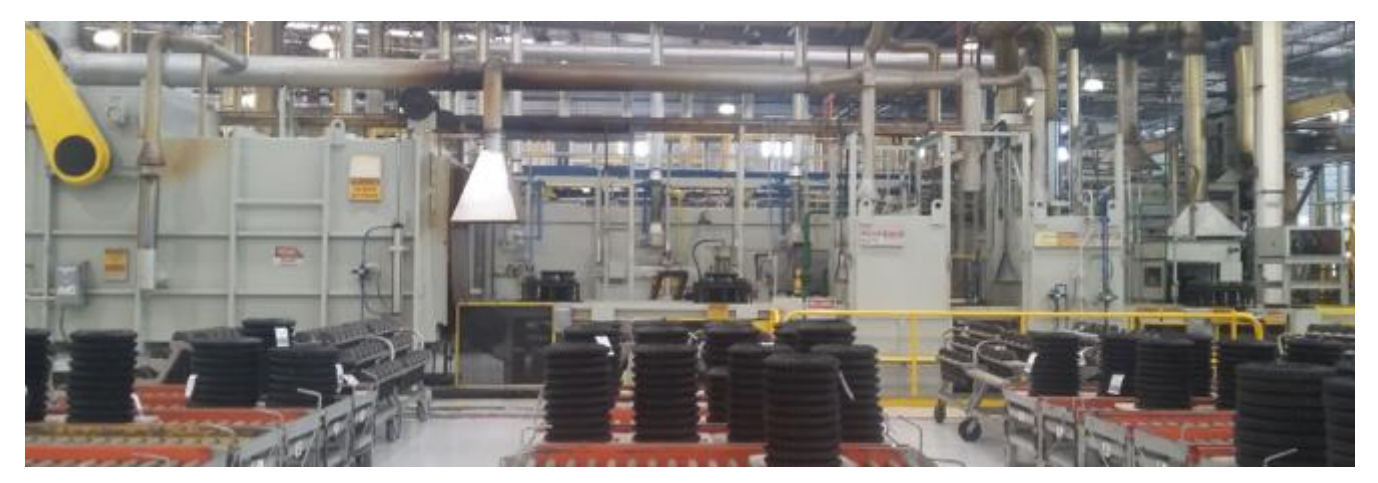

**Fig. 8. Imagen del Horno de tratamientos térmicos de la planta Meritor Manufacturing.**

# **2.3 Tiempos**

- Tiempo de transporte en conveyor de cada etapa en el proceso: Para ambas piezas el tiempo promedio es de 27 horas de la entrada a la salida.
- Tiempos de espera por proceso: Horno de carburizado 18 horas, área de prensas 12 minutos, lavado 30 minutos, enjuague 30 minutos y horno de revenido 3 horas.
- Tiempo de cada familia de engranes en área de prensas por cambio de herramental: Para la familia del grupo A y B son 17 minutos para el grupo C y D son 22 minutos.
- Tiempo de engranes en temple: 6 minutos.
- Tiempo de cada familia de piñones en temple: 6 minutos.
- Tiempos de inspección: 8 minutos.
- Tiempos de carga y descarga: 53 segundos de carga y 37 segundos de descarga.

# **2.4 Tipo de piezas**

Conocer que grupo y familia de piezas se esta procesando de engranes, así como el tipo de piñón que se tiene.

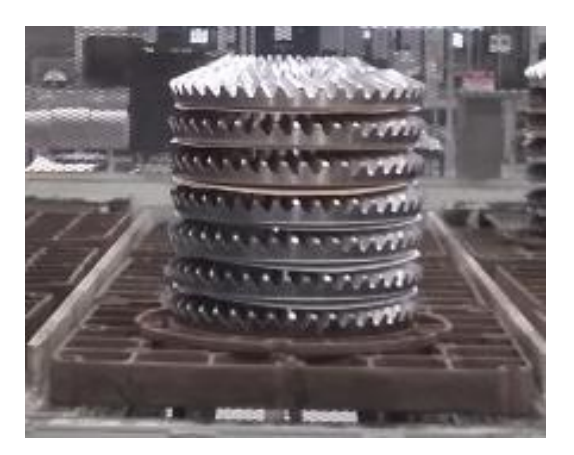

**Fig. 9. Engrane por familia: A, B, C y D. Fig. 10. Piñón por familia: E y F.**

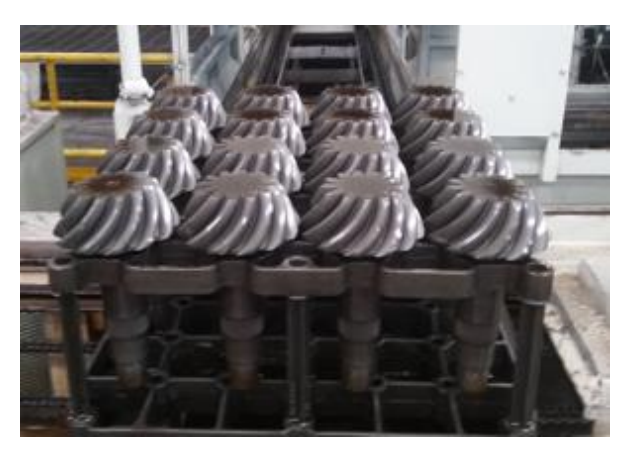

### **2.5 Variables a calcular**

Consistente en el análisis estadístico de las variables de entrada para ser capturado en el programa, que una vez simulados se obtiene el porcentaje de utilización, porcentaje de piezas bloqueadas y demás datos de el proceso a estudio.

Primeramente, debe entenderse que una variable estadística es una característica que puede fluctuar y cuya variación es susceptible de adoptar diferentes valores, los cuales pueden medirse u observarse (Montgomery, 2001). En este caso, el tiempo de llegadas entre tarimas al conveyor y el número de engranes que lleva cada tarima al inicio del sistema, son consideradas las variables de entrada.

Por otra parte, las variables a calcular son el número de tarimas que ingresa durante determinado tiempo, a sí como el volumen de engranes en total, que para el muestreo, serán la piezas tomadas de 50 tarimas.

# **2.6 Diseño del proceso**

A continuación, se muestra el diseño del proceso bajo estudio:

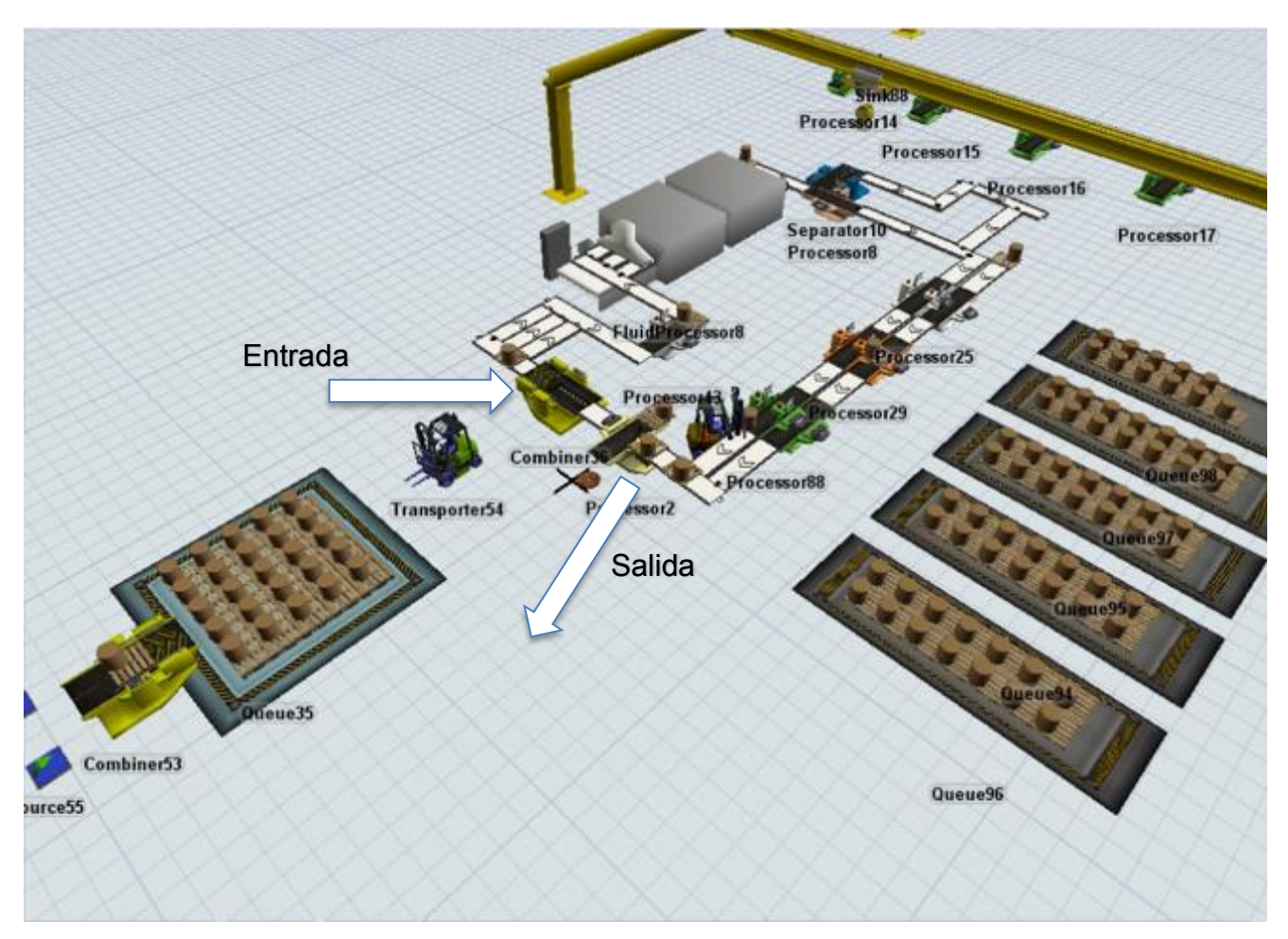

**Fig. 11 Diseño del proceso de tratamientos térmicos diseñado con FlexSim***.*

La Fig. 11 muestra el proceso completo de tratamientos térmicos de ambas piezas en un solo horno, ya que se utilian dos, sin embargo, debido a que ambos hornos son iguales en dimensiones y etapas, solamente se presenta uno solo.

El proceso opera de izquierda a derecha y se utiliza una secuencia en el conveyor en sentido horario. Se comienza con la recolección de las piezas (engranes y piñones) del área carga/descarga para ser llevadas mediante un montacargas a la entrada del conveyor (indicada con una flecha en la Fig. 11). Posteriormente, dependiendo el tipo de pieza pasará por las siguiente etapas:

Engrane.- horno de precalentamiento, horno de carburizado, horno de holding, transporte por gantry, área de prensas, retorno a conveyor por gantry, horno de lavado y enjuague, horno de revenido y salida.

Piñón.- horno de precalentamiento, horno de carburizado, tina de temple, horno de lavado y enjuague, horno de revenido y salida.

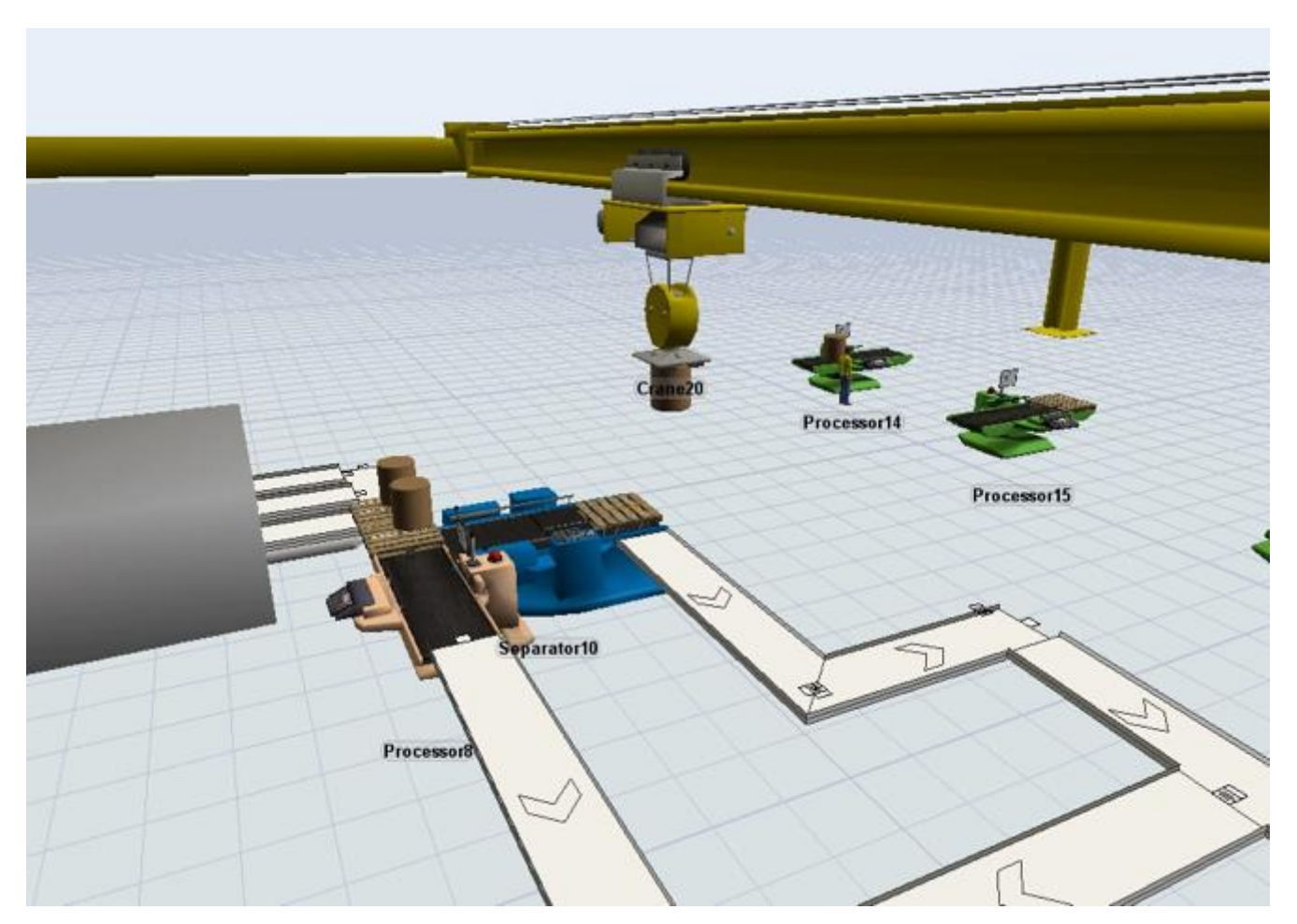

**Fig. 12. Área de prensas y horno, utilizando una grúa para el transporte de piezas entre estas, diseñado con FlexSim.**

La Fig. 12 visualiza el área de prensas, salida del Horno de Carburiado y Gantry. Salidos los

engranes del horno, estas pasan forzosamente a Holding (figura en color azul) las cuales están durante 12 segundo, posteriormente son tomadas por el Gantry para ser llevadas a la prensa disponible. Una vez terminado el proceso de temple en el área de prensas, las piezas son retornadas a la cinta transportadora para continuar en las subsecuentes etapas. Cabe mencionar que el proceso utiliza dos hornos, los cuales por el tamaño de la figura no se logra visualizar más si se toma en cuenta para cada análisis.

### **2.7 Detección del cuello de botella para el desarrollo de una propuesta de mejora**

Se necesita conocer esta información de manera sólida, por ello, el analista debe tener un enfoque critico independientemente que el personal de la empresa haya mencionado la existencia de un cuello de botella en cierta parte del proceso. En el capítulo 4, denominado recolección y análisis de datos, se analizará a detalle que factores ocasionan el cuello de botella.

En sentido de lo anterior, se corroborará la información del personal de la empresa que indica que el cuello de botella es provocado por la combinación de piezas en la salida del horno de carburizado, por lo que se clasifican los puntos 1, 2, 3 ,4 y 5 que se muestran en la Fig. 13. De los puntos asignados se recopilarán los tiempos de cada uno de estos mediante observación, graficando los tiempos y movimientos de cada toma que servirán para interpretar su comportamiento secuencial. Al punto 1 será el retorno de engranes que va del área de prensas al conveyor, el punto 2 es el regreso de la tarima de engranes a los subsecuentes procesos, el punto 3 es la intersección entre las tarimas de engranes y piñones, el punto 4 es la entrada de las tarimas (engranes y piñones) a proceso de lavado y enjuague, y finalmente el punto 5 es el momento en que la tarima de piñones desciende al proceso de temple.

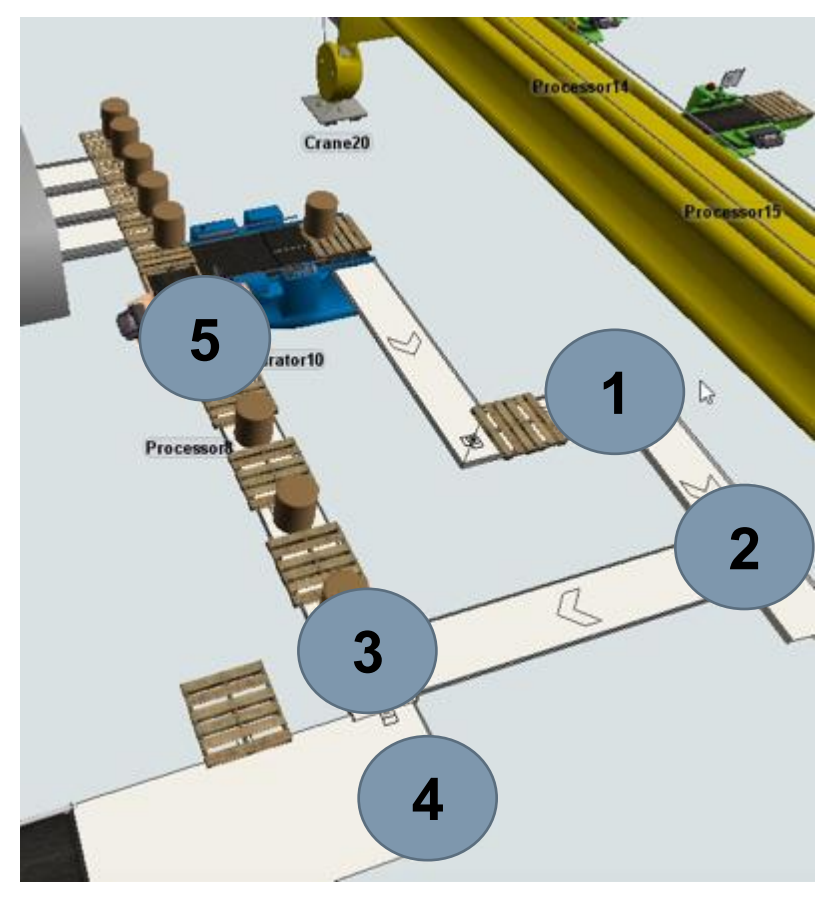

**Fig. 13. Muestra los cinco punto que forman parte del cuello de botella en el proceso de tratamientos térmicos.**

La Fig. 13 muestra los 5 puntos en la salida del proceso de carburizado, el número 5 representa la asignación de engranes y piñones por parte del sistema, esto es, si la tarima contiene engranes el sistema lo mandará a Holding (figura de color azul) para que los engranes sean tomados por el Gantry y sean transportados de uno en uno al área de prensas (figuras de color verde), si el sistema fue programado con tarima de piñones baja por medio de un elevador hacia una tina de temple por un breve tiempo, para después subir de nueva cuenta ha punto 5 y continuará hasta al punto 3. El punto número 1, representa el retorno de engranes que vienen del área de prensas hacia el conveyor. Finalmente, se observó que los 5 puntos tienen diferentes tiempos de espera, siendo independientes del tiempo del conveyor como de entre ellos mismos, esta información se entenderá ha mejor detalle con la interpretación de cada gráfica observada; El objetivo de esta observación, es conocer el comportamiento de cada horno, si el comportamiento es el mismo procesando dos productos a la vez, así como la maneta en que distribuye los engranes el Gantry al trabajar con uno solo horno o combinado.

Para la recopilación de los tiempos y movimientos des estos cinco puntos, se toma el primer dato cuando el Gantry sujeta el engrane y lo lleva a la prensa disponible (FIFO-First in First out). En las siguientes observaciones no existe cambio de pieza, esto es, todos los engranes son del mismo grupo o familia, por otro lado, los piñones pueden cambiar de tipo de familia pero no afecta a los tiempos del sistema.

Los tiempos fueron medidos en min:seg:cen (minutos, segundos y centésimas de segundo) y los movimientos van de uno en uno, ya sea que la tarima se encuentre vacío o con piezas. Es importante mencionar que los dos hornos están trabajando, a menos que se indique lo contrario.
## **Capítulo 3 Método Taguchi**

Basada en Arreglos Ortogonales mediante los cuales se logra la máxima conveniencia de productividad evaluando factores controlables, considerados como todo aquello que puede ser controlado en el proceso, y factores no controlables, considerados como todo aquello que no puede ser controlado en el proceso (Roy, 2010). Los resultados del análisis y simulación desarrollados sugieren mejoras significativas de la producción en la línea de manufactura estudiada.

Dicha metodología se utilizó para evaluar los 5 puntos de la Fig. 13 que forman parte del cuello de botella (Nie, et al., 2019), así como el área de prensas de tratamientos térmicos.

El sistema de tratamientos térmicos a estudio maneja dos tipos de programación:

Modo Variable: sistema jalar (Seidmann, 1988), que estando un espacio disponible el conveyor permite jalar la tarima subsecuente.

Modo Continuo: sistema empujar (Ghrayeb et al., 2007), con un lapso de 10 minutos para cada espacio de tarima, de tal modo que si no avanza el subsecuente se detiene la línea.

Cada conveyor cuenta con tres filas, si la tarima subsecuente se encuentra en espera a la salida del horno de carburizado comienza el cuello de botella. El conveyor utiliza un sistema de programación que al detectar un atraso da un tiempo de espera de 10 minutos, pasado el termino comienza a avanzar, de lo contrario, comienzan otro tiempo de espera.

Se propuso la siguiente tabla por parte del equipo multidisciplinario encargado de tratamientos térmicos para el análisis de simulación por computadora:

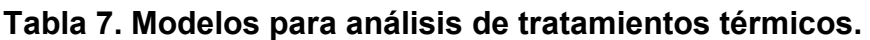

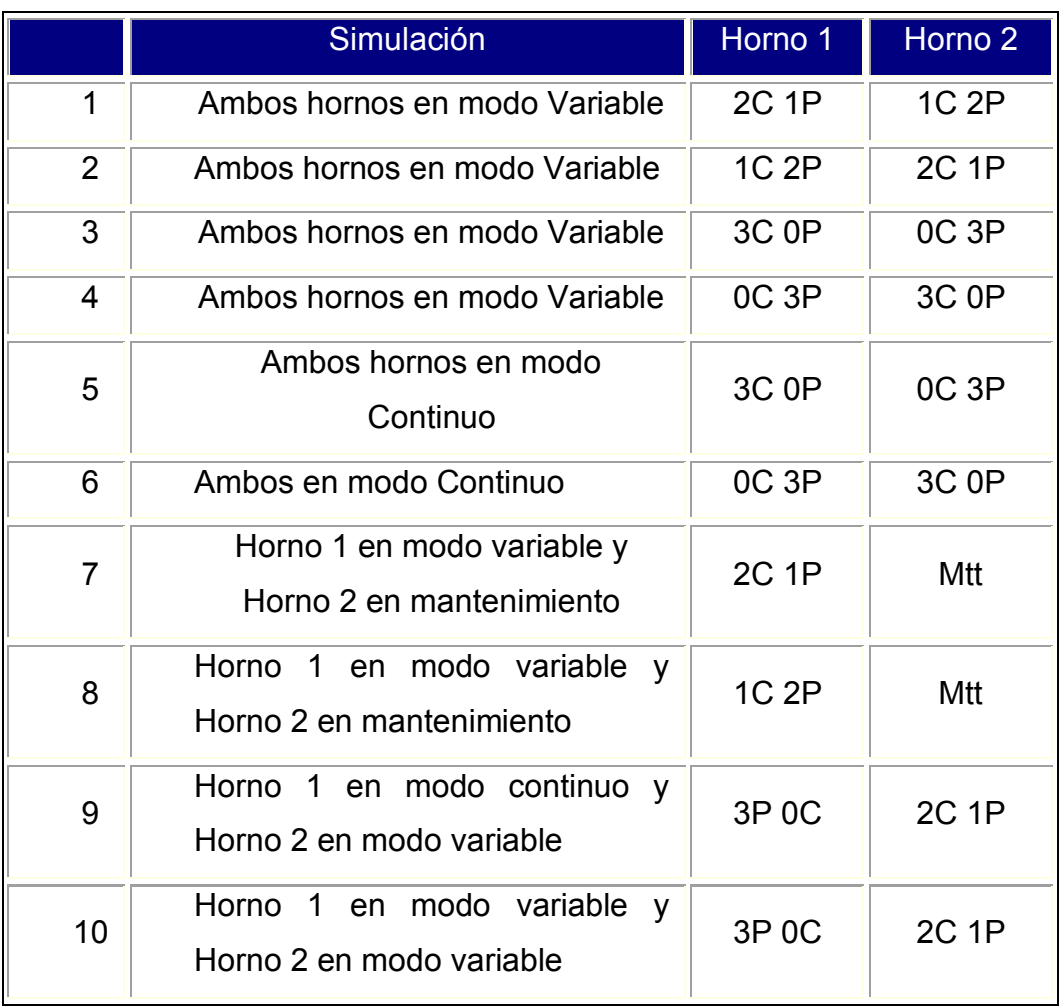

**P = Piñones, C = Engranes y Mtt = Mantenimiento.**

La Tabla 7 muestra 10 propuestas de modelos de simulación para cada horno, seguido de la combinación del conveyor para cada fila, siendo la primer simulación del horno 1 con dos filas de engranes y una con piñones, por lo que en el horno 2 tiene con una fila de engranes y dos con piñones, ambas en modo variable, seguida de las demás simulaciones.

## **3.1 Elección de factores de control y de ruido**

Se utilizan factores de control como el tiempo de inspección, el número de máquinas, el número de trabajadores, etc. Siendo los factores de ruido detectados: los reprocesos, los tiempos de reparación, etc. Tanto a los factores de control como los de ruido se les asignan letras mayúsculas para diferenciarlos. Posteriormente, en el diseño de la matriz se asigna el

rango o los niveles (L) de factores principales y de ruido (SNR), asignándoles un nivel bajo (1) y un nivel alto (2) (Tabla 8).

Variables controlables y no controlables del área de prensas:

Factores controlables:

- Cantidad de engranes en tarima.
- Velocidad de la grúa.
- Cantidad de prensas utilizadas.

Factores no controlables:

- Tiempo de las piezas en horno.
- Tiempos de espera.
- Mantenimiento inesperado.
- Atraso por disponibilidad de prensa.

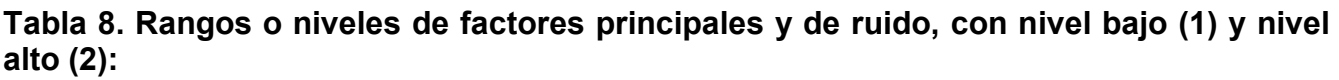

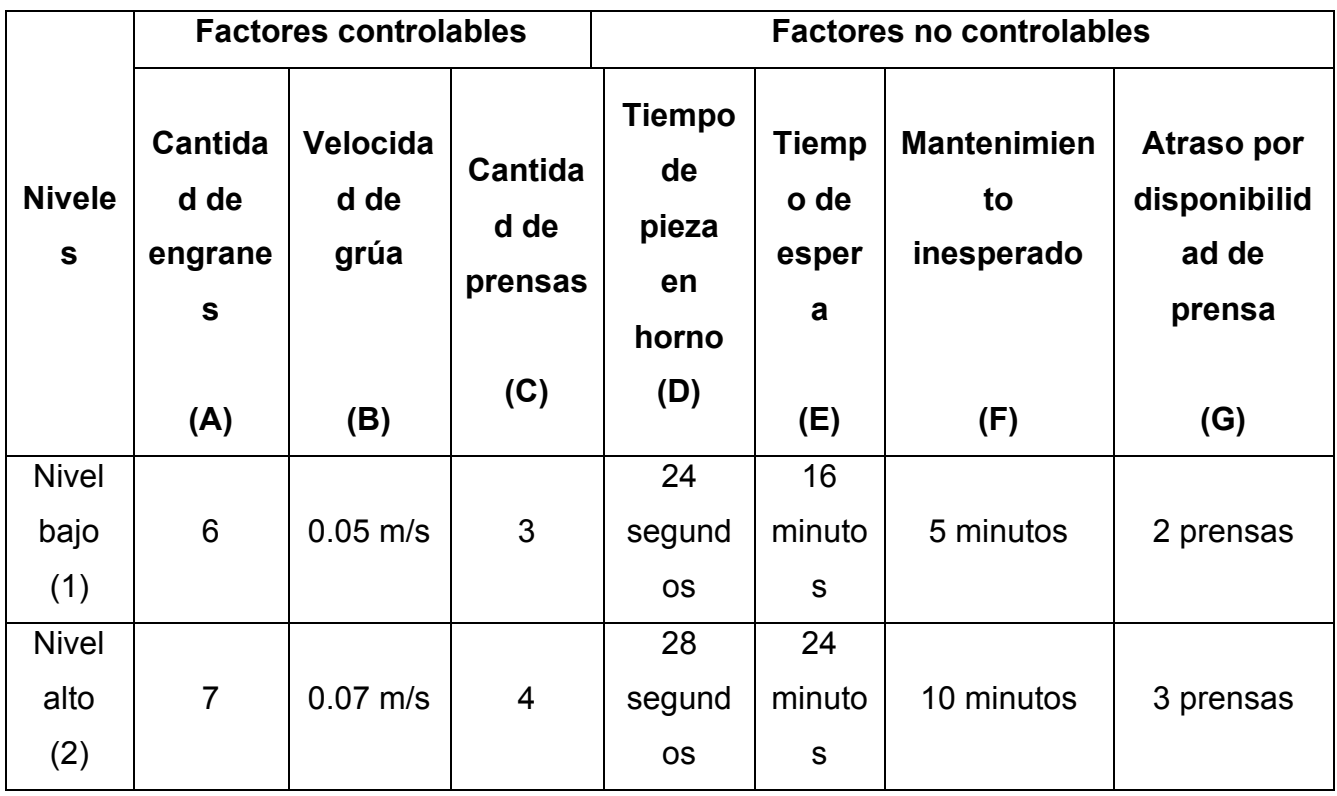

La Tabla 8 muestra tres factores principales controlables (Velocidad de grúa, Cantidad de engranes y Cantidad de prensas) con dos niveles cada uno que generan una matriz ortogonal L8 mostrada, asignando siete factores en dos niveles con un total de 8 experimentos.

| L8 (2^7) Series    |                |                |                |                |                |                |                |  |  |  |
|--------------------|----------------|----------------|----------------|----------------|----------------|----------------|----------------|--|--|--|
| <b>Factores</b>    |                |                |                |                |                |                |                |  |  |  |
| <b>Experimento</b> | A              | B              | C.             | D              | E              | F              | G              |  |  |  |
|                    |                | 4              | ◢              | ◢              |                |                |                |  |  |  |
| $\overline{2}$     |                | 1              | 1              | $\overline{2}$ | $\overline{2}$ | 2              | $\overline{2}$ |  |  |  |
| 3                  |                | 2              | 2              | 4              | ◢              | $\overline{2}$ | 2              |  |  |  |
| 4                  |                | $\overline{2}$ | $\overline{2}$ | $\overline{2}$ | $\overline{2}$ |                |                |  |  |  |
| 5                  | $\overline{2}$ | 4              | $\overline{2}$ | ◢              | $\overline{2}$ | ◢              | $\overline{2}$ |  |  |  |
| 6                  | $\overline{2}$ | ◢              | $\mathfrak{p}$ | $\overline{2}$ | ◢              | $\overline{2}$ | ◢              |  |  |  |
|                    | $\overline{2}$ | $\overline{2}$ |                | 4              | $\overline{2}$ | $\overline{2}$ |                |  |  |  |
| 8                  | $\mathcal{P}$  | $\mathcal{P}$  |                | $\mathcal{P}$  |                |                | $\mathcal{P}$  |  |  |  |

**Tabla 9. Arreglo Ortogonal de 8 experimentos utilizando el método Taguchi:**

La Tabla 9 ilustra la estructura en que suele presentarse un arreglo ortogonal L8 con 7 factores a 2 niveles, dicha combinación es la parte experimental, colocando los factores de ruido por filas y los factores controlables por columna (Miller et al., 1994). Los experimentos diseñados con arreglos ortogonales se reducen a un tamaño mucho más practico (North, 2018). Como es necesario efectuar 8 pruebas para cada fila del arreglo interno se estimaron 16 × 8 = 128 experimentos.

Un arreglo ortogonal se puede comparar con una replicación factorial fraccionada, de manera que conserva el concepto de ortogonalidad y contraste, por lo cual, un experimento factorial factoriado es también un arreglo ortogonal (Box et al., 2005). Por lo que la Tabla 9 es una notación desarrollada por Taguchi de arreglos experimentales con factores a dos niveles que se mencionó en la Tabla 2 (sección 1.6).

|                | <b>Turno</b> |              |      |         |                   |
|----------------|--------------|--------------|------|---------|-------------------|
| <b>Semana</b>  | 1            | $\mathbf{2}$ | 3    | Media   | <b>SN Ratio**</b> |
| 1              | 1505         | 1551         | 1302 | 1452.67 | 63.17             |
| $\overline{2}$ | 1470         | 1575         | 1326 | 1457.00 | 63.20             |
| 3              | 1289         | 1202         | 1467 | 1319.33 | 62.32             |
| 4              | 1597         | 1587         | 1526 | 1570.00 | 63.91             |
| 5              | 1522         | 1559         | 1254 | 1445.00 | 63.07             |
| 6              | 1263         | 1564         | 1528 | 1451.67 | 63.12             |
| $\overline{7}$ | 1353         | 1264         | 1385 | 1334.00 | 62.48             |
| 8              | 1328         | 1431         | 1227 | 1328.67 | 62.42             |
| Promedio       |              |              |      | 1419.79 | 62.96             |

**Tabla 10. Piezas procesadas durante 8 semanas con tres turnos por día.**

\*\***Ver Ecuación 33, donde n es igual a 3.**

La Tabla 10 contiene las piezas promedio de cada turno durante ocho semanas (mañana, tarde y noche), seguido del promedio de engranes y factores no controlables o de ruido SNR en tres turnos por día.

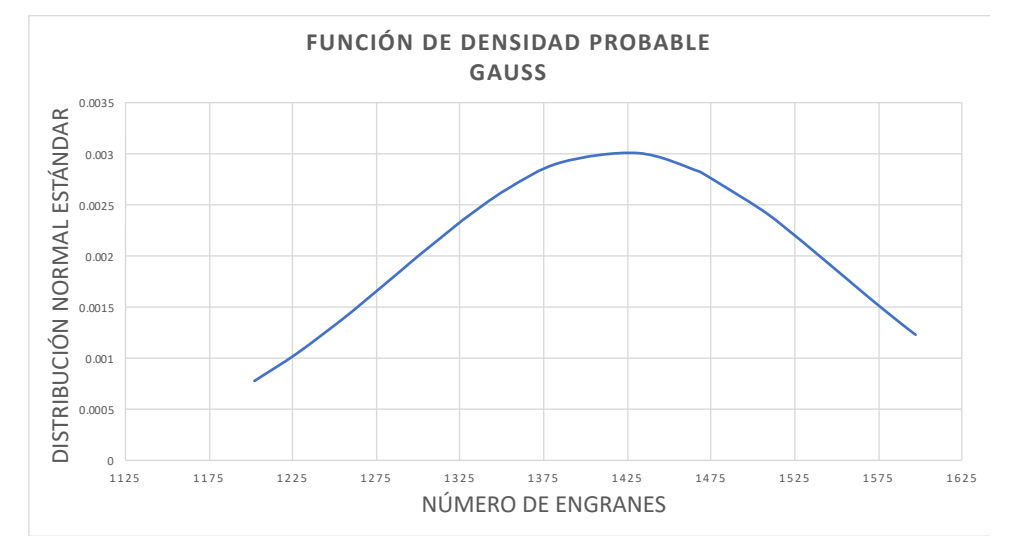

**Fig. 14. Curva de Función de Densidad de Probabilidad (PDF) del modelo de producción usado para el análisis.**

La Fig. 14 muestra el análisis de producción de piezas manufacturadas con distribución de frecuencias que oscilan entre 1375 y 1475 engranes procesados por día.

A través de la Ec. 1 se calculó el factor de ruido SNR (signal to noise ratio) basado en la situación "Cuanto más grande, mejor" utilizada por el método Taguchi (Antony y Antony, 2001). En la Ec. 1, n es el número de valores de cada condición experimental y el valor observado se representa con  $y_i$ .

$$
SNR = -10\log\left[\frac{1}{n} * \sum_{y_i^2}\right]
$$
 (33)

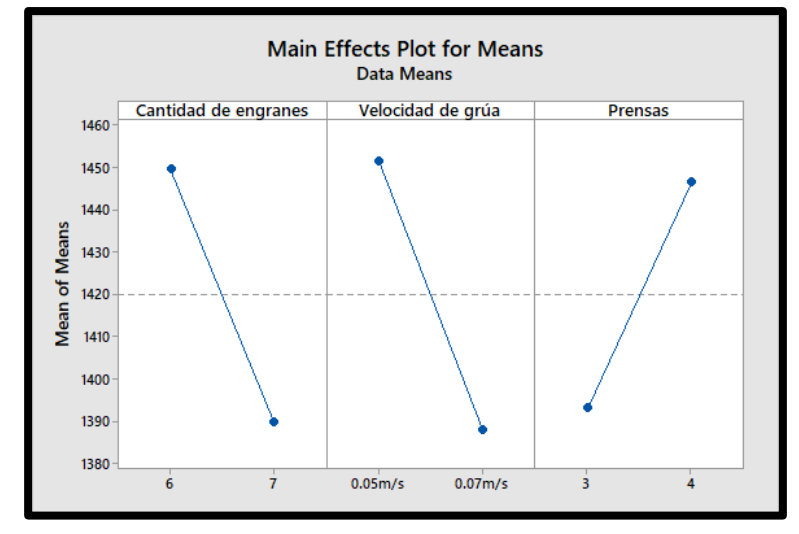

## **3.2 Resultados del Método Taguchi**

**Fig. 15. Comparación del efecto en los tres factores controlables: Cantidad de engranes, Velocidad de grúa y Cantidad de prensas.**

La Fig. 15 compara la significancia del efecto de cada factor determinado por la pendiente de cada recta (Roy, 2010, Antony y Antony, 2015). Los datos mostrados sugieren que la máxima productividad se logra cuando la cantidad de engranes procesados es de 6 piezas, la velocidad de grúa es de 0.05 m/s y el número de prensas es de 4. Las condiciones referidas conforman la mejor combinación de factores controlables.

**Tabla 11. Respuesta de la media, cantidad de engranes, velocidad de grúa y número de prensas.**

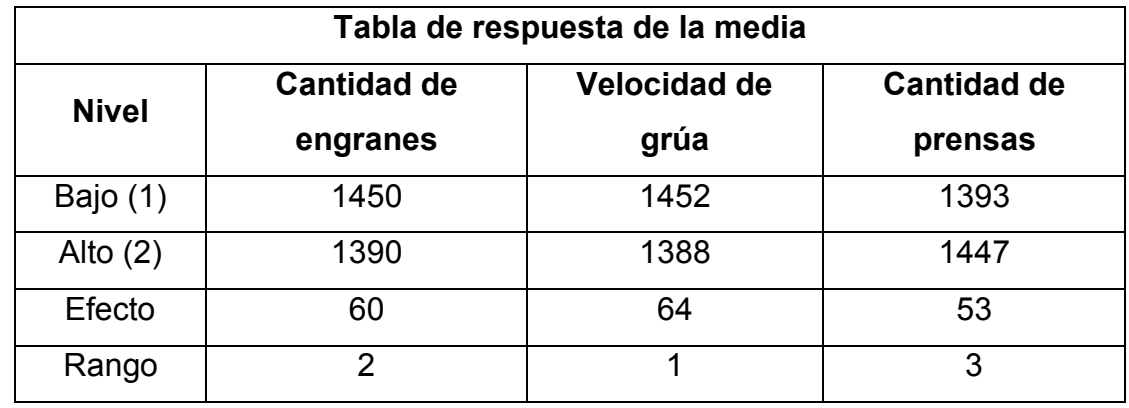

La Tabla 11 muestra el orden de los factores de salida de acuerdo con su importancia en base al análisis de la media y la relación de ruido SNR para la velocidad de grúa, la cantidad de engranes y la cantidad de prensas. De acuerdo con la Fig. 15, MiniTab calcula los valores bajo y alto con la combinación de los factores graficados por la pendiente de cada recta.

Loa niveles Bajo (1) y Alto (2) son los valores máximos y mínimos que tiene cada factor a analizar, por lo cual, al ser combinados nos arrojarán la combinación máxima y mínima representada mediante una diagonal que se muestra a continuación.

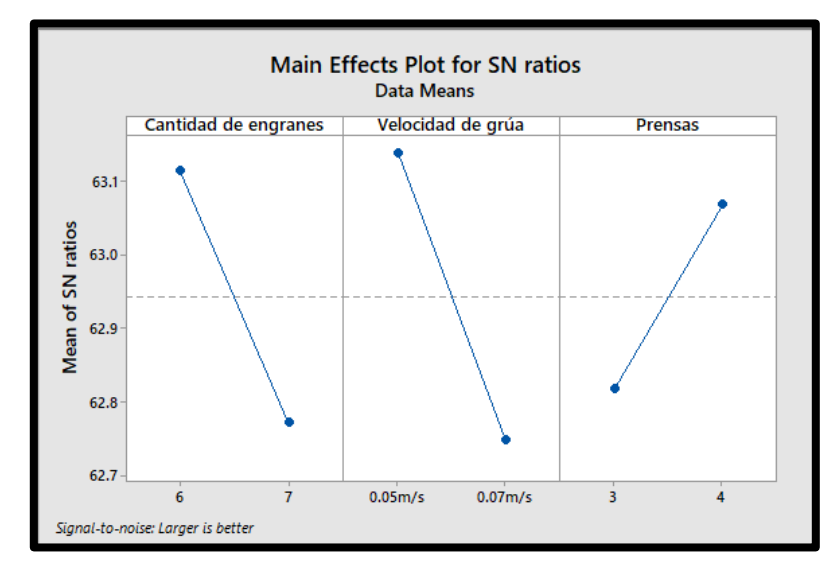

**Fig. 16. Comparación del efecto de los factores no controlables SNR para la cantidad de engranes, velocidad de la grúa y el número de prensas.**

La Fig. 16 compara los valores promedio no controlables o de ruido SNR en sus niveles bajo y alto de cada factor (1 y 2), donde la pendiente de la línea indica la importancia de un efecto principal o de interacción. En este caso, el efecto SNR más dominante es la velocidad de la grúa, seguido de la cantidad de engranes y finalmente el número de prensas.

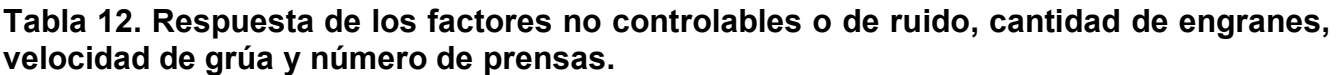

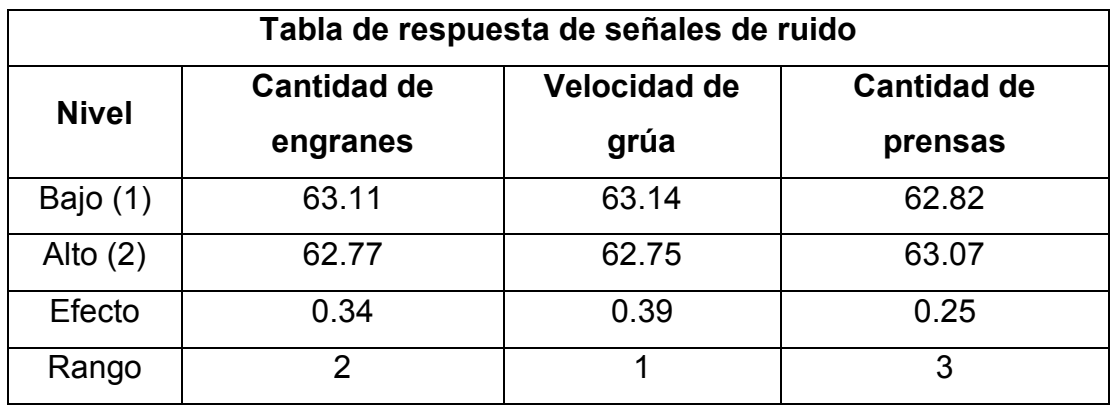

La Tabla 12 muestra el rango de los factores de ruido SNR que afectan la respuesta de salida en base a la relación con la velocidad de grúa, la cantidad de engranes y la cantidad de prensas. Por lo tanto, el factor que menos afecta en el proceso viene siendo la cantidad de prensas. Se compararon los valores tanto controlables como de ruido en ambos niveles (bajo 1 y alto 2) de cada factor.

## **3.3 Comprobación estadística**

El experimento de simulación se ejecuta con las condiciones óptimas de los factores principales utilizando las ecuaciones (28) y (29), los valores ajustados indican que los datos obtenidos se ajustan al modelo (Montgomery, 2001), comparando la media real de los factores controlables y no controlables o de ruido SNR con los valores óptimos. Donde K̂ ajustada utiliza valores de la Tabla 11 y Ê ajustada utiliza valores de la Tabla 12, donde el subíndice 1 indica nivel bajo y el subíndice 2 un nivel alto, los cuales son los valores óptimos en las Fig. 15 y 16.

## Notación:

 $\hat{K}$  Valor medio ajustado para los factores controlables.

Ê Valor medio ajustado para los factores no controlables o de ruido SNR.

 $\overline{Y}$  Suma total de la media para ambos factores.

A1, B1 y C1 Es el nivel óptimo que se indico al finalizar el experimento de cada factor.

$$
\hat{K} = 1419.79 + (A_1 - \overline{Y}) + (B_1 - \overline{Y}) + (C_2 - \overline{Y})
$$
\n(28)

$$
\widehat{E} = 62.96 + (A_1 - \overline{Y}) + (B_1 - \overline{Y}) + (C_2 - \overline{Y})
$$
\n(29)

Con las Ecuaciones (28) y /29) se conoce la variabilidad del valor ajustado comprándola con el valor promedio original.

$$
\hat{K} = 1419.79 + (1450 - 1419.79) + (1452 - 1419.79) + (1447 - 1419.79) = 1509
$$

$$
\widehat{E} = 62.96 + (63.11 - 62.96) + (63.14 - 62.96) + (63.07 - 62.96) = 63.4
$$

De lo anterior, se tiene una variabilidad alrededor del 5%, lo cual muestra una adecuación del modelo (Montgomery, 2001).

- La variabilidad para  $\hat{K}$  es de 5.91%.
- La variabilidad para Ê es de 0.71%.

**Tabla 13. Resultados del modelo de simulación FlexSim con las condiciones óptimas de los factores principales, tanto controlables como no controlables o de ruido SNR.**

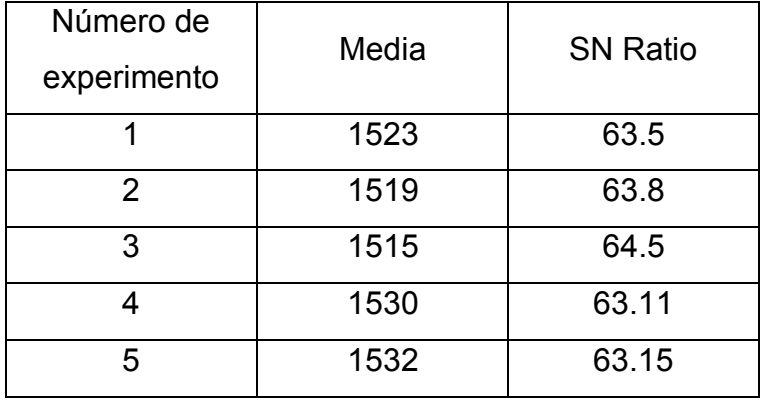

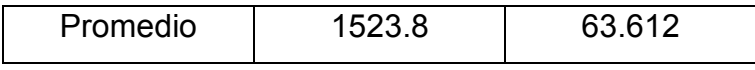

La Tabla 13 muestra los cinco experimentos, la media, el nivel de ruido y el promedio para cada uno de estos, lo que permite un resumen estadístico de los resultados obtenidos.

Para conocer el error que se está cometiendo al optimizar los efectos en la simulación, es necesario calcular el error relativo (cociente entre el valor real y el valor ajustado), que al multiplicarlo por 100 se obtendrá el tanto por ciento de error (Montgomery, 2001), como se muestra en la Ecuación (30). Se fija un margen de error con un alfa del 5% (margen de error estadístico), nos indicará la fiabilidad del resultado de los valores reales (Media y SN Ratio) de la Tabla 13 en comparación de los valores ajustados  $\widehat{K}$  y  $\widehat{E}$ .

$$
E_r\left(\right) = \left| \left( \frac{\text{Valor real} - \text{Valor } \widehat{a\text{justado}}}{\text{Valor real}} \right) \times 100 \right| = \text{g? } \% \tag{30}
$$

$$
E_r \text{ (media)} = \left| \left( \frac{\text{Promedio} - \widehat{K}}{\text{Promedio}} \right) \times 100 \right| = \left| \left( \frac{1523.80 - 1509}{1523.80} \right) \times 100 \right| = 0.97\%
$$

El error relativo de la media es de 0.03%, que indica una idoneidad en la media del modelo de simulación.

$$
E_r \text{ (SN Ratio)} = \left| \left( \frac{\text{Promedio} - \widehat{E}}{\text{Promedio}} \right) \times 100 \right| = \left| \left( \frac{63.612 - 63.4}{63.612} \right) \times 100 \right| = 0.33\%
$$

El error relativo del ruido es de 0.33%, que indica un bajo efecto del ruido en el modelo de simulación.

#### **Capítulo 4 Recolección y análisis de datos**

#### **4.1.1 Recopilación de datos en horno 2 con engranes y piñones**

Toma de tiempos y movimientos del proceso de tratamientos térmicos, iniciando con tarima de piñones en proceso de temple, punto 5, e ingresando al mismo tiempo la tarima de engranes a Holding. Con este análisis se permitirá establecer los estadísticos de prueba a utilizar, los cuales evaluarán mediante pruebas de bondad de ajuste la procedencia de la recopilación de datos (Wu, et al., 2019).

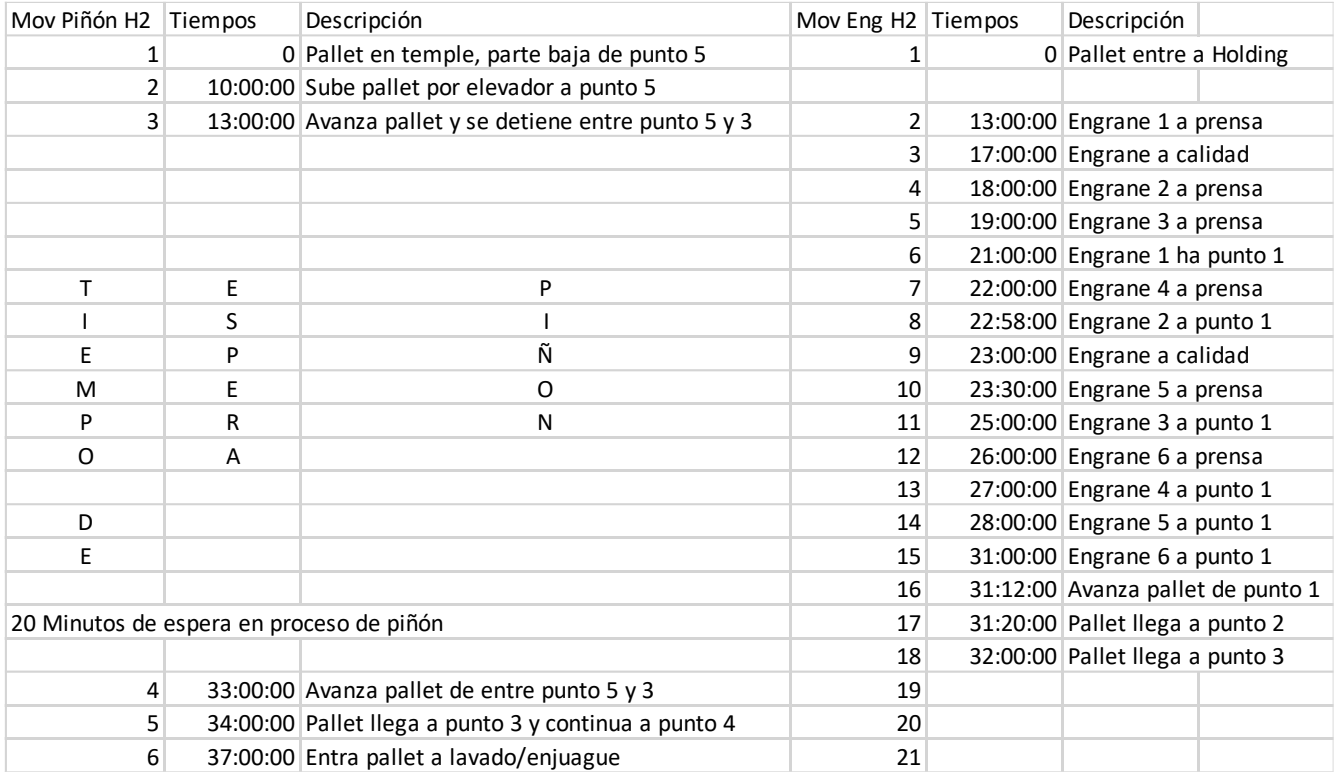

#### **Tabla 14. Recopilación de tiempos y movimientos para el Horno 2.**

La Tabla 14 recopila los tiempos y movimientos tanto de engranes como de piñones para el Horno 2, se observa que el primer movimiento es para ambos, seguido de tres movimientos consecutivos por parte del piñón, donde entra el segundo paso del engrane hasta el movimiento dieciocho; finalmente, el piñón retoma su proceso en el movimiento cuatro, concluyendo al ingresar a lavado/enjuague.

#### Observaciones:

- El proceso de engranes (Holding-punto 1) es de 31 minutos con 12 segundos.
- El tiempo total del punto 1 al 3 es de 48 segundos.
- El ciclo del punto 1 es de 12 segundos.
- El ciclo del punto 2 es de 10 segundo.
- El ciclo del punto 3 es de 1 minuto.
- El ciclo de espera del piñón entre el punto 5-3 es de 20 minutos.
- El tiempo total del punto 5 a 4 por parte del piñón es de 34 minutos.

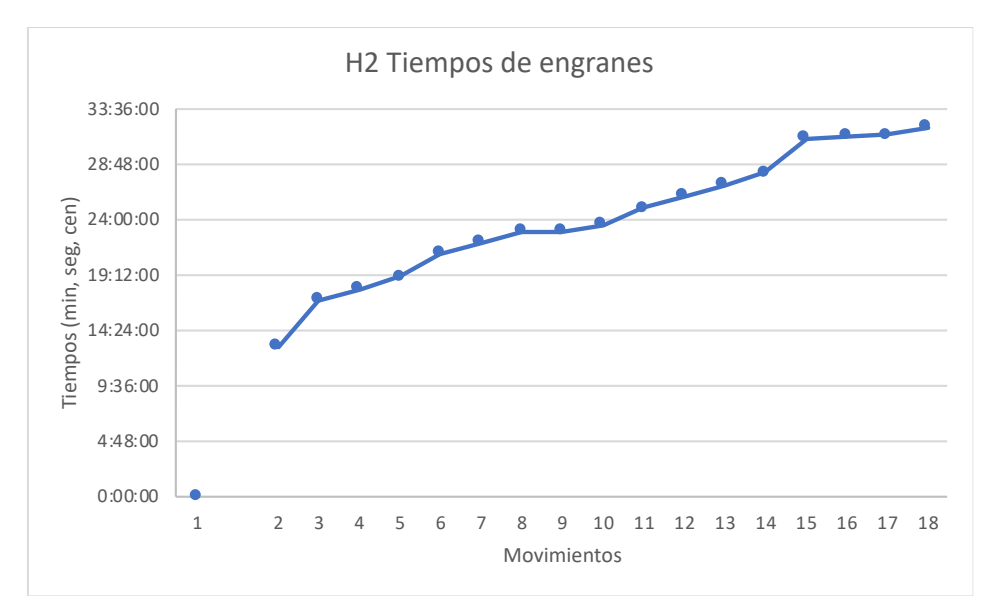

**Fig. 17. Tiempos y movimientos en horno 2, con distribución de 6 engranes.**

La Fig. 17 muestra la distribución que tiene una tarima con 6 engranes; se observó que una vez que se detuvo la tarima de piñones entre el punto 5 y 3, la distribución de engranes fue de manera armónica, siendo su tiempo de 18 minutos, sin aumentar los 13 minutos que necesitó estar en Holding.

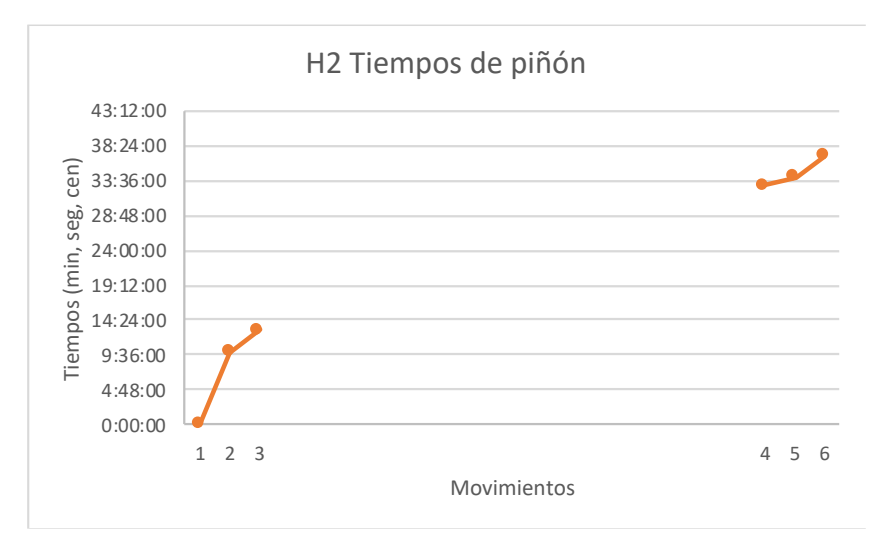

**Fig. 18. Tiempos y movimientos en horno 2, con distribución de piñones.**

La Fig. 18 muestra que al procesar piñones tiene una secuencia interrumpida en el tercer paso, momento en que el Gantry toma el primer engrane, y retomar su proceso en el número 4, siendo 1 minuto después que la tarima de engranes se encuentra en el punto 3.

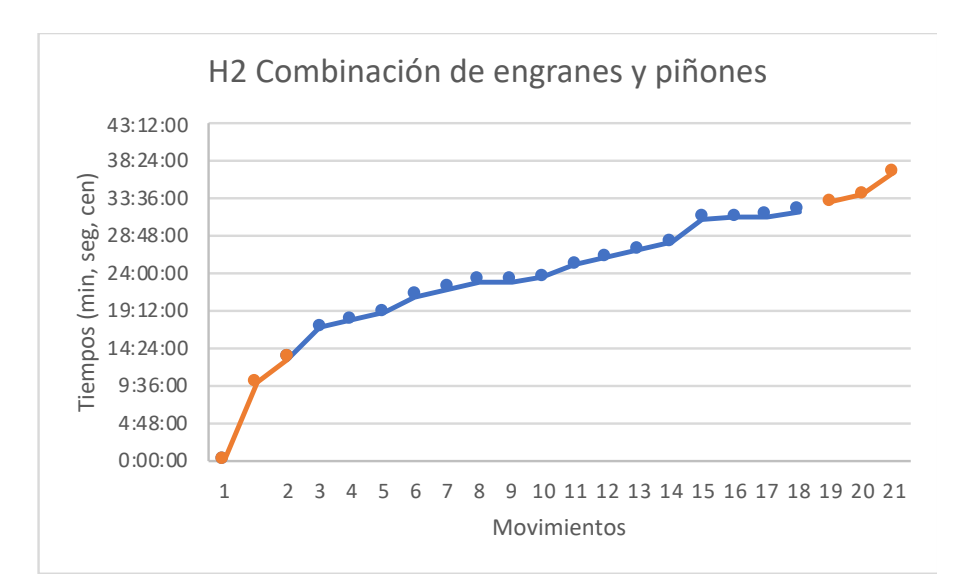

**Fig. 19. Tiempos y movimientos en horno 2, con engranes en color azul y piñones en color naranja.**

La Fig. 19 muestra la distribución de engranes en color azul y piñones en color naranja. Ésta distribución nos enseña que existe un problema de programación en el programa que gobierna al software del proceso, el cual, debe modificarse para eliminar tiempos de espera innecesarios y así obtener resultados óptimos de producción.

#### **4.1.2 Recopilación de datos del horno 1 con engranes y piñones**

Toma de tiempos y movimientos, teniendo tarima de piñón en punto 5, iniciando el primer movimiento con el primer engrane hacia prensa, seguido del primer movimiento del piñón al comenzar ha avanzar.

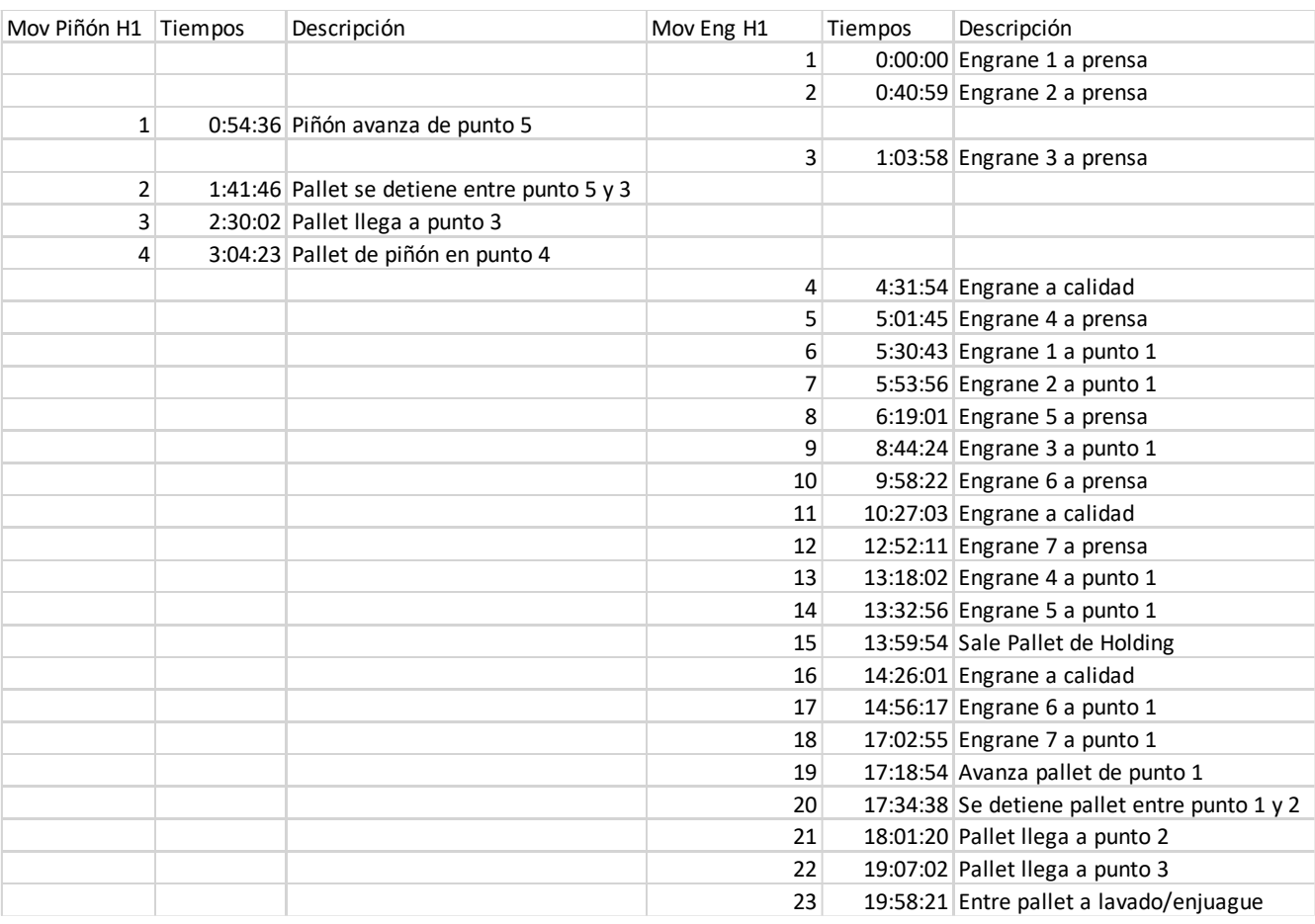

## **Tabla 15. Recopilación de tiempos y movimientos para el Horno 1.**

La Tabla 15 recopila los tiempos y movimientos tanto de engranes como de piñones para el Horno 1, se observa que el primer movimiento es cuando el gantry toma el primer engrane el cual es enviado al área de prensas; al pasar al segundo movimiento de engranes, comienza a avanzar la tarima de piñón hasta terminar en el cuarto movimiento; finalmente, el engrane retoma su proceso y concluye en el movimiento 23 al ingresar en lavado/enjuague.

## Observaciones:

- El proceso de engranes (Holding-punto 1) es de 17minutos.
- El tiempo del punto 1 al 3 es de 2 minutos con 4 segundos.
- El tiempo total de engrane en Holding a punto 4 es de 19 minutos con 58 segundos.
- El ciclo del punto 1 es de 16 segundos.
- El ciclo del punto 2 fue menor a 10 segundos.
- El ciclo del punto 3 fue menor a 10 segundos.
- El ciclo de espera del piñón en el punto 5 fue de 1 minuto con 41 segundos.
- El tiempo total del punto 5 a 4 por parte del piñón fue de 3 minutos con 5 segundos.

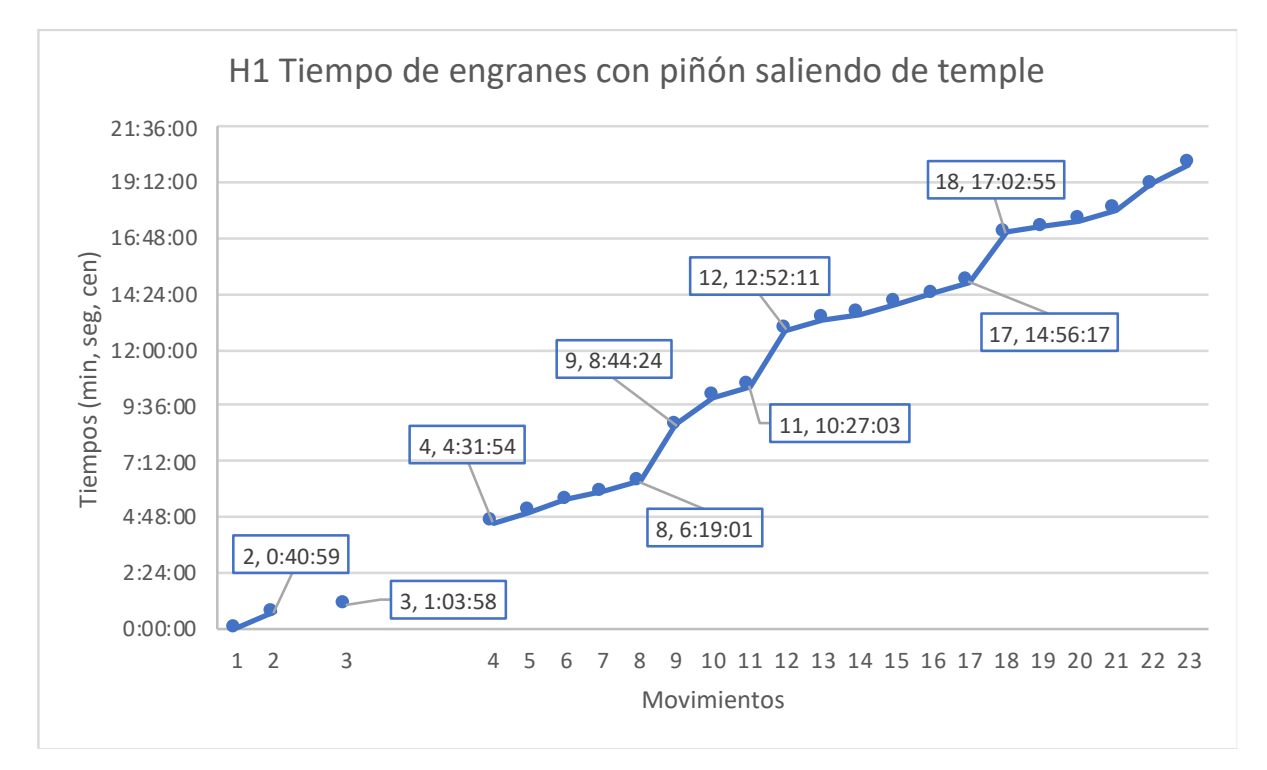

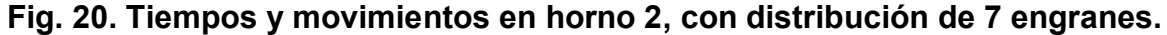

La Fig. 20 muestra la distribución de siete engranes; se aprecia que la gráfica se fractura en el movimiento 2 y posteriormente vuelve a retomar su armonía. Dicha interrupción es divido al trabajar en conjunto el proceso de piñones. Los intervalos posteriores son debido a la disponibilidad de prensas, ya que todas se encuentran procesando un engrane.

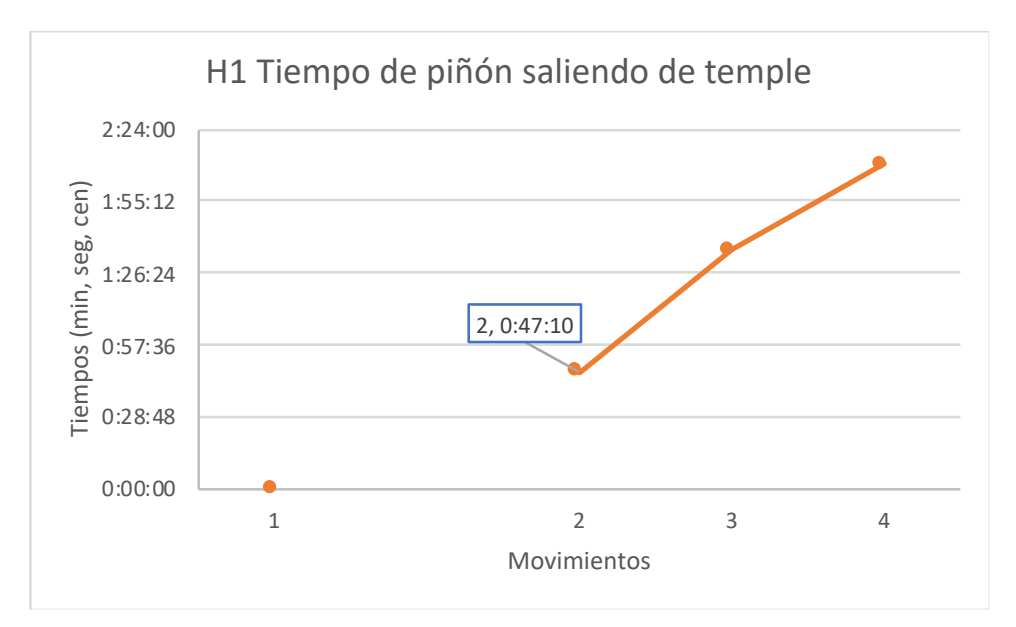

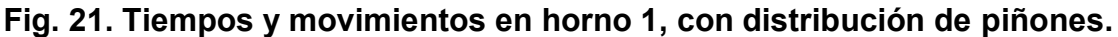

La Fig. 21 muestra que al procesar piñones tiene una secuencia en el movimiento 1, momento en que el Gantry toma el tercer engrane, y retomar su proceso después de 47 segundos sin detenerse hasta el cuarto movimiento, siendo este el punto 4 a la espera de pasar a lavado/enjuague.

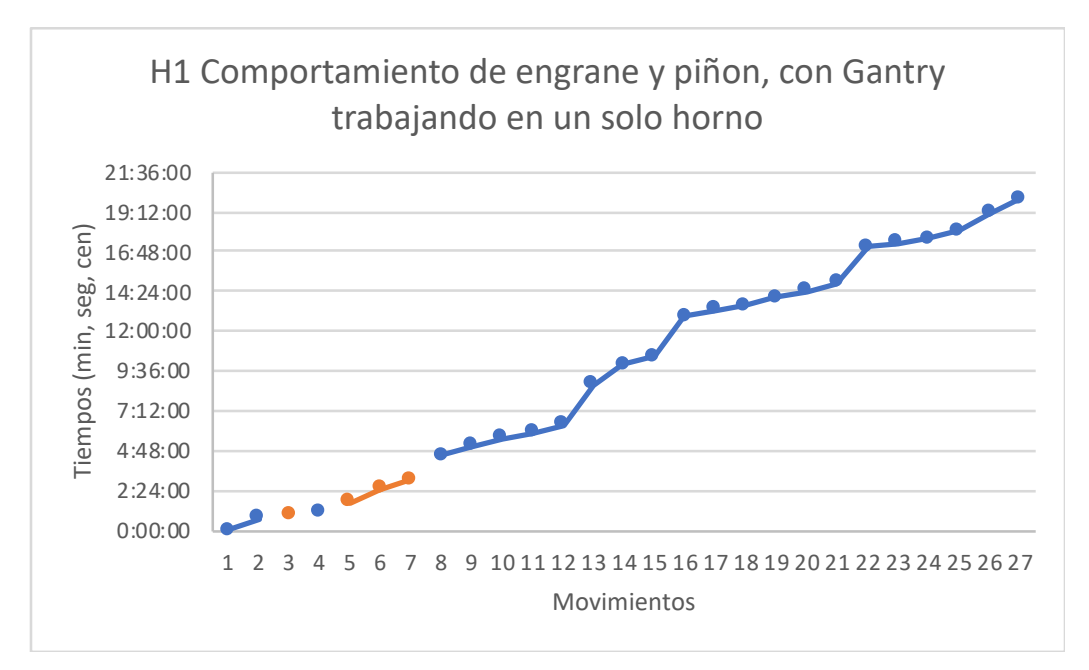

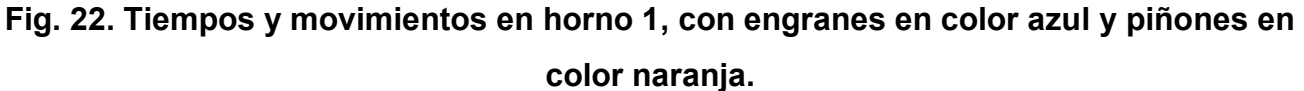

La Fig. 22 muestra la distribución de engranes en color azul y piñones en color naranja. La distribución de piezas tiene un desfase al introducir piñón en Holding, el cual concluye al momento de llegar al punto 4 de el análisis, pasando 1 minuto con 27 segundos para que retome el procesamiento de engranes.

#### **4.1.3 Recopilación de datos del horno 1 con engranes**

Toma de tiempos y movimientos, del sistema de engranes sin tener piñón en proceso, trabajando únicamente el horno 1 (Grantry-Horno 1), esto significa que el horno 2 no se encontraba trabajando.

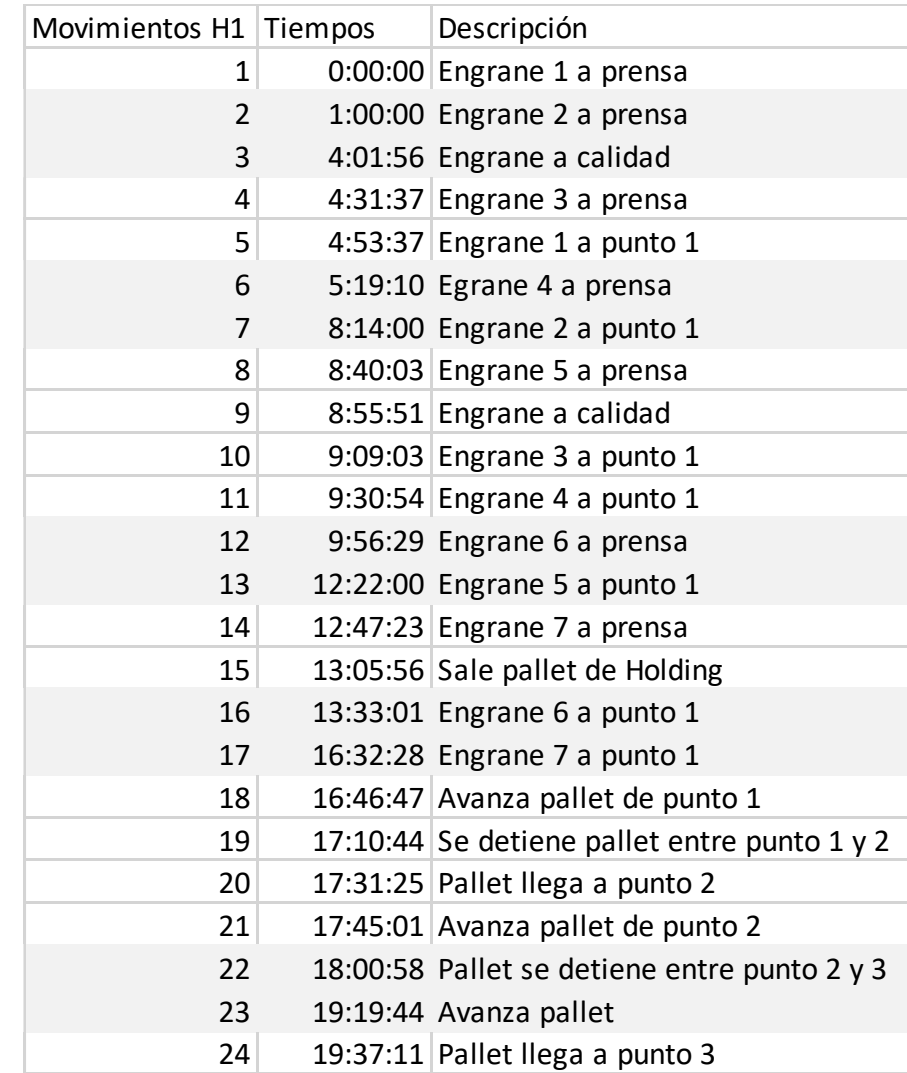

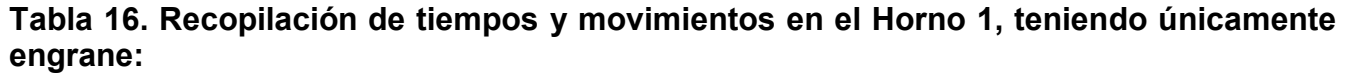

La Tabla 16 recopila tiempos y movimientos únicamente de engranes, se observa que el primer movimiento es cuando el gantry toma el primer engrane enviándolo al área de prensas y concluye en el movimiento 24 que posiciona la tarima en el punto 3. Los renglones sombreados significan tiempos prolongados que se tuvieron en la secuencia, los cuales, se interpretarán de mejor manera al graficarlos.

#### **Observaciones**

- El proceso de engranes (Holding-punto 1) es de 16 minutos con 36 segundos.
- El tiempo total del punto 1 al 3 es de 3 minutos con 4 segundos.
- El ciclo del punto 1 es de 14 segundos.
- El ciclo del punto 2 es de 13 segundos.
- El tiempo de punto 1 a punto 3 es de 3 minutos con 4 segundos.

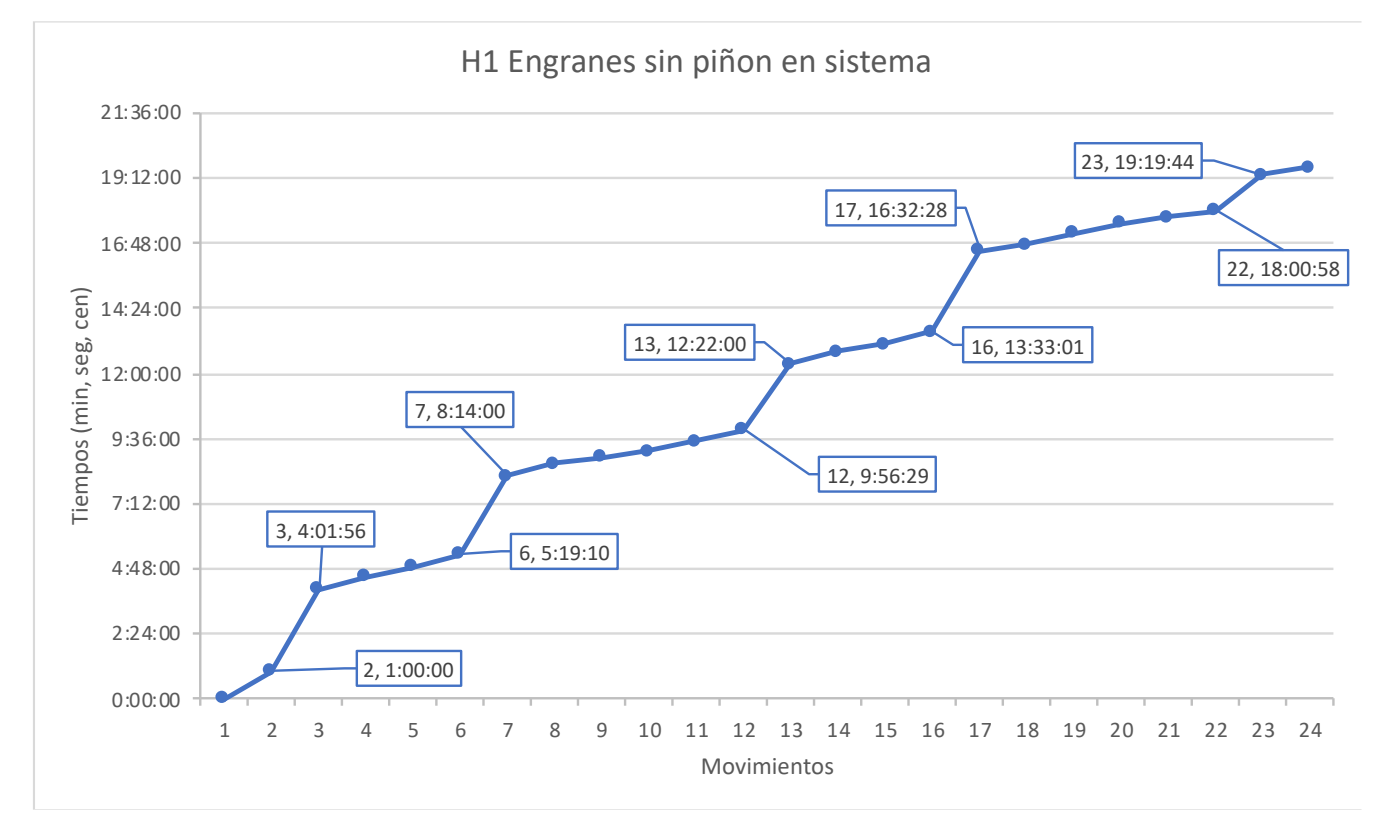

#### **Fig. 23. Tiempos y movimientos en horno 1, con distribución de 7 engranes.**

La Fig. 23 muestra la distribución de engranes con 5 intervalos de tiempo los cuales no generan

valor; se esperaba tener una reducción de tiempo por no tener piñón en el de manera paralela en el proceso, sin embargo, por alguna razón solamente se encontraban trabajando dos prensas de las seis que tiene el área, razón por la que se alentó en esta ocasión.

Ahora bien, si se eliminan los tiempos innecesarios que son 11 minutos con 21 segundos, y calcula el tiempo promedio entre cada movimiento de engrane a prensa, siendo este de 26 veintiséis segundos, se tendría lo siguiente:

> Movimientos productivos 17 × tiempo promedio de cada movimiento = 7 minutos con 30 segundos

Esto es, se procesarían siete engranes en 7 minutos con 30 segundos, lo que equivaldría a tener una secuencia óptimo sin interrupciones de piñón y falto de prensas disponibles.

## **4.1.4 Recopilación de datos del horno 2 con engranes y piñones**

La siguiente toma de tiempos y movimientos se hiso diferente a las anteriores, ha partir del punto 1, al momento en que el Gantry deja el último engrane y termina en un segundo proceso cuando la tarima de engranes entra a lavado/enjuague. Se tiene a su vez piñón, incorporándose antes de la tarima de engranes a Holding.

Se están procesando únicamente 3 engranes, en ese sentido, nos interesa conocer si los tiempos con un número diferente de engranes se cumplen y si la afectación del piñón es la misma.

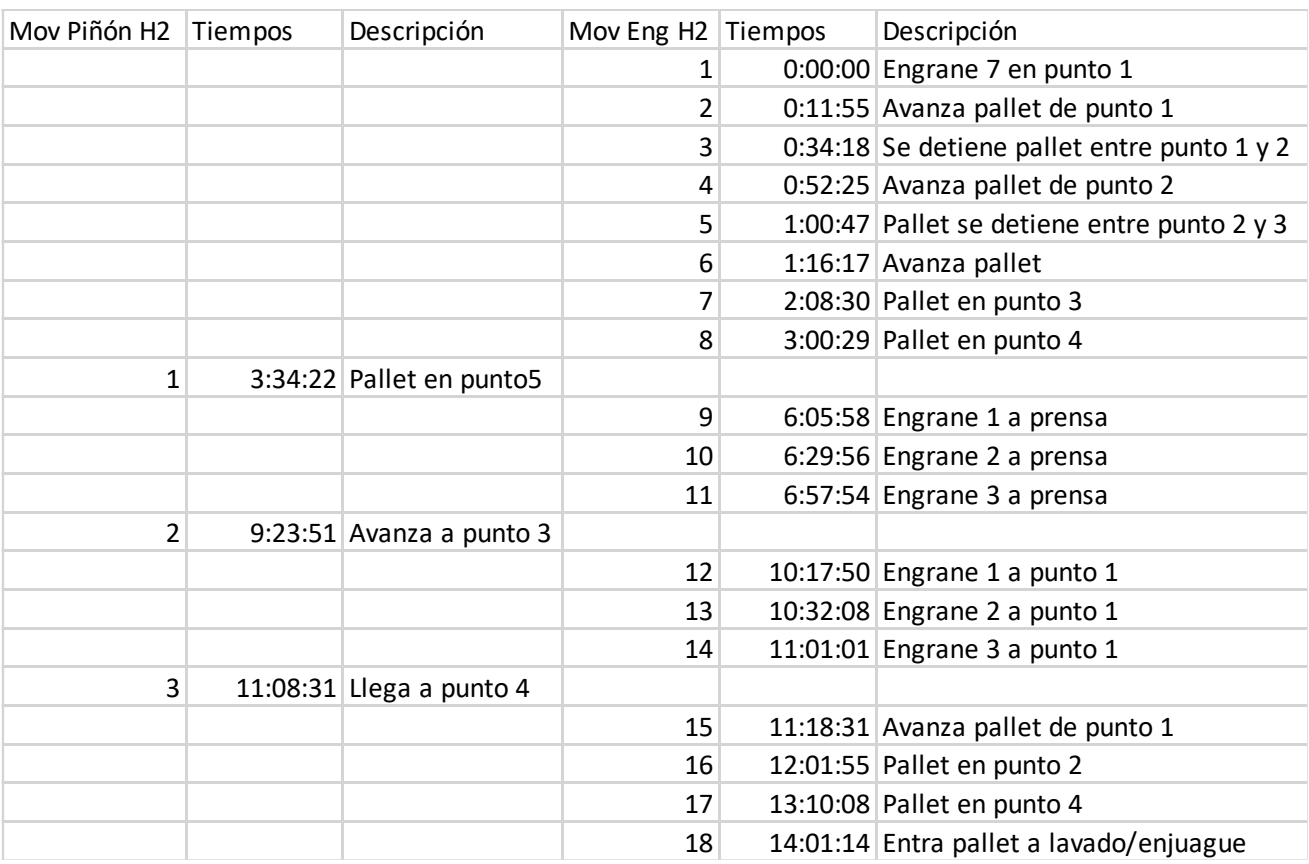

#### **Tabla 17. Horno 2, recopilación de tiempos y movimientos:**

La Tabla 17 recopila los tiempos y movimientos tanto de engranes como de piñones en el horno dos, las primeras ocho recopilaciones comienzan con engranes, posteriormente siguen movimientos de piñones intercalado en tres pasos para finalmente retomar su proceso con engranes los cuales terminan en el movimiento 18 al ingresar en lavado/enjuague.

## Observaciones:

- El tiempo del punto 1 al punto 3 es de 2 minutos con 7 segundos, siendo similar cuando se utilizan 7 engranes.
- El intervalo de tiempo entre engrane en punto 1 y Holding es de 6 minutos con 5 segundo.
- No se toma en cuenta el tiempo de holding y punto 1 debido a que son 3 engranes.
- El ciclo del punto 1 es de 11 segundos cuando no hay piñón y 17 segundos con piñón.
- El ciclo del punto 2 es de 15 segundos sin piñón.
- El tiempo total del punto 5 a 4 arte del piñón es de 7 minutos con 34 segundos, por lo cual el tiempo aumenta con los 2 hornos.
- El ciclo de salida del punto 5 es de 5 minutos con 49 segundos. A diferencia de hacerlo con un solo horno combinando piezas que es un ciclo de 21 segundos.

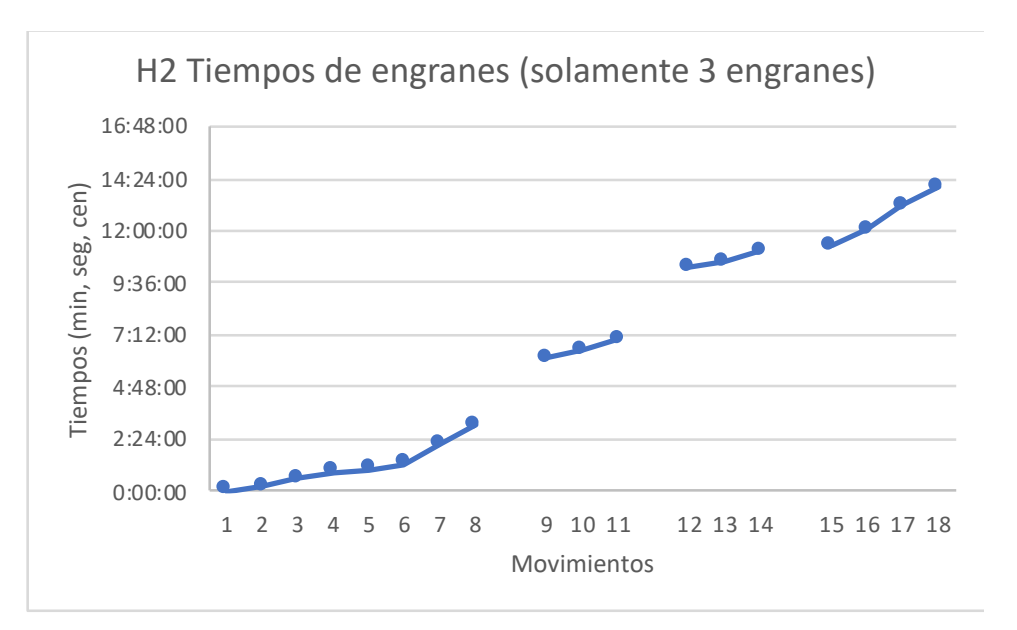

**Fig. 24. Tiempos y movimientos en horno 2, con distribución de 7 engranes.**

La Fig. 24 muestra cuatro secciones. En la primer sección el Gantry distribuye los engranes del área de prensas hacia el punto 1; posterior a ello, la gráfica es fracturada en los movimientos enumerados por la entrada de piñón hacia el área del cuello de botella.

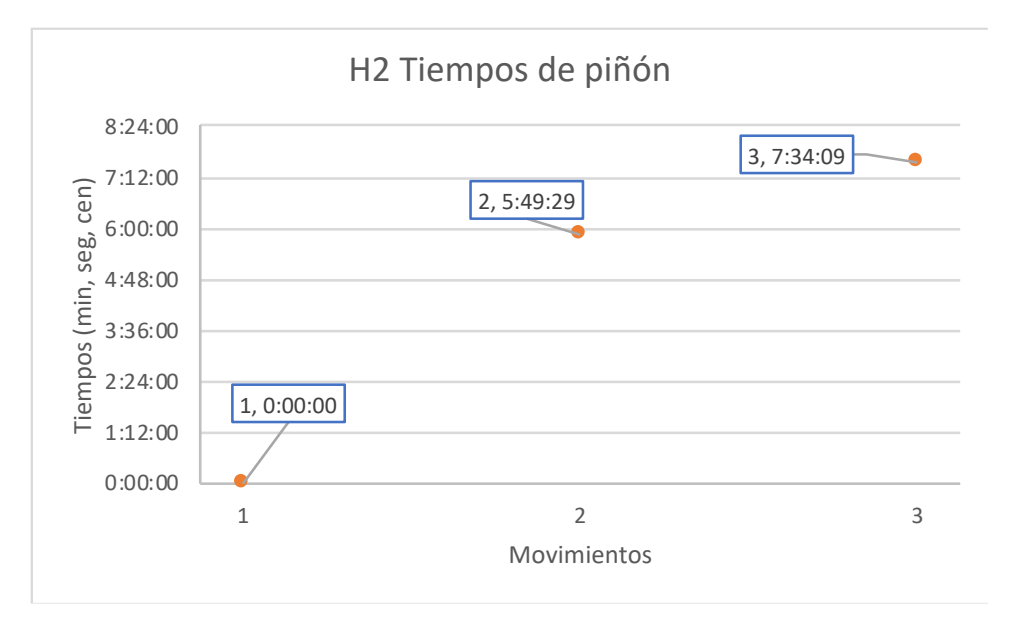

**Fig. 25. Tiempos y movimientos en horno 1, con distribución de piñones.**

La Fig. 25 muestra procesos de piñones con secuencia fraccionada, siendo estos intervalos ocasionados por los engranes, pues el piñón deja de procesarse cuando el Gantry toma la primer engrane.

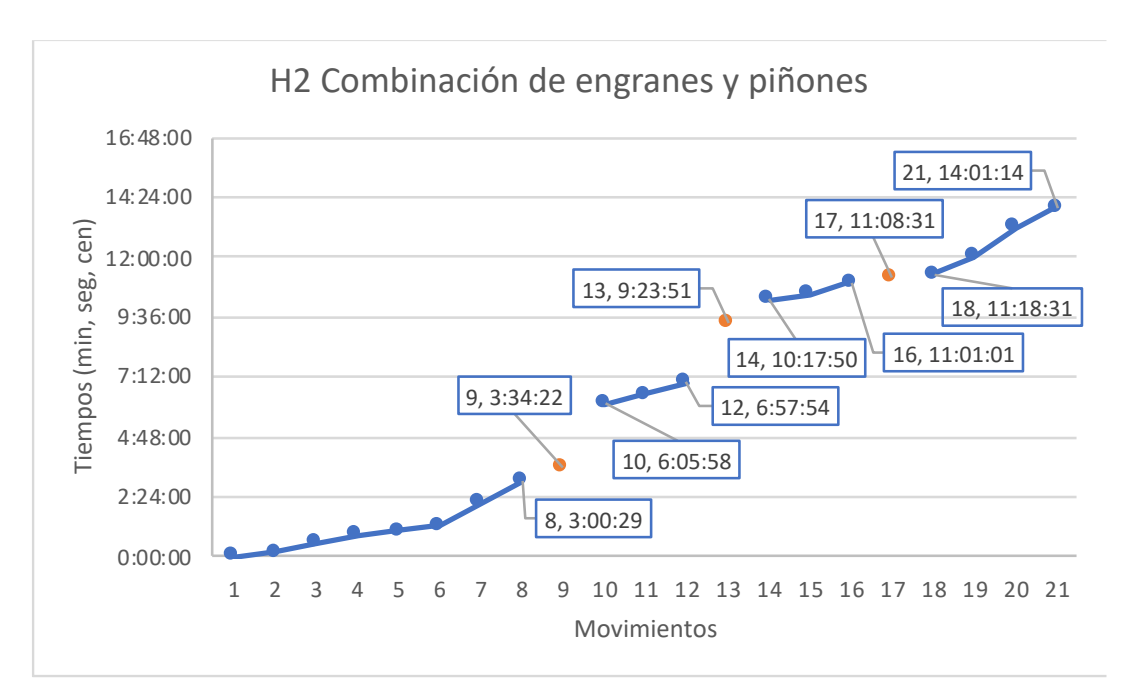

**Fig. 26. Tiempos y movimientos en horno 1, con engranes en color azul y piñones en color naranja.**

La Fig. 26 muestra la distribución combinada de engranes en color azul y piñones en color naranja. Se aprecian las interrupciones del proceso de engranes en cada intervención del piñón, así mismo, se observa una armonía en los tiempos de interrupción del piñón que tienen un inicio y un final similar en los tres puntos naranjas.

## **4.1.5 Recopilación de datos del horno 1 trabajando el horno 2**

Toma de tiempos y movimientos del sistema de engranes donde una charola de piñón sale de Carburizado posteriormente. La obtención de datos se efectuó teniendo a los dos hornos trabajando al mismo tiempo.

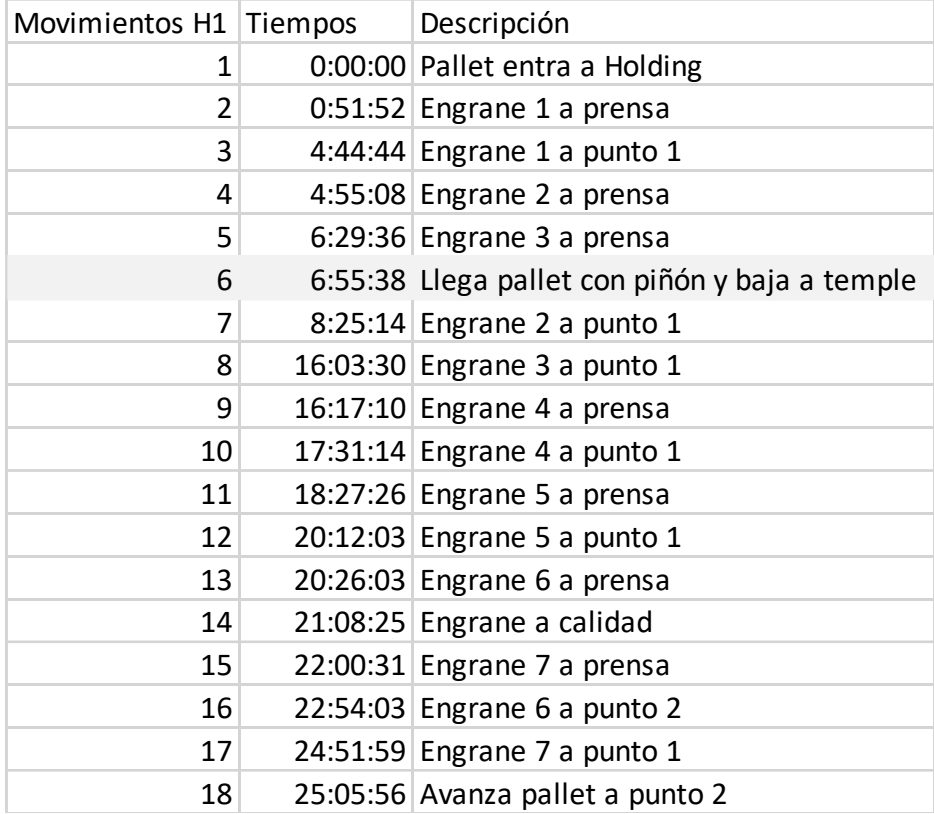

## **Tabla 18. Horno 1, recopilación de tiempos y movimientos:**

La Tabla 18 recopila los tiempos y movimientos de engranes hasta la posición 5, para el movimiento 6 la tarima contiene piñones los cuales pasan de inmediato al área de temple, teniendo un tiempo de espera de 2min para los engranes. Dicha recopilación finaliza sin ninguna interrupción hasta la posición 18, siendo el momento en que retorna el último engrane del área de prensas, dando un total de 17 movimientos para los siete engranes en el cuello de botella.

Observaciones:

- El proceso de engranes (Holding-punto 1) es de 24 minutos, ello debido a la interrupción del piñón, que se aprecia entre el movimiento 7 y 8.
- El ciclo del punto 1 es de 14 segundos, que sigue siendo igual que cuando trabaja con un horno.
- La llega la tarima de piñón en el movimiento 6, baja de inmediato a temple, provocándonos un desfase de tiempos entre el punto 7 y 8 como ya se ha mencionado.
- La engrane no interrumpe al piñón una vez arrancado este proceso, pero el piñón si interrumpe a la engrane como se mostrará en la siguiente gráfica.

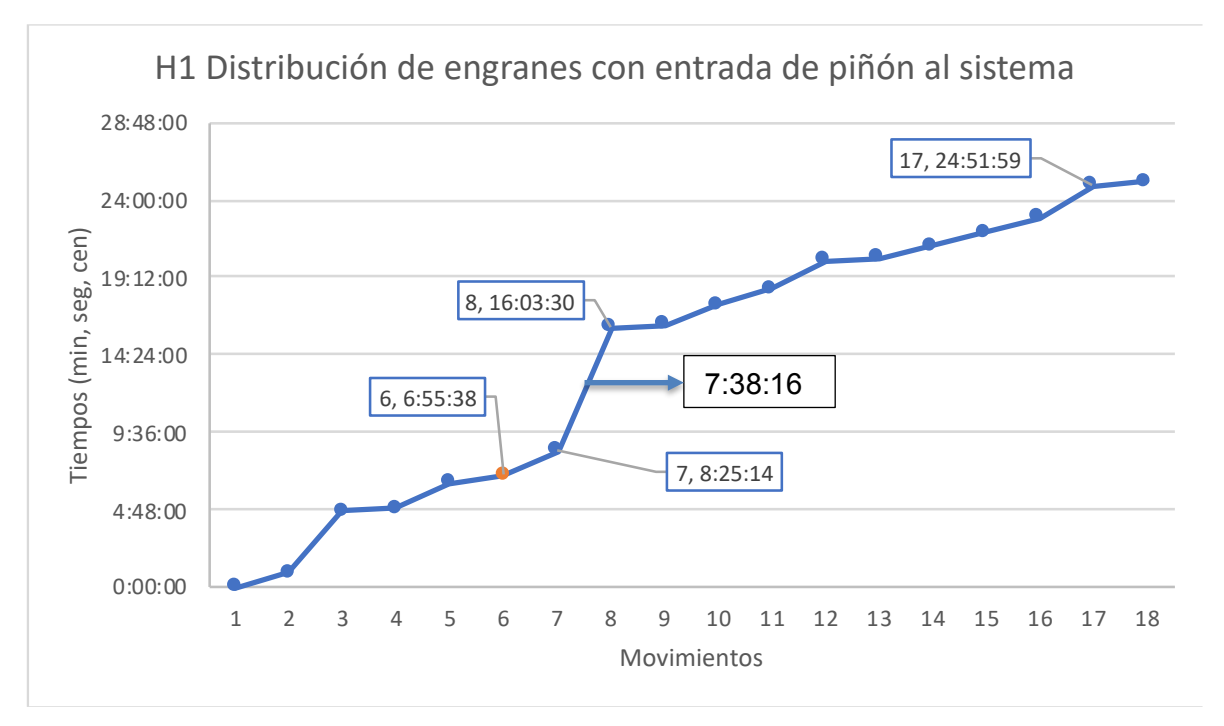

**Fig. 27. Tiempos y movimientos en horno 1, con engranes en color azul y piñones en color naranja.**

La Fig. 27 muestra la distribución de 7 engranes, en el movimiento 6 existe una llegada de

tarima con piñón a punto 5, bajando este de inmediato a temple, sin embargo, es la única interrupción por parte del piñón, yéndose el proceso de engrane seguido ya que el piñón no sale del temple. La perdida de 7 minutos 38 segundos fue debido al mantenimiento proporcionado por el operador.

#### **4.1.6 Objetivo de la toma de tiempos y movimientos en el cuello de botella**

La recopilación de tiempos y movimientos en los cinco puntos de estudio permite conocer las causas del cuello de botella en el área de tratamientos térmicos, teniendo en cuenta esta formación se diseñará un modelo de simulación apegado a la realidad.

## **4.2 Pruebas de distribución**

Se analizarán dos muestra de 50 datos tanto del horno 1 como del horno 2, considerando la fecha y hora de entrada, número de piezas y el tiempo de entrada al sistema, para determinar la distribución de probabilidad de los datos históricos. De tal manera, que es necesario diferenciar entre variables discretas (número de piezas) y variables continuas (tiempos de llegadas).

## **4.2.1 Tiempos y movimientos para el Horno 1**

**Tabla 19. Recopilación de tiempos de entrada y el número de piezas en el Horno 1.**

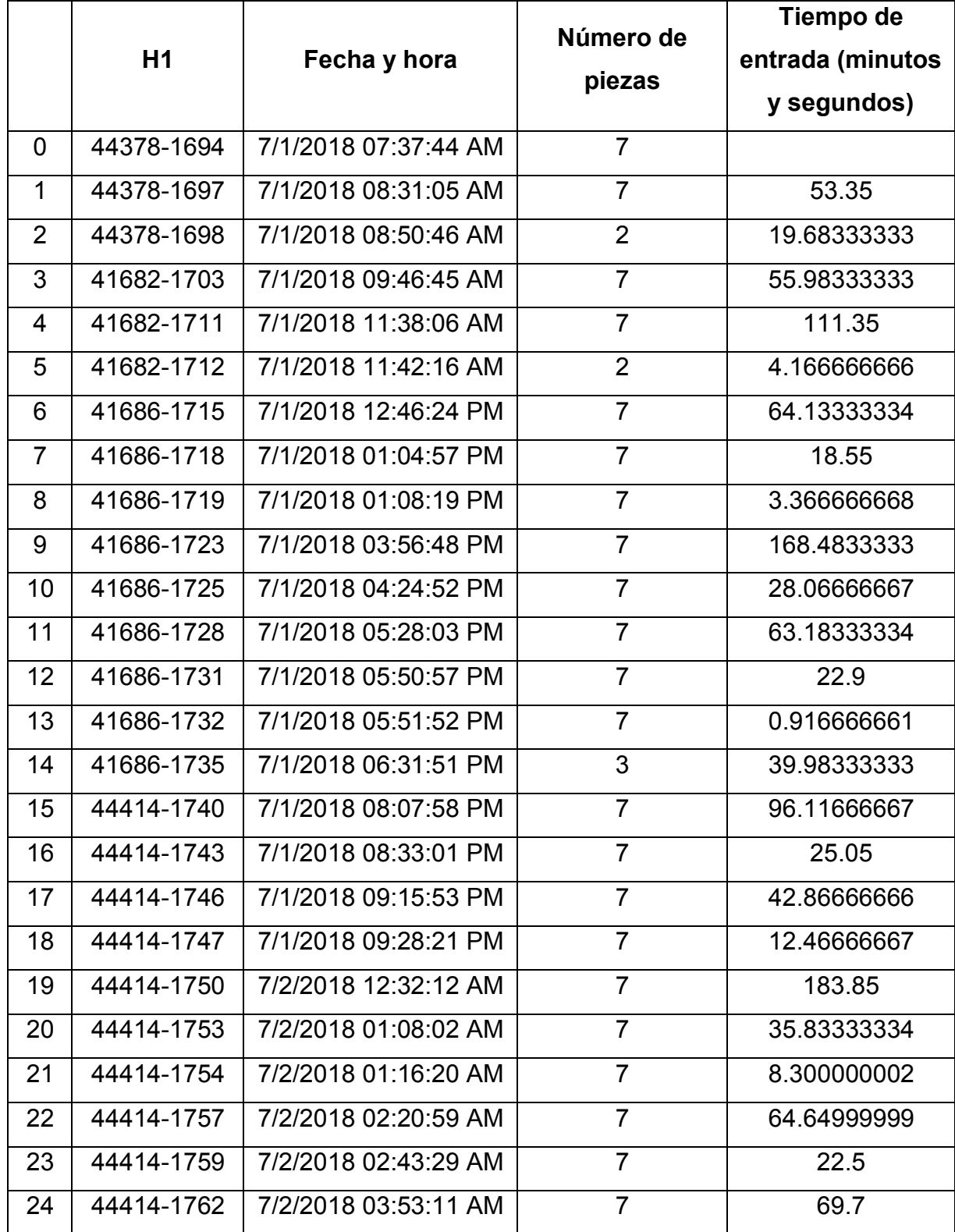

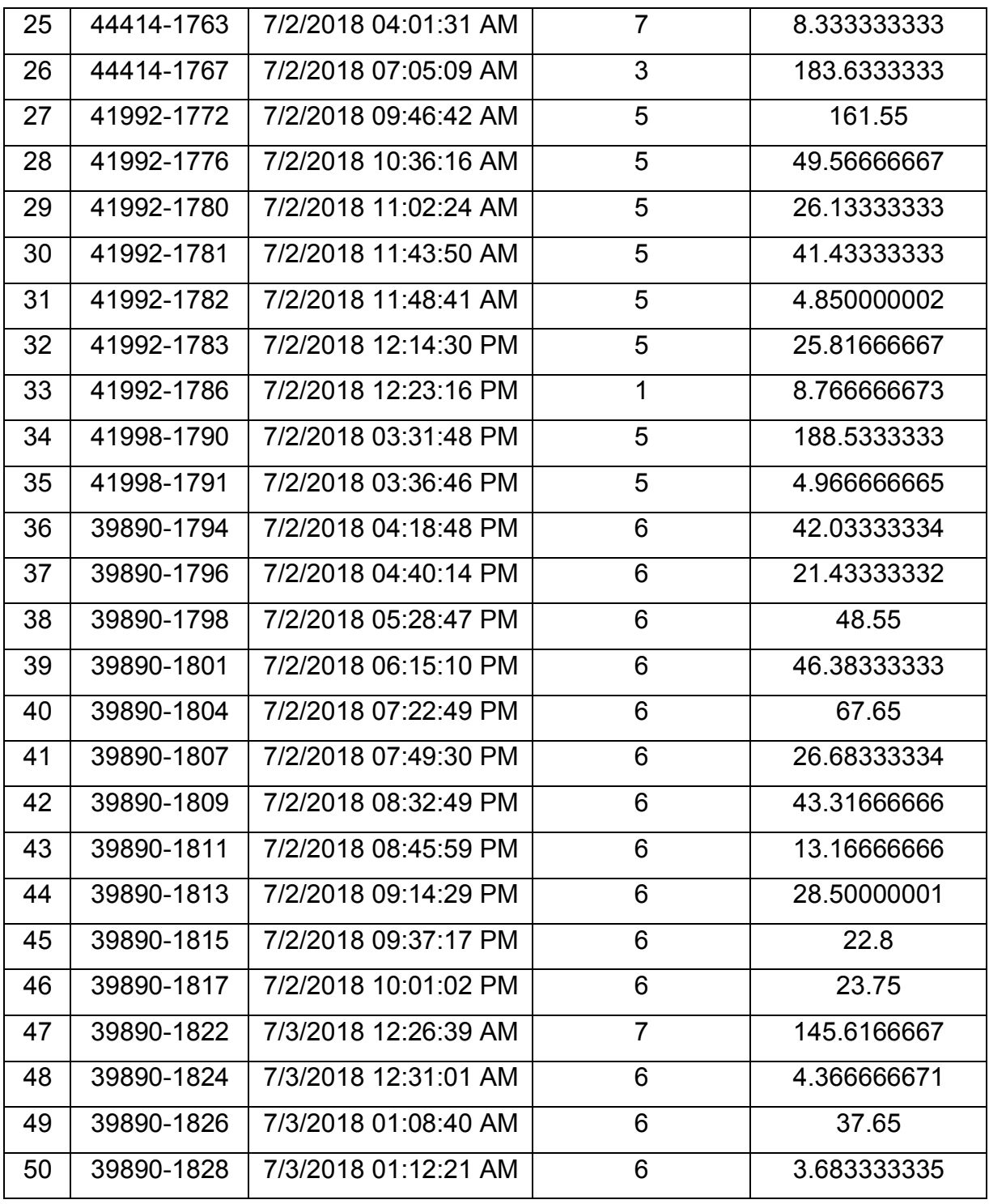

La Tabla 19 contiene la recopilación de tiempos y piezas de entrada al sistema de acuerdo con los datos históricos se diferencian dos tipos de variables, variables discretas (piezas) que utilizan valores enteros y variables continuas (minutos, segundos y centésimas de segundo) que utilizan fracciones, por lo tanto, se realizarán las pruebas de bondad de ajuste Chicuadrada y Kolmogorov-Smirnov asociadas a este tipo de variables.

La distribución de probabilidad se determina de manera visual, siendo necesario graficar el conjunto de datos históricos de cada pruebas de bondad, determinando si la distribución elegida se ajusta a las condiciones reales de probabilidad de los datos obtenidos en la empresa.

#### **4.2.2 Prueba Chi-cuadrada para el Modelo estadístico de tiempos de entrada horno 1:**

Prueba de hipótesis que utiliza un valor calculado llamado estadístico de prueba $\chi_0^2$  que es comparado con el valor crítico o de tablas  $\chi^2_{\propto,m-k-1}.$  De los datos obtenidos se determinará la distribución de probabilidad utilizando un nivel de confianza del 95%.

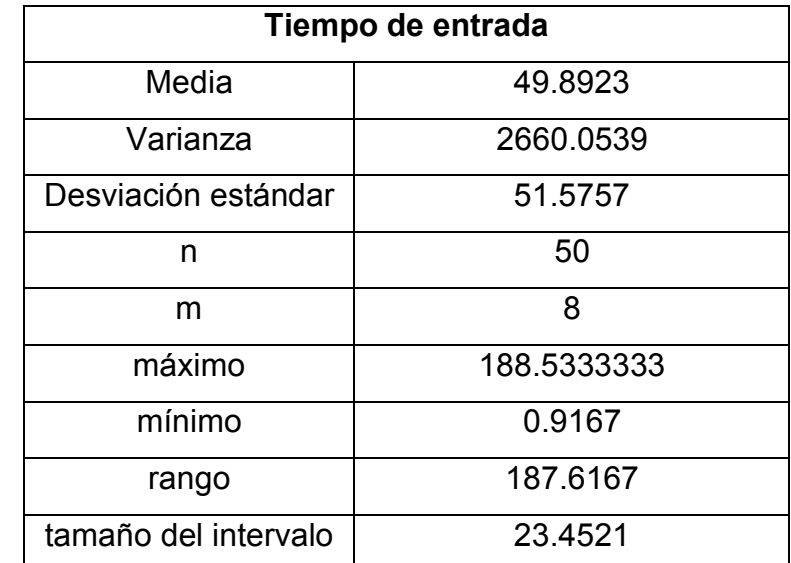

**Tabla 20. Valores para el cálculo de la prueba Chi-cuadrada, tiempos de entrada en horno 1.**

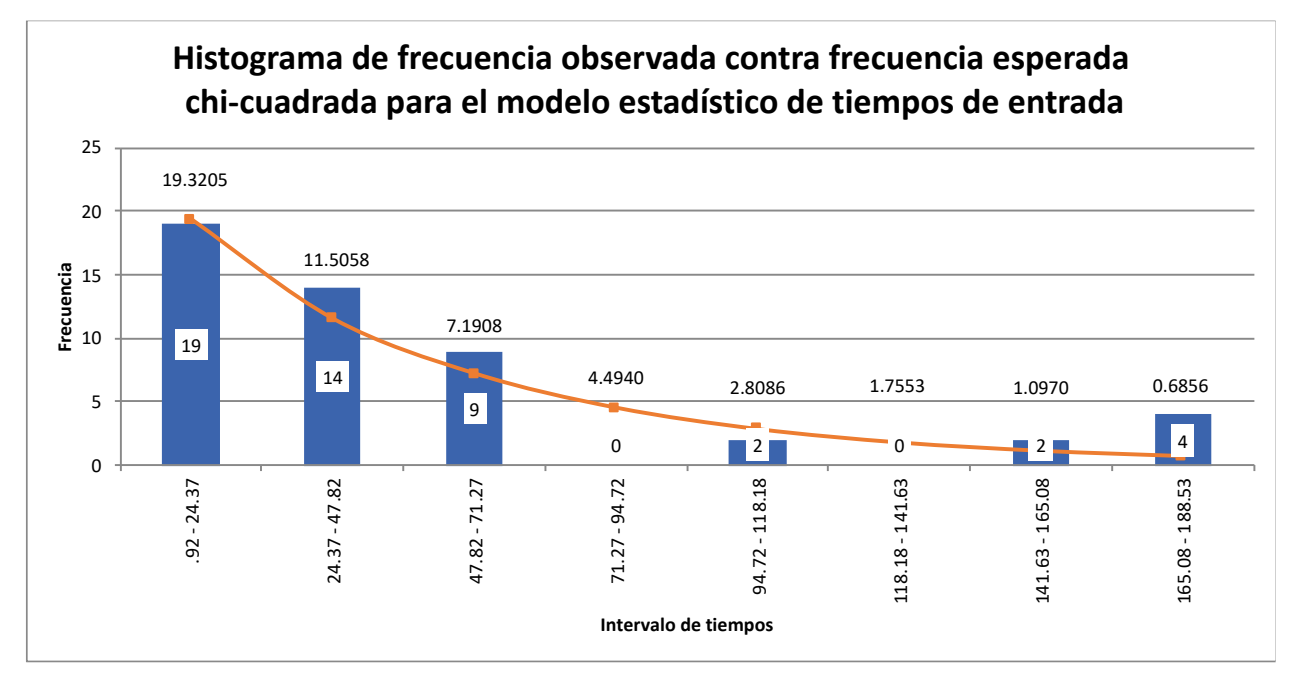

## **Fig. 28. Distribución de probabilidad en horno 1 para tiempos de entrada en minutos, las barras representan la frecuencia observada y la línea indica la frecuencia esperada.**

En la segunda barra llegan 14 tarimas con diferencia de entre 24.37 y 47.82 minutos, para que el sistema sea óptimo deben llegar 12 taimas entre estos intervalos y así sucesivamente.

La Fig. 28 indica un histograma de m =  $\sqrt{n}$  intervalos que expresa los tiempos de llegada de las tarimas al horno 1 con una distribución de probabilidad semejante a una exponencial considerando 8 intervalos, con una media muestral de 49.8923 y varianza muestral de 2660.05, estableciendo la siguiente hipótesis:

$$
Ho: Exponential (1/\lambda = 21.7923) \, \text{tarima/minuto} \tag{31}
$$

#### H1: Otra distribución

La Tabla 21 calcula para cada intervalo la frecuencia esperada, frecuencia observada, probabilidad y estadístico de prueba de los tiempos de entrada:

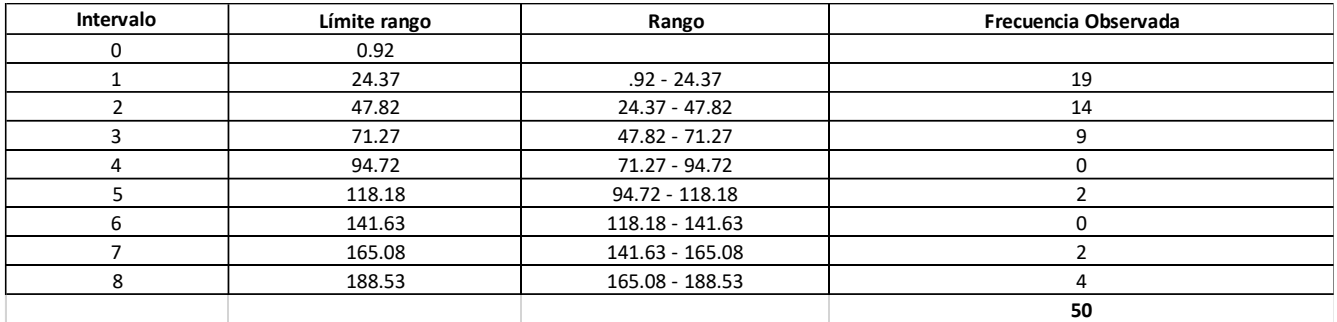

#### **Tabla 21. Cálculo para la prueba Chi-cuadrada de tiempos de entrada en horno 1.**

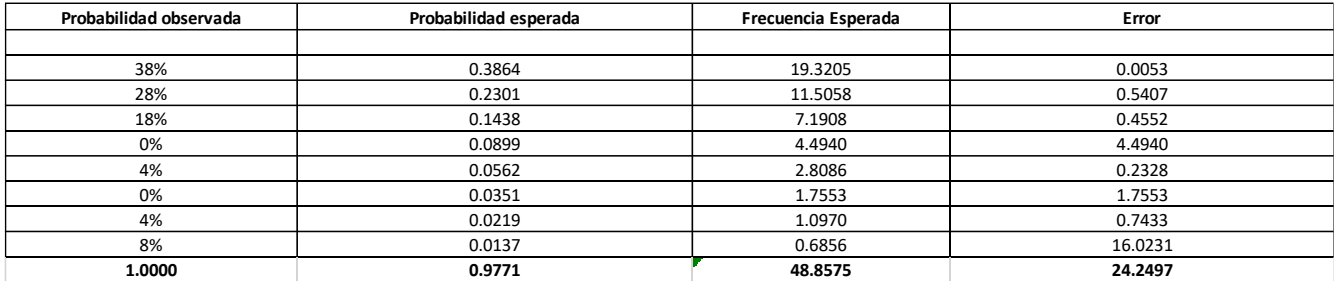

Con los cálculos obtenidos en la Tabla 21, se define el nivel de significancia alfa 0.05 para determinar el valor critico de prueba, donde el número de parámetros estimados en la distribución es k.

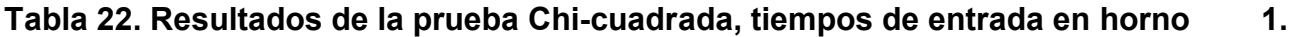

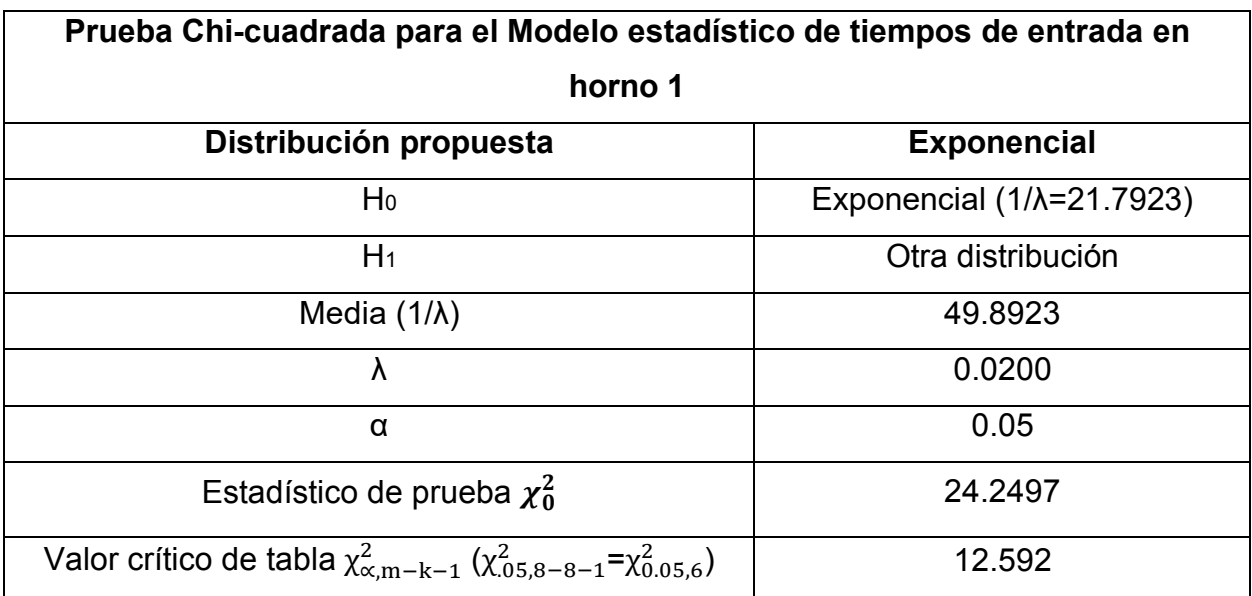

La Tabla 22 muestra el valor estadístico de prueba  $\chi_0^2=\sum_{i=1}^m\frac{(E_i-O_i)^2}{E_i}=24.2497$  que es mayor al valor crítico de tabla  $\chi^2_{\alpha,m-k-1} = \chi^2_{0.05,8-1-1} = 12.592$ , siendo  $\chi^2_0 > \chi^2_{\alpha,m-k-1}$  rechazando la hipótesis nula (H0) por lo que los tiempos de entrada no se distribuyen de manera exponencial  $1/\lambda$  = 21.7923 tarima/minuto.

#### **4.2.3 Prueba Chi-cuadrada para el Modelo estadístico de piezas de entrada horno 1**

Prueba de hipótesis que utiliza un valor calculado llamado estadístico de prueba $\chi_0^2$  que es comparado con el valor crítico o de tablas  $\chi^2_{\propto,m-k-1}.$  De los datos obtenidos se determinará la distribución de probabilidad utilizando un nivel de confianza del 95%.

| Número de pieza      |             |  |  |  |  |
|----------------------|-------------|--|--|--|--|
| Media                | 5.92        |  |  |  |  |
| Varianza             | 2.156734694 |  |  |  |  |
| n                    | 50          |  |  |  |  |
| m                    |             |  |  |  |  |
| máximo               | 7           |  |  |  |  |
| mínimo               | 1           |  |  |  |  |
| rango                | 6           |  |  |  |  |
| tamaño del intervalo |             |  |  |  |  |

**Tabla 23. Valores para el cálculo de la prueba Chi-cuadrada, piezas de entrada en horno 1.**

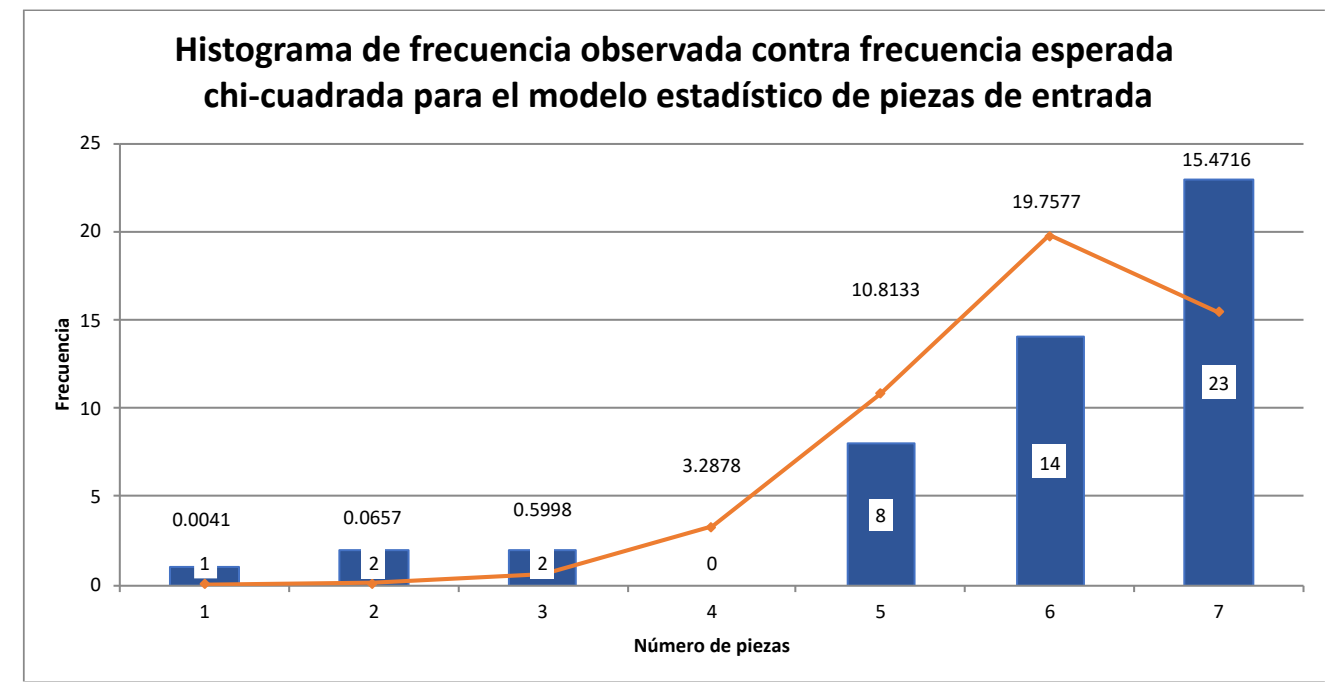

# **Fig. 29. Distribución de probabilidad en horno 1 para piezas de entrada en minutos, las barras representan la frecuencia observada y la línea indica la frecuencia esperada.**

La última barra indica que de mis 50 observaciones 23 tarimas llegaron con 7 engranes, para que el modelo sea óptimo deben llegar 15 tarimas con 7 engranes, y así sucesivamente.

La Fig. 29 expresa un histograma con distribución de probabilidad semejante a una distribución Binomial con N = 7 y p = 0.8457, donde N es el número máximo de piezas en cada tarima y p la probabilidad de que se repita la misma cantidad de piezas, estableciendo la siguiente hipótesis:

H0: Binomial (7,0.8457) piezas/minuto

H1: Otra distribución

La Tabla 24 calcula de manera descendente a cada intervalo la frecuencia esperada, frecuencia observada, probabilidad y estadístico de prueba:

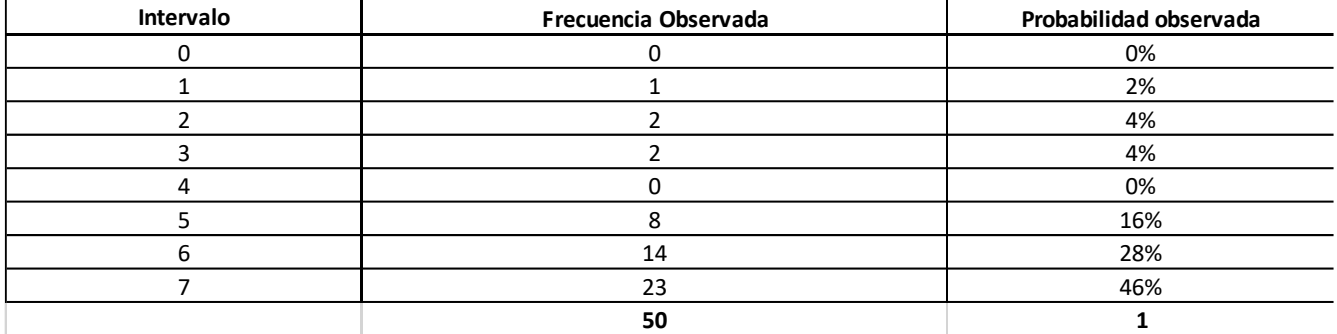

#### **Tabla 24. Cálculo para la prueba Chi-cuadrada de piezas entradas en horno 1.**

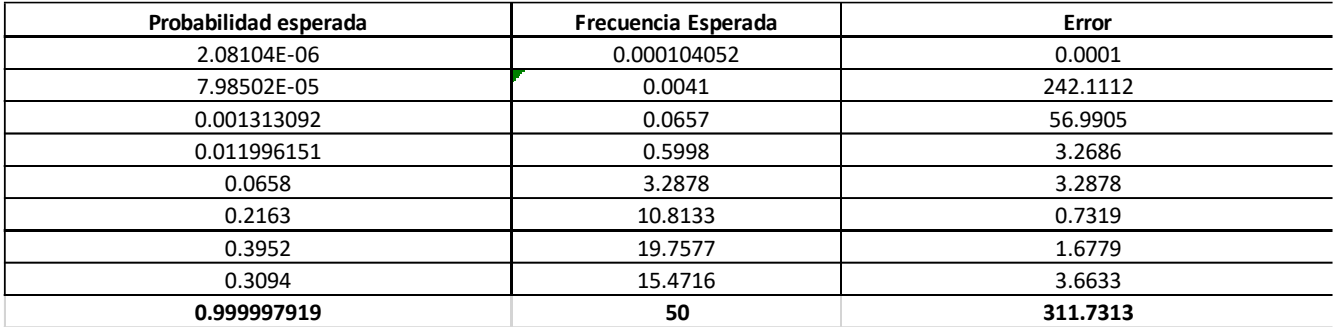

Con los cálculos obtenidos en la Tabla 24, se define el nivel de significancia alfa 0.05 para determinar el valor crítico de prueba, donde k es el número de parámetros estimados en la distribución.

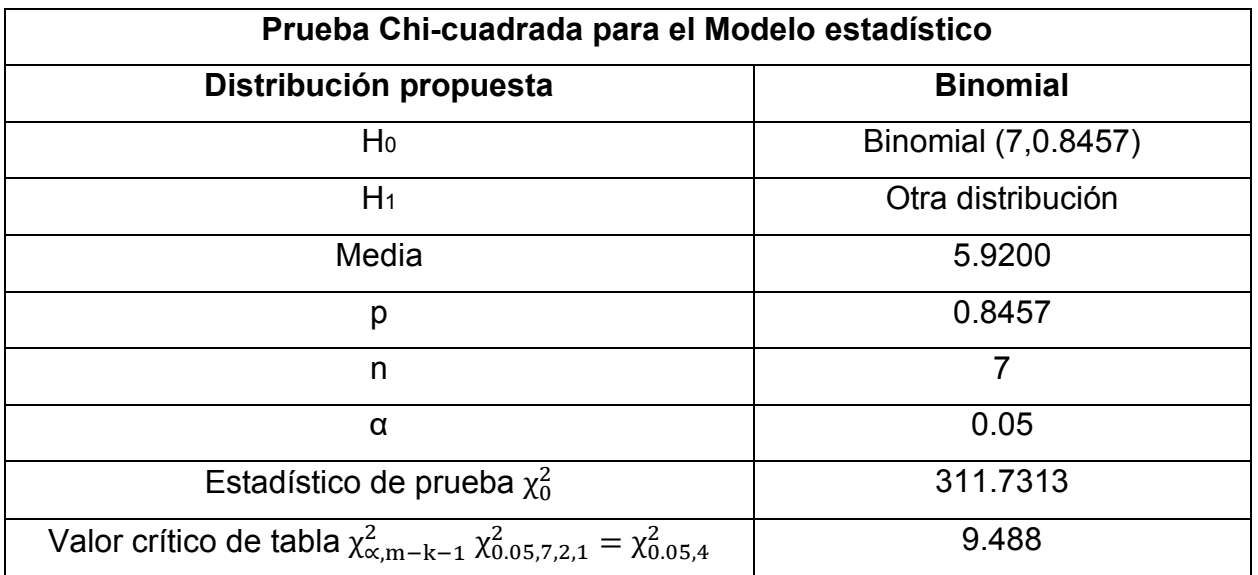

## **Tabla 25. Resultados de la prueba Chi-cuadrada, piezas de entrada en horno 1.**

La Tabla 25 muestra el valor estadístico de prueba  $\chi_0^2=\sum_{i=1}^m\frac{(E_i-O_i)^2}{E_i}=311.7313$  que es mayor al valor crítico de tabla  $\chi^2_{\infty,m-k-1}$   $\chi^2_{0.05,7,2,1}=\chi^2_{0.05,4}=9.488$ , siendo  $\chi^2_0>\chi^2_{\infty,m-k-1}$  rechazando la hipótesis nula (H0) por lo que las piezas de entrada no se distribuyen con un comportamiento Binomial de  $n = 7$  y  $p = 0.8457$  piezas/minuto.

## **4.2.4 Prueba Kolmogorov-Smirnov para el Modelo estadístico de tiempos de entrada horno 1**

Prueba que permite determinar la distribución de probabilidad de variables continuas de una serie de datos (Vladimirovna, 2005).

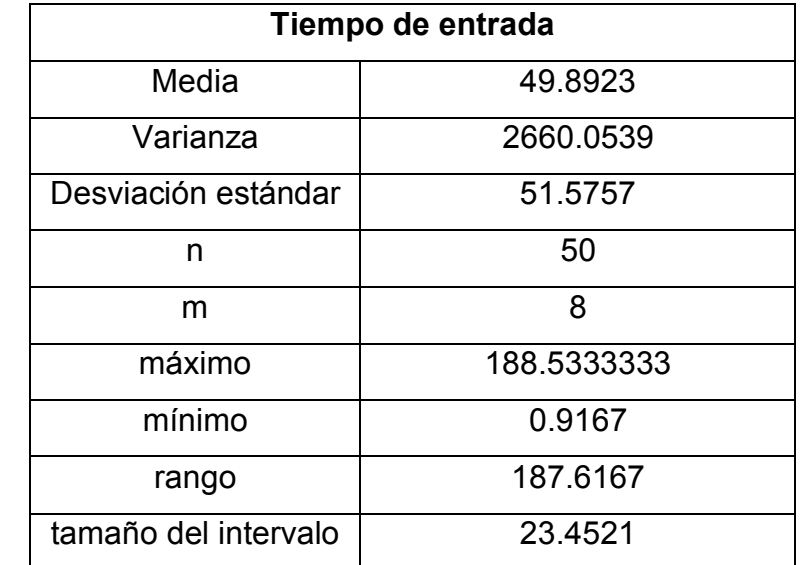

## **Tabla 26. Valores para el cálculo de la prueba Kolmogorov-Smirnov, tiempos de entrada en horno 1.**

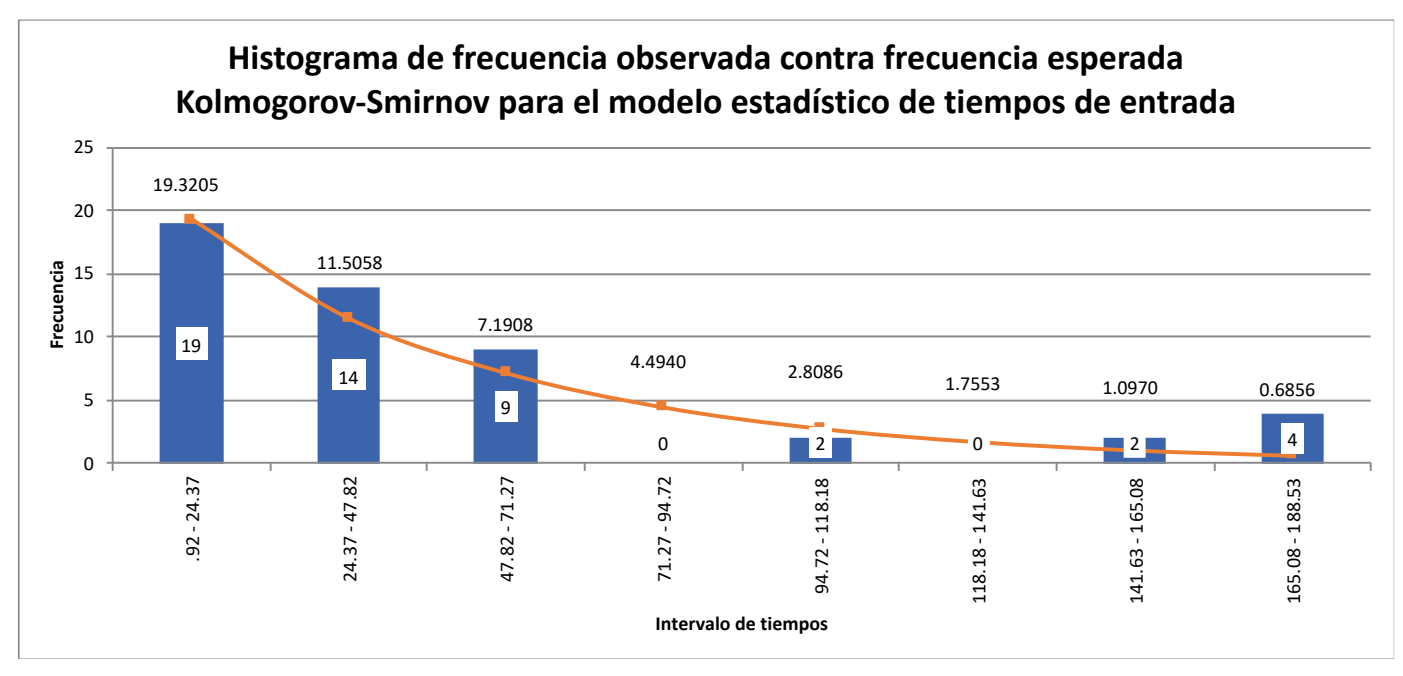

# **Fig. 30. Distribución de probabilidad en horno 1 para tiempos de entrada en minutos, las barras representan la frecuencia observada y la línea indica la frecuencia esperada.**

En la segunda barra llegan 14 tarimas con diferencia de entre 24.37 y 47.82 minutos, para que el sistema sea óptimo deben llegar 12 tarimas entre estos intervalos y así sucesivamente.

La Fig. 30 indica la distribución de probabilidad con un nivel de confianza del 95% de n = 50 datos con m = 8 intervalos, con una media muestral de 49.8923 y varianza muestral de 2660.05, estableciendo la siguiente hipótesis:

H<sub>0</sub>: Exponencial  $(1/λ = 21.7923)$  tarima/minuto

H1: Otra distribución

La Tabla 27 calcula para cada intervalo la frecuencia esperada, frecuencia observada, probabilidad y estadístico de prueba:
**Tabla 27. Cálculo para la prueba Kolmogorov-Smirnov de tiempos de entrada en horno 1.**

| Intervalo | Límite rango | Rango           | Frecuencia Observada |
|-----------|--------------|-----------------|----------------------|
|           | 0.92         |                 |                      |
|           | 24.37        | $.92 - 24.37$   | 19                   |
|           | 47.82        | 24.37 - 47.82   | 14                   |
|           | 71.27        | 47.82 - 71.27   |                      |
|           | 94.72        | 71.27 - 94.72   |                      |
|           | 118.18       | 94.72 - 118.18  |                      |
|           | 141.63       | 118.18 - 141.63 |                      |
|           | 165.08       | 141.63 - 165.08 |                      |
|           | 188.53       | 165.08 - 188.53 |                      |
|           |              |                 | 50                   |

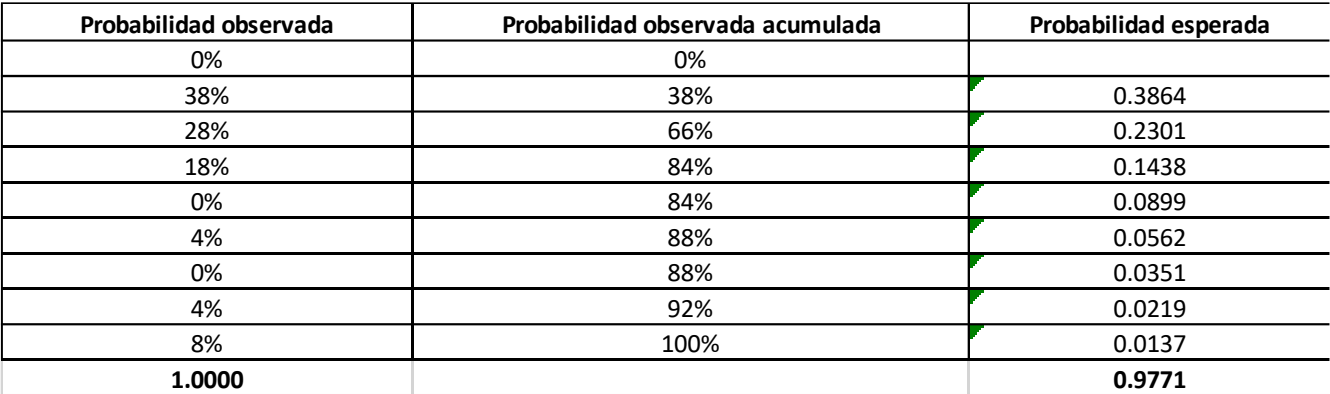

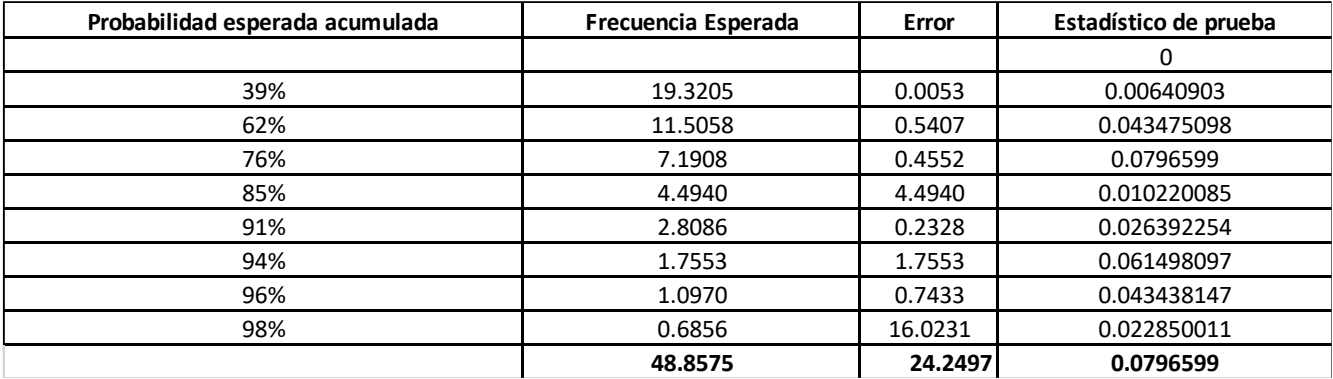

La Tabla 27, calcula la probabilidad observada PO<sub>i</sub>, probabilidad observada acumulada POA<sub>i</sub>, y la probabilidad esperada acumulada PEAi para cada intervalo.

**Tabla 28. Resultados de la prueba Kolmogorov-Smirnov, tiempos de entrada en horno 1.**

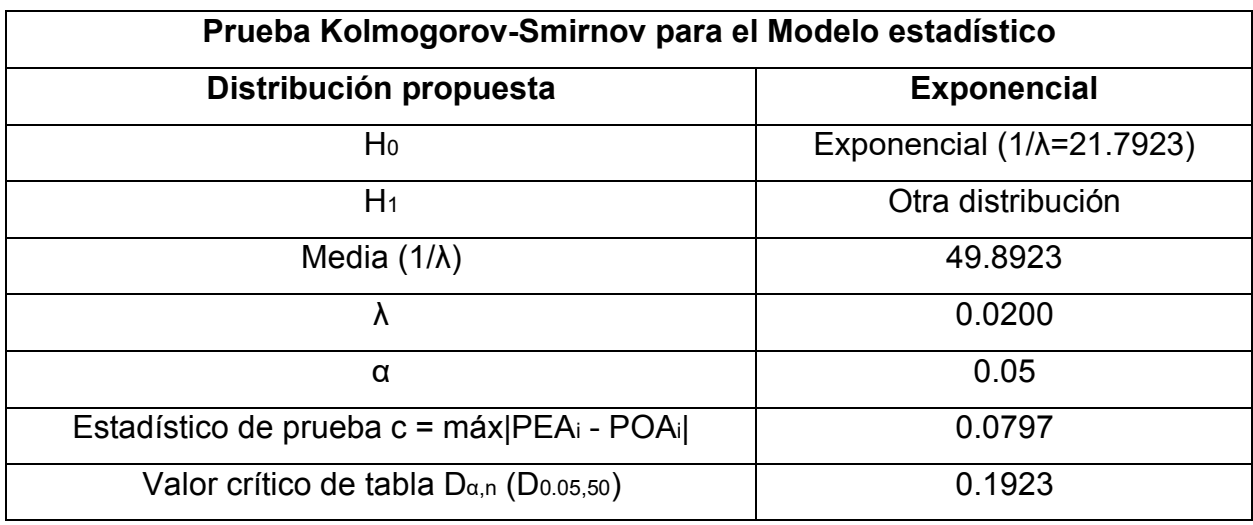

La Tabla 28 compara el estadístico de prueba c = máx |PEAi - POAi| = 0.0797, con el valor de tabla crítico D<sub>α,n</sub> (D<sub>0.05,50</sub>) = 0.1923, siendo que c es menor que D (c < D), aceptando la hipótesis nula (H0) que los tiempos de entrada sí se distribuyen de manera exponencial 1/λ = 21.7923 tarima/minuto.

# **4.2.5 Prueba Kolmogorov-Smirnov para el Modelo estadístico de piezas de entrada horno 1**

Prueba que permite determinar la distribución de probabilidad de variables continuas de una serie de datos (Vladimirovna, 2005).

**Tabla 29. Valores para el cálculo de la prueba Kolmogorov-Smirnov, piezas de entrada en horno 1.**

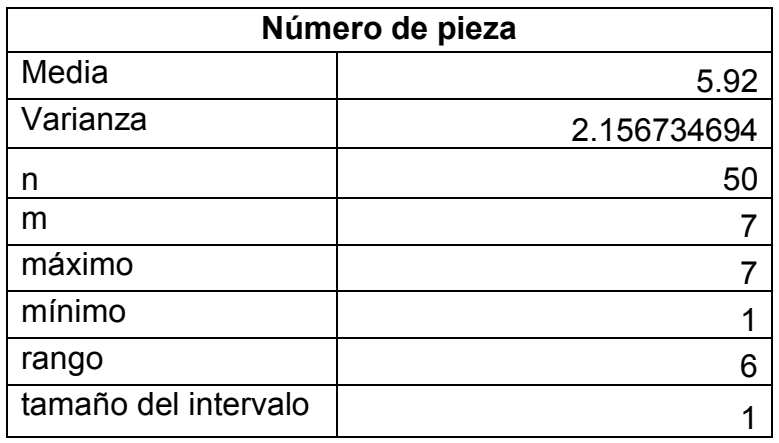

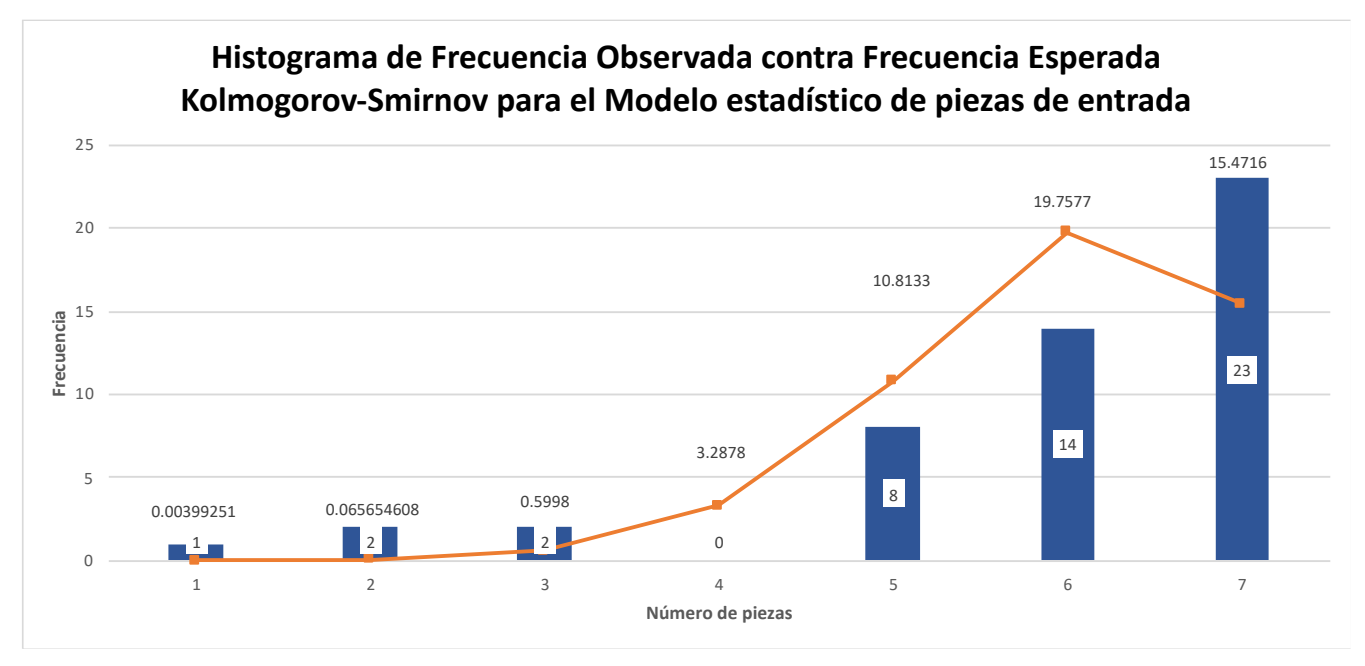

# **Fig. 31. Distribución de probabilidad en horno 1 para piezas de entrada en minutos, las barras representan la frecuencia observada y la línea indica la frecuencia esperada.**

La Fig. 31 indica en la línea horizontal el número de engranes que va de 1 a 7, y el valor que se encuentra dentro de la barra es la cantidad de tarimas que llegaron con su respectivo número de engranes, por lo cual, en la penúltima barra llegan 14 tarimas con 6 engranes cada uno, para que el sistema sea óptimo deben llegar 20 tarimas con 6 engranes y así sucesivamente, respetando la frecuencia de tiempo vertical expresada en minutos.

La Fig. 31 indica la distribución de probabilidad con un nivel de confianza del 95% de n = 7

datos con m = 50 observaciones, con una media muestral de 5.9200, varianza muestral de 2.156734694 y una probabilidad de p = 0.9771 estableciendo la siguiente hipótesis:

H0: Binomial (7,0.9771) piezas/minuto

# H1: Otra distribución

La Tabla 37 calcula para cada intervalo la frecuencia esperada, frecuencia observada, probabilidad y estadístico de prueba:

**Tabla 30. Cálculo para la prueba Kolmogorov-Smirnov de piezas de entrada en horno 1.**

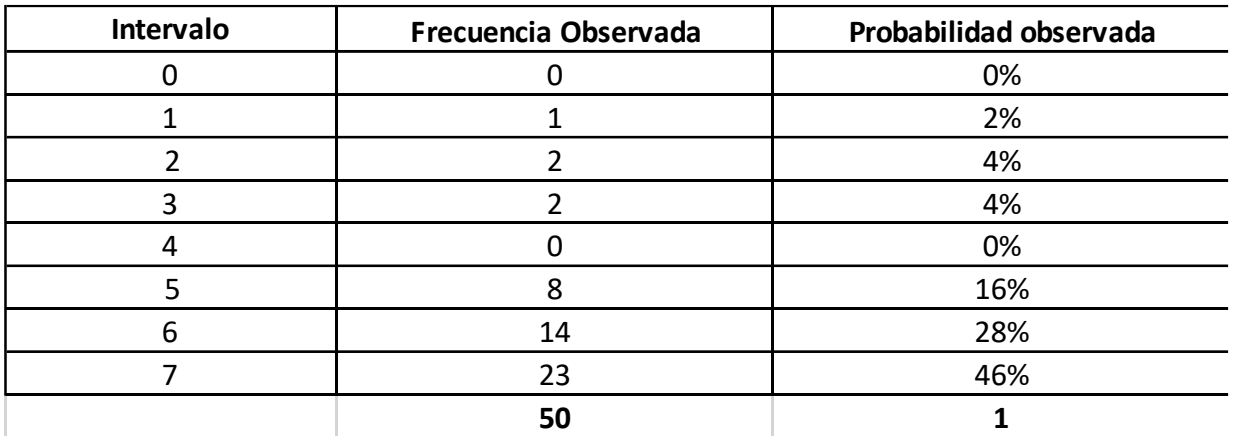

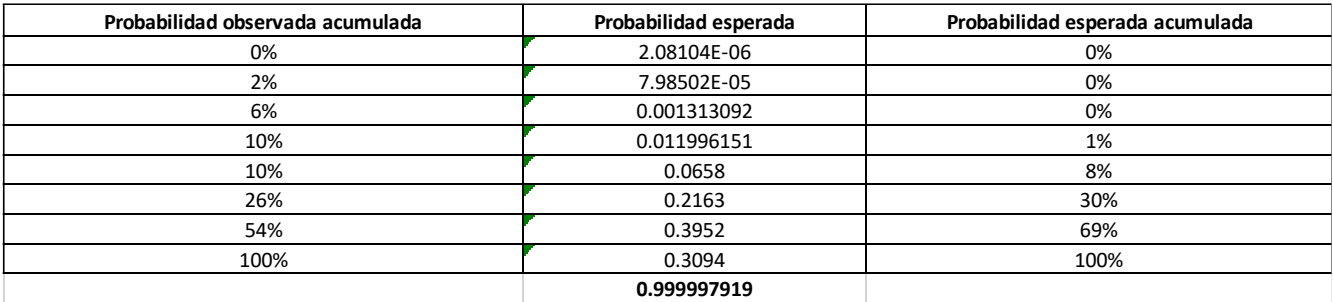

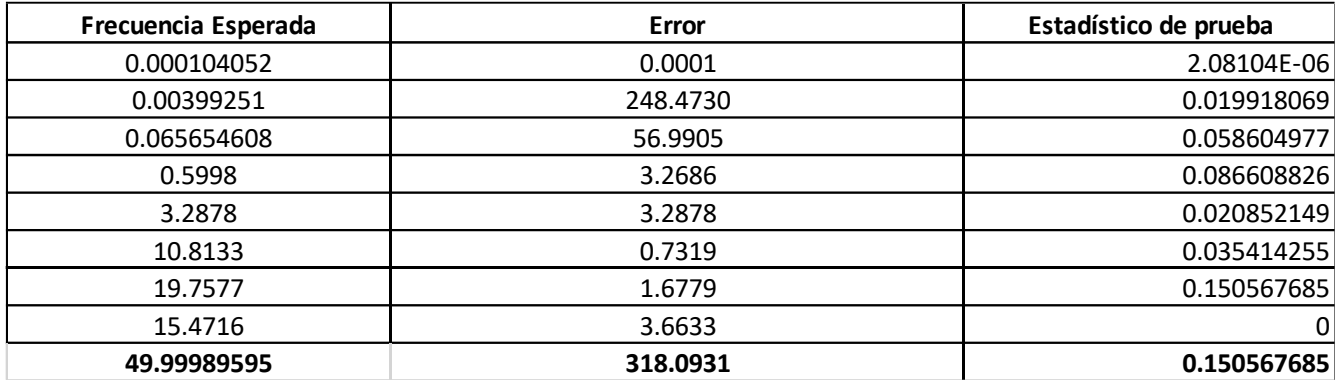

La Tabla 30, calcula la probabilidad observada PO<sub>i</sub>, probabilidad observada acumulada POA<sub>i</sub>, y la probabilidad esperada acumulada PEAi para cada intervalo.

| Prueba Kolmogorov-Smirnov para el Modelo estadístico |                     |  |  |  |
|------------------------------------------------------|---------------------|--|--|--|
| Distribución propuesta                               | <b>Binomial</b>     |  |  |  |
| Ho                                                   | Binomial (7,0.9771) |  |  |  |
| $H_1$                                                | Otra distribución   |  |  |  |
| Media                                                | 5.9200              |  |  |  |
| р                                                    | 0.9771              |  |  |  |
| n                                                    |                     |  |  |  |
| α                                                    | 0.05                |  |  |  |
| Estadístico de prueba c = máx PEAi - POAi            | 0.1506              |  |  |  |
| Valor crítico de prueba $D_{\alpha,n}$ (D0.05,50)    | 0.1923              |  |  |  |

**Tabla 31. Resultados de la prueba Kolmogorov-Smirnov, piezas de entrada en horno 1.**

La Tabla 31 compara el estadístico de prueba c = máx|PEAi - POAi| = 0.1506, con el valor de tabla crítico D<sub>α,n</sub> (D<sub>0.05,50</sub>) = 0.1923, siendo que c es menor que D (c < D), se acepta la hipótesis nula (H<sub>0</sub>) que las piezas de entrada sí se distribuyen de manera Binomial de n = 7 y p = 0.96 piezas/minuto.

# **4.2.6 Tiempos y movimientos para el Horno 2**

Se lleva a cabo los estadísticos de prueba para el horno 2, considerando los mismos parámetro de fecha y hora de entrada, número de piezas y el tiempo de entrada al sistema de tarimas y piezas respectivamente, como se muestra en la Tabla 32.

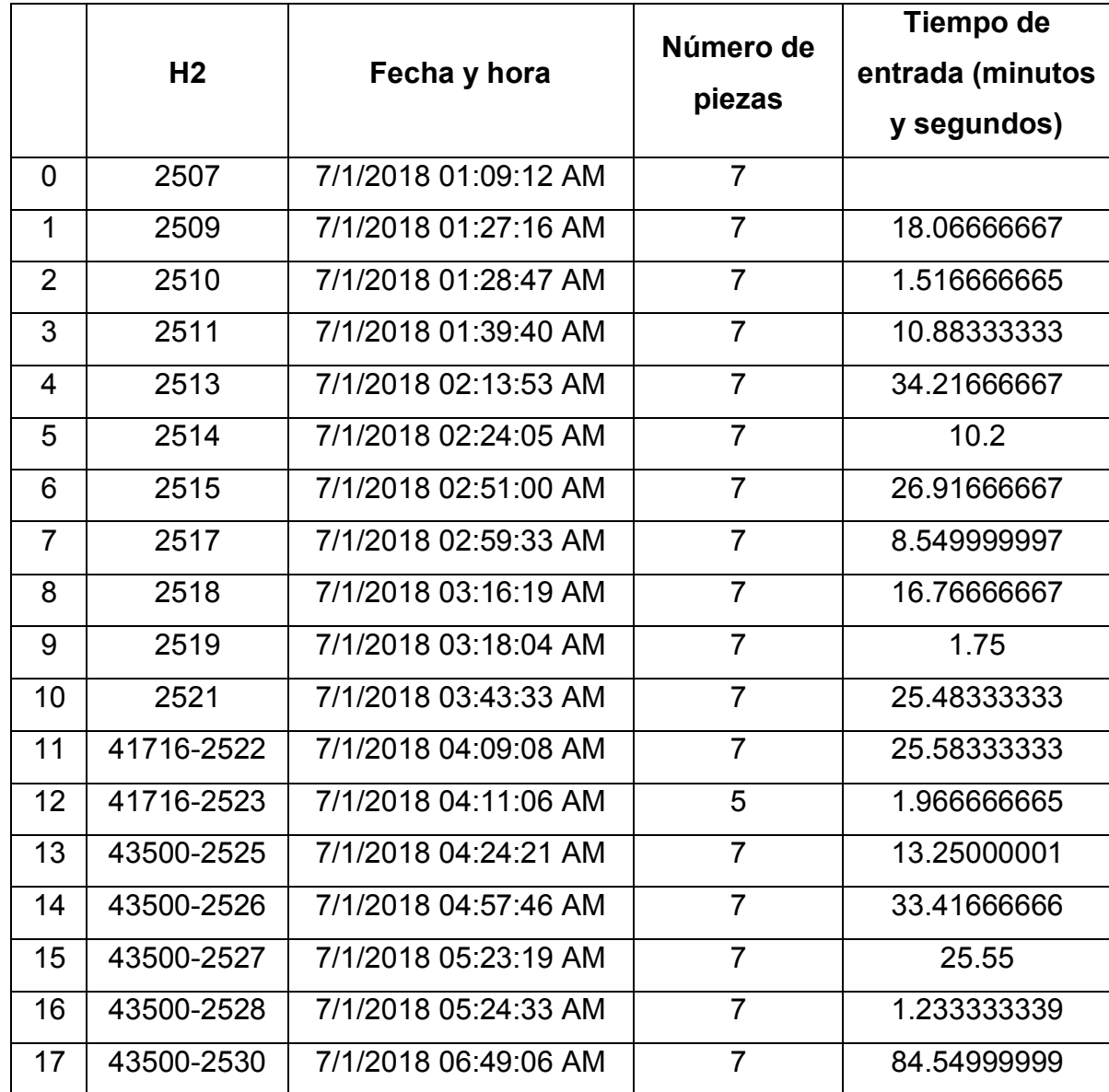

# **Tabla 32. Recopilación de tiempos de entrada y el número de piezas en horno 2:**

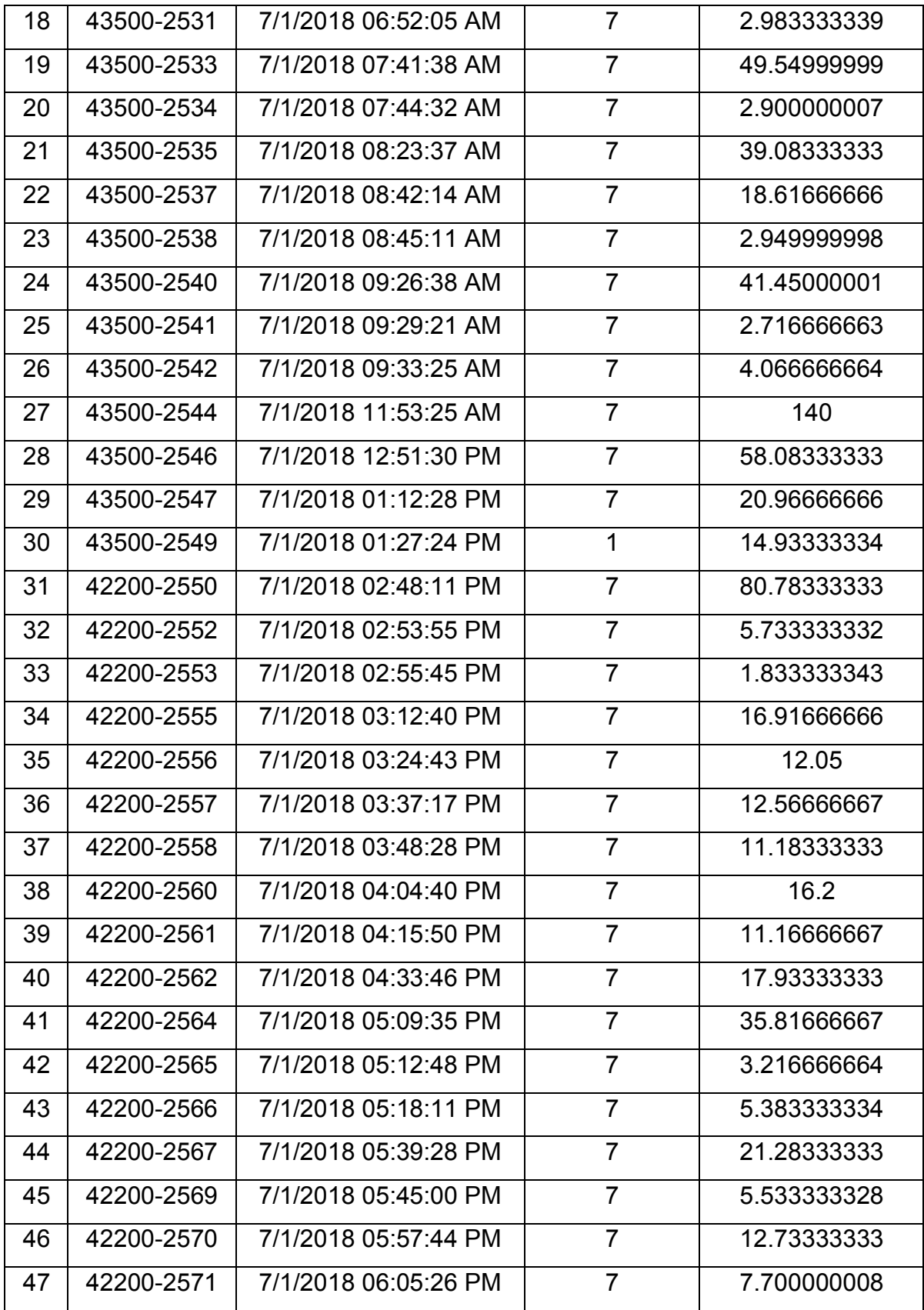

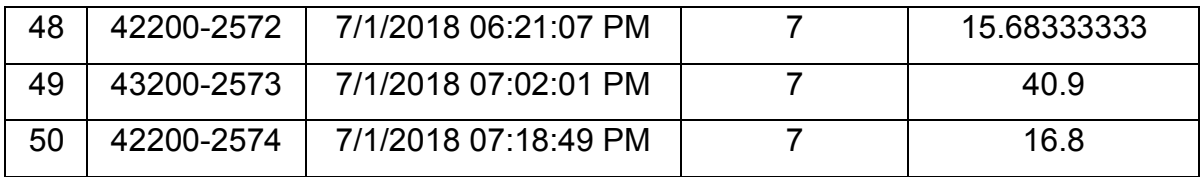

La Tabla 32 contiene la recopilación de tiempos y piezas de entrada al sistema. De acuerdo con los datos históricos se diferencian dos tipos de variables, variables discretas (piezas) que utilizan valores enteros y variables continuas (minutos, segundos y centésimas de segundo) que utilizan fracciones, por lo tanto, se realizarán las pruebas de bondad de ajuste Chicuadrada y Kolmogorov-Smirnov asociadas a este tipo de variables.

La distribución de probabilidad se determina de manera visual, siendo necesario graficar el conjunto de datos históricos de cada pruebas de bondad, determinando si la distribución elegida se ajusta a las condiciones reales de probabilidad de los datos obtenidos en la empresa.

#### **4.2.7 Prueba Chi-cuadrada para el modelo estadístico de tiempos de entrada horno 2**

Prueba de hipótesis que utiliza un valor calculado llamado estadístico de prueba  $\chi_0^2$  que es comparado con el valor crítico o de tablas  $\chi^2_{\propto,m-k-1}.$  De los datos obtenidos se determinará la distribución de probabilidad utilizando un nivel de confianza del 95%.

**Tabla 33. Valores para el cálculo de la prueba Chi-cuadrada, tiempos de entrada en horno 2.**

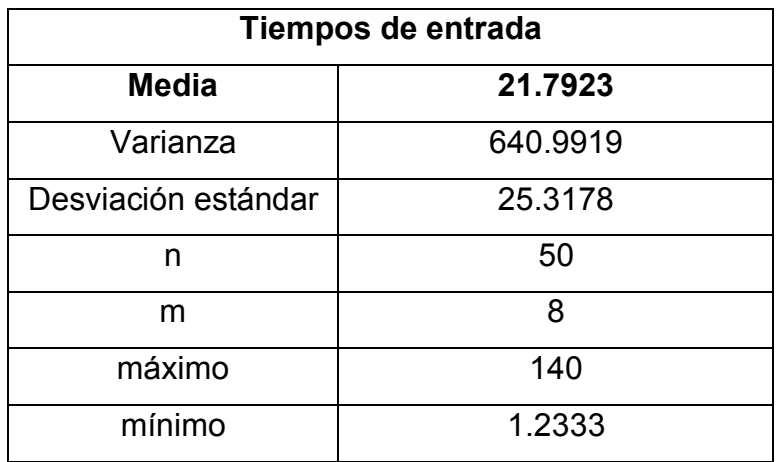

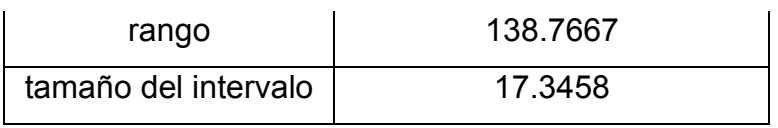

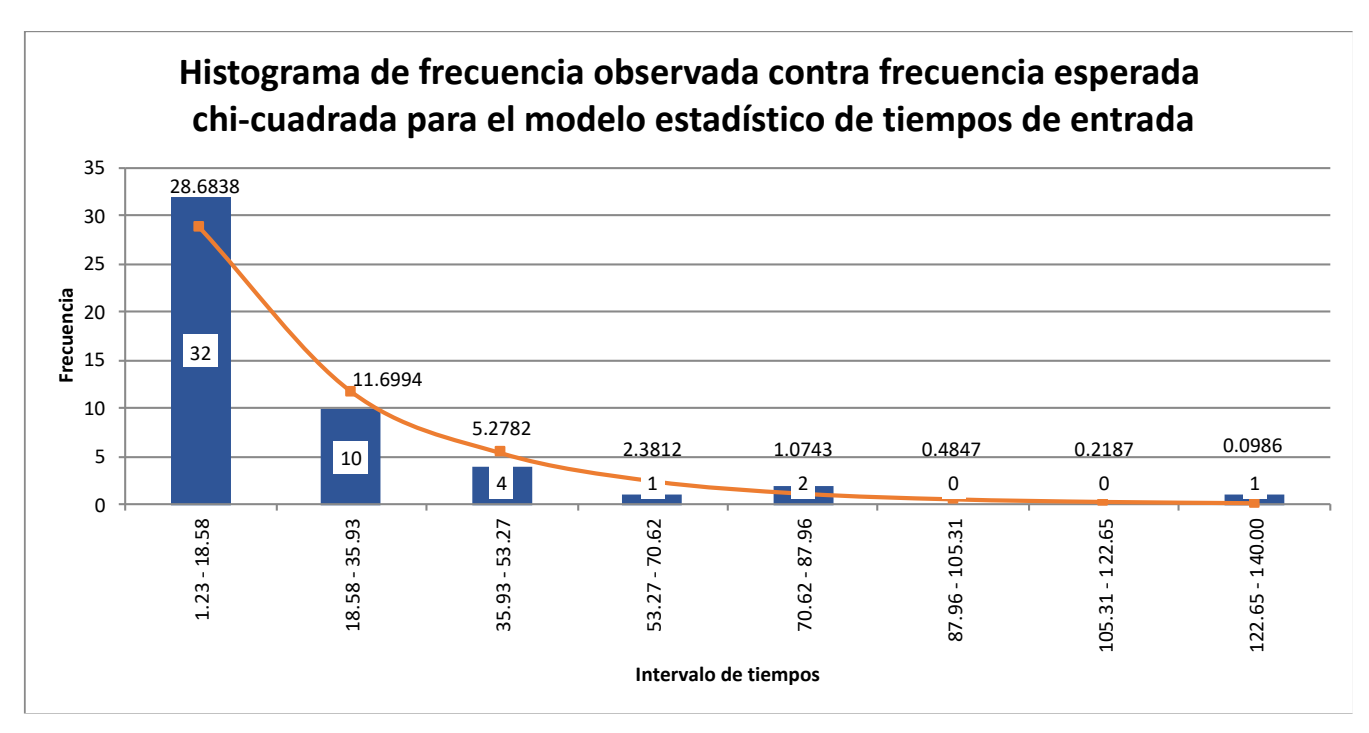

# **Fig. 32. Distribución de probabilidad en horno 2 para tiempos de entrada en minutos, las barras representan la frecuencia observada y la línea indica la frecuencia esperada.**

En la segunda barra llegan 10 tarimas con diferencia de entre 18.58 y 35.93 minutos, para que el sistema sea óptimo deben llegar 12 tarimas entre estos intervalos y así sucesivamente.

La Fig. 32 indica un histograma de m =  $\sqrt{n}$  intervalos que expresa los tiempos de llegada de los tarimas al horno 1 con una distribución de probabilidad semejante a una exponencial considerando 8 intervalos, con una media muestral de 21.7923 y varianza muestral de 640.9919, estableciendo la siguiente hipótesis:

H0: Exponencial (1/λ=21.7923) tarima/minuto

H1: Otra distribución

La Tabla 34 calcula para cada intervalo la frecuencia esperada, frecuencia observada, probabilidad y estadístico de prueba:

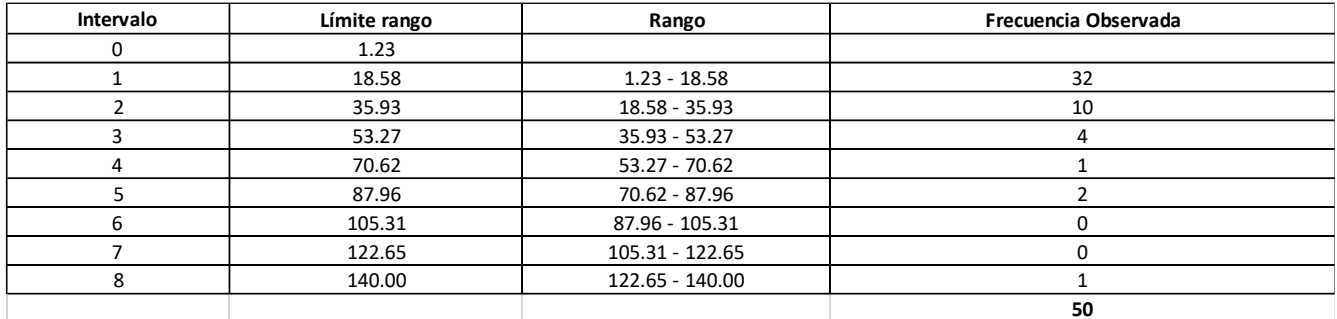

#### **Tabla 34. Cálculo para la prueba Chi-cuadrada de tiempos de entrada en horno 2.**

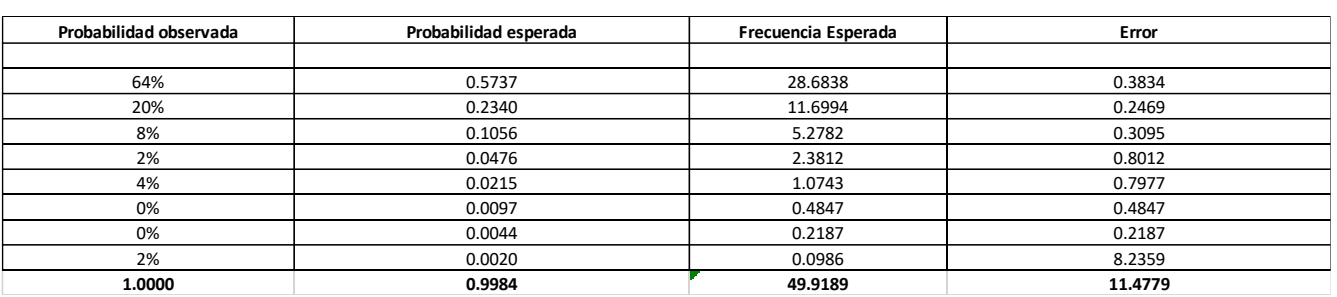

Con los cálculos obtenidos en la Tabla 34, se define el nivel de significancia alfa 0.05 para determinar el valor critico de prueba, donde el número de parámetros estimados en la distribución es k.

#### **Tabla 35. Resultados de la prueba Chi-cuadrada, tiempos de entrada en horno 2.**

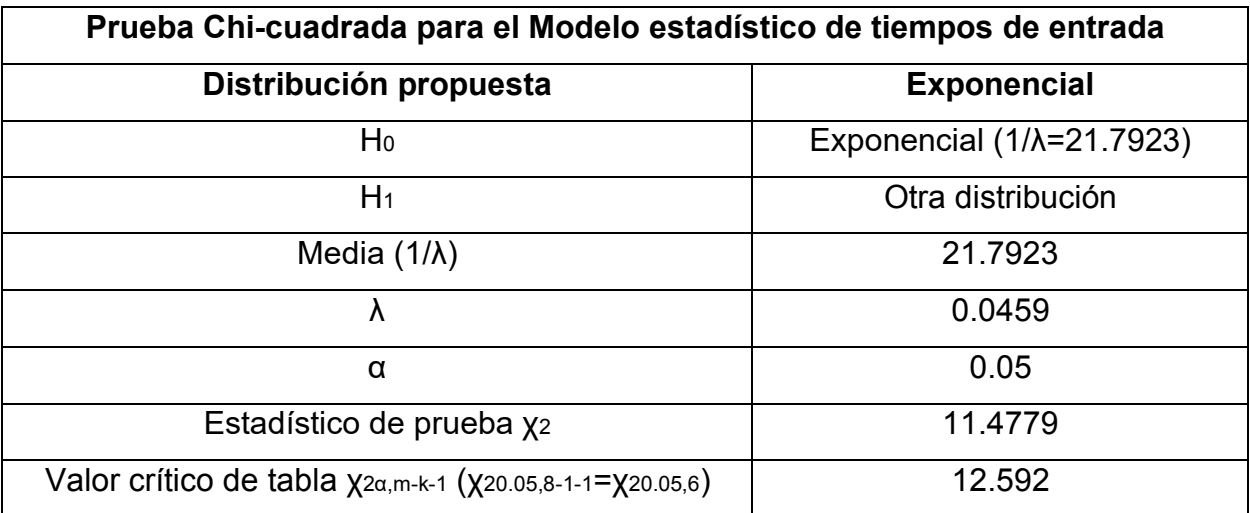

La Tabla 35 muestra el valor estadístico de prueba  $\chi_0^2=\sum_{i=1}^m\frac{(\mathrm{E_i}-\mathrm{O_i})^2}{\mathrm{E_i}}=11.4779$  que es menor

al valor crítico de tablas  $\chi^2_{\infty,{\rm m-k-1}}=\chi^2_{0.05,8-1-1}=12.592$ , siendo  $\chi^2_0<\chi^2_{\infty,{\rm m-k-1}}$  se acepta la hipótesis nula (H<sub>0</sub>) que los tiempos de entrada sí se distribuyen de manera exponencial  $1/\lambda$  = 21.7923 tarimas/minuto en el horno 2.

### **4.2.8 Prueba Chi-cuadrada para el modelo estadístico de piezas de entrada horno 2**

Prueba de hipótesis que utiliza un valor calculado llamado estadístico de prueba  $\chi_0^2$  que es comparado con el valor crítico o de tablas  $\chi^2_{\propto,m-k-1}.$  De los datos obtenidos se determinará la distribución de probabilidad utilizando un nivel de confianza del 95%.

| Número de pieza      |             |  |  |  |
|----------------------|-------------|--|--|--|
| Media                | 6.84        |  |  |  |
| Varianza             | 0.790204082 |  |  |  |
| n                    | 50          |  |  |  |
| m                    | 8           |  |  |  |
| máximo               | 7           |  |  |  |
| mínimo               | 1           |  |  |  |
| rango                | 6           |  |  |  |
| tamaño del intervalo |             |  |  |  |

**Tabla 36. Valores para el cálculo de la prueba Chi-cuadrada, piezas de entrada en horno 2.**

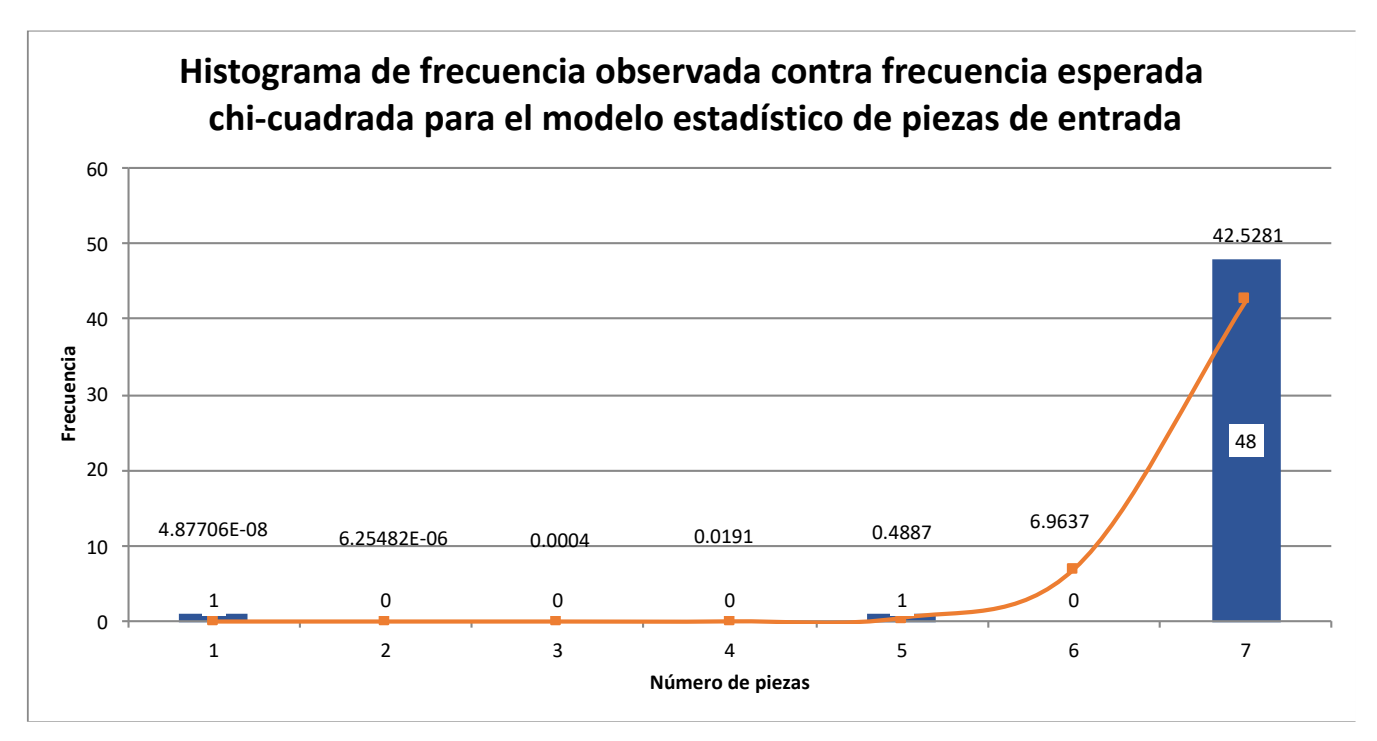

**Fig. 33. Distribución de probabilidad en horno 2 para piezas de entrada en minutos, las barras representan la frecuencia observada y la línea indica la frecuencia esperada.**

La última barra indica que de mis 50 observaciones 48 tarimas llegaron con 7 engranes, para que el modelo sea óptimo deben llegar 43 tarimas con 7 engranes, y así sucesivamente.

La Fig. 33 expresa un histograma con distribución de probabilidad semejante a una distribución Binomial con N = 7 y p = 0.9771, donde N es el número máximo de piezas en cada tarima y p la probabilidad de que se repita la misma cantidad de piezas, estableciendo la siguiente hipótesis:

H0: Binomial (7,0.96) piezas/minuto

H1: Otra distribución

La Tabla 37 calcula de manera descendente el intervalo que existen entre la frecuencia esperada, frecuencia observada, probabilidad y estadístico de prueba:

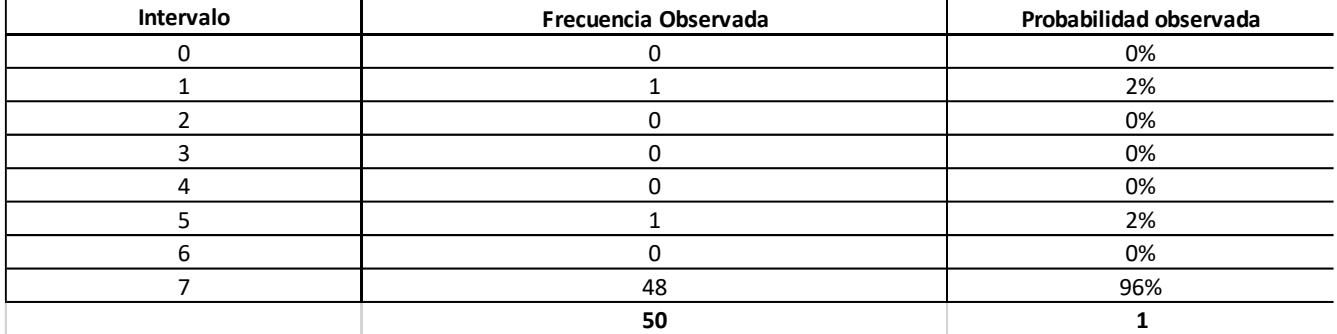

# **Tabla 37. Cálculo para la prueba Chi-cuadrada de piezas entradas en horno 2.**

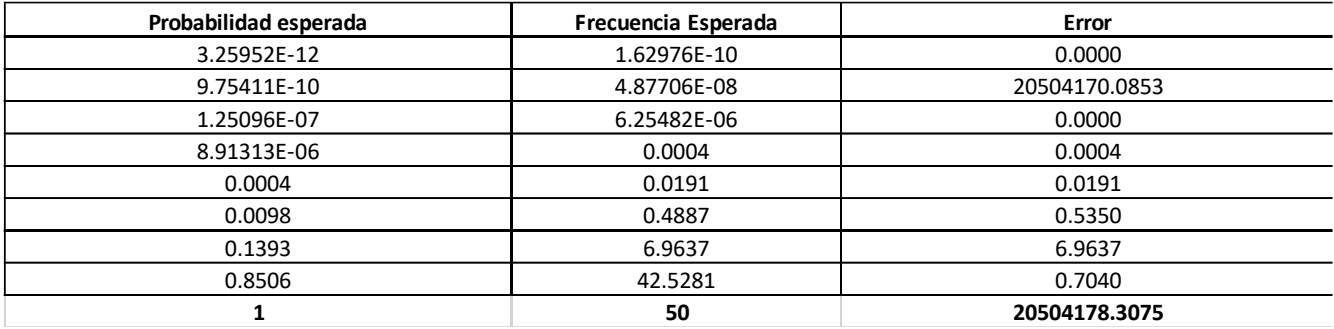

Con los cálculos obtenidos en la Tabla 37, se define el nivel de significancia alfa 0.05 para determinar el valor critico de prueba, donde el número de parámetros estimados en la distribución es k.

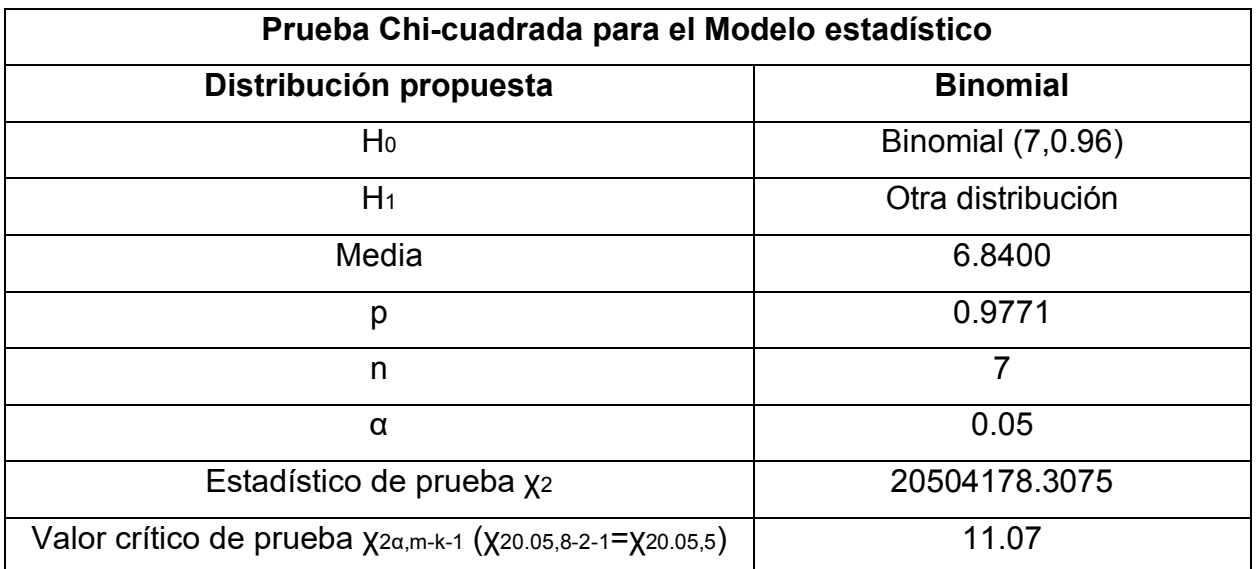

# **Tabla 38. Resultados de la prueba Chi-cuadrada, piezas de entrada en horno 2.**

La Tabla 38 muestra el valor estadístico de prueba  $\chi_0^2 = \sum_{i=1}^m \frac{(E_i - O_i)^2}{E_i} = 20504178.3075$  que es mayor al valor crítico de tabla  $\chi^2_{\infty, m-k-1}$   $\chi^2_{0.05,7,2,1} = \chi^2_{0.05,4} = 11.07$ , siendo  $\chi^2_0 > \chi^2_{\infty, m-k-1}$ rechazando la hipótesis nula (H<sub>0</sub>) por lo que las piezas de entrada no tienen una distribución Binomial con  $N = 7$  y  $p = 0.9771$ 

# **4.2.9 Prueba Kolmogorov-Smirnov para el Modelo estadístico de tiempos de entrada horno 2**

Prueba que permite determinar la distribución de probabilidad de variables continuas de una serie de datos (Vladimirovna, 2005).

**Tabla 39. Valores para el cálculo de la prueba Kolmogorov-Smirnov, tiempos de entrada en horno 2.**

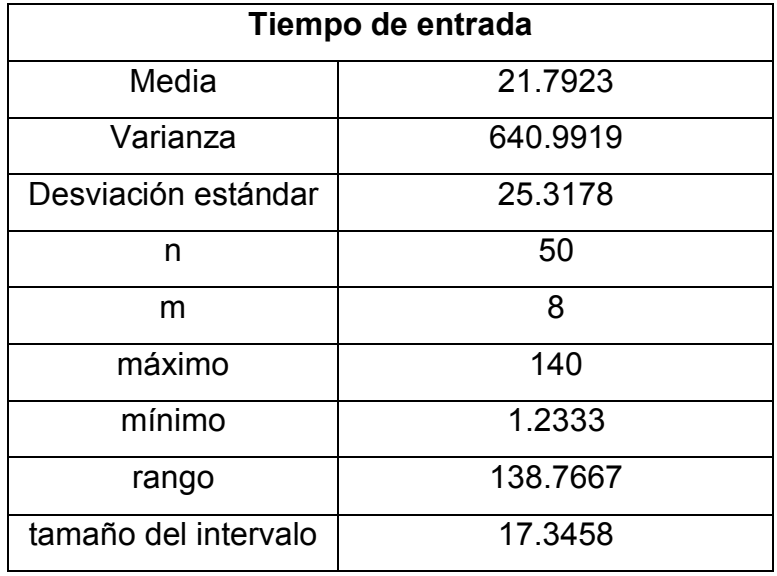

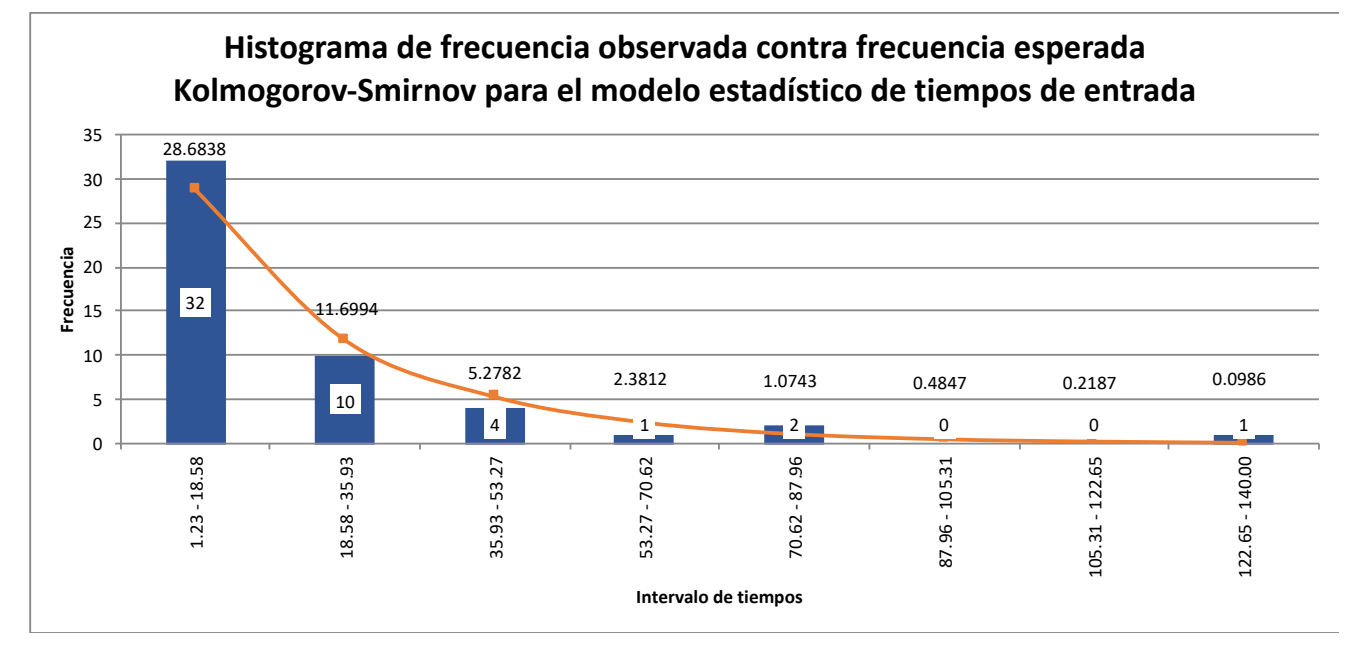

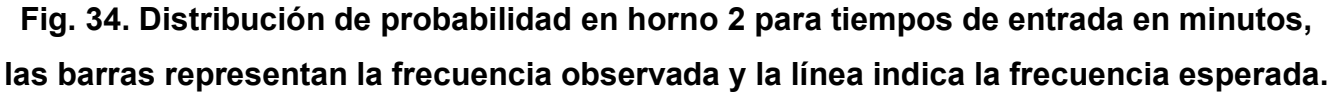

En la segunda barra llegan 10 tarimas con diferencia de entre 18.58 y 35.93 minutos, para que el sistema sea óptimo deben llegar 12 tarimas entre estos intervalos y así sucesivamente.

La Fig. 34 indica la distribución de probabilidad con un nivel de confianza del 95% de n = 50

datos con m = 8 intervalos, con una media muestral de 21.7923 y varianza muestral de 640.9919, estableciendo la siguiente hipótesis:

H0: Exponencial (1/λ = 21.7923) tarima/minuto

# H1: Otra distribución

La Tabla 40 calcula para cada intervalo la frecuencia esperada, frecuencia observada, probabilidad y estadístico de prueba:

# **Tabla 40. Cálculo para la prueba Kolmogorov-Smirnov de tiempos de entrada en horno 2.**

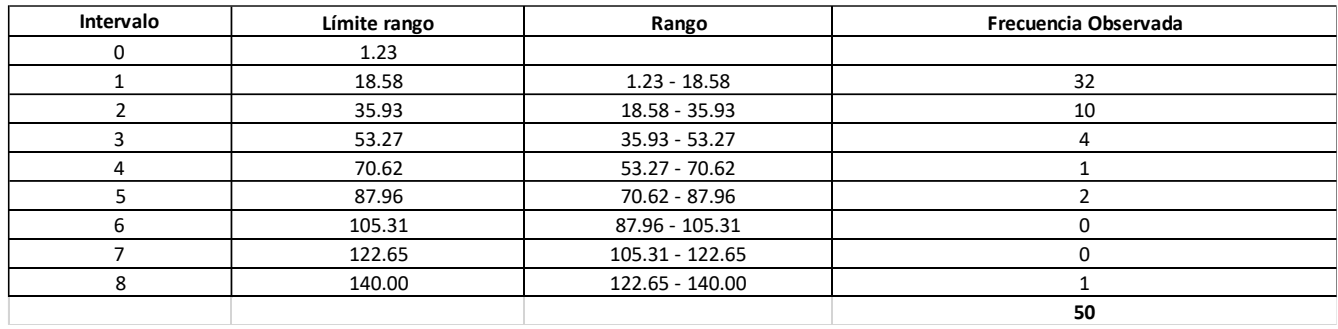

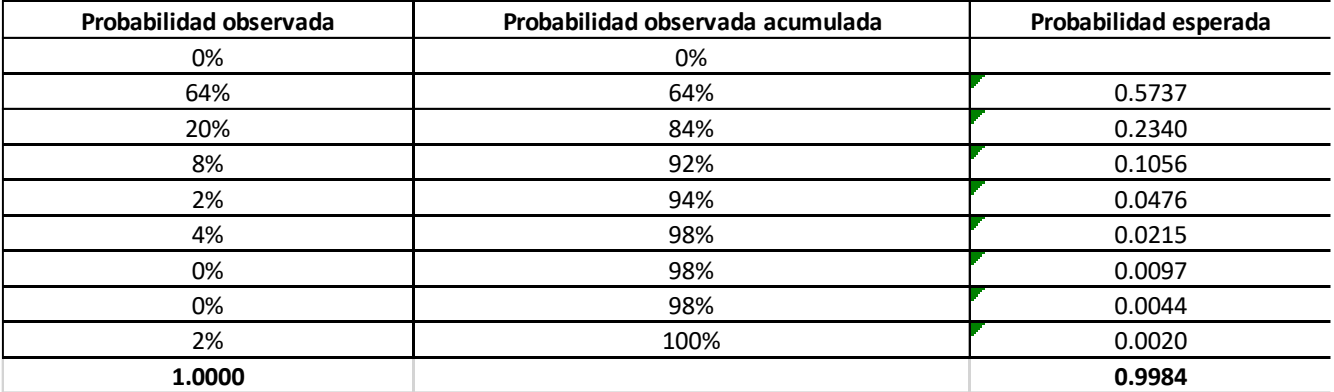

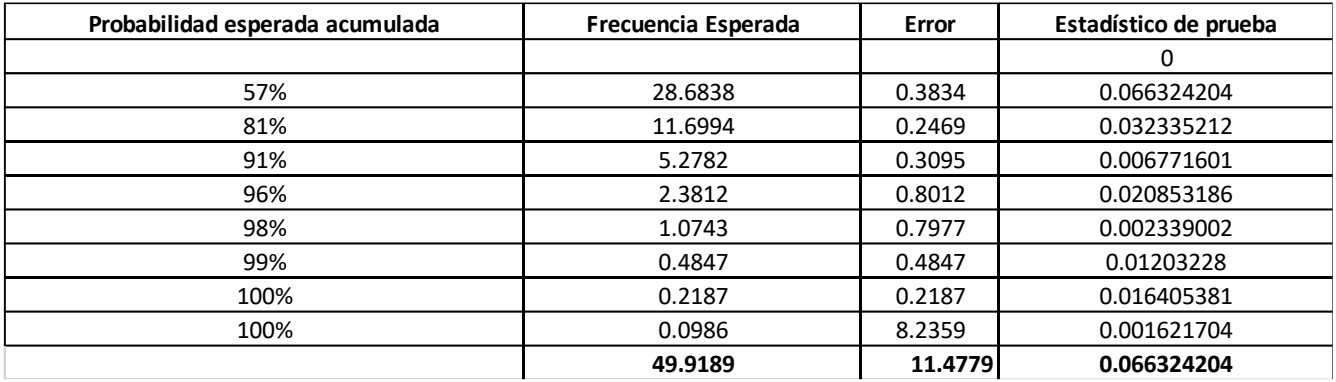

La Tabla 40, calcula la probabilidad observada PO<sub>i</sub>, probabilidad observada acumulada POA<sub>i</sub>, y la probabilidad esperada acumulada PEAi para cada intervalo.

**Tabla 41. Resultados de la prueba Kolmogorov-Smirnov, tiempos de entrada en horno 2.**

| Prueba Kolmogorov-Smirnov para el Modelo estadístico |                                   |  |  |  |
|------------------------------------------------------|-----------------------------------|--|--|--|
| Distribución propuesta                               | <b>Exponencial</b>                |  |  |  |
| H <sub>0</sub>                                       | Exponencial $(1/\lambda=21.7923)$ |  |  |  |
| H <sub>1</sub>                                       | Otra distribución                 |  |  |  |
| Media $(1/\lambda)$                                  | 21.7923                           |  |  |  |
| λ                                                    | 0.0459                            |  |  |  |
| α                                                    | 0.05                              |  |  |  |
| Estadístico de prueba c = máx PEAi - POAi            | 0.0663                            |  |  |  |
| Valor crítico de prueba $D_{\alpha,n}$ (D0.05,50)    | 0.1923                            |  |  |  |

La Tabla 41 compara el estadístico de prueba c = máx|PEAi - POAi| = 0.0663, con el valor de tabla crítico D<sub>α,n</sub> (D<sub>0.05,50</sub>) = 0.1923, siendo que c es menor que D (c<D), aceptando la hipótesis nula (H<sub>0</sub>) que los tiempos de entrada sí se distribuyen de manera exponencial 1/λ = 21.7923 tarima/minuto.

# **4.2.10 Prueba Kolmogorov-Smirnov para el Modelo estadístico de tiempos de entrada horno 2**

Prueba que permite determinar la distribución de probabilidad de variables continuas de una serie de datos (Vladimirovna, 2005).

**Tabla 42. Valores para el cálculo de la prueba Kolmogorov-Smirnov, piezas de entrada en horno 2.**

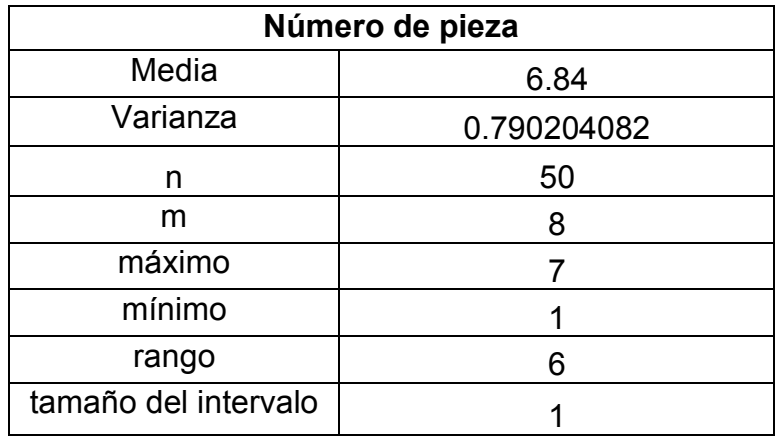

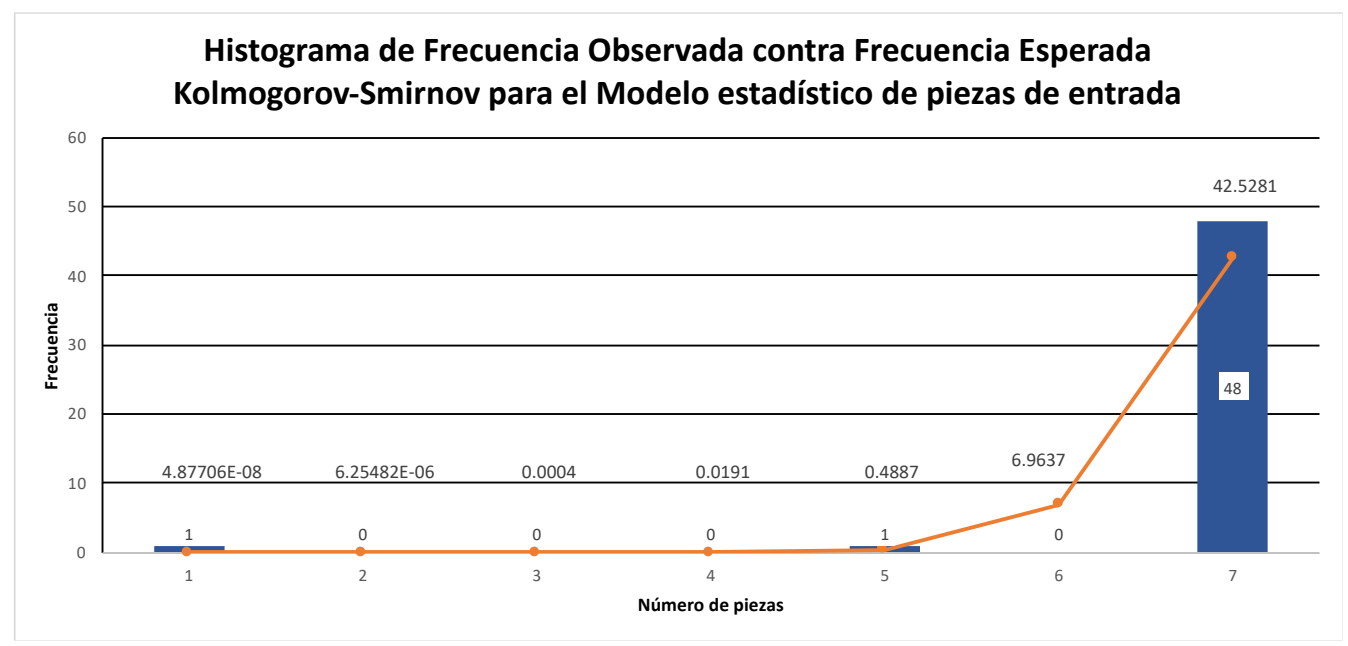

**Fig. 35. Distribución de probabilidad en horno 2 para piezas de entrada en minutos, las barras representan la frecuencia observada y la línea indica la frecuencia esperada.**

La Fig. 35 indica en la línea horizontal el número de engranes que va de 1 a 7, y el valor que se encuentra dentro de la barra es la cantidad de tarimas que llegaron con su respectivo número de engranes, por lo cual, en la última barra llegan 48 tarimas con 7 engranes cada uno, para que el sistema sea óptimo deben llegar 43 tarimas con 7 engranes y así sucesivamente, respetando la frecuencia de tiempo vertical expresada en minutos.

La Fig. 35 indica la distribución de probabilidad con un nivel de confianza del 95% de n = 7 datos con m = 50 observaciones, media muestral de 5.9200, varianza muestral de 2.156734694 y una probabilidad de p = 0.9771 estableciendo la siguiente hipótesis:

H0: Binomial (7,0.9771) piezas/minuto

H1: Otra distribución

La Tabla 37 calcula para cada intervalo la frecuencia esperada, frecuencia observada, probabilidad y estadístico de prueba:

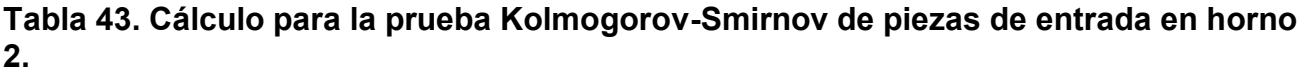

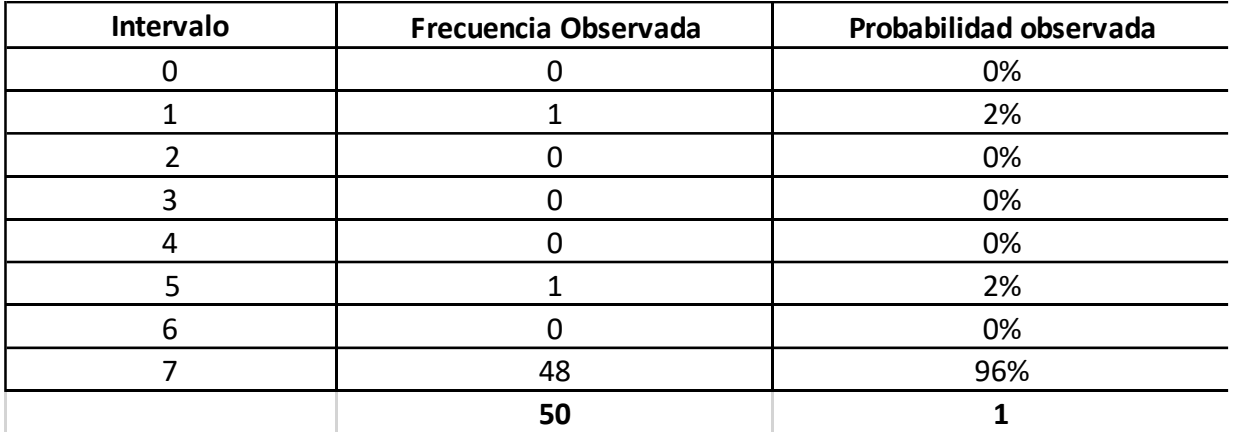

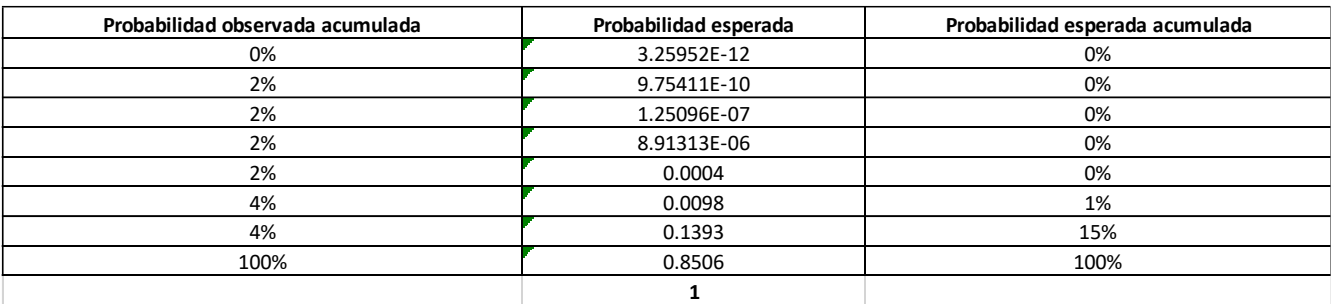

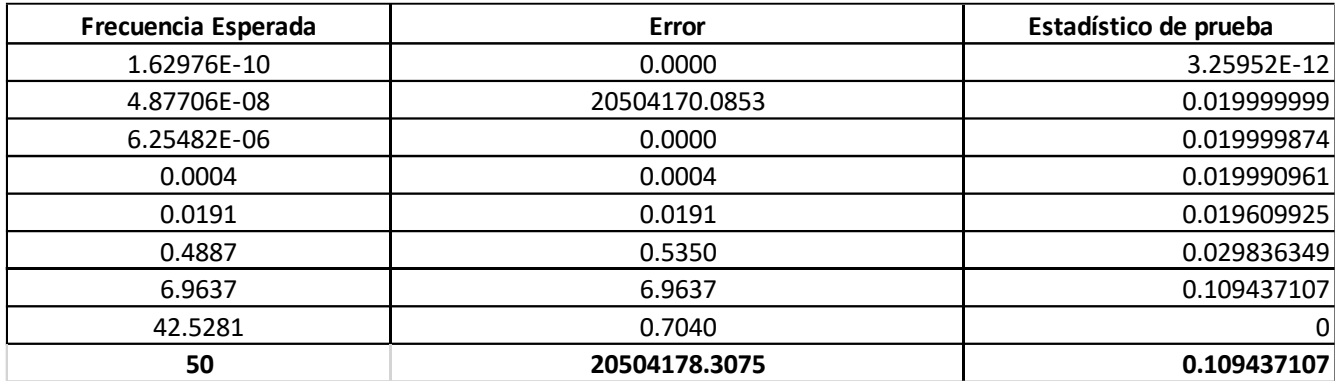

La Tabla 43, calcula la probabilidad observada PO<sub>i</sub>, probabilidad observada acumulada POA<sub>i</sub>, y la probabilidad esperada acumulada PEAi para cada intervalo.

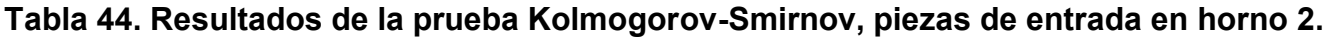

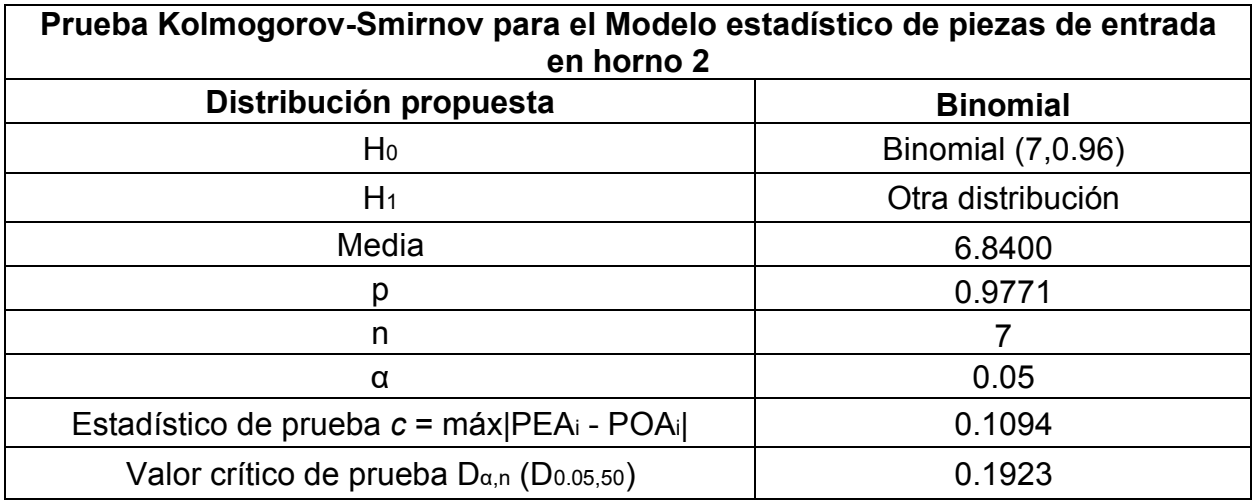

La Tabla 44 compara el estadístico de prueba c = máx|PEAi - POAi| = 0.1094, con el valor de tabla crítico D<sub>α,n</sub> (Do.05,50) = 0.1923, siendo que c es menor que D (c < D), se acepta la hipótesis nula (H<sub>0</sub>) que las piezas de entrada sí se distribuyen de manera Binomial de n = 7 y p = 0.96 piezas/minuto.

A continuación se comparan las conclusiones obtenidas con los modelos estadísticos para conocer la distribución de los datos de acuerdo al tipo de variables continua (tiempos de entrada a cada horno) o discreta (número de piezas de entrada a cada horno).

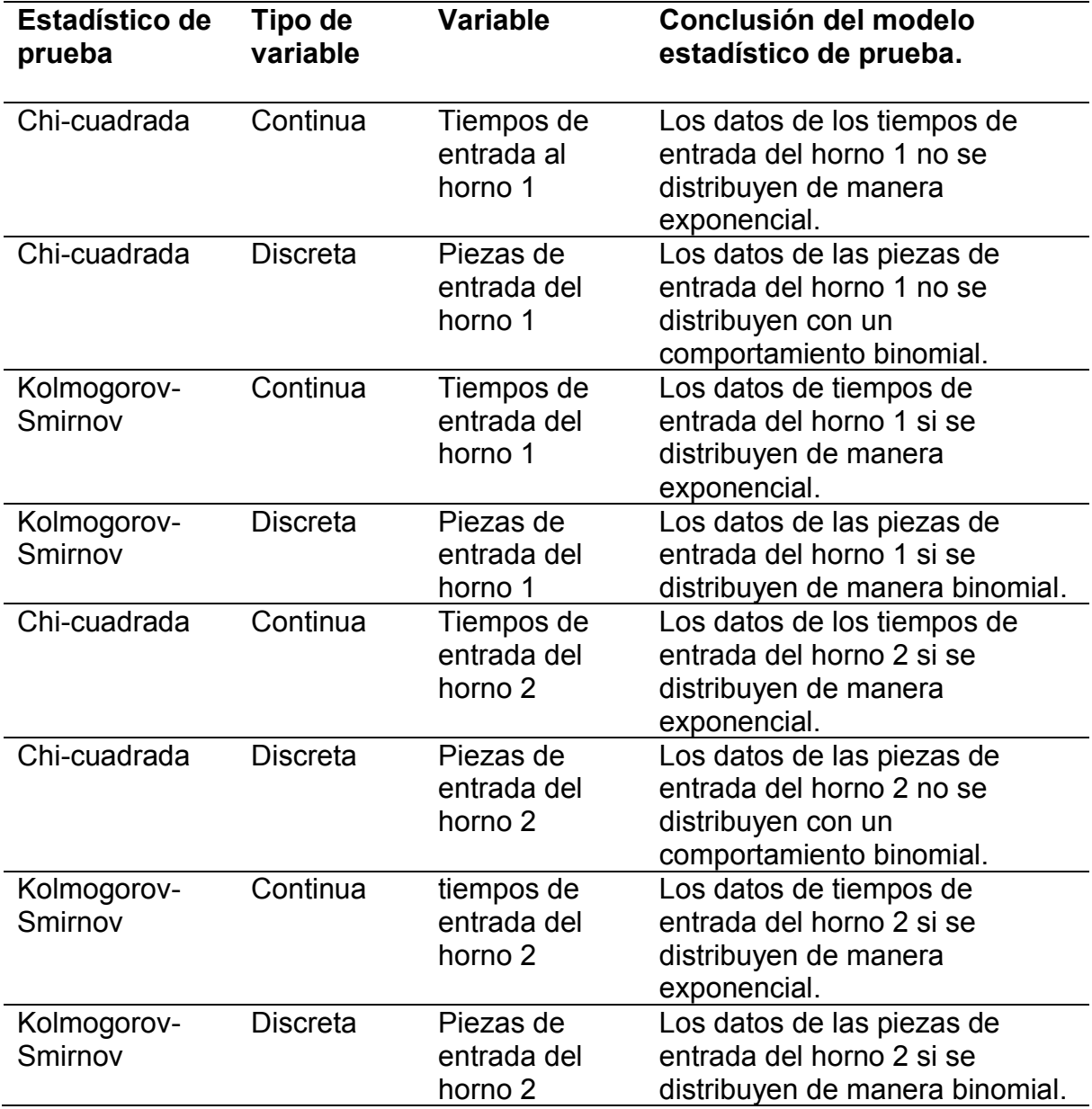

De tal manera que, cada estudio de probabilidad nos permite conocer la distribución estadística correcta, y con esta información, se podrá programar el modelo de simulación con el comportamiento actual de tratamientos términos, realizar cambios y optimizar el sistema.

# **Capítulo 5 Simulación del proceso**

En el presente capítulo se presentan las propuestas de mejora obtenidas mediante el uso del software de simulación FlexSim, estableciendo cuatro modelos diferentes de simulación lo que promueve la comprensión de las propuestas, el comportamiento del sistema de simulación fue obtenido mediante los estadísticos de probabilidad vistos en el capítulo 4.2. Dicha propuesta solamente se enfoca a la producción de engranes, ya que es el producto que eligió la empresa para aumentar su producción semanal. Finalmente, la efectividad del método de optimización y el modelo de simulación se verifica comparando los resultados de la simulación con la producción real (Wu, et al., 2019).

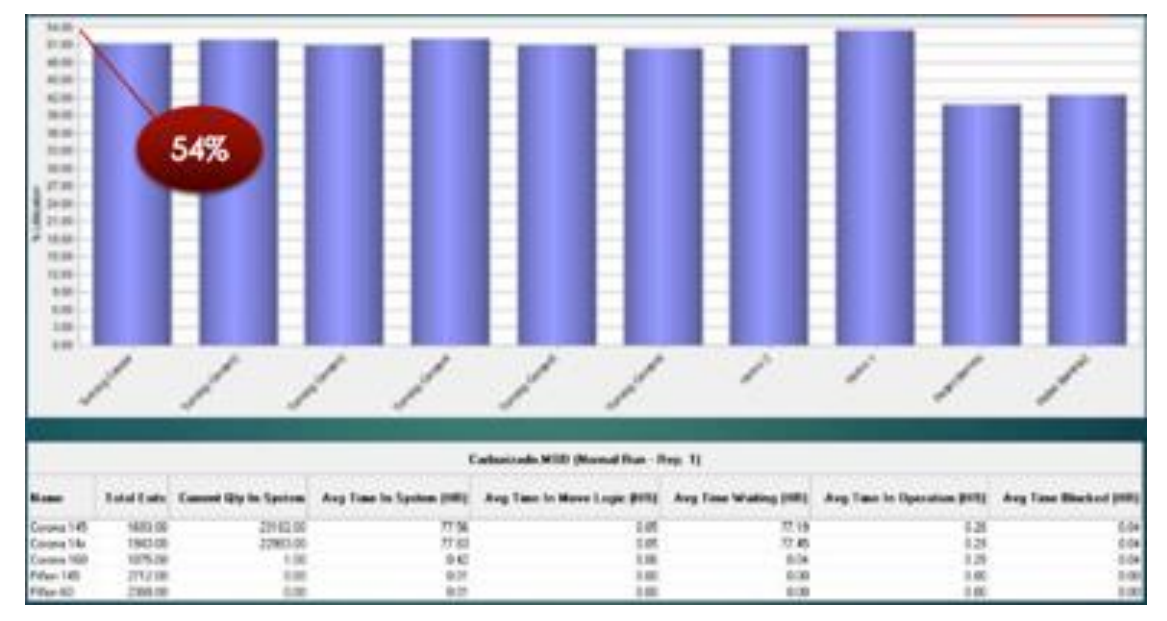

# **5.1 Producción actual**

**Fig. 36. Gráfica de barras que muestra el porcentaje de utilización de prensas, hornos, inspección y grúa, donde el 54% es la utilización del proceso en conjunto, con 6 engranes.**

La Fig. 36 muestra el resultado de simular el estado actual de ambos hornos (sin modificaciones) durante una semana, las barras indican que se opera por debajo del 54% de utilización, con 6 engranes en cada tarima durante los tres turnos al día, dando un total de 4,581 engranes por semana.

# **Tabla 45. Porcentaje total de utilización del Gantry, horas de trabajo, movimientos, tiempo promedio de cada traslado y tiempo promedio de utilización.**

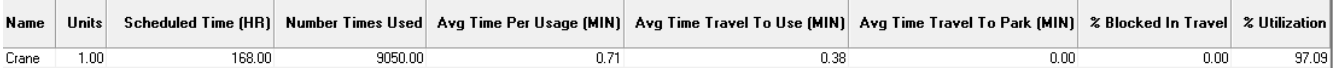

La Tabla 45 muestra que el Gantry trabaja al 97% de su capacidad; el tiempo promedio de traslado es de 0.38 minutos por pieza; el tiempo promedio de utilización entre el horno y las prensas por cada pieza es de 0.71 minutos; y el tiempo programado es de 168 horas por semana. La simulación sugiere cambios en el Gantry, de continuar en tales condiciones tendrá un mayor desgaste y una menor vida productiva.

**Tabla 46. Porcentaje de utilización de engranes.**

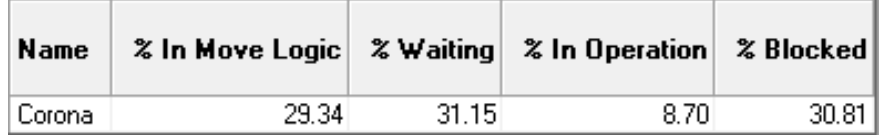

En la Tabla 46 se muestra que el 29.34% de los engranes/engranes esta en movimiento; 31.15% en espera; 8.70% en operación; y 30.81% se encuentra sin instrucción.

**Tabla 47. Número de piezas no procesadas en horno 1 y horno 2.**

|        | <b>Entity Name</b>   Location Name | <b>Total Failed</b> |
|--------|------------------------------------|---------------------|
| Corona | Horno 2                            | 2870.00             |
| Corona | Horno 1                            | 2969.00             |

La Tabla 47 indica el total de piezas que no se están procesando, siendo 5,839 piezas por semana, que es mayor a las 4,581 piezas que sí se procesan. Esto es, que el simulador no solamente calcular lo procesado, si no también lo que se debería procesar y no esta sucediendo.

# **5.2 Propuestas de cambios en el proceso de simulación bajo estudio**

La simulación estará centrada en engranes durante una semana de trabajo comprendida en tres turnos, equivalente a 168 horas y analizando dos hornos, toda vez que es el producto con mayor demanda en la empresa.

Al final de cada simulación se colocará un resumen de los resultados obtenidos en comparación con los resultados reales.

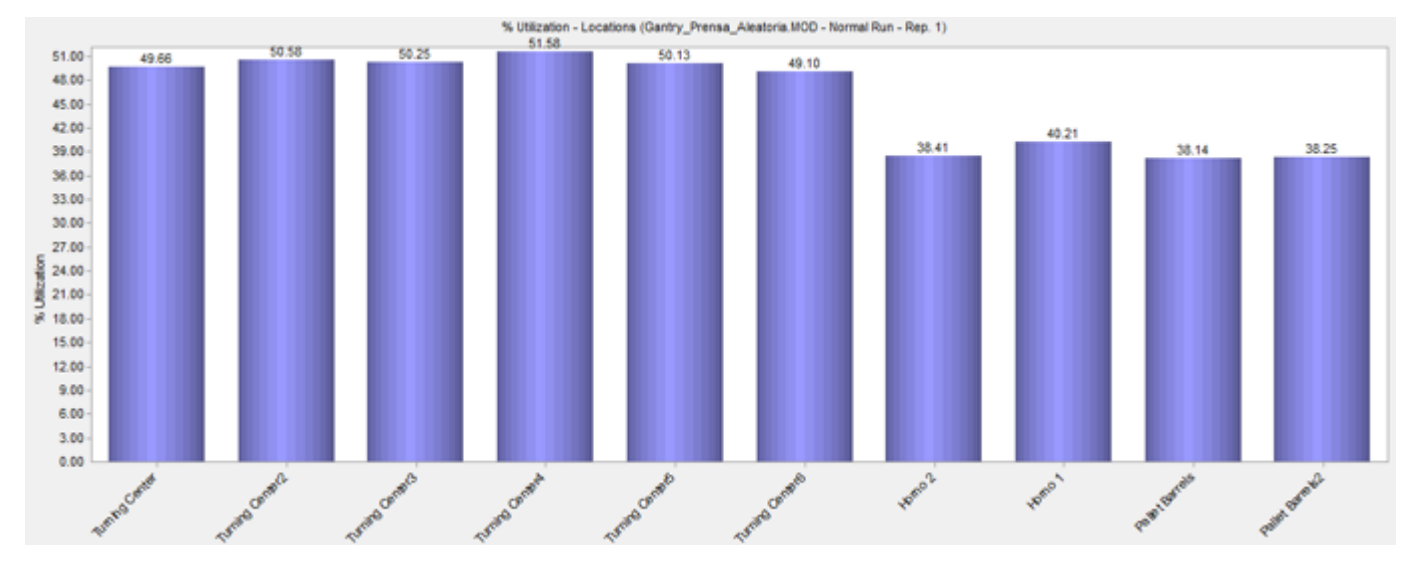

#### **5.3 Simulación del proceso con 4 engranes**

**Fig. 37. Simulación del proceso con 4 engranes.**

La Fig. 37 muestra el resultado de la simulación con 4 engranes. Se aprecia que el proceso continua por debajo del 50% de su capacidad total, esta simulación se hace debido a que el número mínimo de engranes que se manejan en el proceso es 4, por ello es necesario conocer su comportamiento en el estudio.

# **Tabla 48. Porcentaje total de utilización del Gantry, horas de trabajo, movimientos, tiempo promedio de cada traslado y tiempo promedio de utilización***.*

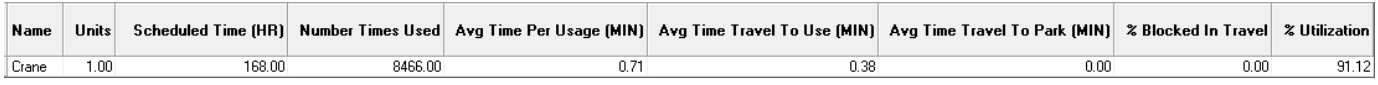

La Tabla 48 muestra que el Gantry trabaja al 91.12% de su capacidad; el tiempo promedio de

traslado es de 0.38 minutos por pieza; el tiempo promedio de utilización entre el horno y las prensas por cada pieza es de 0.71 minutos; y el tiempo utilizado es de 168 horas por semana.

### **Tabla 49. Piezas procesadas, en sistema, tiempo promedio, piezas en movimiento, espera, operación y bloqueos.**

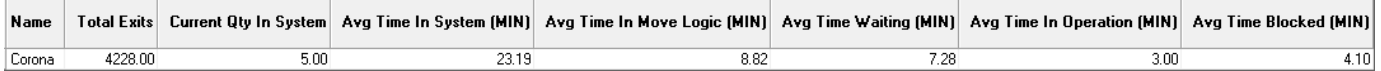

La Tabla 49 indica que ambos hornos procesan 4,228 piezas por semana, teniendo 5 piezas atendidas cada 23.19 minutos; tiempo promedio en movimiento de 8.82 minutos; tiempo en espera de 7.28min; tiempo de operación 3 minutos; y 4.10 minutos sin instrucción.

# **Tabla 50. Porcentaje de utilización de engranes.**

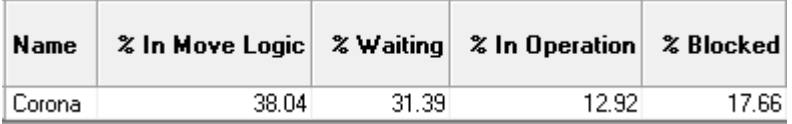

En la Tabla 50 se muestra que el 38.04% de los engranes/engranes esta en movimiento; 31.39% en espera; 12.92% en operación; y 17.66% se encuentra sin instrucción.

#### **Tabla 51. Número de piezas no procesadas en horno 1 y horno 2.**

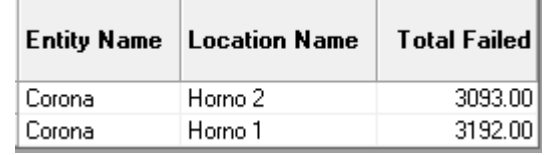

La Tabla 51 indica el total de piezas que no se está procesando, siendo 56,295 piezas por semana, que es mayor a las 4,228 piezas que sí se procesan.

Resumen comparativo entre la producción actual y el proceso con 4 engranes:

- La utilización de los hornos disminuye 10% y las prensas siguen operando al 50%.
- La utilización del Gantry disminuye 91.12%.
- Se producen 4,228 piezas, significa que se disminuye la producción en un 7%.
- Se disminuyó el tiempo de piezas esperando prensa a 17.66%, Gantry 31.39, aumentando el tiempo en movimiento en 38.04%.

# **5.4 Simulación del proceso con 4 engranes y tiempo en Holding de 8 minutos en lugar de 12 minutos**

El proceso actual utiliza un tiempo en Holding de 12 minutos, por lo que se reducirá a 8 minutos con 4 engranes.

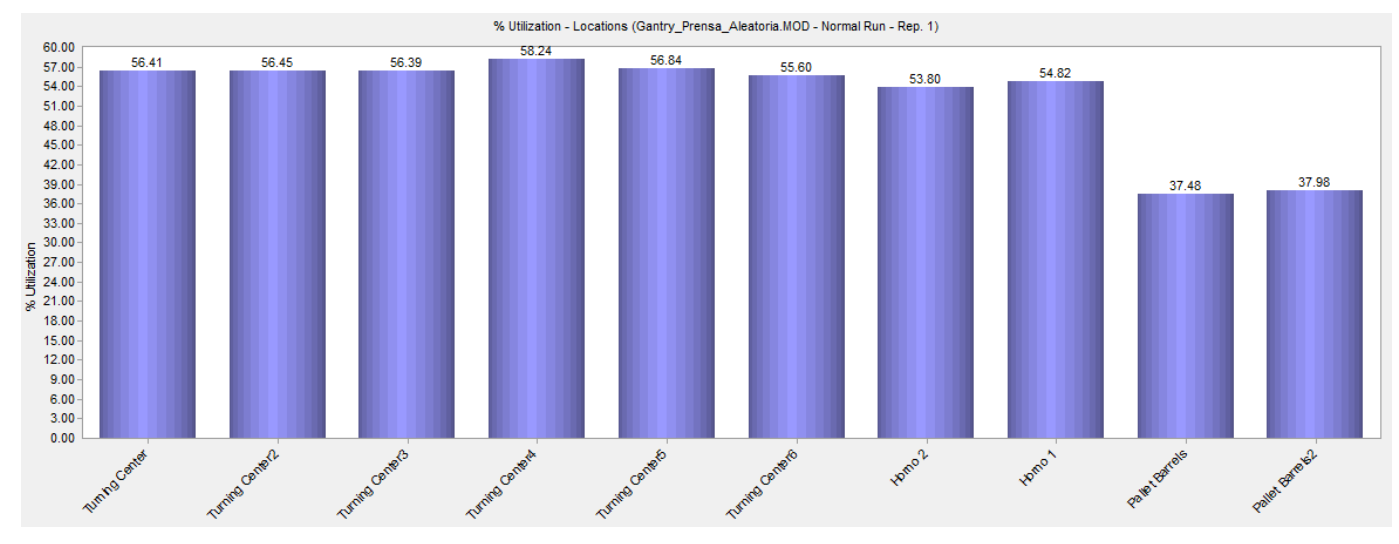

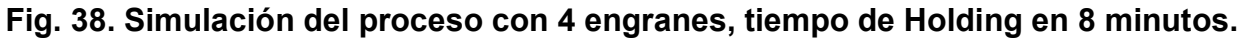

La Fig. 38 muestra el resultado de la simulación con 4 engranes y 8 minutos en Holding. Se tiene un aumento por parte de prensas hasta del 58.24% y una disminución de hornos a 37.48%

# **Tabla 52. Porcentaje total de utilización del Gantry, horas de trabajo, movimientos, tiempo promedio de cada traslado y tiempo promedio de utilización.**

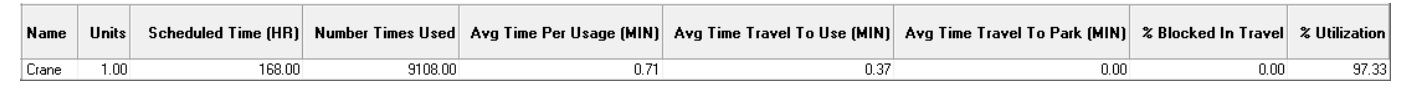

La Tabla 52 muestra que el Gantry trabaja al 97.33% de su capacidad; el tiempo promedio de traslado es de 0.37 minutos por pieza; el tiempo promedio de utilización entre el horno y las prensas por cada pieza es de 0.71 minutos; y el tiempo utilizado es de 168 horas por semana. **Tabla 53. Piezas procesadas, en sistema, tiempo promedio, piezas en movimiento, espera, operación y bloqueos.**

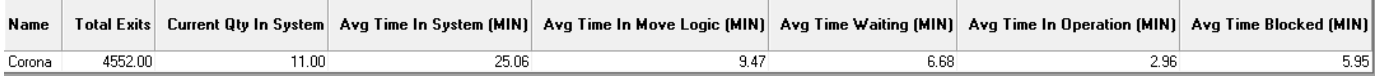

La tabla 53 indica que entre los dos procesos se tiene 4,552 piezas por semana, de las cuales 11 piezas son procesadas cada 25.06 minutos, con un tiempo promedio en movimiento de 9.47 minutos, en espera de 6.68 minutos, con 2.96 minutos de operación y 5.95 minutos sin instrucción.

#### **Tabla 54. Porcentaje de utilización de engranes.**

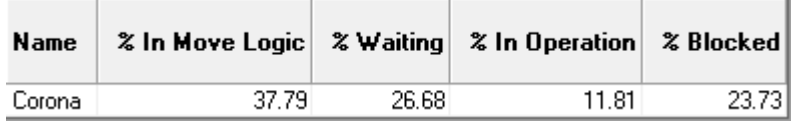

En la Tabla 54 se muestra que el 37.79% de los engranes/engranes esta en movimiento; 26.68% en espera; 11.81% en operación; y 23.73% se encuentra sin instrucción.

#### **Tabla 55. Número de piezas no procesadas en horno 1 y horno 2.**

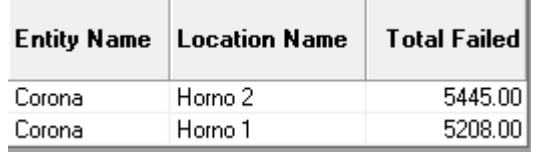

La Tabla 55 indica el total de piezas que no se está procesando, siendo 10,653 piezas por semana, que es mayor a las 4,552 piezas que sí se procesan.

Resumen comparativo entre la producción actual y la propuesta con 4 engranes y tiempo en Holding de 8 minutos en lugar de 12 minutos:

- La utilización de los hornos y las prensas es similar al utilizado actualmente (55%).
- La utilización del Gantry es del 97% de su capacidad.
- Se producen 4,552 piezas, similar al modelo original.
- El porcentaje de espera de Gantry, prensa, traslado y operación es similar al modelo de 4 Engranes y 12 minutos en Holding.
- En el modelo se dejan de producir 10,653 piezas, teniendo una diferencia mayor con el

modelo actual de 4,814 piezas no producidas.

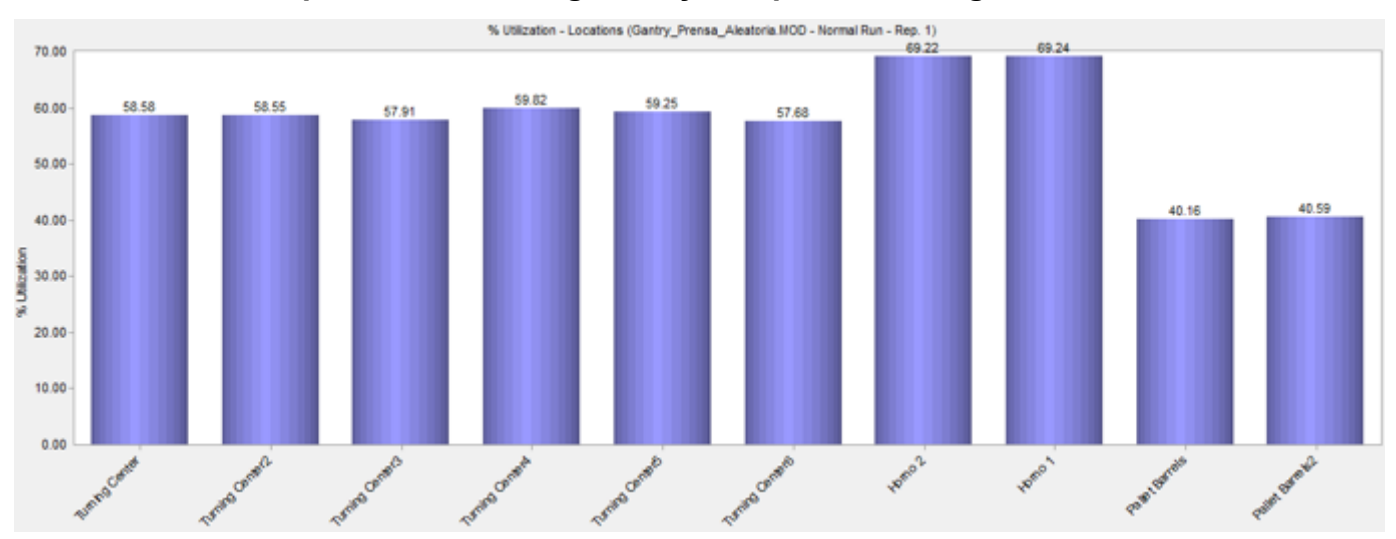

### **5.5 Simulación del proceso con 6 engranes y tiempo en Holding de 8 minutos**

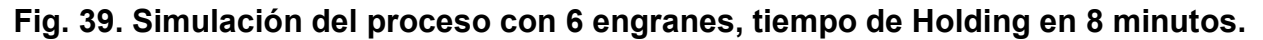

La Fig. 39 utiliza 6 engranes y un tiempo en holding de 8 minutos, 6 prensas, 2 hornos y 2 retornos a conveyor una vez que regresan del área de prensas. La grafica de barras indica un aumento de utilización en prensas a 58.24% así como también un aumento en hornos a 37.48%

# **Tabla 56. Porcentaje total de utilización del Gantry, horas de trabajo, movimientos, tiempo promedio de cada traslado y tiempo promedio de utilización.**

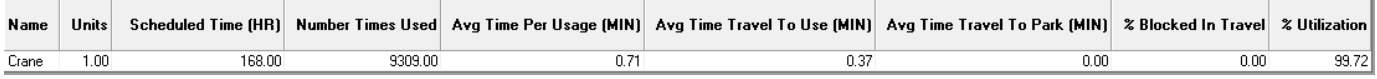

La Tabla 56 muestra que el Gantry trabaja al 99.72% de su capacidad; el tiempo promedio de traslado es de 0.37 minutos por pieza; el tiempo promedio de utilización entre el horno y las prensas por cada pieza es de 0.71 minutos; y el tiempo utilizado es de 168 horas por semana.

# **Tabla 57. Piezas procesadas, en sistema, tiempo promedio, piezas en movimiento, espera, operación y bloqueos.**

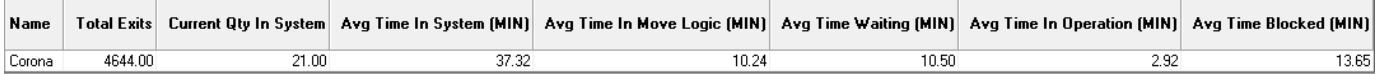

La tabla 57 indica que entre los dos procesos se tiene 4,644 piezas por semana, de las cuales 21 piezas son procesadas cada 37.32 minutos, con un tiempo promedio en movimiento de 10.24 minutos, espera de 10.50 minutos, con 2.96 minutos de operación y 13.65 minutos de piezas bloqueadas.

#### **Tabla 58. Porcentaje de utilización de engranes.**

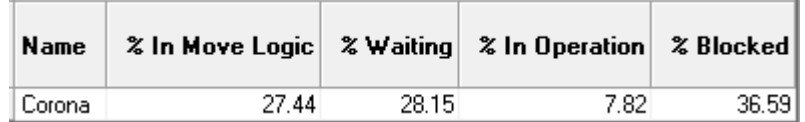

En la Tabla 58 se muestra que el 27.44% de los engranes/engranes esta en movimiento; 28.15% en espera; 7.82% en operación; y 36.59% se encuentra sin instrucción.

# **Tabla 59. Tabla de piezas no procesadas en el proceso de tratamientos térmicos.**

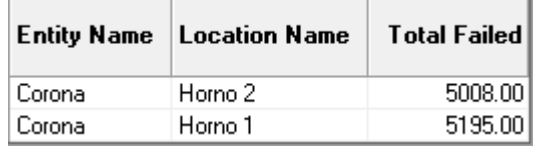

La Tabla 59 indica el total de piezas que no se está procesando, siendo 10,203 piezas por semana, que es mayor a las 4,644 piezas que sí se procesan.

Resumen comparativo entre la producción actual y la propuesta con 6 engranes y tiempo en Holding de 8 minutos:

- Se aumenta en 15% la utilización de hornos y 5% en prensas.
- Las prensas trabajan al 59.82% de su capacidad.
- Hornos trabajan a 69.24% de su capacidad.
- La utilización del Gantry nuevamente es del 99.72% que viene siendo el máximo de su capacidad.
- Se producen 4,644 piezas, teniendo un aumento de 63 piezas.
- Aumenta el tiempo de espera entre horno y prensa, y disminuye la espera de Gantry y tiempo de operación.

• En el modelo se dejan de producir 10,203 piezas. Existiendo una diferencia con el modelo actual de 4,364 piezas no producidas.

#### **5.6 Análisis de resultados**

Se presenta la propuesta de mejora obtenida una vez que se realizaron diferentes réplicas de simulación a través de la siguiente tabla:

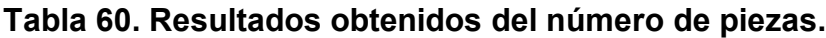

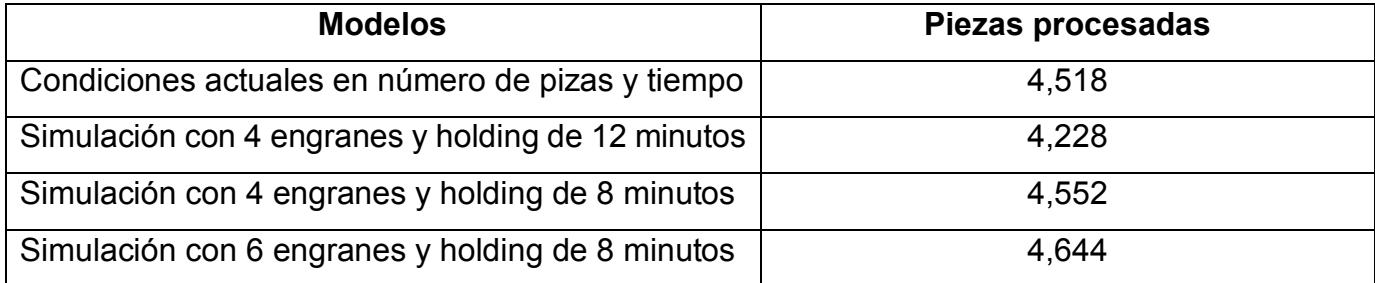

La Tabla 60 muestra las propuestas de simulación comparada con la producción actual de la empresa, observando que el mejor modelo es el conformado por 6 engranes en cada tarima y un tiempo en Holding de 8 minutos, dando un total de 126 piezas más por semana, significa que de efectuarse los cambios sugeridos se aumentará un 2.8% la producción de piezas para ambos hornos de tratamientos térmicos sin necesidad de haber invertido en más maquinaria o mano de obra.

# **Conclusiones**

Se abordaron las afectaciones a la producción: salida del horno de carburizado por engrane y piñón, así como la acumulación de piezas por el tiempo de espera en las prensas y cambios de herramental por parte de los operadores al tipo de engrane.

Los resultados de este trabajo sugieren que se obtendrá la optimización del proceso si se efectúa una carga en cada tarima de 6 engranes y un tiempo en Holding de 8 minutos, ya que al efectuarse esto se logrará un total de 126 piezas procesadas más por semana, aumentando así en un 2.8% la producción para ambos hornos de tratamientos térmicos. Los cambios sugeridos eliminan tiempos que no agregan valor al proceso y disminuirán significativamente

el cuello de botella que se tienen actualmente en tratamientos térmicos, eficientandose los tiempos en la cadena de valor.

Finalmente, se insta a la dirección de la empresa a continuar con el desarrollo de simulación en las demás áreas que comprenden los procesos previos y posteriores de manufactura de engranes y piñones, tales como Ring Rolling, Torneado, Corte, Lapeado y Almacenaje. Existe una ley fundamental en todo proceso, la cual dice que el sistema es mayor que la suma de sus procesos, por lo que los resultados de un trabajo posterior darán un enfoque sistemático a los que ya se están reportando en este trabajo, para con ellos lograr una armonía en toda la planta que agrega valor al producto en el momento oportuno, teniendo clientes sin mayores tiempos de espera y en consecuencia la sinergia para toda la comunidad, siendo competitivos ante cualquier mercado, capaces de mejorar nuestro procesos para abordarlos con éxito.

#### **Referencias**

- Andres, B., Sanchis, R., Poler, R. (2016). Modelado y Simulación de la Cadena de Suministro con AnyLogic. Modelado en ciencias de la educación y el aprendizaje. España: Universidad de Valencia, vol. 9, 16 pp. ISSN: # 19883145
- Antonelli, D., D'Addona, D. M., Maffei, A., Modrak, V., Puntnik, G., Stadnicka, D., Stylios, C. (2019). Tiphys: an open networked platform for higher education on industry 4.0. CIRP, vol. 79, 706- 711. DOI: # 10.1016/j.procir.2019.02.128
- Antony, J., Antony, F. J., (2001). Teaching the Taguchi method to industrial engineers. Work study, 50, 141-149. ISSN: # 00438022
- Bardzinski, P. J., Krol, R., Jurdziak, L. (2019). Empirical model of discretized copper ore flow within the underground mine transport system. Original scientific paper, 2, 279-289. ISSN: # 17264529
- Beaverstock, M., Greenwood, A., Lavery, E., Nordgren W. (2011). Applied simulation. Modeling and analysis using FlexSim. USA: published by FlexSim software products, Inc. ISBN: # 9780983231912
- Box, G. D., Hunter, J. S., Hunter, W. G. (2005). Statistics for experimenters design, innovation, and discover. New Jersey: John Wiley & Sons, Inc. 1th. ISBN: # 9788429150445
- Bunterngchit, C., Leepaitoon, S. (2019). Simulation-Based approach for reducing goods loading time. International Conference on Modeling Simulation and Applied Optimization (ICMSAO), 8th. ISSN: # 24734748
- Checiński, S. (2014). Simulation of congestion forming in mineral mining transport. Poland: Gospodarka Materialowa & Logistyka, No 6, 33-38. ISSN: # 9783319073477

Checinski, S., Witt, Andrzej. (2015). Modeling and simulation analysis of mine production in 3d

environment. Poland: Mining Science, vol. 22, 2015, 183−191. ISSN: # 23009586

- Demming, W. E. (2000). Out of the crisis. USA: Editorial: The MIT Press, 2000. ISBN: #0262541157
- Djassemi, M., Seifoddini, H. (2019) Analysis of critical machine reability in manufacturing cells. Journal of Industrial Engineering and Management, 12(1), 70-82. ISSN: # 20138423
- García, H. R., García, D. E., Cárdenas, B. L. E. (2013). Simulación y análisis de sistemas con Promodel. México: Segunda edición, Pearson. ISBN: #9702607736
- Ghrayeb, O., Phojanamongkolkij, N. & Tan, B.A. J Intell Manuf (2007). A hybrid push/pull system in assemble-to-order manufacturing environment. Journal of Intelligent Manufacturing, 20, 379–387. ISSN: # 09565515
- Gołda G., Kampa A., Krenczyk D. (2019). The methodology of modeling and simulation of human resources and industrial robots in FlexSim. EcoProduction (environmental issues in logistics and manufacturing). Springer, Cham. ISBN: # 9783030045180
- Grossman S., Godoy, J. J. (2012). Algebra lineal. México: Séptima edición, McGraw-Hill. ISBN: # 9786071507600
- Jauregui, L. A., Yue, Y., Sidorov, A. N., Hu, J., Yu, Q., Lopez, G., Jalilian, R., Benjamin, D. K., Delk, D. A., Wu, W., Liu, Z., Wang, X., Jiang, Z., Ruan, X., Bao, J., Pei, S. S., Chen, Y. P. (2010). Thermal transport in graphene nanostructures: Experiments and Simulations. ECS Transactions, 28 (5) 73-83. DOI: # 10.1149/1.3367938
- Jianzhong, L. (2005) Dynamic configuration optimization model of gantry crane in wharf yard. Journal of transportation engineering, vol. 1, 70-74. ISSN: # 16711637200501017

Jurdziak L., Kawalec W. (2007). Using modern IT tools for optimisation of open pit mine

functioning, with particular consideration of conveyor belts. Polish: Gospodarka surowcami mineralnymi, No 23, 97-110.ISBN: # 256116308

- Kamarudin, N., F., Rani, R., M., Halim, F., A. (2019). Improving the food manufacturing system by using simulation and DEA. Proceedings of the third International Conference on Computing, Mathematics and Statistics (iCMS2017), 555-561. ISBN: # 9789811372780
- Kelton, W. D. (1999). Designing simulation experiments. USA: Winter simulation conference, 33-38. ISBN: # 0780357809
- Kessel, D., Jeon, J., Jung, J., Oh, E., Kim, C. (2019). Logistical simulation modeling for planning a soil remediation process. Science and Technology of Nuclear installations, pp.13. DOI: # doi.org/10.1155/2019/6789506
- Kluska, K. (2019). Determination of the optimal number of trailers for milk-run intralogistics system. EcoProduction (environmental issues in logistics and manufacturing). Springer, Cham, ISBN: # 9783030045180
- Koch, R. (2009). El principio 80/20: El secreto del lograr más con menos. España: Ediciones Paidos, 320. ISBN: # 8449322731
- Krenczyk D., Davidrajuh R., Skolud B. (2019). Comparing two methodologies for modeling and simulation of discrete-event based automated warehouses systems. Lecture notes in Mechanical Engineering. Springer, Cham. ISBN: # 9783030187880
- Litwin P., Mądziel M., Stadnicka D. (2019). Simulations of manufacturing systems: applications in achieving the intended learning outcomes. IFIP Advances in Information and Communication Technology, vol 568. Springer, Cham. ISBN: # 9783030284633

Marchet, G., Melacini, M., Perotti, S., Tappia, E. (2012). Analytical model to estimate

performances of autonomous vehicle storage and retrieval systems for product totes. International Journal of Production Research, Vol. 50, No. 24, 7134–7148. ISSN: # 00207543

- Mascó, R. (1996). Manual para la aplicación del método de Taguchi en la ingeniería de calidad y el diseño de experimentos industriales. Argentina: Editorial UNR. ISBN: 9506731314
- Miller, A., Sitter, R., Wu C. F. J., Long, D. (1994). Are large Taguchi-style experiments necessary? A reanalysis of gear and pinion data. Journal quality engineering, 6, pp 21- 37. ISSN: # 1072954
- Minitab.https://support.minitab.com/en-us/minitab/18/help-and-how-to/modelingstatistics/doe/how-to/taguchi/create-taguchi-design/before-you-start/overview/ (última visita: Abril, 2020)
- Molera, P. (1991). Tratamientos térmicos de los metales. España: Marcombo, S.A. BSL: 1- UB8-6A48.
- Montevechi, J., Pinho, A., Leal, F., Marins, F. 2007. Application of design of experiment on the simulation of a process in an automotive industry. USA: Winter Simulation Conference, 1601-1609. ISBN: # 1424413060
- Montgomery, D. C. (2001). Design and analysis of experiments. Fifth edition. USA: Arizona State University, John Wiley & Sons, Inc. ISBN # 0471316490
- Montoya, A., Guarín, A., Mora, J., (2019). Advantages of learning factories for production planning based on shop floor simulation: a step towards smart factories in Industry 4.0. IEEE World Conference on Engineering Education (EDUNINE). ISBN: # 9781728116679
- Nie, X., Wang L. (2019). Simulation process design for scheduling mode of railway container terminals based on FlexSim. Journal of Physics: conference, series 1176. DOI: # 10.1088/1742-6596/1176/5/052012
- North, M., J. (2018). Hammer or tongs: how best to build agent-based models? International conference on practical applications of agents and multi-agent systems, 3-11. ISBN: # 9783319945798
- Punna, G. V., Nallusamy, S., Raman, P. (2019) Enhancement of production in subassembly line of a medium scale industry using different lean tools and FlexSim simulation software. International Journal of Engineering Research in Africa, 44, 229-239. ISSN: # 16634144
- Reyes, J., Aldas, D., Castelo, H., Velasteguí, R., Rodríguez, N., Suarez, C., Alvarez, K. (2019). A study on modeling and simulation of automobile painting process based on FlexSim. Advances in intelligent systems and computing, Vol. 1078, Book series, Publisher Springer, Cham, AISC. ISBN # 9783030336134
- Roy, R. K. (2001). Desing of experiments using the Taguchi approach: 16 steps to product and process improvement. USA: a wile-interscience publication, 545. ISBN: # 0471361011
- Roy, R. K. (2010). A primer on the Taguchi method. USA: Society of Manufacturing Engineers. ISBN: # 9780872638648
- Seidmann, A. (1988). Regenerative pull (kanban) production control policies. European journal of operational research, volume 35, 401-413. ISSN: # 03772217

Simio. http://www.simio-simulacion.es/ (última visita: mayo, 2019)

Stadnicka, D., Antonelli, D. (2015). Application of value stream mapping and possibilities of manufacturing processes simulations in automotive industry. Journal FME Transactions,
Vol. 43, 279-286. ISSN: # 14512092

- Taguchi, G., Asian Productivity Organization. (1986). Introduction to quality engineering. USA: the organization. ISBN: # 9283310845
- Thete, P.V., Lekurwale, R.R. (2019). Application of discrete-event simulation to increase throughput of manufacturing system—a case study. Proceedings of International Conference on Intelligent Manufacturing and Automation, pp 531-539. ISBN: # 978- 9811324895
- Tokgöz, E. (2017). Industrial engineering and simulation experience using FlexSim software. Computers in Education Journal, 8(4): 1-6. ISSN: # 10693769
- Turner, C.J., Hutabarat, W., Oyekan, J., Tiwari, A. (2016). Discrete event simulation and virtual reality use in industry: new opportunities and future trends. Journal Institute of Electrical and Electronics Engineers Inc., 7547285, 882-894. ISSN: # 21682291
- Villaseñor, C. A. (2011). Manual de lean manufacturing guía básica. México: Limusa. ISBN: # 9789681869755
- Vladimirovna, P. O. (2005). Fundamentos de probabilidad y estadística. México: Primera edición, Universidad Autónoma del Estado de México. ISBN: # 9688358576
- Werner-Lewandowska, K., Grzelczak, A., Pawlewski, P., Kosacka-Olejnik, M. (2019). FlexSim use in didactics, thesis, and research in the context of competences for the industry 4.0. FlexSim in Academe: Teaching and Research, 3-16. ISBN: # 9783030045180
- Womack, J.P., Jones, D.T., Ross, D., (1990). The machine that changed the world. Macmillan publishing company, Canada. 352, SKU: 9794, ISBN-13: # 9780743299794

Wu, S., Xu, A., Song, W., Li, X. (2019). Structural optimization of the production process in

steel plants based on FlexSim simulation. Paper Steel Research International, 90, 1-21. ISSN: # 201900201

- Xiang, X., Kenndy, R., Madey, G. (2005). Verification and validation of agent-based scientific simulation models. Agent-directed Simulation Symposium. ISBN: # 156555291
- Xiangyang, Z. (2010). Functional characteristics of FlexSim system simulation software. Logistics Technology, vol. 9: 226-228. ISSN: #1005152X201009076
- Ying, F., O'Sullivan, M., & Adan, I. (2019). Simulation of vehicle movements for planning construction logistics centres. International Conference on Operations Research and Enterprise Systems, 8th, pp. 258-263. ISBN: # 9789897583520
- Zahraee, S. M., Chegeni, A., Rohani, J. M. (2014a). Characterization of manufacturing system computer simulation using Taguchi method. Jurnal teknologi, 72, 2180-3722. ISSN: # 21803722
- Zahraee, S. M., Hatami, M., Bavafa, A. A., Ghafourian, K., Rohani, J. M. (2014b). Application of statistical Taguchi method to optimize main elements in the residential buildings in Malaysia based energy consumption. Applied Mechanics and Materials, 606, 265–269. ISSN: # 16627482
- Zhang, Li., He, H., Hu, Z. (2019). Simulation of hospital infusion system based on FlexSim. International Conference on Economics and Management (ICEM), 5th. ISBN: # 9781605956343

# **Anexos Distribución normal**

Numerical entries represent the probability that a standard normal

random variable is between  $-\infty$  and z where  $z = \frac{x - \mu}{\sigma}$ .

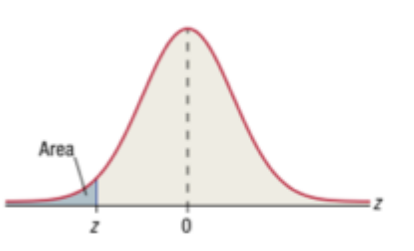

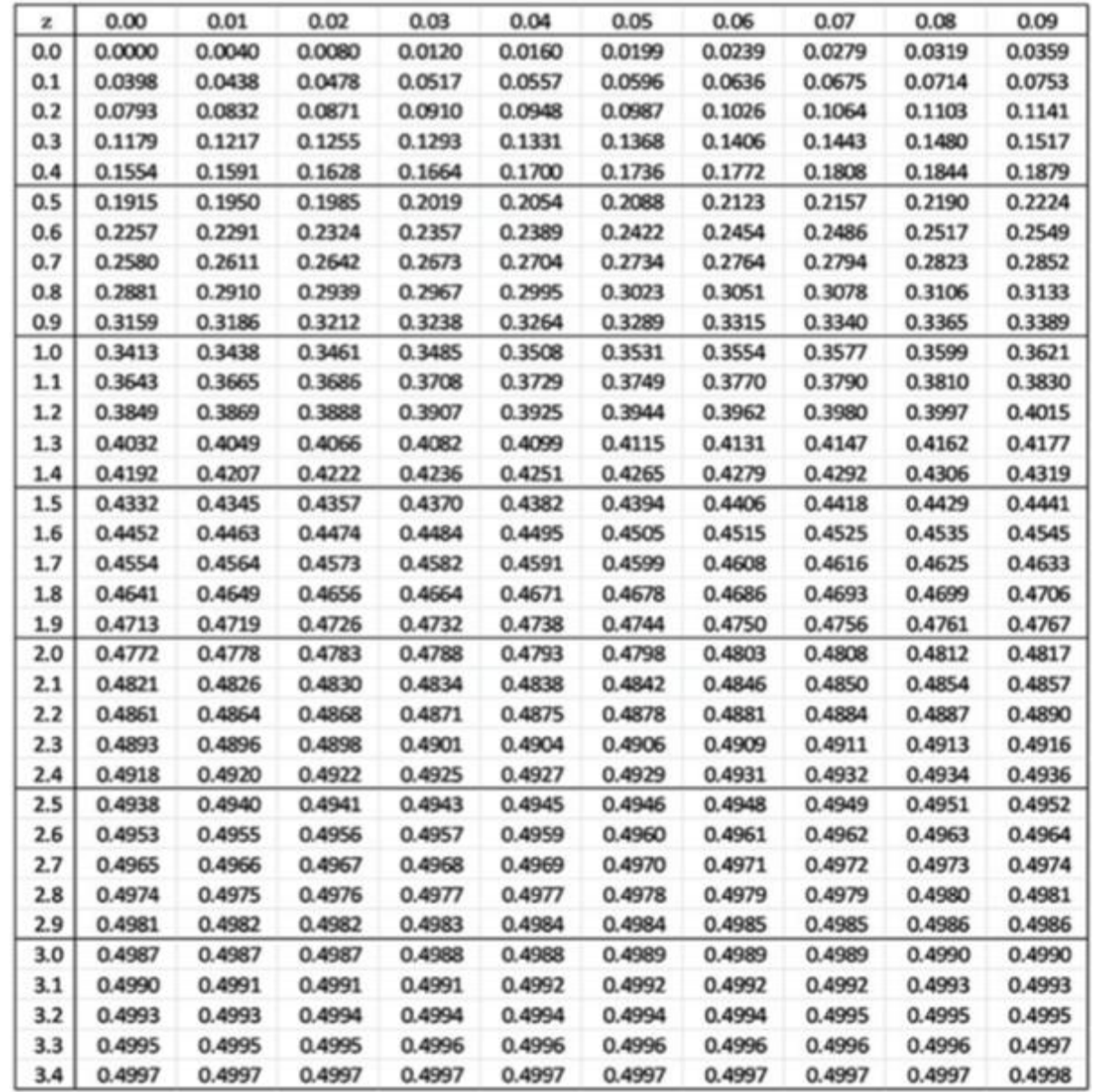

Fuente: http://www.hawkeslearning.com/documents/statdatasets/stat\_tables.pdf

# **Distribución Chi-cuadrada**

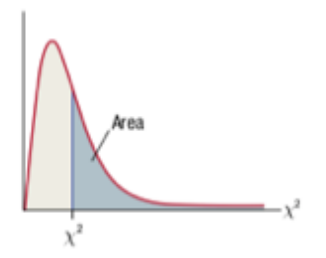

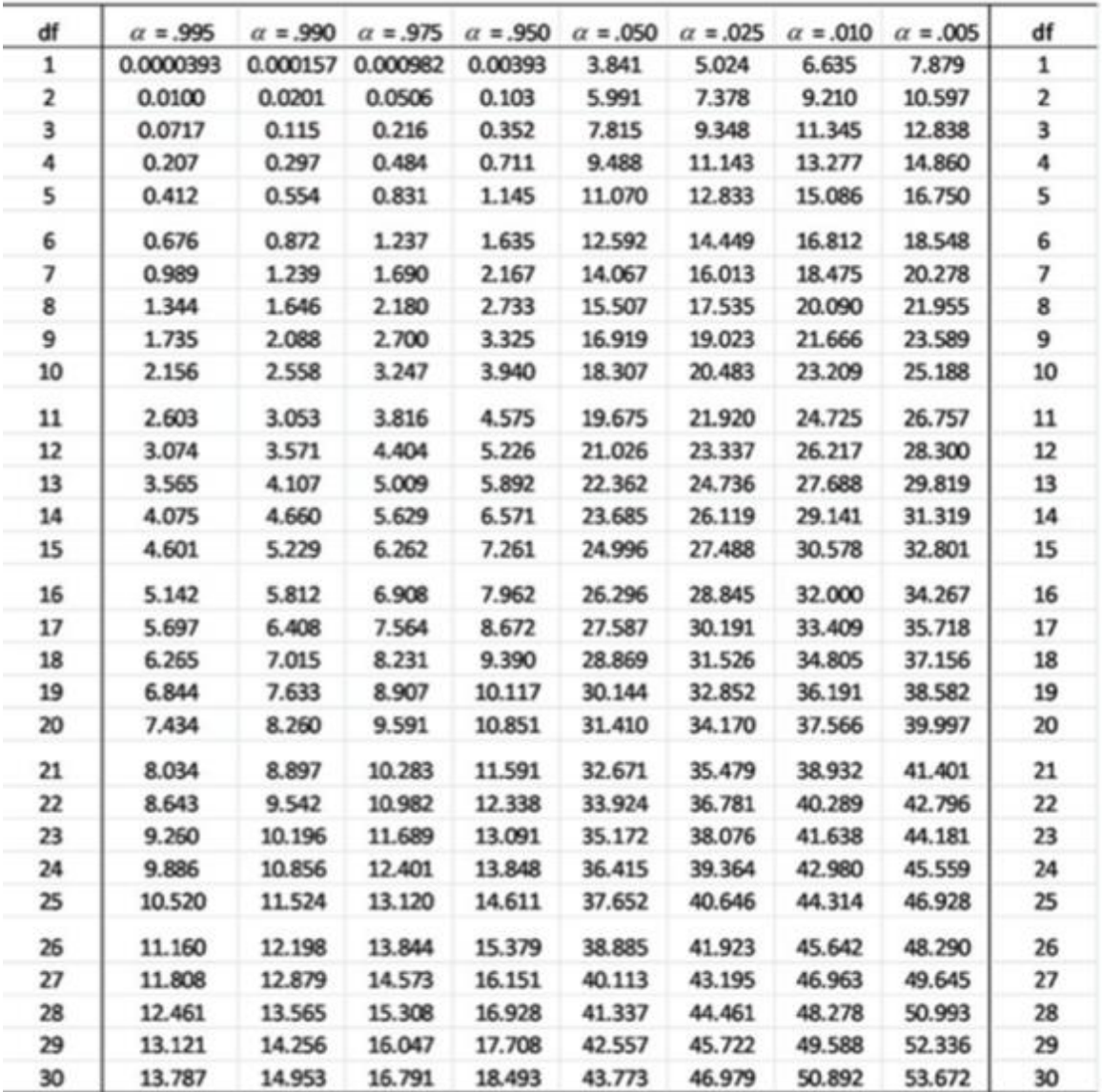

Fuente: http://www.hawkeslearning.com/documents/statdatasets/stat\_tables.pdf

# **Distribución Kolmogorov-Smirnov**

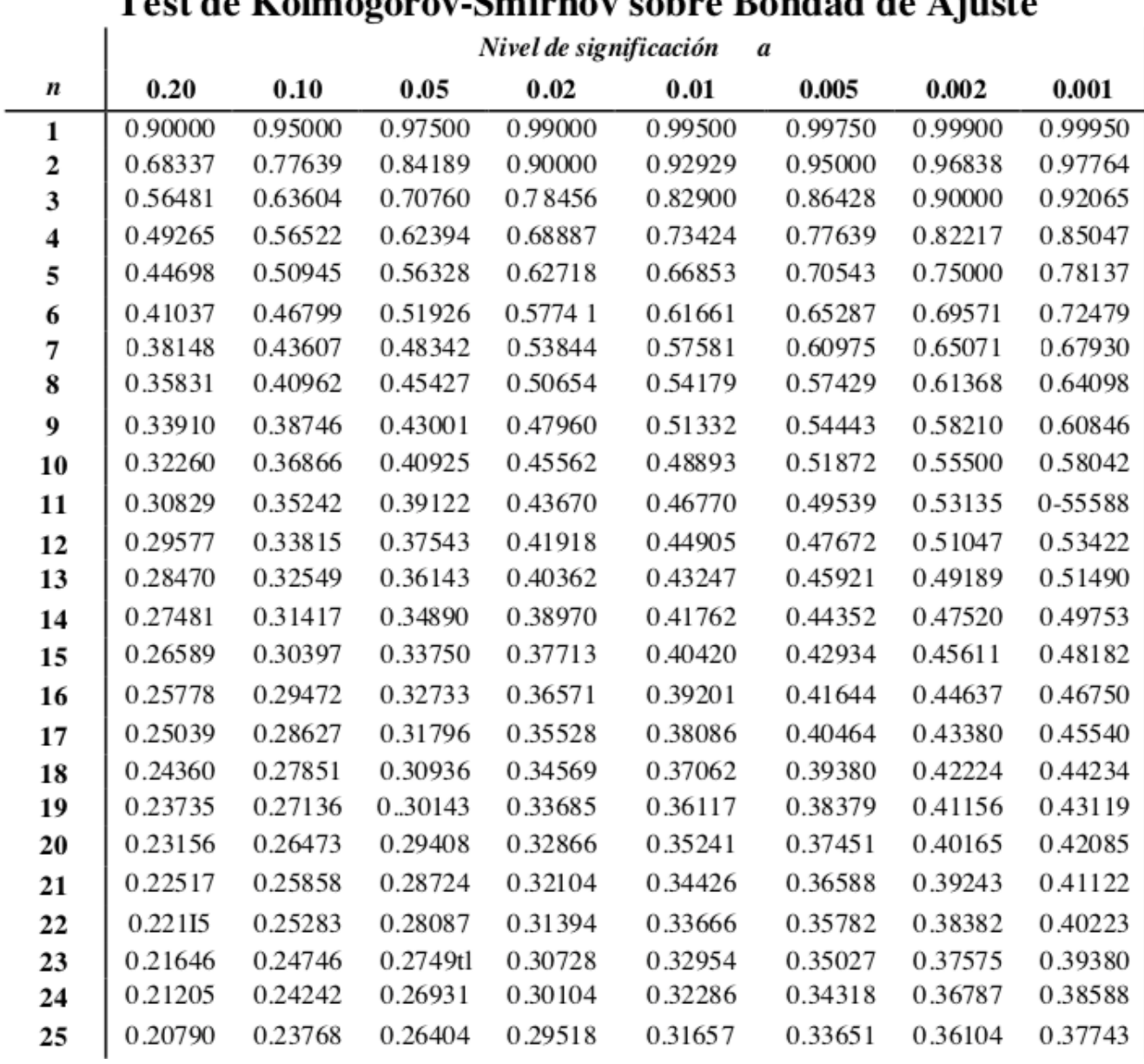

# Tost de Kolmogorov-Smirnov sobre Rondad de Ajuste

Fuente: http://www4.ujaen.es/~mpfrias/TablasInferencia.pdf

De: FERNANDEZ GAXIOLA CONSUELO CATALINA <consuelo\_fernandez@utcj.edu.mx> Date: mié., 6 may. 2020 a las 8:08 Subject: Dictamen ID405 Revista UTCJ Theorema To: josemmanuelrh@live.com <josemmanuelrh@live.com>, rene.sanjuan@itnl.edu.mx <rene.sanjuan@itnl.edu.mx>

José Emmanuel Rodríguez Hernández Mario César Osorio Abraham José Guadalupe Navarro Coronado Rene Sanjuan Galindo

Estimados Autores:

Por medio del presente se les informa que su artículo "

"Optimización de un proceso de manufactura de engranes mediante investigación de operaciones y simulación por flexsim", ha sido aceptado como: Aceptado con cambios mayores, por lo que pedimos atienda las recomendaciones hechas por el comité de arbitraje y envíe su documento a más tardar el 30 de mayo del 2020.

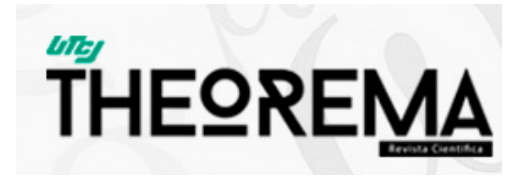

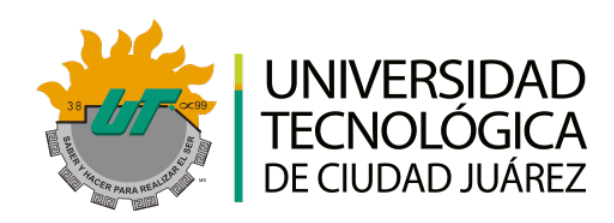

#### **FORMATO DE ARBITRAJE**

**Título del Artículo: Autores: Optimización de un proceso de manufactura de engranes mediante investigación de operaciones y simulación por flexsim** José Emmanuel Rodríguez Hernández, Mario César Osorio Abraham, José Guadalupe Navarro Coronado, Rene Sanjuan Galindo

#### **DICTAMEN**

**Clasificación recomendada:** Artículo de investigación aplicada **Nivel de relevancia e interés:** Media **Calidad de la escritura:** Intermedia **Opinión global del árbitro/revisor:** Aceptado con cambios mayores (solicito revisar nueva versión)

### **COMENTARIOS Y SUGERENCIAS PARA LOS AUTORES**

#### Se recomienda lo siguiente:

- 1. Agregar resumen y plabras claves en inglés.
- 2. Falta incorporar claramente los objetivos y preguntas de investigación en la sección 1.
- 3. Las reglas APA indican que cuando se menciona por primera vez una referencia esta debe ser incluida con todos los autores, a partir de la segunda vez se permite acortar y usar el "et al.".
- 4. Falta marco teórico que sustente la utilizaciómn de las herramientas propuestas en el artículo, casos de explicación en la industria de manufactura y otros industrias.
- 5. Falta expandir la explicación de com o el mecanismo de transferencia de tecnología a la industria.
- 6. Responder las siguientes preguntas para una mejor comprensión de la investigación:
- ¿ Cuáles fueron los resultados implementados? Ó ¿ Existe plan de implementación?
- ¿ Cuáles fueron los beneficios económicos obtenidos?
- 7. Proponer acciones futuras o recomendaciones.

# **OPTIMIZACIÓN DE UN PROCESO DE MANUFACTURA DE ENGRANES MEDIANTE INVESTIGACIÓN DE OPERACIONES Y SIMULACIÓN POR FLEXSIM**

#### **José-Emmanuel Rodríguez-Hernández, Mario César Osorio-Abraham, José-Guadalupe Navarro-Coronado, Rene Sanjuan-Galindo**

Centro de Investigación e Innovación Tecnológica. Instituto Tecnológico de Nuevo León, Tecnológico Nacional de México Av. de la Alianza No. 507, interior del Parque de Investigación e Innovación Tecnológica (PIIT). Km. 10 de la Autopista al Aeropuerto Internacional Mariano Escobedo. Apodaca, N.L. C.P. 66629. renesg1@yahoo.com.mx

**Resumen:** El presente trabajo describe la propuesta de mejora desarrollada en un proceso de tratamientos térmicos en la manufactura de piezas metálicas para tracto camiones de una empresa del sector privado con un mercado internacional, localizada en el estado de Nuevo León, México. Se identificó un cuello de botella debido a que se procesan dos productos diferentes de diversos modelos lo que es causal de una acumulación de tiempos de espera. Se utilizó el software de simulación FlexSim y se implementó la metodología Taguchi, basada en arreglos ortogonales mediante los cuales se busca obtener la máxima productividad evaluando factores controlables y factores no controlables (Roy, 2010). Los resultados del análisis y simulación sugieren mejoras significativas de la producción en la línea de manufactura estudiada.

**Palabras clave:** Manufactura de engranes, Procesos térmicos, Modelación por computadora, FlexSim, Método Taguchi.

**Abstract:** The present work describes an improvement proposal for the truck pieces manufacturing in a thermaltreatment process of a private capital enterprise which has a global market, placed in the Nuevo León state in Mexico. A bottleneck was detected caused by the two kinds of products processed and a variety of models, which produces waiting times accumulation. The FlexSim software was used, as well as the Taguchi methodology, based on orthogonal arrangements, were applied to obtain the maximum productivity and controllable factors and noncontrollable factors were tested (Roy, 2010). Results from the analysis and simulation suggest important improvements for the manufacture process-line that was studied.

**Kew words:** Gear manufacturing, thermal processes, computational modeling, FlexSim, Taguchi method.

#### **1. Introducción**

#### **1.1. Optimización y simulación de sistemas**

Con el fin que ganar competitividad, la industria de manufactura emprende acciones para incrementar el rendimiento y la productividad, también para mantener la cartera de clientes y posicionarse en los más altos estándares del mercado. En este escenario, la simulación computacional es una herramienta complementaria a técnicas Lean como Value Stream Mapping, Kanban y Heijunka (producción nivelada y mezclada) o el concepto de células de fabricación. El modelado permite diseñar y operar sistemas virtuales, basados en procesos reales de producción que conduzcan a optimizar los recursos e impacten en la reducción de tiempos, el manejo de inventarios, la operación de almacenes, el mejoramiento de costos, y la maximización de la utilidad del equipo o la administración de operarios en toda la cadena de valor del proceso (Simio, s/a, Tokgöz, 2017).

Mientras que las técnicas de prueba y error son menos utilizadas cada vez, debido a altos costos y excesivo tiempo requerido, el diseño y simulación por computadora genera ahorros, evita costos de fabricación y previene cambios no convenientes en la producción (Villaseñor y Galindo, 2011). Entre sus ventajas se sitúa el menor gasto realizado mediante simulación respecto a la experimentación mediante pruebas reales, la posibilidad de ensayar con experimentación en diferentes escenarios y métodos se diversifica y amplía (García, García y Cárdenas, 2013). En algunos casos la experimentación mediante métodos analíticos clásicos podría resultar imposible o laborioso de resolver. Mediante simulación computacional se puede evaluar la capacidad del sistema de producción a diferentes escenarios, además que los modelos computacionales facilitan la toma de decisiones, particularmente en casos difíciles donde la operatividad de la empresa depende del óptimo manejo de grandes cantidades de datos. Sin embargo, los resultados de un modelo computacional tendrán mayor beneficio si en el modelo aumenta el nivel de consideración de la variabilidad, equiparable a la situación real. En la literatura se reporta la aplicación de modelos orientados a atender y prevenir cuellos de botella, etapas de preparación de la materia prima, manejo de los insumos requeridos en procesos secundarios, en el transporte de bienes intermedios y su transformación, o bien en el uso y rendimiento de la maquinaria y equipo, el entrenamiento del operario y el cumplimiento de pedidos. Los tiempos de espera y los fallos en la línea de producción son problemas frecuentes que pueden estudiarse a través de algoritmos de cómputo que traerán como beneficio que las empresas cuenten con nuevas estrategias de mejora, aumenten producción, y optimicen el desempeño en sus líneas de trabajo (Koch, 2015). Bastian solutions, una compañía dedicada a la distribución automatizada de bienes, implementó un modelo computacional para innovar sus procesos y entrega de pedidos, mejorar el balanceo de la carga de trabajo, el sistema de control de almacén y la productividad del operador (Sitio oficial de FlexSim, 2020). Kikolski (2016) reportó el caso en el que se analizaron opciones de mejora en una línea de producción integrada para reducir los tiempos de espera entre cada etapa y mejorar la productividad. Dicho trabajo inició descartando opciones poco viables de llevarse a cabo en la práctica, entre estas encontraron aumentar turnos de trabajo, horarios extra en las jornadas de trabajo, reforzamiento del control de calidad en las etapas de la línea de producción que redujeran la tasa de rechazo en etapas intermediarias, entre otros. Se investigó el comportamiento de la producción considerando la expansión de la maquinaria integrada a la línea del proceso y los resultados mostraron la reducción considerable de los tiempos de espera y el aumento el tiempo de producción individual en cada equipo, principalmente. Por su parte, Velumani y Tang (2017) reportaron el análisis de una etapa del proceso de manufactura de neumáticos utilizando un modelo simulación de eventos discretos. Entre las variables alimentadas al modelo estuvieron la eficiencia de la máquinaria, la confiabilidad, la calidad y el tiempo de configuración. Los resultados del modelado estimaron la reducción de tiempos de espera innecesario, se propuso mejorar la eficiencia de la producción a partir de la reprogramación de operaciones, se compararon opciones de mantenimiento y las rutas alternativas del flujo de producción en caso de no estar disponible la máquina, y también la viabilidad de instalar maquinaria adicional. Para un proceso de explotación de minas se optimizó y simuló numéricamente la extracción de minerales (Fiorini, Franzese, Bianchi, Ezawa, Pinto y Miranda, 2008). En sus resultados, los autores exhibieron la variabilidad y dependencia de la cantidad de mineral contenido en el material de carga en las unidades de transporte y se mejoró la planeación de la operatividad periódica del proceso.

#### **1.2. Evaluación constante de la producción**

La transferencia de tecnología desde el entorno académico hacia la industria es uno de los principales promotores de absorción y difusión de tecnologías, equipos, recursos, productos y conocimiento (Gilsing, Bekkers, Bodas y Steen, 2011). Asimismo, la empresa debe implementar sistemas de evaluación frecuente de los diferentes factores que pueden aumentar la productividad en un proceso de manufactura. Métodos como la simulación por computadora, herramientas estadísticas y la implementación de la filosofía *Lean manufacturing* determinan en combinación la mejora de recursos. Los procesos de manufactura incluyen una combinación de sus recursos como materiales, mano de obra, maquinaria y equipo. La aplicación del diseño de experimentos permite reconocer los factores importantes que están afectando al sistema y con ello se logra reducir tiempos en el análisis. Mediante el diseño de experimentos y simulación computacional, las compañías pueden enfrenar los cambios en las variables de entrada dando flexibilidad en sus procesos de manufactura (Zahraee, Hatami, Bavafa, Ghafourian y Rohani 2014).

#### **1.3. La metodología Taguchi en el estudio de mejora de procesos**

El diseño experimental clásico (Ec. 1) supone un modelo en el que la respuesta del sistema (y) se determina a partir de la adición de factores controlables  $(x_i)$  afectados por coeficientes de regresión  $(a)$  de acuerdo a los factores principales (i) y sus interacciones (ij).

$$
y = \alpha_0 + \alpha_1 x_1 + \alpha_2 x_2 + \alpha_3 x_3 + \dots + \alpha_i x_1 + \alpha_{12} x_1 x_2 + \alpha_{23} x_2 x_3 + \dots + \alpha_{ij} x_i x_j \tag{1}
$$

Por su parte, la metodología Taguchi, desarrollada en Japón por Genichi Taguchi, tiene la flexibilidad de determinar el nivel óptimo de los factores controlables y de disminuir los efectos causados por los factores de ruido SNR (*signal to noise ratio*) (Taguchi, 1986, Zahraee, Chegeni y Rohani, 2014). Como factor de ruido se considera aquello que no puede ser controlado y que tiene gran impacto en el proceso. El método (Ec. 2) resulta atractivo y útil porque considera únicamente los efectos principales y descarta la interacción de los factores (Cruz, Restrepo y Medina, 2008).

$$
y = \alpha_0 + \alpha_1 x_1 + \alpha_2 x_2 + \alpha_3 x_3 + \dots + \alpha_i x_i \tag{2}
$$

Los diseños más utilizados son L8, L16 y L18, donde L se refiere al nivel (*level* en idioma inglés) y determina el número de renglones o niveles (Taguchi, 1986, Roy, 2010). En la literatura se reporta la aplicación de la filosofía Taguchi en el mejoramiento de procesos de manufactura de numerosos sectores del ramo industrial con propósitos de garantizar la calidad del proceso o del producto, optimizar el desarrollo de las etapas de un proceso, aprovechar la utilidad de la materia prima o de los servicios en el área de generación de energía, agroindustria, automotriz, cerámicos, construcción, muebles, recubrimiento de superficies, diseño mecánico, maquinado o sistemas de control mediante dispositivos electrónicos, entre otros (Bautista, 2001, Cruz, *et al*., 2008, Bademlioglu, Canbolat y Kaynakli, 2020).

#### **1.4. Planteamiento del problema**

Se identificó como cuello de botella el área de prensas en la que las piezas son trasladadas mediante una grúa en el área de tratamientos térmicos de una línea de manufactura que procesa engranes de acero de una empresa localizada en el estado de Nuevo León. La maquinaria de secuencia en conveyor deja de operar de manera exponencial debido a la falta de prensas disponibles y a la velocidad no controlada en la que se opera la grúa, impactando a lo largo de la jornada en horas no eficientes. Se tiene el interés de reducir esta pérdida y aumentar la producción de piezas en el área de tratamientos térmicos.

## **1.5. Objetivo del trabajo**

La propuesta tiene el objetivo de desarrollar un modelo computacional enfocado al incremento de la producción de piezas de un proceso de tratamientos térmicos en la manufactura de engranes, apoyado en un arreglo ortogonal Taguchi que evalúe el efecto de dos niveles de operación de tres factores. Se plantean las preguntas siguientes para desarrollar el estudio y cumplir el objetivo:  $i$ Cuáles son los factores controlables y los no controlables de los que depende el proceso?, ¿Existe un efecto diferenciado entre los factores controlables? y ¿en qué condiciones de producción se deben desarrollar el modelado?.

## **2. Metodología**

## **2.1. Sistema de estudio**

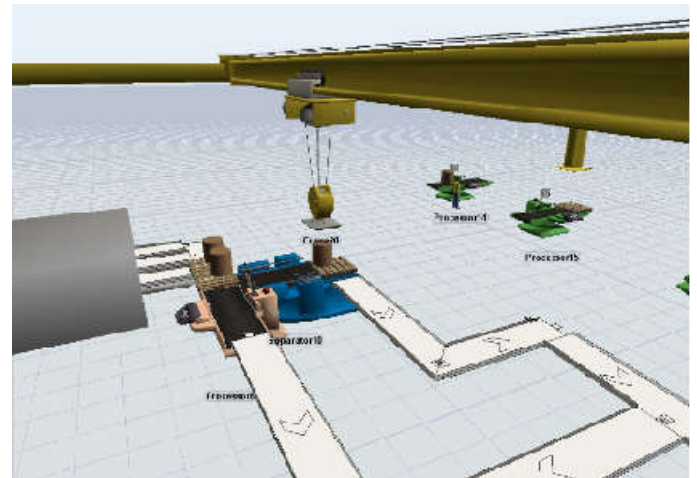

*Fig. 1. Modelo de simulación desarrollado a través de FlexSim, para el proceso de estudio.* 

El proceso estudiado opera 24 h al día en 3 turnos, el 99% de las operaciones está automatizado. La cantidad de prensas son 6, la velocidad de la grúa está en el rango de 0.05 a 0.07 m/s y la cantidad de engranes máximos son 8. Se utilizó el método Taguchi basado en un análisis La cantidad de prensas son 6, la velocidad de la grúa está en el rango de 0.05 a 0.07 m/s y la cantidad de engranes máximos son 8. Se utilizó el método Taguchi basado en un análisis ortogonal evaluando factores controlable maximizar la conveniencia de productividad. El modelo de simulación cubrió los dos productos diferentes que se procesan de manera habitual en el área de tratamientos térmicos térmicos. En la Fig. 1 se visualiza un conveyor en línea recta y otro con diferente secuencia, teniendo de lado izquierdo la fase final del horno para posteriormente alistar su salida al área de prensas. La construcción del modelo de simulación incluye el traslado de los engranes mediante una grúa aérea, modelo de simulación incluye el traslado de los engranes mediante una grúa aérea,<br>transportándolos del conveyor de salida del tratamiento térmico a la prensa que esté disponible, posteriormente las piezas son prensadas y retornan a la cinta transportadora de tratamientos posteriormente las piezas son prensadas y retornan a la cinta transportadora de tratamientos<br>térmicos para continuar a la fase final del proceso. Mediante el uso del software FlexSim, se construyó el mecanismo de envío de engranes entre dos procesos (hornos – prensas). En la cadena de valor de estudio, se identificaron como factores controlables la velocidad de la grúa (m/s), la cantidad de engranes y la cantidad de prensas. Se utilizó el software Minitab para evaluar las matrices ortogonales.

## **2.2. Elección de factores de control y de ruido**

Se utilizan factores de control como el tiempo de inspección, el número de máquinas, el número de trabajadores, etc. Siendo los factores de ruido detectados: los reprocesos, los tiempos de reparación, etc. Tanto a los factores de control como los de ruido se les asignan letras mayúsculas para diferenciarlos. Posteriormente, en el diseño de la matriz se asigna el rango o los niveles (L) de factores principales y de ruido, asignándoles un nivel bajo (1) y un nivel alto (2) (Tabla 1).

*Tabla 1. – Rangos o niveles de factores principales y de ruido, con nivel bajo (1) y nivel alto (2):*

|                      | <b>Factores controlables</b> |                            |                           | <b>Factores no controlables</b> |                               |                             |                                           |
|----------------------|------------------------------|----------------------------|---------------------------|---------------------------------|-------------------------------|-----------------------------|-------------------------------------------|
| <b>Niveles</b>       | <b>Velocidad</b><br>de grúa  | Cantidad<br>de<br>engranes | Cantidad<br>de<br>prensas | Tiempo<br>de<br>pieza<br>en     | <b>Tiempo</b><br>de<br>espera | Mantenimiento<br>inesperado | Atraso por<br>disponibilidad<br>de prensa |
|                      | (A)                          | <b>(B)</b>                 | (C)                       | horno<br>(D)                    | (E)                           | (F)                         | (G)                                       |
| Nivel<br>bajo<br>(1) | $0.05 \text{ m/s}$           | 6                          | 3                         | $24 \text{ seg}$                | $16 \text{ min}$              | 5 min                       | $\overline{2}$                            |
| Nivel<br>alto $(2)$  | $0.07 \text{ m/s}$           | 7                          | $\overline{4}$            | $28 \text{ seg}$                | $24 \text{ min}$              | $10 \text{ min}$            | 3                                         |

Se tienen tres factores principales controlables (velocidad de la grúa, cantidad de engranes y cantidad de prensas) con dos niveles cada uno por lo que se produce la matriz ortogonal L8 mostrada en la Tabla 2, que asignará siete factores en dos niveles. Se tiene un total de 8 experimentos.

*Tabla 2. – Arreglo Ortogonal de 8 experimentos mediante el uso de la herramienta Taguchi:*

| L8 $(2^{\wedge}7)$ Series |   |   |  |  |   |   |   |
|---------------------------|---|---|--|--|---|---|---|
| <b>Factores</b>           |   |   |  |  |   |   |   |
| <b>Experimento</b>        | A | R |  |  | Б | ю | G |
|                           |   |   |  |  |   |   |   |
|                           |   |   |  |  |   |   |   |
|                           |   |   |  |  |   |   |   |
|                           |   |   |  |  |   |   |   |
|                           |   |   |  |  |   |   |   |
|                           |   |   |  |  |   |   |   |
|                           |   |   |  |  |   |   |   |
|                           |   |   |  |  |   |   |   |

Para el análisis de producción se supuso un modelo de piezas manufacturadas con distribución de frecuencias como el que se describe en la Fig. 2. El periodo de producción analizado es de ocho semanas. La producción diaria oscila entre 1375 y 1475 engranes procesados por día.

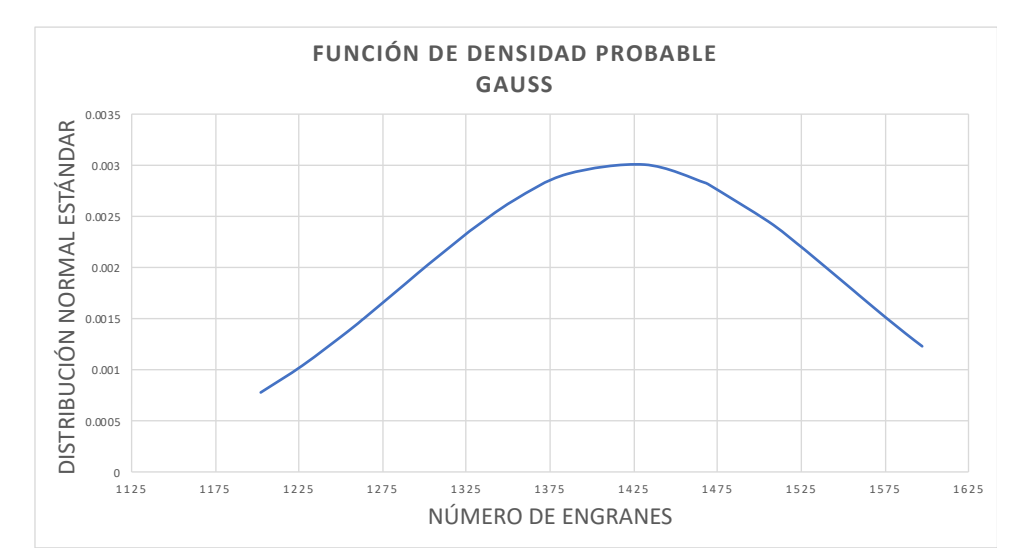

*Fig. 2. Curva de Función de Densidad de Probabilidad (PDF) del modelo de producción usado para el análisis.* 

A través de la Ec. 3 se calculó del factor de ruido SNR (*signal to noise ratio*) basado en la situación "*Cuanto más grande, mejor*" que es utilizada por el método Taguchi (Antony y Antony, 2001). En la Ec. 3,  $n$  es el número de valores de cada condición experimental y el valor observado se representa con  $y_i$ .

$$
SNR = -10\log\left[\frac{1}{n} * \sum_{i} \frac{1}{v_i^2}\right]
$$
 (3)

#### **3. Resultados**

El resultado de la aplicación del método Taguchi se presenta en la Fig. 3. La significancia del efecto de cada factor está determinada por la pendiente de cada recta (Roy, 2010, Antony y Antony, 2015). Comparando los tres factores, el número de prensas es el de menor efecto. Los datos mostrados sugieren que la máxima productividad se logra cuando la cantidad de engranes procesados es de 6 piezas, la velocidad de grúa es de 0.05 m/s y el número de prensas es de 4. Las condiciones referidas conforman la mejor combinación de factores controlables.

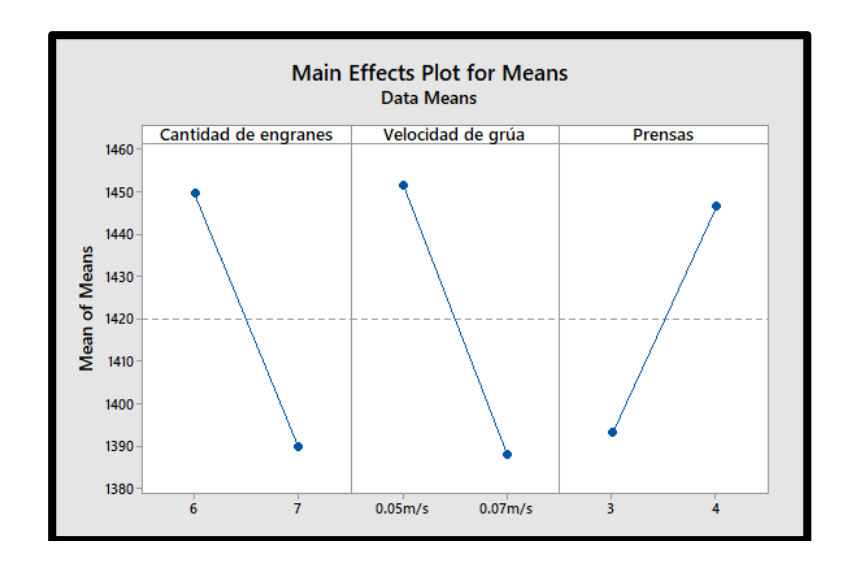

Fig. 3. Comparación del efecto en los tres factores controlables: Cantidad de engranes, Velocidad de *grúa y Cantidad de prensas.*

La Tabla 3 muestra el orden de los factores de salida de acuerdo con su importancia en base al análisis de la media y la relación de ruido SNR para la velocidad de grúa, la cantidad de engranes La Tabla 3 muestra el orden de los factores de salida de acuerdo con su importancia en base al<br>análisis de la media y la relación de ruido SNR para la velocidad de grúa, la cantidad de engranes<br>y la cantidad de prensas. El ruido en ambos niveles (alto y bajo).

**Tabla 3.** – Tabla de respuesta de la media, cantidad de engranes, velocidad de grúa y número de prensas.

| Tabla de respuesta de la media |                             |                   |                            |  |  |  |
|--------------------------------|-----------------------------|-------------------|----------------------------|--|--|--|
| <b>Nivel</b>                   | <b>Cantidad de engranes</b> | Velocidad de grúa | <b>Cantidad de prensas</b> |  |  |  |
|                                | 1450                        | 1452              | 1393                       |  |  |  |
|                                | 1390                        | 1388              | 1447                       |  |  |  |
| Efecto                         | 60                          | 64                | 53                         |  |  |  |
| Rango                          |                             |                   |                            |  |  |  |

De la misma manera, se comparó el efecto de los factores de ruido SNR no controlables. Los resultados se muestran en la Fig. 4. En este caso, el efecto SNR en la velocidad de la grúa es mayor y el número de prensas tiene un efecto de ruido SNR menor.

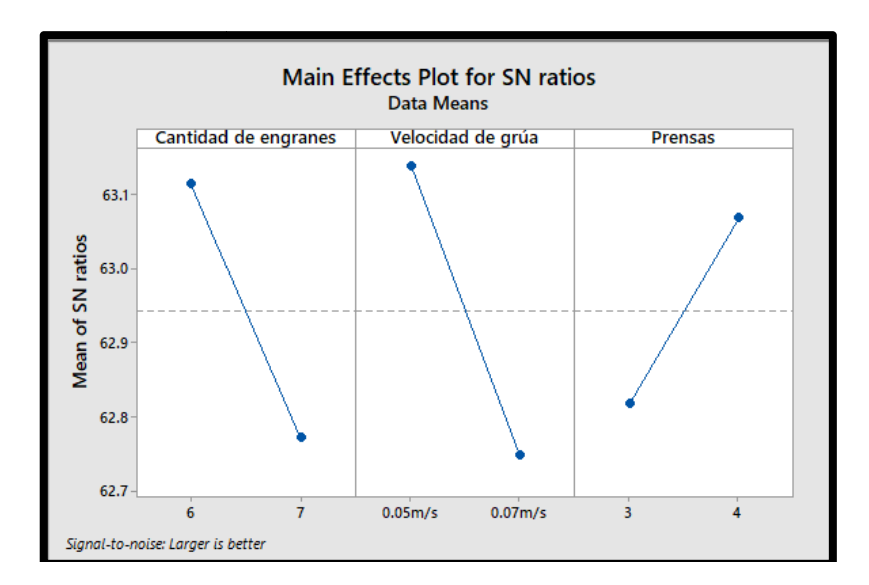

*Fig. 4. Comparación del efecto de los factores no controlables SNR para la cantidad de n grúa y el número de prensas. velocidad de la* 

La Tabla 4 muestra el orden de los factores de ruido SNR que afectan la respuesta de salida en base a la relación con la velocidad de grúa, la cantidad de engranes y la cantidad de prensas. Por lo tanto, el factor que menos afecta en el proceso es la cantidad de prensas. Se compararon los valores tanto controlables como de ruido en ambos niveles (alto y bajo) de cada factor. Tabla 4 muestra el orden de los factores de ruido SNR que afectan la respuesta de salida en<br>e a la relación con la velocidad de grúa, la cantidad de engranes y la cantidad de prensas. Por<br>anto, el factor que menos afecta e

Tabla 4. – Tabla de respuesta de los factores no controlables o de ruido, cantidad de engranes, velocidad *de grúa y número de prensas.*

| Tabla de respuesta de señales de ruido |                             |                   |                            |  |  |  |
|----------------------------------------|-----------------------------|-------------------|----------------------------|--|--|--|
| <b>Nivel</b>                           | <b>Cantidad de engranes</b> | Velocidad de grúa | <b>Cantidad de prensas</b> |  |  |  |
|                                        | 63.11                       | 63.14             | 62.82                      |  |  |  |
|                                        | 62.77                       | 62.75             | 63.07                      |  |  |  |
| Efecto                                 | 0.34                        | 0.39              | 0.25                       |  |  |  |
| Rango                                  |                             |                   |                            |  |  |  |

La implementación del modelo propuesto de máxima productividad, basado en la combinación del número de prensas, la cantidad de engranes procesados y la velocidad de grúa, sugiere el incremento en el 2.8% de piezas producidas, cantidad lograda sin realizar cambios estructurales, de logística mayor o de inversión. Este incremento que se logró representa más de cien unidades producidas por semana con destino al mercado internacional, lo que representa un valor en divisas significativo. También debe considerarse el beneficio derivado por el cumplimiento puntual de órdenes de trabajo y por la prevención de penalizaciones por entregas tardías tardías. De manera indirecta, la operación sincronizada, la regulación del número de prensas y la velocidad controlada de la grúa producen ahorros por consumo de energía de los equipos, motores y auxiliares, sin embargo, el balance de energía y de otros servicios no fueron considerado considerados como parte del presente estudio pero podrían ser incorporados en un estudio futuro. La implementación del modelo en la planta depende de la toma de decisiones de la alta gerencia y de su observancia en la planta. El seguimiento de resultados y retroalimentación permitirá robustecer el modelo *paración del gíecto de los factores no controlables SNR para la cantidad de engranes,*<br>
velocidad de la grúa y el número de prensas.<br>
mestra el orden col los factores de ruido SNR para fectan la respuesta de salida<br>
ión c esente estudio pero podrían ser incorporados en un estudio futuro. La implementación<br>en la planta depende de la toma de decisiones de la alta gerencia y de su observancia<br>. El seguimiento de resultados y retroalimentación un trabajo futuro en el que se recomienda realizar un estudio integral, incorporando más etapas del proceso, a fin de tener impactos de manera global.

#### **Conclusión**

Mediante la identificación de factores controlables y no controlables se aplicó la metodología Taguchi y a través de simulación computacional se analizó un segmento de la cadena de valor en el área de tratamientos térmicos en la producción de engranes, identificado como cuello de botella por los tiempos de espera de las piezas en los cambios de proceso en el horneado, traslado por grúa en el aérea y prensado. La propuesta deduce que la mejor productividad se obtiene al combinación los factores de la manera siguiente: cantidad de engranes igual a 6 piezas, velocidad de grúa igual a 0.05 m/s y número de prensas igual a 4. Al aplicar estos cambios también se estima evitar el cuello de botella que se tiene y un aumento en la capacidad de producción. De acuerdo a las variantes de los mecanismos de transferencia tecnológica descritas por Gilsing *et al*. (2011), el presente trabajo se integra al estado de la técnica y es un medio de transferencia de tecnología que puede reconocerse por su nivel de interacción en un sistema recíproco de comunicación. Sin embargo, al ser función del entorno de producción, el modelo es una solución única del proceso, siempre que opere en condiciones equivalentes a los factores controlables o factores de ruidos citados y en los niveles alto y bajo mencionados. Su implementación es parte de la toma de decisiones gerenciales y abre la posibilidad de madurar el desarrollo a través de la incorporación en el modelo de otras áreas del proceso. El servicio que se brindó es un eslabón entre un centro académico y uno de producción al compartir capital intelectual, procesamiento de datos e información del proceso, su ejecución representa ganancias en la eficiencia de la línea de producción.

#### **Símbolos**

 $y$  respuesta del sistema  $(-)$  $x_i$  representación del factor  $i(-)$  $\alpha$  coeficiente de regresión (-) i representación de factor principal (-)  $i \bar{j}$  representación de la interacción entre los factores  $i \bar{y}$   $j$  (-) L nivel de estudio del factor (-)

#### **Agradecimientos**

Se aprecia el apoyo de CONACYT otorgado a J. E. R. H. a través de la Convocatoria Nacional de Becas de Inversión en el Conocimiento 2017.

#### **Referencias**

- Antony, J., Antony, F. J., (2001). Teaching the Taguchi method to industrial engineers. *Work Study*, 50, 141-149. ISSN: # 0043-8022.
- Bademlioglu, A. H., Canbolat, A. S., Kaynakli O. (2020) Multi-objective optimization of parameters affecting Organic Rankine Cycle performance characteristics with Taguchi-Grey Relational Analysis. *Renewable and Sustainable Energy Reviews* 117: 109483. ISSN: # 1364-0321.

Bautista, H. J. L. (2001) *Optimización y reducción de variación en calidad en la empresa, aplicando los métodos Taguchi*. (Tesis de maestría). Universidad Nacional Autónoma de México. México.

- Cruz, R. E. A., Restrepo, C. J. E., Medina, V. P. D. (2008). Comparación de las metodologías clásica y taguchi del diseño experimental en un ingenio azucarero del Valle del Cauca. *Tecnura*, 12, 46-59. ISSN: # 0123-921X.
- Fioroni, M. M., Franzese, L. A. G., Bianchi, T. J., Ezawa, L., Pinto, L. R., Miranda, G. (2008). Concurrent simulation and optimization models for mining planning. En: S. J. Mason, R. R. Hill, L. Mönch, O. Rose, T. Jefferson, J. W. Fowler (Eds.), *WSC '08: Proceedings of the 40th Conference on Winter Simulation*, 759– 767. ISBN: # 978-1-4244-2708-6.
- FlexSim. *Making Critical Warehouse Decisions*. Recuperado de www.flexsim.com/es/casos-de-estudios-/criticalwarehouse-decisions/ (última visita: mayo, 2020).
- García, D. E., García, H. R., Cárdenas, B. L. E. (2013). *Simulación y análisis de sistemas con Promodel*. México: Segunda Edición, Pearson. ISBN # 9702607736.
- Gilsing, V., Bekkers, R., Bodas, F. I. M., Steen, M. (2011). Differences in technology transfer between science-based and development-based industries: Transfer mechanisms and barriers. *Technovation* 31, 638–647. ISSN: # 0166-4972.
- Kikolski, M. (2016) Identification of production bottlenecks with the use of Plant Simulation software. *Engineering Management in Production and Services*, 8(4): 103-112. ISSN: # 2543-912X.
- Koch, R. (2015). *El principio 80/20: El secreto de lograr más con menos*. España: Grupo Planeta. ISBN: # 8449331161.
- Roy R. K. (2010). *A primer on the Taguchi Method*. USA: Society of Manufacturing Engineers. ISBN: # 9780872638648.
- Simio. http://www.simio-simulacion.es/ (última visita: mayo, 2019)
- Taguchi, G., Asian Productivity Organization. (1986). *Introduction to quality engineering*. USA: The Organization. ISBN: # 9283310845.
- Tokgöz. (2017). Industrial engineering and simulation experience using Flexsim Software. *Computers in Education Journal*, 8(4): 1-6. ISSN: # 1069-3769.
- Velumani, S. Tang, H. (2017) Operations status and bottleneck analysis and improvement of a batch process manufacturing line using discrete event simulation. En: L. Wang, L. Fratini, A. J. Shih (Eds.) *Procedia Manufacturing*, 10: 100 – 111. ISSN: # 2351-9789.
- Villaseñor, C. A., Galindo, C. E. (2011). *Manual de Lean Manufacturing guía básica*. México: Limusa. ISBN: # 9789681869755.
- Zahraee, S. M., Chegeni, A., Rohani, J. M. (2014a). Characterization of manufacturing system computer simulation using Taguchi Method. *Jurnal Teknologi,* 72, 2180-3722. ISSN: # 2180-3722.
- Zahraee, S. M., Hatami, M., Bavafa, A. A., Ghafourian, K., Rohani, J. M. (2014b). Application of statistical Taguchi Method to optimize main elements in the residential buildings in Malaysia based energy consumption. *Applied Mechanics and Materials*, 606, 265–269. ISSN: # 1662-7482.